### Alma Mater Studiorum Universit`a di Bologna

DIPARTIMENTO DI INGEGNERIA CIVILE ,CHIMICA, AMBIENTALE E DEI MATERIALI Corso di Laurea Magistrale in Ingegneria Civile curriculum Strutture

> Tesi di Laurea Magistrale Tecnica delle Costruzioni M

Analisi di risposta sismica locale e protezione sismica degli edifici: applicazione di FVD nella progettazione dell'ampliamento del Maria Cecilia Hospital di Cotignola (RA)

Candidato: Giampietro Brienza Matricola 818607

Relatore: Prof. ing. Claudio Mazzotti Correlatore: Ing. Roberto Tassinari

[*A Voi. Un po' a Me. Ma soprattutto a Te.*]

## **Sommario**

I metodi di protezione sismica degli edifici, nonostante l'appellativo "innovativi", sono utilizzati già da oltre trenta anni nella pratica ingegneristica, soprattutto per quanto riguarda i ponti. La presente tesi di laurea magistrale vuole indagare il comportamento degli edifici equipaggiati con un sistema di protezione sismica passivo basato sull'utilizzo di dissipatori fluido viscosi non lineari. La necessità di utilizzare storie temporali nell'ambito delle analisi dinamiche non lineari ha richiesto lo sviluppo dell'analisi di risposta sismica locale, la quale permette di trasportare gli accelerogrammi alla quota di imposta delle fondazioni a partire dal bedrock, nota la successione stratigrafica del deposito di terreno presente sul substrato roccioso di base.

L'elaborato vede una prima parte nella quale si individuano i metodi per lo svolgimento dell'analisi di risposta sismica locale: definizione della geometria, scelta del modello di terreno, selezione degli accelerogrammi e della loro natura, scelta del metodo di analisi ed infine analisi dei risultati ottenibili, spettro di risposta elastico in termini di accelerazione ed accelerogrammi.

La seconda parte si concentra sui metodi di protezione sismica degli edifici ed in particolare sul controllo dello smorzamento attraverso dissipatori fluido viscosi. E' stato studiato il comportamento meccanico degli stessi e sono stati analizzati i criteri di progettazione ed integrazione all'interno del sistema strutturale. E' stata posta particolare attenzione ai metodi di predimensionamento e posizionamento in pianta ed in altezza.

L'ultima parte della presente tesi, svolta in collaborazione con lo Studio Tassinari e Associati di Ravenna, raccoglie le elaborazioni ed i risultati ottenuti dall'applicazione degli aspetti presentati nelle precedenti parti alla progettazione dell'ampliamento previsto per il complesso ospedaliero di Maria Cecilia Hospital di Cotignola (RA) del Gruppo Villa Maria. In particolare si è sviluppato il confronto in termini di sicurezza, di danni attesi a seguito di sisma e di costo di realizzazione tra diverse strategie progettuali: con dissipatori, a comportamento dissipativo ed a comportamento non dissipativo. I risultati ottenuti con i metodi di predimensionamento del sistema di dissipazione dell'energia in ingresso dal sisma sono stati verificati attraverso analisi dinamiche non lineari con impiego di storie temporali, come previsto dalla normativa vigente. Al fine di ridurre l'onere computazionale ed i tempi di elaborazione sono state utilizzate delle Fast Nonlinear Analysis, le quali

prevedono ad ogni passo l'aggiornamento del solo vettore che raccoglie i termini non lineari dei dispositivi, a differenza dei metodi classici di integrazione al passo che aggiornano l'intero sistema di equazioni risolventi il problema strutturale.

I risultati ottenuti hanno fornito una soluzione strutturale con dissipazione aggiuntiva vantaggiosa dal punto di vista della sicurezza e del danno degli elementi strutturali e non strutturali, che comporta un investimento poco superiore alla soluzione tradizionale ma comunque in linea con quest'ultima. Il vantaggio rilevante è che a seguito di sisma non sono previsti danni e plasticizzazioni agli elementi strutturali: l'edificio risulta completamente fruibile nell'immediato verificarsi dell'evento; inoltre la riduzione delle accelerazioni e degli spostamenti ai quali si sottopone la costruzione permette di salvaguardare gli elementi non strutturali e, aspetto fondamentale nell'ambito di strutture sanitarie e di ricerca, i contenuti quali macchinari, apparecchiature e strumenti presenti, generalmente economicamente rilevanti.

# **Indice**

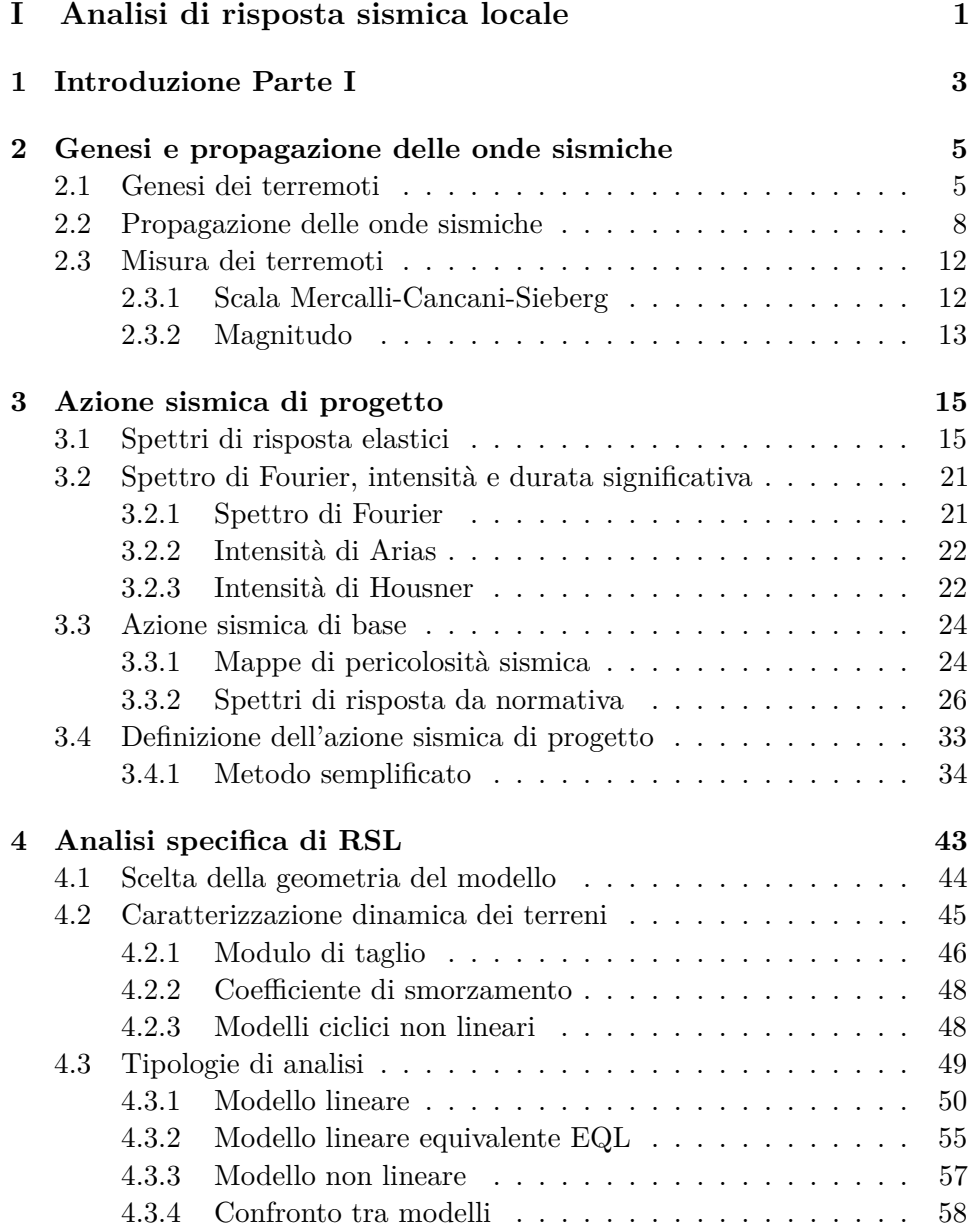

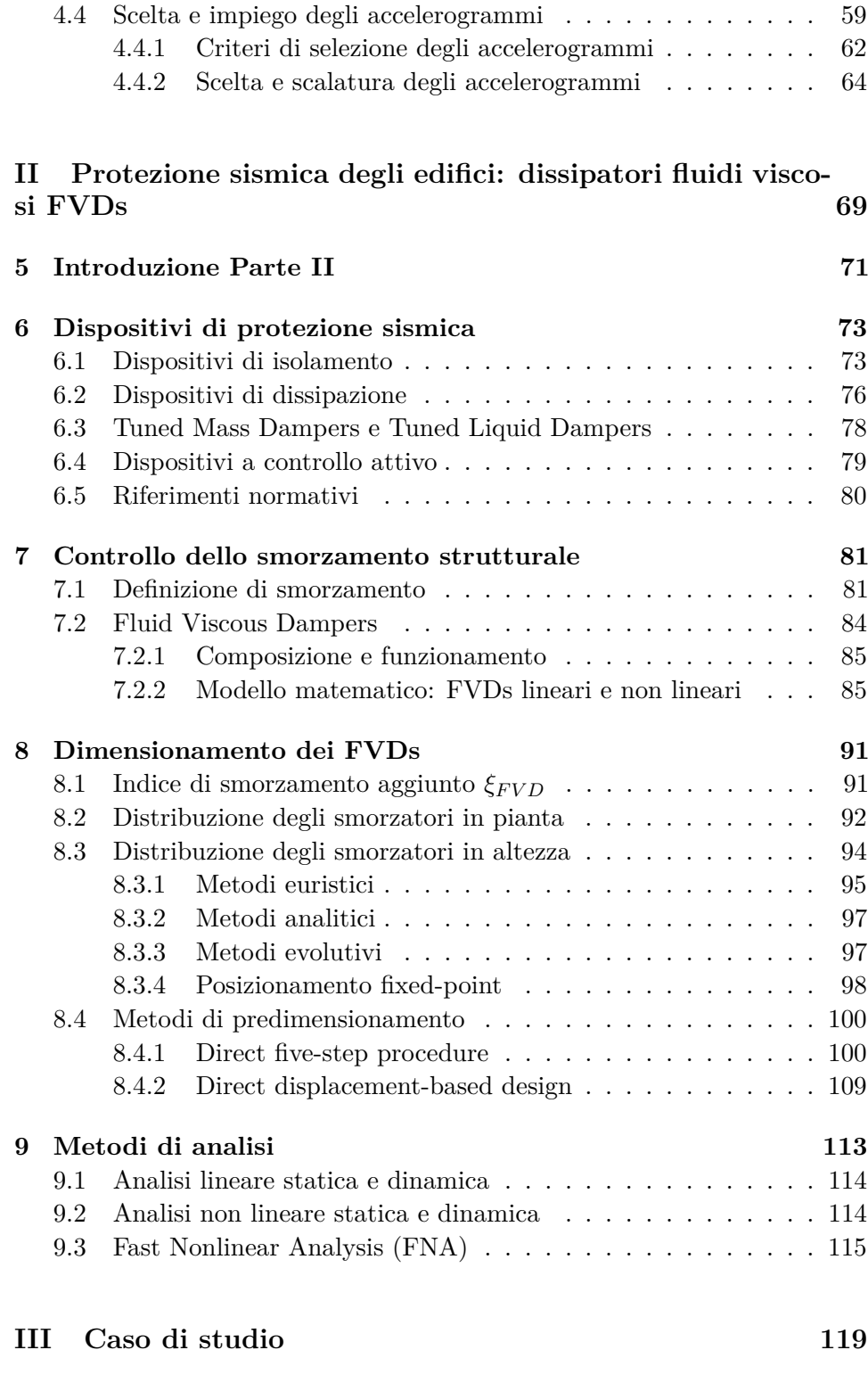

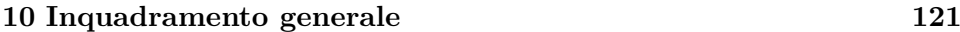

### INDICE ix

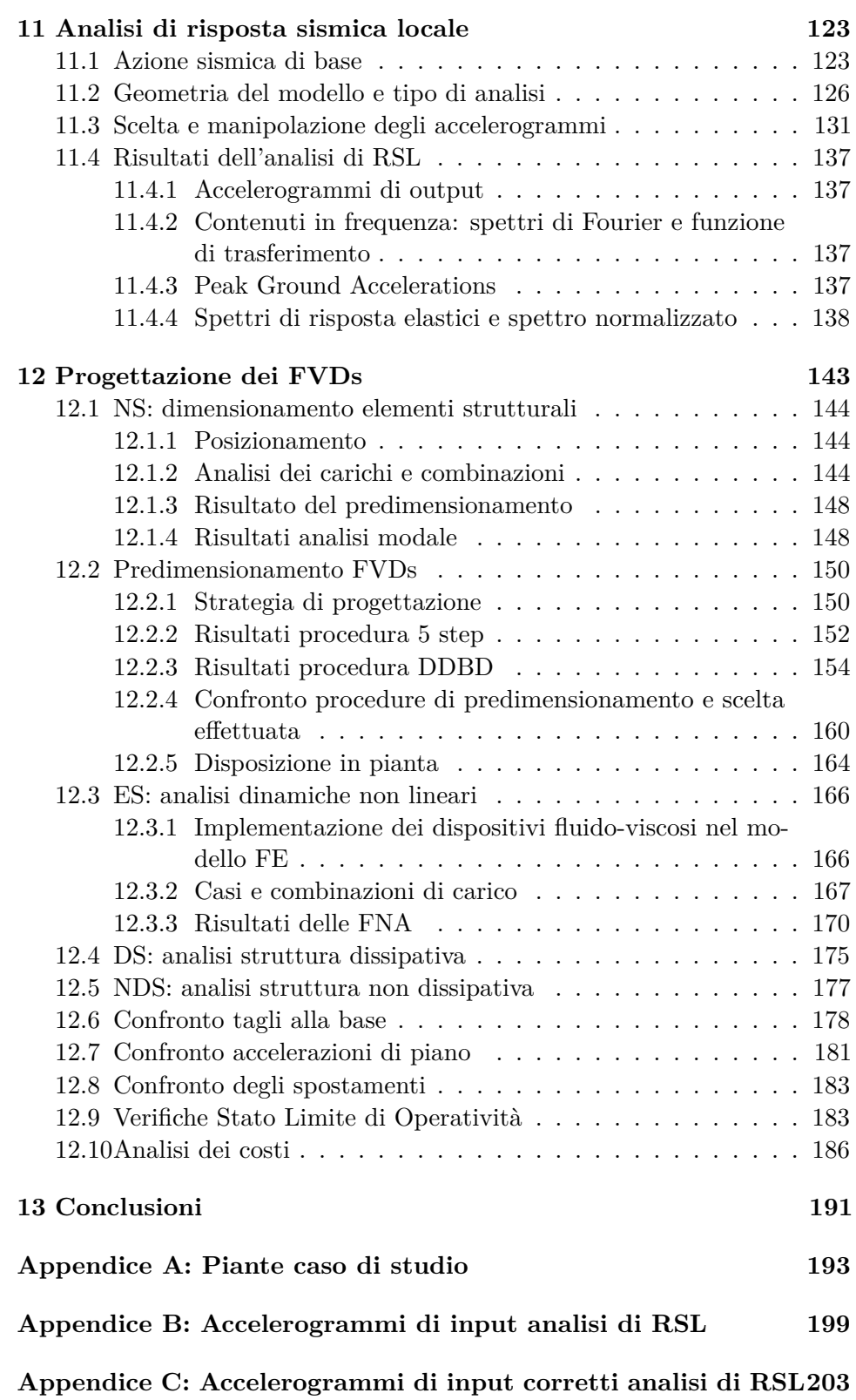

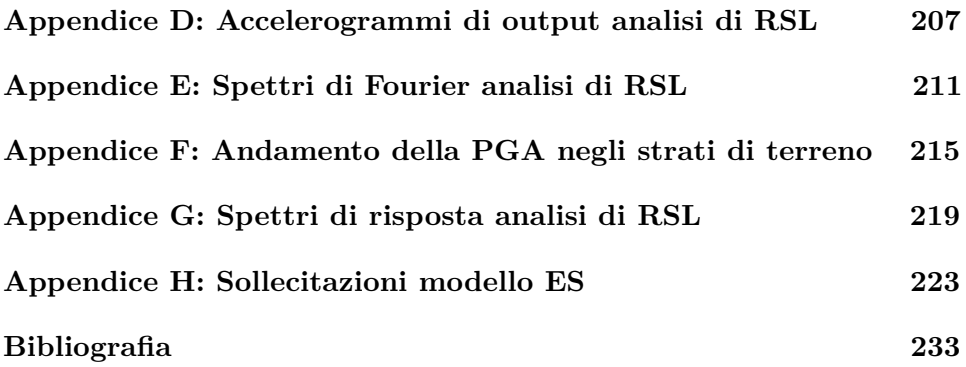

## **Elenco delle tabelle**

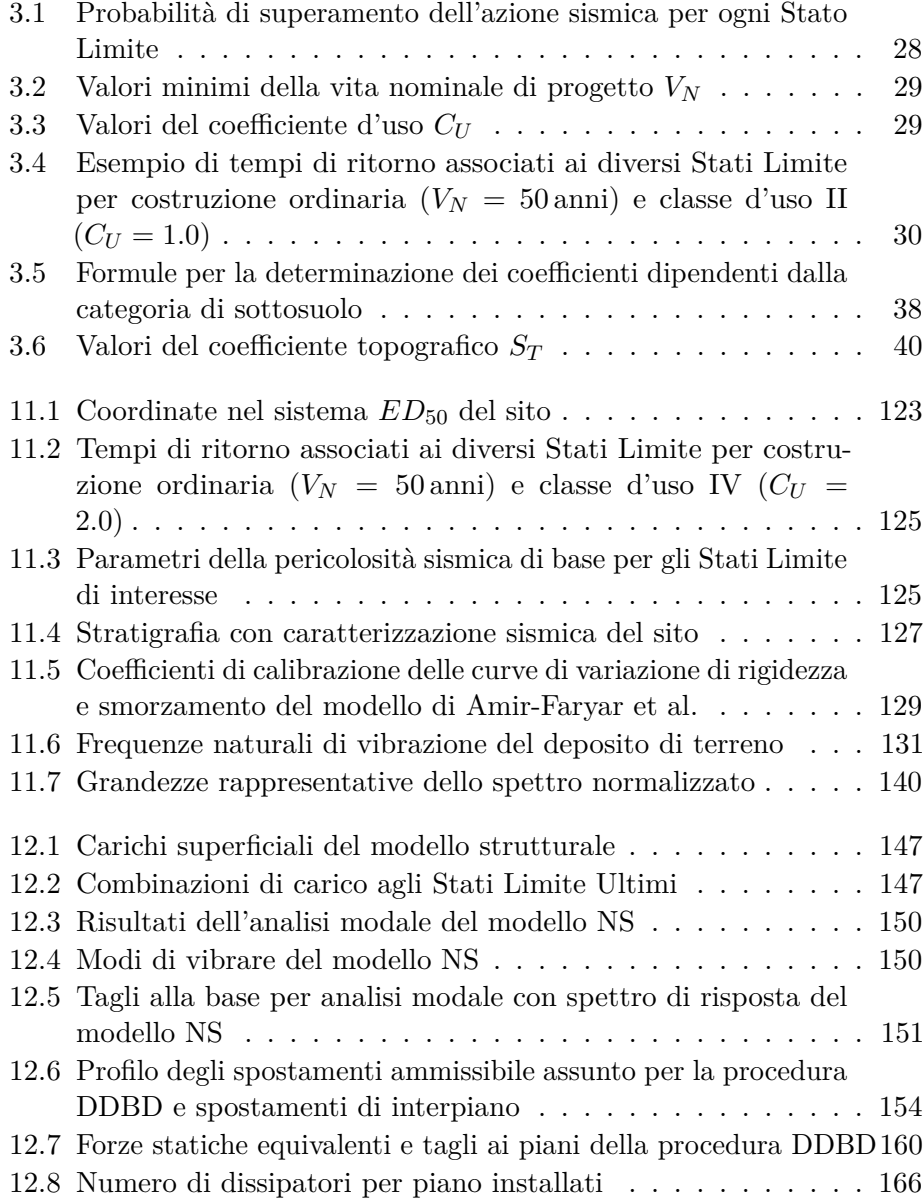

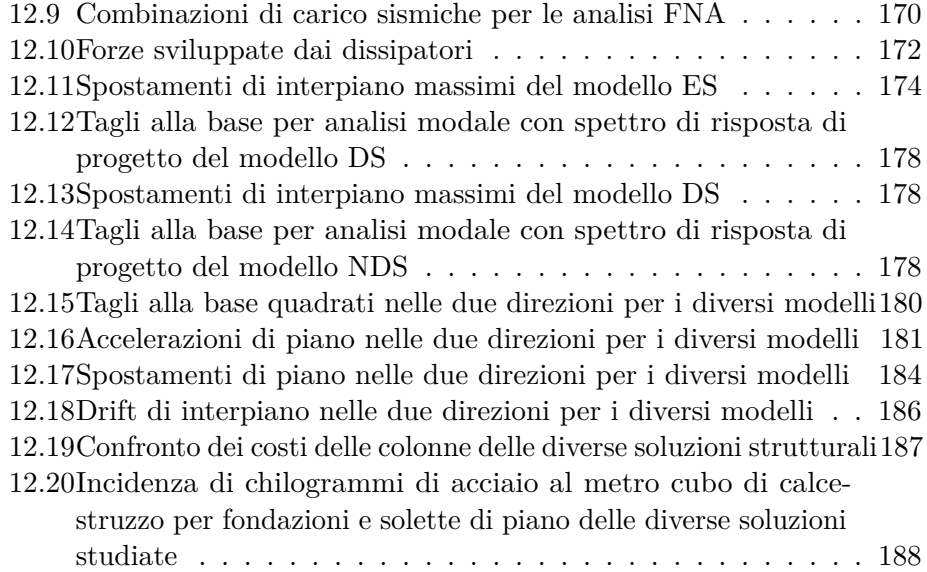

# **Elenco delle figure**

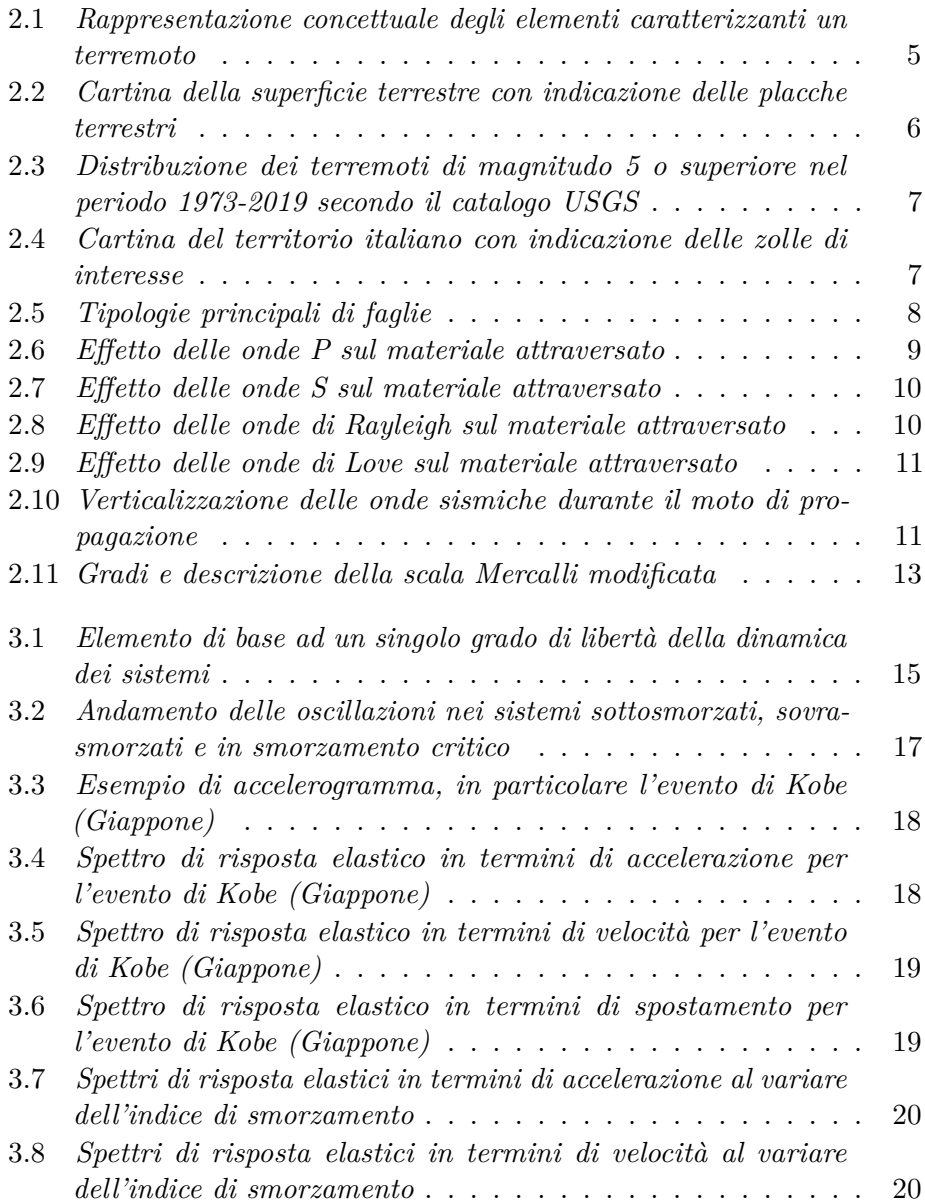

### xiv ELENCO DELLE FIGURE

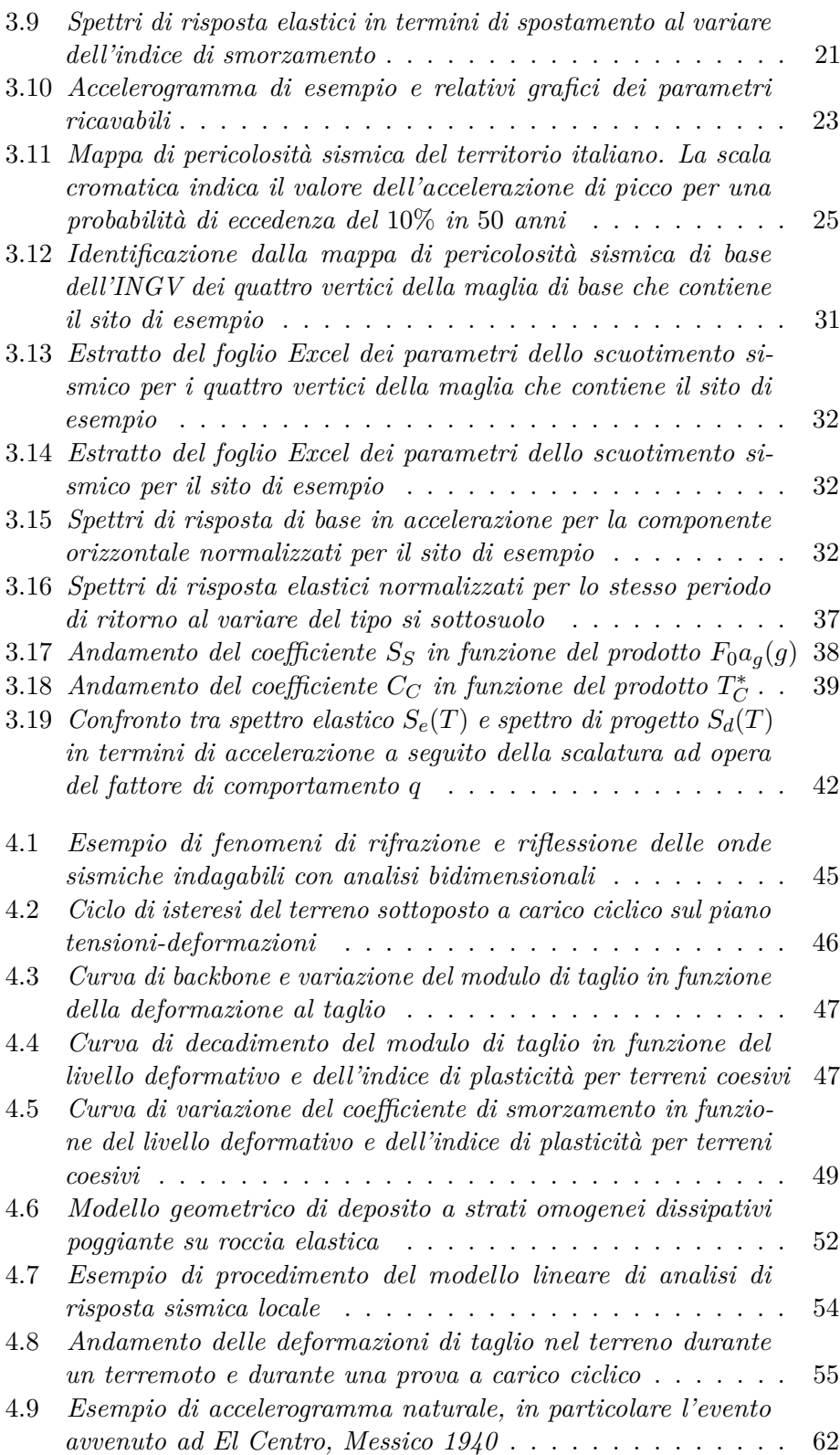

### ELENCO DELLE FIGURE xv

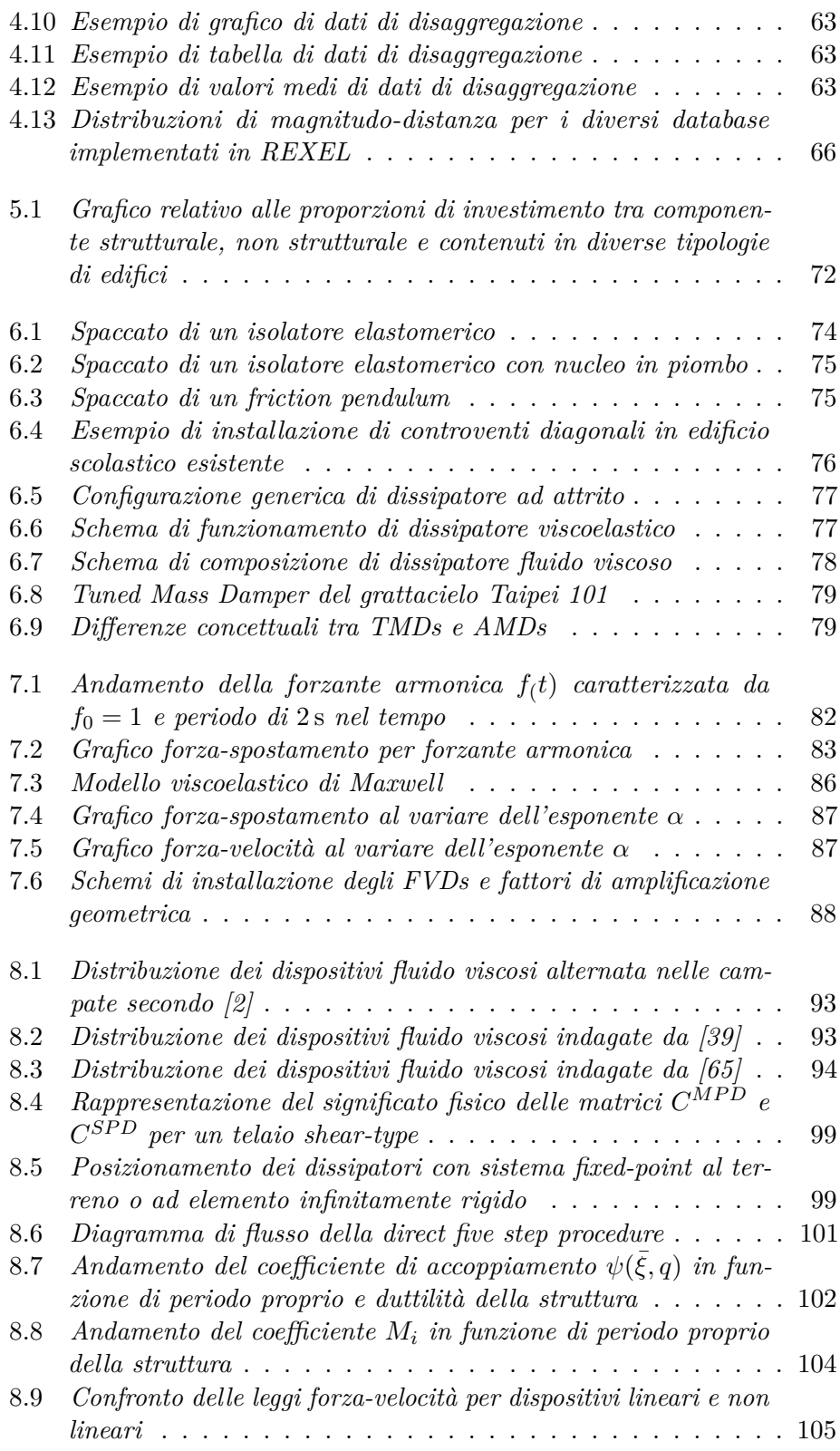

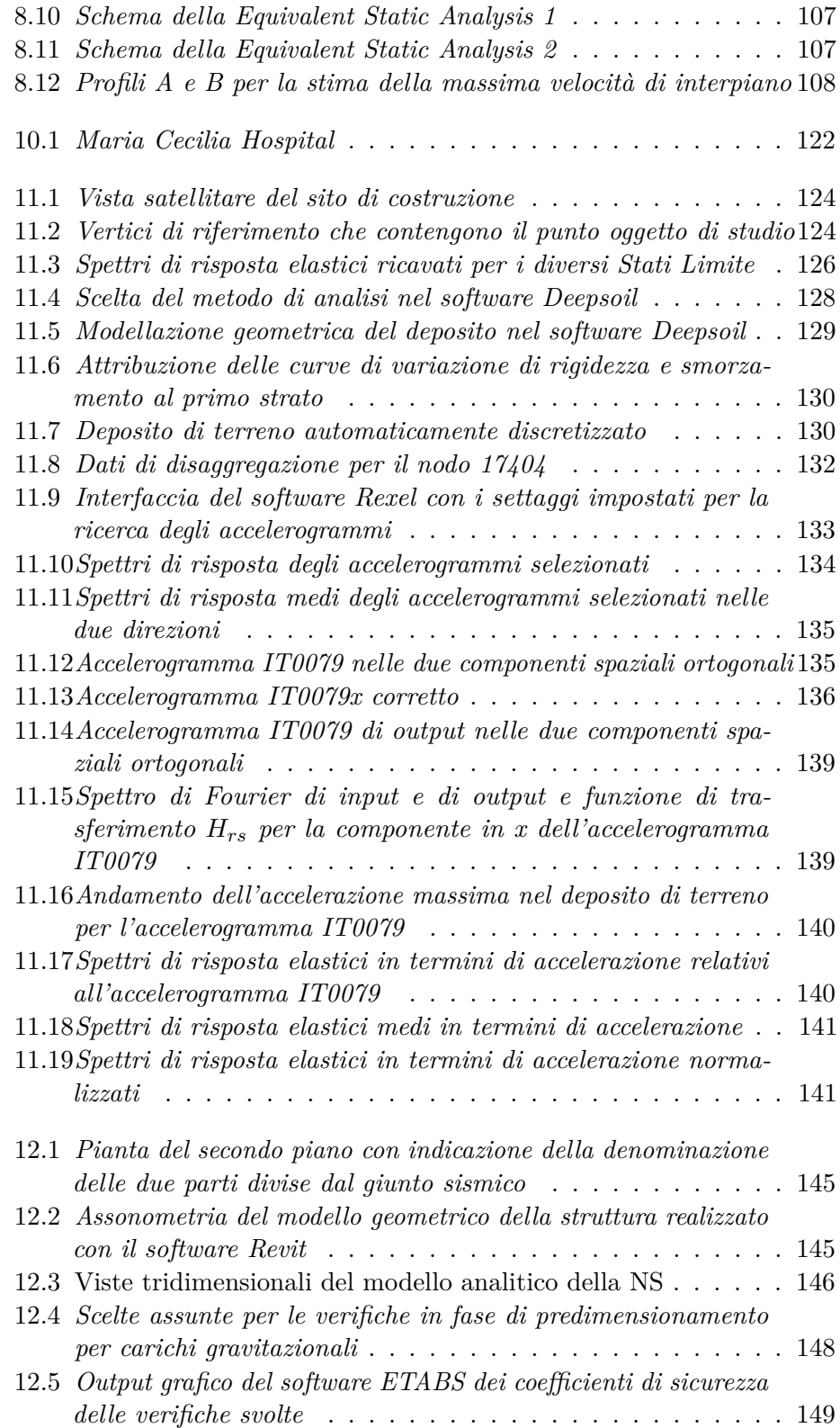

### ELENCO DELLE FIGURE  $\hfill$  xvii

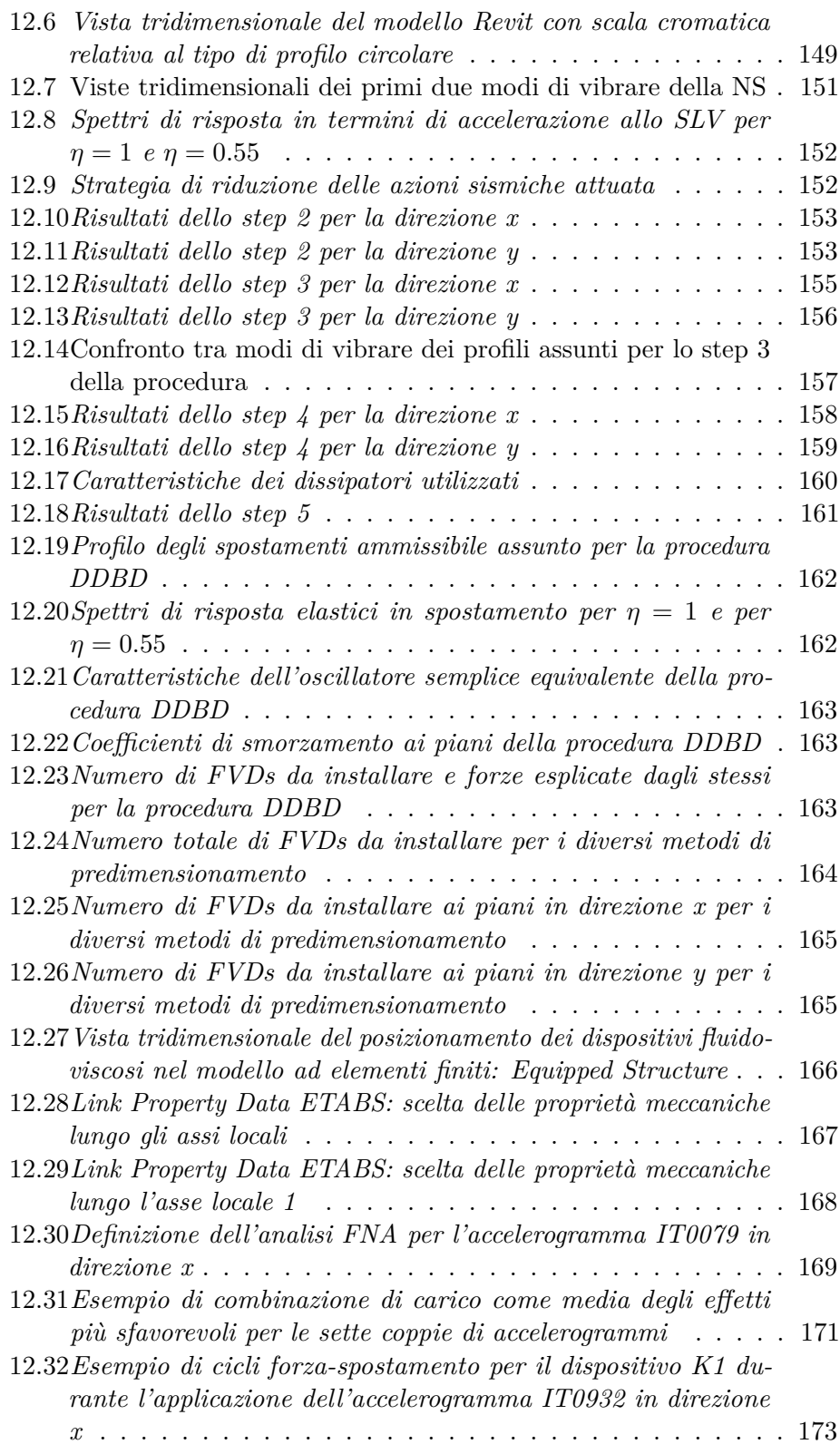

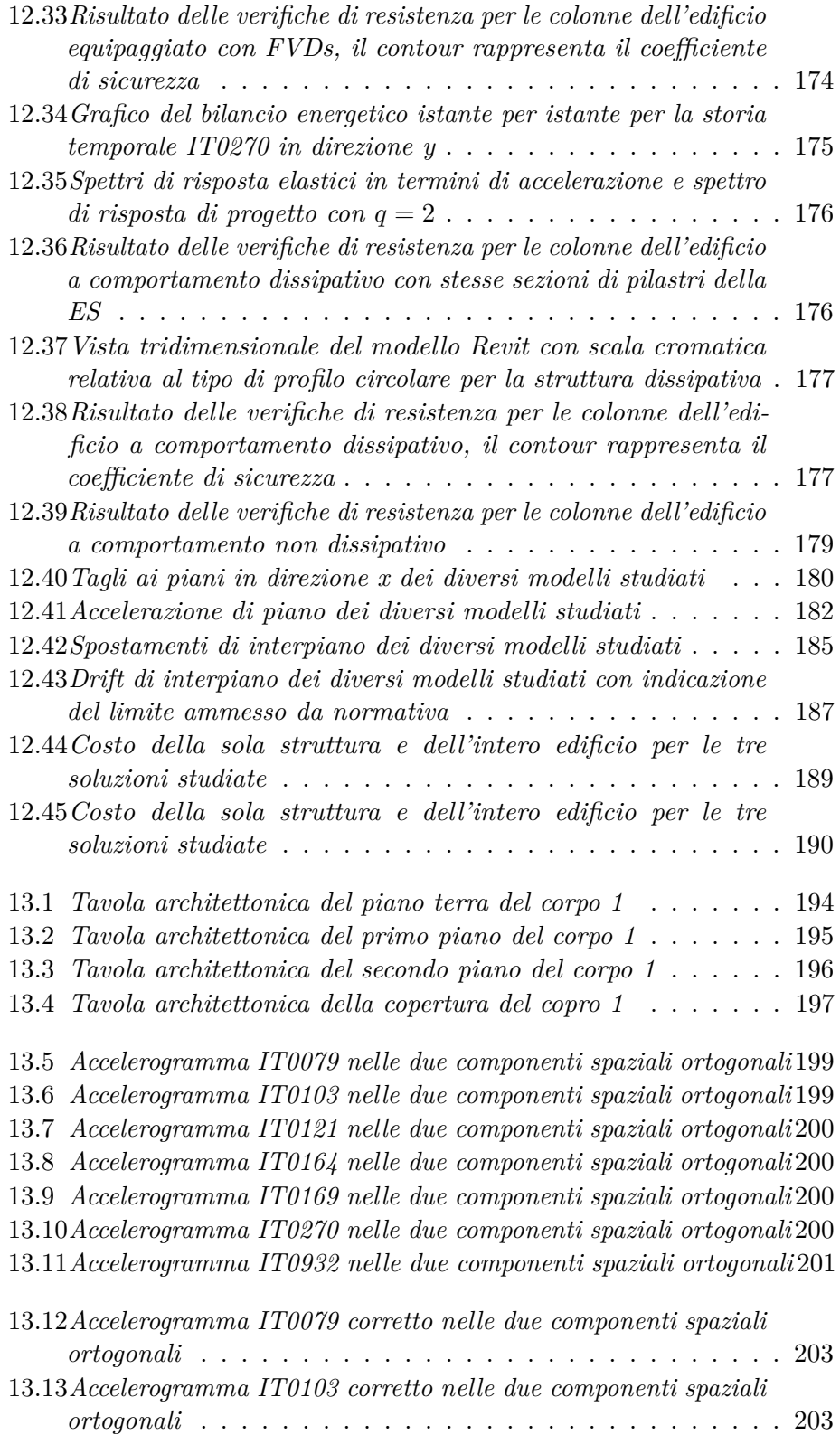

### $\begin{minipage}{.4\linewidth} \textbf{ELENCO} \textbf{DELLE FIGURE} \end{minipage}$

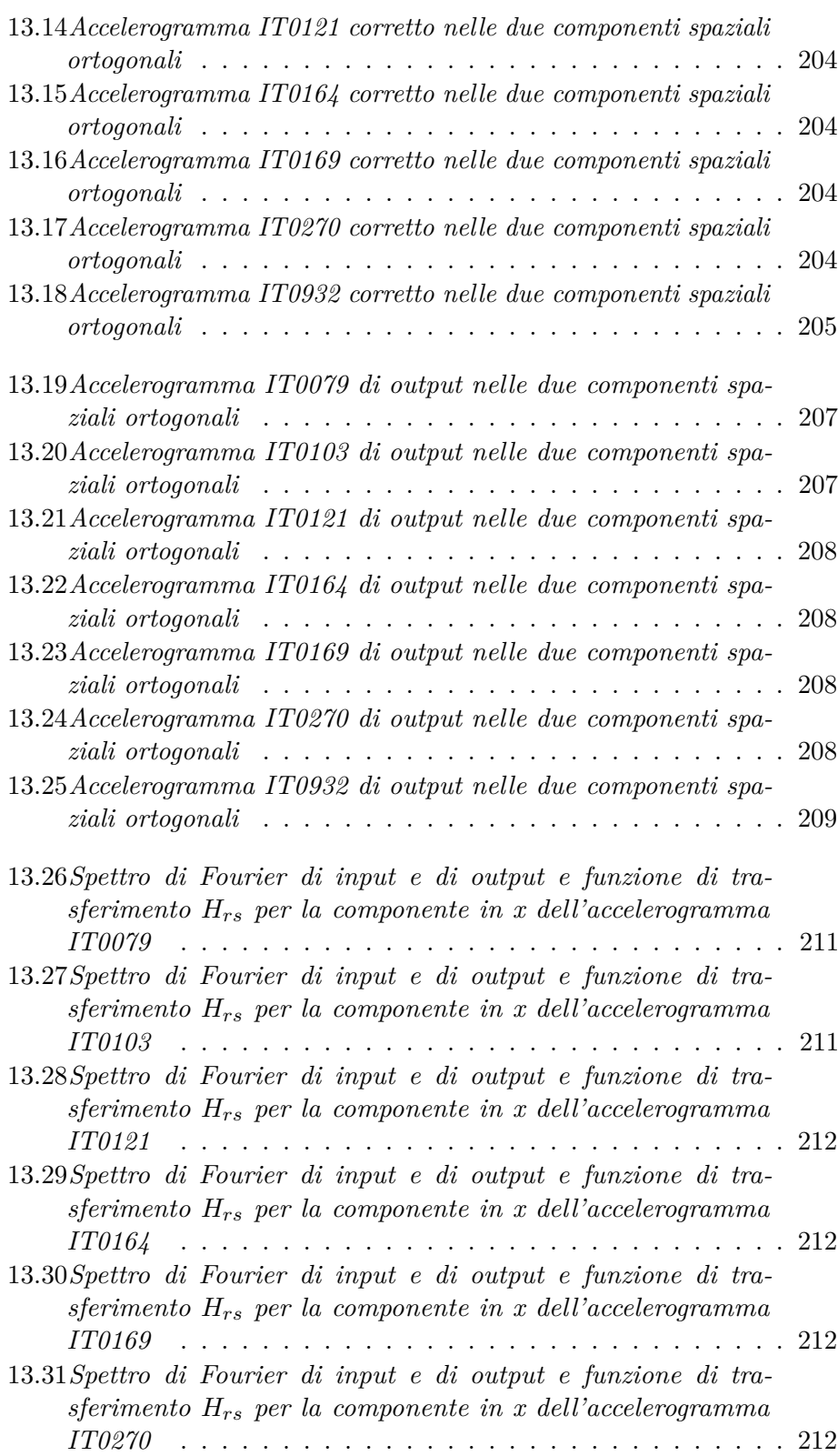

### xx ELENCO DELLE FIGURE

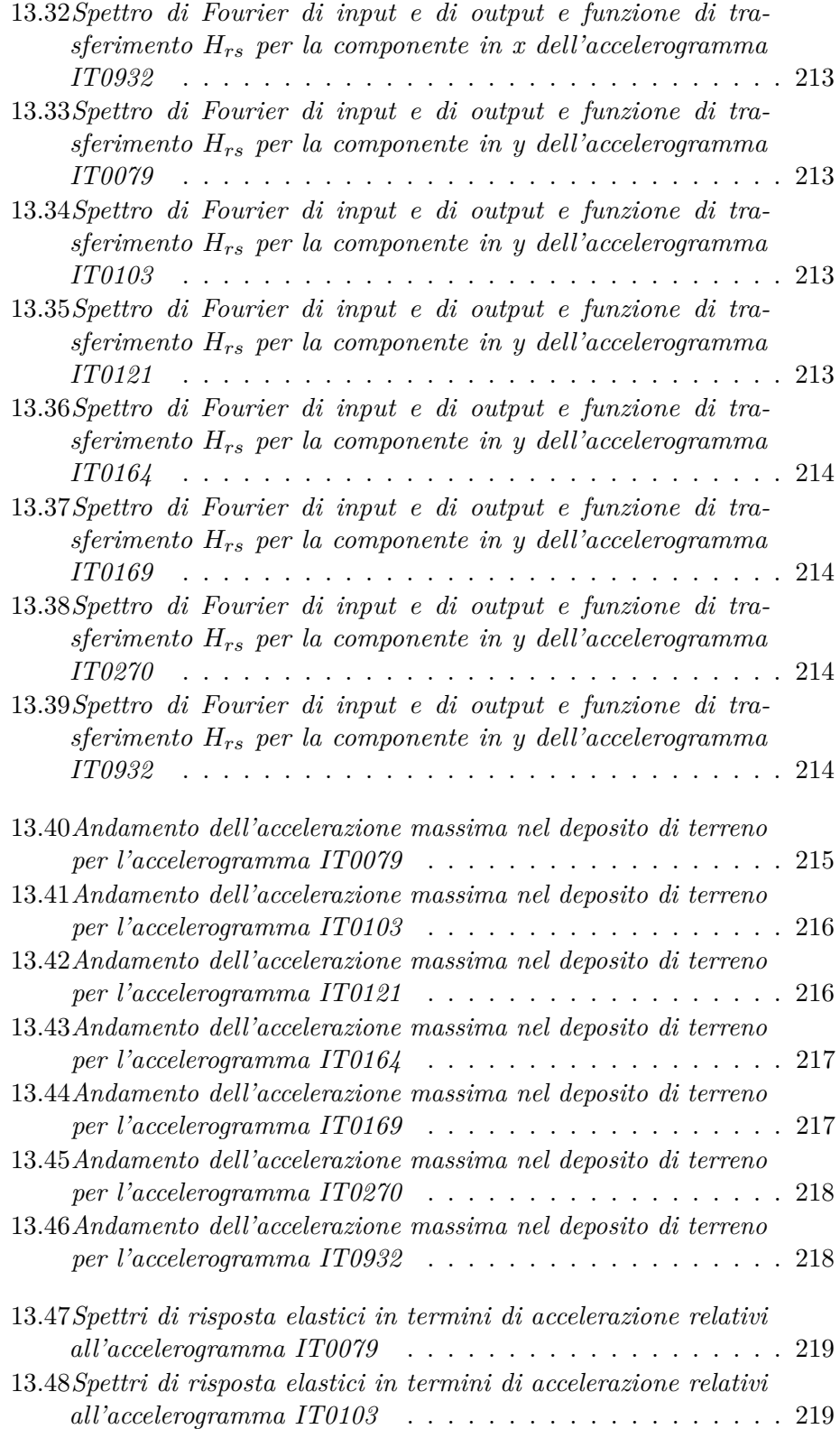

### ELENCO DELLE FIGURE xxi

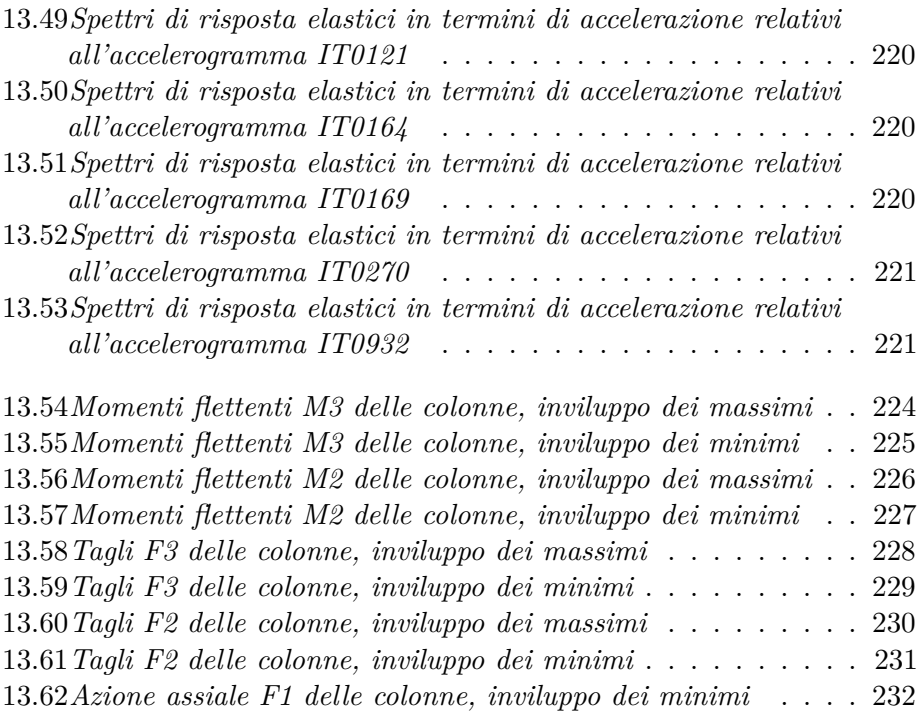

## **Parte I**

# <span id="page-22-0"></span>**Analisi di risposta sismica locale**

### <span id="page-24-0"></span>**Capitolo 1**

## **Introduzione Parte I**

La Normativa italiana, in particolare le Norme Tecniche per le Costruzioni del 2018 [\[13\]](#page-255-0), prevedono l'effettuazione dell'analisi di risposta sismica locale al fine di determinare l'azione sismica alla quale sottoporre la struttura oggetto della progettazione. Nella fattispecie, note le caratteristiche topografiche, litostratigrafiche e geologiche del sito, attraverso uno studio più o meno approfondito si valuta la loro influenza sul comportamento sismico del luogo della costruzione, arrivando a determinare infine lo spettro di risposta elastico utile alla progettazione.

Al fine di chiarire gli aspetti principali dell'analisi di risposta sismica locale, in seguito RSL, si introduce il procedimento generale: note le succitate caratteristiche del sito, si impongono al substrato roccioso (*bedrock*) sul quale poggiano e si susseguono eventuali strati sedimentari, accelerogrammi, cioè storie temporali in termini di accelerazione, e si valuta la loro modificazione al passaggio degli strati, con particolare interesse al livello di posa delle fondazioni della struttura. Noti gli accelerogrammi in superficie, essi possono essere direttamente utilizzati in analisi dinamiche al passo (*time history*) oppure per costruire lo spettro di risposta elastico locale impiegabile in analisi dinamiche modali.

La Normativa italiana indica però che, se il suolo ricade in specifiche categorie, tale procedimento può essere evitato e fornisce una metodologia semplificata per la determinazione degli spettri di risposta, la quale prevede l'uso di coefficienti amplificativi in funzione della categoria di appartenenza. L'approccio semplificato è il più comune nella pratica progettuale in quanto spesso si ha a che fare con opere ordinarie e ci si riconduce alle categorie di sottosuolo della normativa ma l'aspetto più importante è la speditività del procedimento. La presenza di vuoti nella determinazione delle categorie di sottosuolo e la discrezione del progettista rendono occasionalmente necessario lo sviluppo dell'analisi di risposta sismica locale senza approccio semplificato, fermo restando che questo rimane il metodo maestro per la determinazione dell'azione sismica indicato in normativa.

Come sarà meglio esposto nel seguito, il caso di studio del presente elaborato prevede la progettazione di un edificio di classe d'uso IV con l'utilizzo di dispositivi meccanici di dissipazione fluido viscosi a comportamento non lineare. La necessità di essere in possesso di accelerogrammi per le analisi dinamiche non lineari, unita all'importanza dell'opera da realizzare, hanno reso necessario lo sviluppo dell'analisi di risposta sismica locale completa.

Nella prima parte di questo elaborato si procede quindi ad esplicare gli aspetti principali dell'analisi di RSL a partire dai fondamenti di base della genesi dei terremoti, della propagazione delle onde sismiche e della dinamica delle strutture, per passare dalla caratterizzazione dell'azione sismica, sia attraverso il metodo semplificato che attraverso l'analisi completa di RSL, per arrivare all'applicazione del metodo lineare equivalente per lo specifico caso di studio.

### <span id="page-26-0"></span>**Capitolo 2**

## **Genesi e propagazione delle onde sismiche**

### <span id="page-26-1"></span>**2.1 Genesi dei terremoti**

I terremoti sono eventi naturali ed imprevedibili legati al rilascio quasi istantaneo dell'energia elastica accumulata nelle zone di contatto tra due placche tettoniche, ovvero i blocchi distinti e in continuo movimento relativo costituenti la crosta terrestre. Nel momento in cui viene raggiunta la massima energia elastica accumulabile dalle rocce della faglia nella zona interessata, immagazzinata a causa della frizione tra le due zolle in lento movimento relativo, avviene la frattura con conseguente rilascio immediato della detta energia sotto forma di onde elastiche che si propagano nel terreno.

Per ogni terremoto si possono definire la faglia, cioè il fronte di contatto tra due placche tettoniche interressato dalla rottura, l'ipocentro, ovvero il punto interno alla crosta terrestre in cui si è generata la frattura che ha

<span id="page-26-2"></span>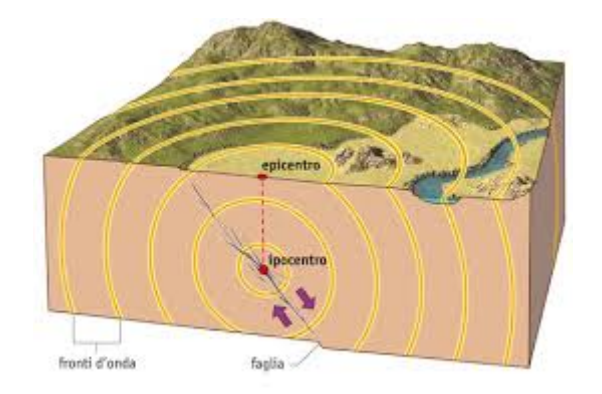

Figura 2.1: *Rappresentazione concettuale degli elementi caratterizzanti un terremoto*

<span id="page-27-0"></span>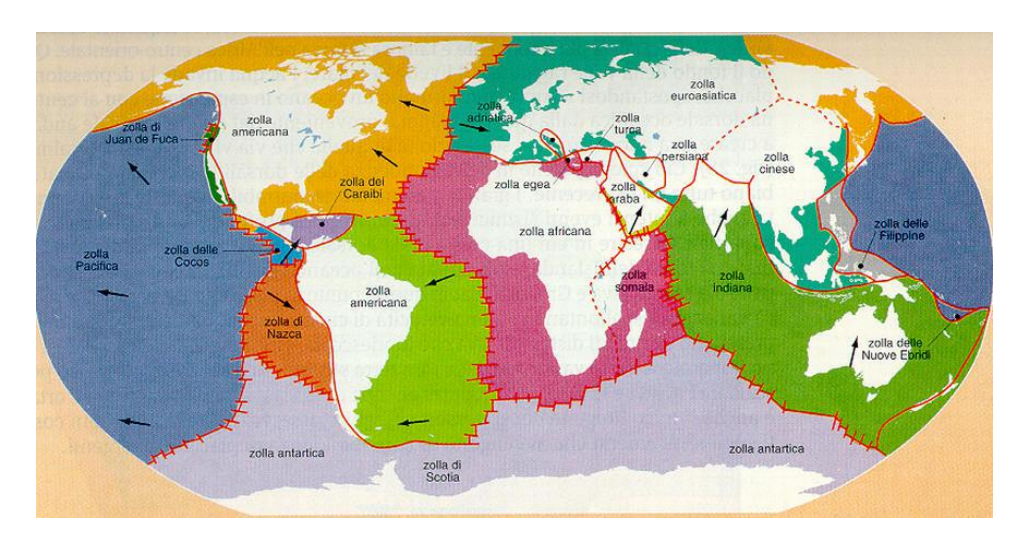

#### 6CAPITOLO 2. GENESI E PROPAGAZIONE DELLE ONDE SISMICHE

Figura 2.2: *Cartina della superficie terrestre con indicazione delle placche terrestri*

dato luogo al sisma, e l'epicentro, ossia il punto sulla superficie terrestre identificato dalla verticale in corrispondenza del punto precedente, come visibile in figura [2.1.](#page-26-2) Per quanto detto, è abbastanza chiaro che i terremoti avvengano nelle zone di confine delle placche terrestri e quindi, nonostante siano eventi imprevedibili, si replicano sostanzialmente nelle medesime zone del mondo, generalmente preceduti da piccole scosse ma soprattutto succeduti da scosse di minore intensità dette "di assestamento".

Nella figura [2.2](#page-27-0) è riportata una cartina della superficie terrestre nella quale sono indicate le macrozolle costituenti la crosta terrestre; nella [2.3,](#page-28-0) estratta dal catalogo dell'USGS, sono raccolti i principali terremoti con magnitudo uguale o superiore a 5 avvenuti tra il 1973 e il 2019 nel mondo. Si può notare la corrispondenza tra confini delle placche e le zone interessate dai terremoti. In figura [2.4](#page-28-1) è riportata nello specifico la condizione del territorio italiano interessato dal confine tra zolla africana, zolla eurasiatica e microzolla adriatica. Come è noto infatti è spesso soggetto a terremoti di intensità più o meno importante.

I tipi principali di faglie sono tre:

- **dirette o normali** un blocco di roccia, detto tetto, "scivola" verso il basso sull'altro, chiamato muro, con conseguente allontanamento delle due e formazione di un *rift*, ovvero una valle. L'inclinazione della faglia è elevata  $(55 - 75^{\circ})$ ;
- **inverse** il tetto sale rispetto al muro con conseguente compressione e avvicinamento delle zolle. In questo caso l'inclinazione della faglia è minore rispetto a quelle dirette  $(20 - 40^{\circ})$ ;

<span id="page-28-0"></span>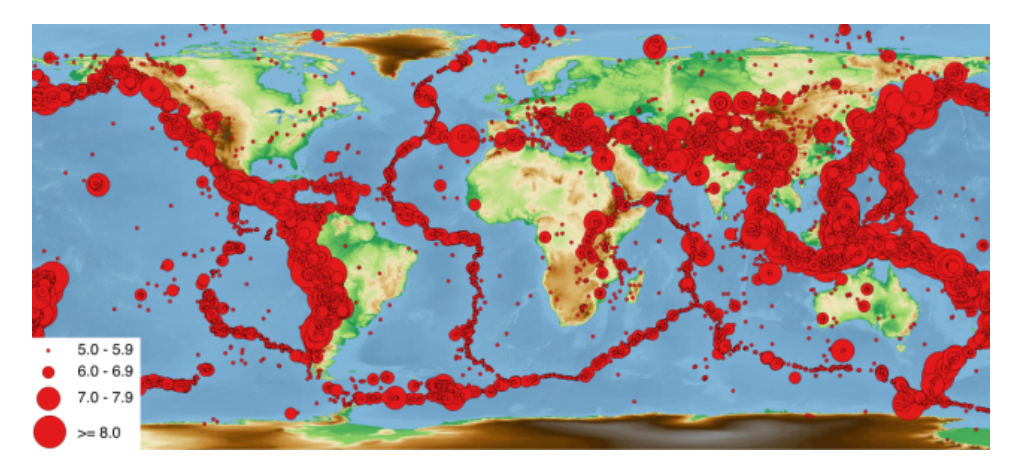

Figura 2.3: *Distribuzione dei terremoti di magnitudo 5 o superiore nel periodo 1973-2019 secondo il catalogo USGS*

<span id="page-28-1"></span>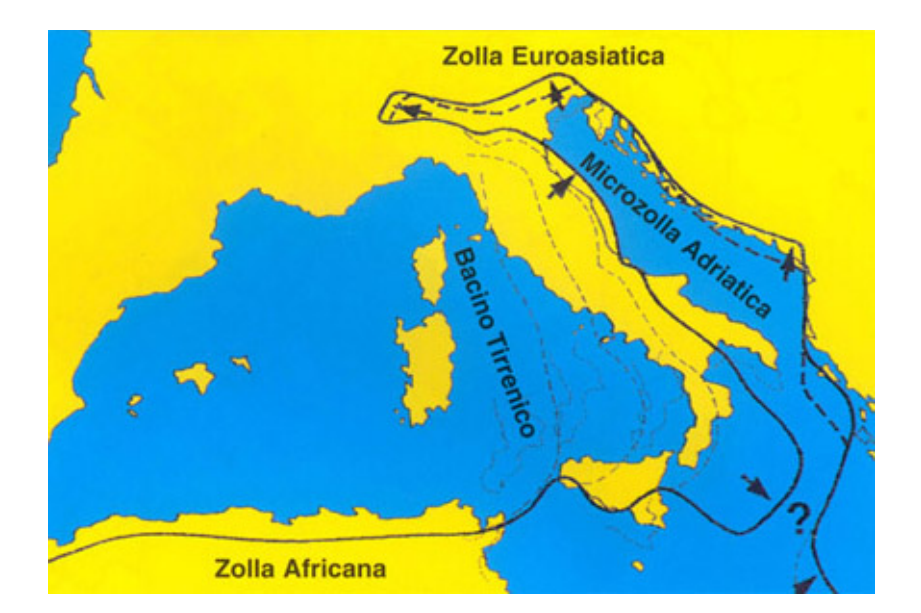

Figura 2.4: *Cartina del territorio italiano con indicazione delle zolle di interesse*

#### <span id="page-29-1"></span>8CAPITOLO 2. GENESI E PROPAGAZIONE DELLE ONDE SISMICHE

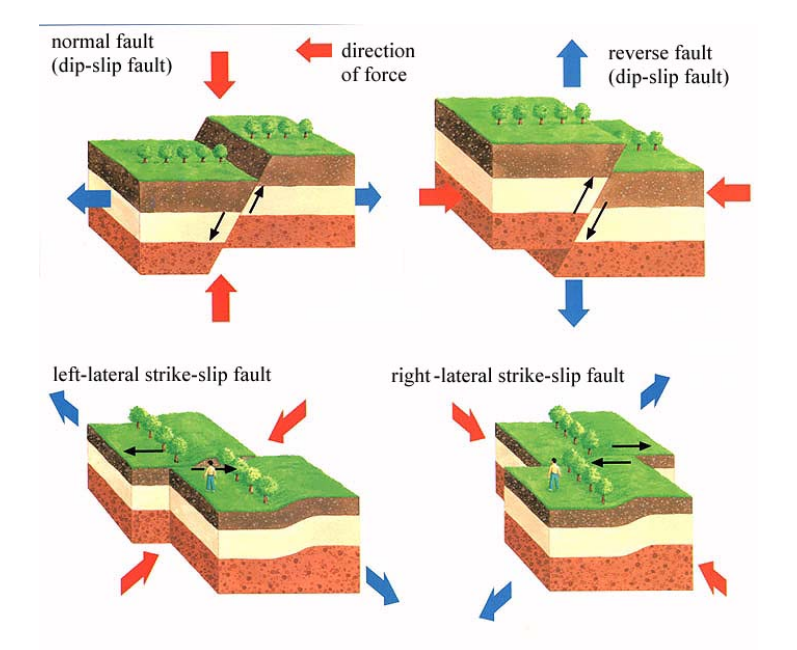

Figura 2.5: *Tipologie principali di faglie*

**trascorrenti** lo spostamento relativo tra le placche è orizzontale nella direzione della faglia, che in questo caso è verticale o sub-verticale. Queste faglie si identificano in faglie destre e sinistre ponendosi sulla linea di faglia e osservando il moto del blocco roccioso che si trova di fronte.

In figura [2.5](#page-29-1) sono riportate graficamente le tre tipologie principali di faglie citate.

### <span id="page-29-0"></span>**2.2 Propagazione delle onde sismiche**

La rottura quasi istantanea nelle zone di confine delle placche comporta un rilascio di energia elastica immagazzinata sotto forma di onde che si manifestano con vibrazioni della crosta terrestre. A partire dall'ipocentro si ha la propagazione delle onde generate in tutte le direzioni spaziali, interessando chiaramente anche la superficie sulla quale sono presenti tutte le costruzioni. Le onde citate, tranne che nella zona ipocentrale dove si concentrano deformazioni plastiche irreversibili, sono generalmente di tipo elastico quindi dopo il loro passaggio il terreno riacquista la configurazione indeformata posseduta prima del sisma. La propagazione e la modificazione delle onde sismiche dipende principalmente dal tipo di terreno attraversato e dalla conformazione dello stesso.

Le onde generate da un terremoto possono essere classificate come segue:

- **Onde di volume** si propagano all'interno della crosta terrestre e, come suggerisce il nome, si propagano in tutte le direzioni all'interno del terreno a partire dall'ipocentro. Le onde di volume si differenziano in due tipi a seconda del tempo di arrivo e degli effetti:
	- **Onde P** sono le più veloci (P da *Primae*, le prime ad arrivare) e sono dette anche onde di compressione-dilatazione, longitudinali o primarie.

<span id="page-30-0"></span>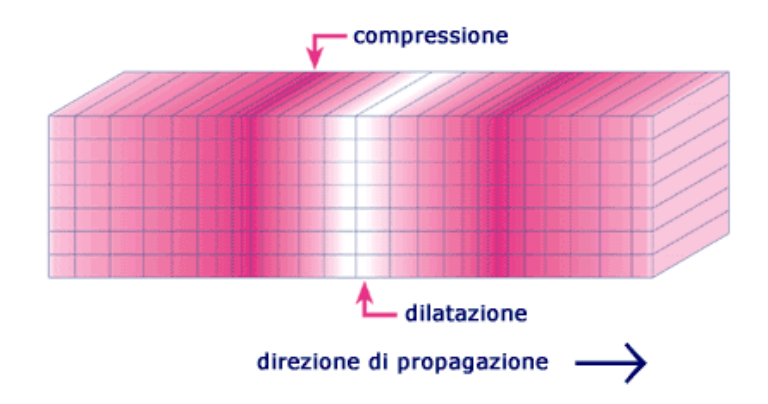

Figura 2.6: *Effetto delle onde P sul materiale attraversato*

Generano nelle particelle del solido che attraversano un moto oscillatorio nella direzione di propagazione come visibile in figura [2.6.](#page-30-0) La velocità delle onde P,  $V_P$ , è calcolata con la seguente relazione:

$$
V_P = \sqrt{\frac{\lambda + 2G}{\rho}}\tag{2.1}
$$

nella quale *λ* è il modulo di Lamè, *G* è il modulo di rigidezza al taglio e *ρ* è la densità del terreno.

**Onde S** sono più lente delle onde P(S da *Secundae*) e vengono dette anche onde di taglio, trasversali o secondarie. La generazione delle onde S avviene sia in corrispondenza dell'ipocentro che a partire dall'incidenza delle onde P sull'interfaccia di contatto tra due materiali con diverse velocità acustiche, come ad esempio due terreni con proprietà litologiche diverse.

Le particelle del materiale attraversato subiscono uno scuotimento perpendicolare alla direzione di propagazione dell'onda, come riportato in figura [2.7,](#page-31-0) e si diffondono solo nei mezzi che posseggono rigidezza tagliante quindi non nei fluidi. Le onde S si possono classificare ulteriormente in polarizzate nel piano orizzontale, quindi SH, o polarizzate nel piano verticale, SV, a seconda che la vibrazione sia rispettivamente orizzontale o verticale. La velocità delle

<span id="page-31-0"></span>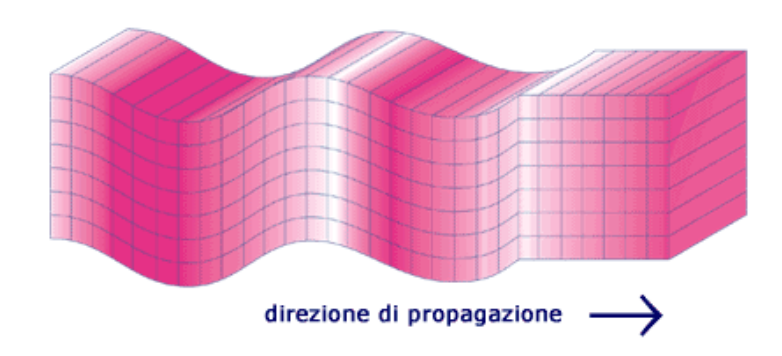

Figura 2.7: *Effetto delle onde S sul materiale attraversato*

onde S, *VS*, è la seguente:

$$
V_S = \sqrt{\frac{G}{\rho}}\tag{2.2}
$$

- **Onde di superficie** si propagano sulla superficie terrestre e sono generate dalle onde di volume quando raggiungono il suolo. Anche le onde di superficie si dividono in due tipologie:
	- **Onde di Rayleigh** sono generate dall'incidenza di un'onda P ed una S, comportano nel materiale attraversato un moto ellittico su un piano verticale che ha stessa direzione del moto. Queste onde sono paragonabili a quelle generate sulla superficie di uno specchio d'acqua quando vi viene lanciato un sasso. L'effetto è riportato

<span id="page-31-1"></span>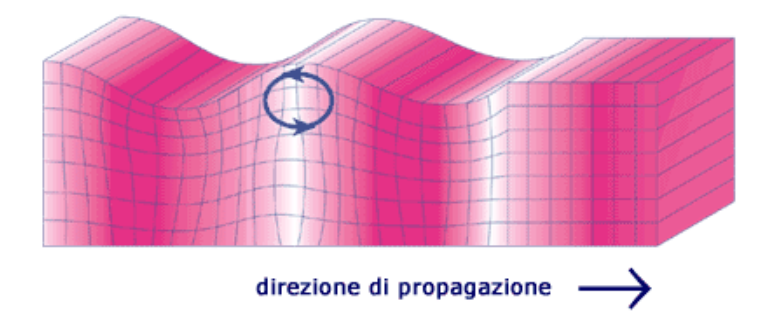

Figura 2.8: *Effetto delle onde di Rayleigh sul materiale attraversato*

in figura [2.8.](#page-31-1)

**Onde di Love** si generano a seguito dell'incidenza di onde S sulla superficie libera a patto che le onde di taglio aumentino la loro velocità con la profondità, a differenza delle onde di Rayleigh, le quali si formano in qualsiasi condizione. Le particelle del

<span id="page-32-0"></span>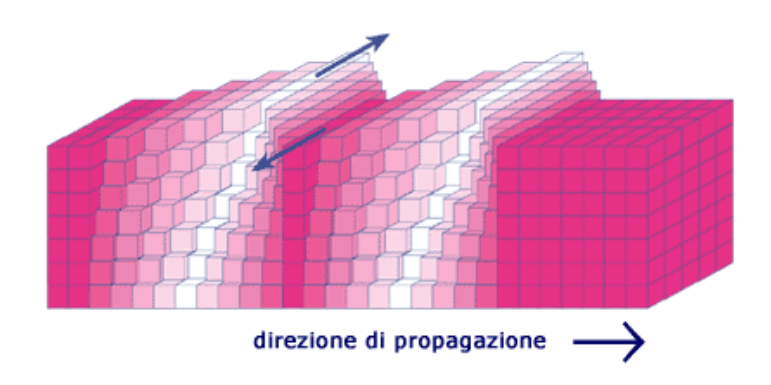

Figura 2.9: *Effetto delle onde di Love sul materiale attraversato*

terreno interessate dalle onde di Love presentano uno spostamento orizzontale perpendicolare alla direzione di propagazione dell'onda, come riportato in figura [2.9.](#page-32-0)

Le onde che giungono in superficie non sono solo quelle legate al fronte d'onda principale ma vi sono anche tutta una serie di onde riflesse e rifratte, generate durante l'attraversamento delle onde principali di discontinuità litostratigrafiche.

<span id="page-32-1"></span>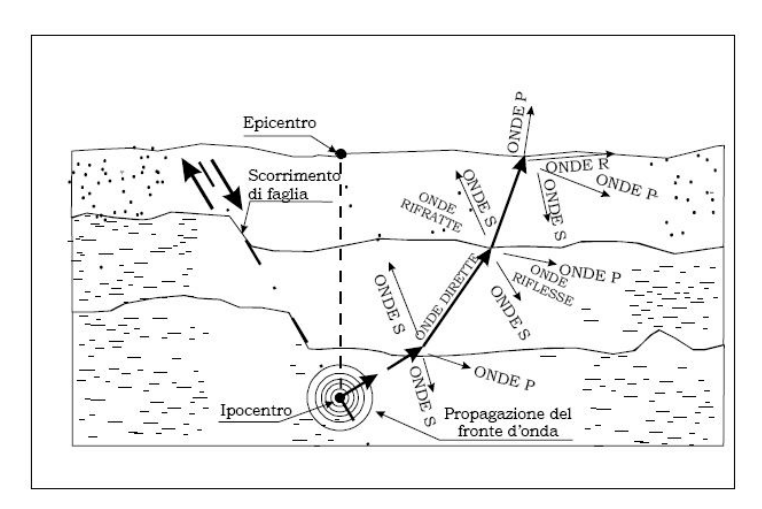

Figura 2.10: *Verticalizzazione delle onde sismiche durante il moto di propagazione*

Generalmente, le onde tendono a mantenere una direzione di propagazione retta durante il moto all'interno di un materiale omogeneo, cambiando direzione a causa della rifrazione nel passaggio da una discontinuità e quindi, in accordo con le regole di rifrazione, giungono in superficie dopo un percorso di verticalizzazione dovuto alla graduale degradazione delle proprietà meccaniche dei terreni avanzando dall'ipocentro verso la superficie, come

riportato in figura [2.10.](#page-32-1) Si riporta da Nori e Di Marcantonio [\[42,](#page-257-1) p. 126-129] un prospetto che indica la relazione e la trasmutazione delle onde sismiche al passaggio delle stesse attraverso le discontinuità di un terreno stratificato:

- le onde P generano onde P e SV;
- le onde SV generano onde P e SV;
- le onde SH non trasmutano e quindi generano solo altre onde SH riflesse e rifratte.

Ai fini della progettazione delle strutture sismoresistenti, l'interesse è posto sulle onde S e le relative onde di Love in quanto sono le responsabili degli scuotimenti orizzontali, o movimenti ondulatori, particolarmente gravosi per le costruzioni. Le onde di Rayleigh generano movimenti sussultori fonte di forze inerziali verticali, meno determinanti al mantenimento della sicurezza degli edifici in quanto questi ultimi sono già progettati per sostenere i carichi gravitazionali con un certo margine di sicurezza.

### <span id="page-33-0"></span>**2.3 Misura dei terremoti**

L'importanza di un evento sismico si può misurare con due diversi metodi, tra loro non correlati: magnitudo e intensità. La prima è stata ideata nel 1935 dal sismologo statunitense Charles F. Richter ed è utile alla stima dell'energia elastica liberata da un terremoto, la seconda, introdotta all'inizio del XX secolo dal sismologo italiano Mercalli e successivamente ripresa e modificata da Cancani e Sieberg, indica invece il livello di danno raggiunto a seguito di un sisma dall'ambiente, dalle cose e dall'uomo.

#### <span id="page-33-1"></span>**2.3.1 Scala Mercalli-Cancani-Sieberg**

Prima dell'avvento delle misurazioni sperimentali necessarie alla definizione della magnitudo, le intensità dei terremoti erano valutate unicamente sulla base di osservazioni dei danni svolte da squadre di tecnici specializzati incaricate che si recavano in loco per la compilazione di schede tecniche di rilevamento. La determinazione era quindi molto lunga e laboriosa, portando a risultati dipendenti dalla densità del costruito della zona in oggetto: terremoti di grande importanza energetica potevano risultare di scarsa rilevanza sulla scala Mercalli per il fatto di essere avvenuti in zone a bassa presenza di elementi antropologici potenzialmente danneggiabili, viceversa sismi a basso contenuto energetico potevano essere classificati di alto grado per aver investito città e regioni altamente sviluppate.

Attualmente l'indicazione del grado della scala Mercalli di un terremoto viene fornita al solo scopo di dare un'indicazione di massima sui danni provocati ma non ha valenza tecnico-scientifica per quanto detto, è solo per

<span id="page-34-1"></span>

|                 |                    | <b>SCALA MERCALLI</b>                                                                                         |
|-----------------|--------------------|----------------------------------------------------------------------------------------------------|
|                 | - Strumentale      | Avvertita solo dagli strumenti                                                                                |
| Ш               | - Debole           | Avvertita solo da poche persone sensibili in condizioni particolari                                           |
| Ш               | - Leggera          | Avvertita da poche persone                                                                                    |
| IV              | - Moderata         | Avvertita da molte persone; tremiti di infissi e cristalli; oscillazione di oggetti sospes                    |
| $\mathsf{V}$    | - Piuttosto forte  | Avvertita da molte persone, anche addormentate; caduta di oggetti                                             |
| <b>VI</b>       | - Forte            | Qualche lesione agli edifici                                                                                  |
| VII             | - Molto forte      | Caduta di comignoli; lesione agli edifici                                                                     |
|                 | VIII - Distruttiva | Rovina parziale di alcuni edifici; vittime isolate                                                            |
| IX              | - Rovinosa         | Rovina totale di alcuni edifici; molte vittime; crepacci nel suolo                                            |
| $\mathsf{\chi}$ | - Disastrosa       | Crollo di parecchi edifici; numerevoli vittime; crepacci evidenti nel terreno                                 |
| ΙXΙ             | - Molto disastrosa | Distruzione di agglomerati urbani; moltissime vittime; crepacci; frane; maremoto                              |
| XII             | - Catastrofica     | Danneggiamento totale; distruzione di ogni manufatto; pochi superstiti;<br>sconvolgimento del suolo: maremoto |

Figura 2.11: *Gradi e descrizione della scala Mercalli modificata*

questo motivo che viene qui brevemente citata e riportata. I dodici livelli di danno ed i relativi effetti sono riportati in figura [2.11.](#page-34-1)

#### <span id="page-34-0"></span>**2.3.2 Magnitudo**

Al fine di creare una misura dei terremoti che non fosse influenzata dalla densità e dalla qualità del costruito, con valenza tecnico-scientifica e quindi matematica e calcolabile, fu introdotta la magnitudo ovvero la misura della quantità di energia rilasciata da un evento sismico.

La prima cosa da definire è la posizione del fuoco del terremoto e ciò è possibile a partire dai dati registrati da almeno tre sismografi: per ognuno si calcola la distanza *s* dell'epicentro basandosi sulla differenza dei tempi di rilevazione delle onde P ed S con la seguente formula:

$$
\Delta t = t_P - t_S = \frac{s}{V_P} - \frac{s}{V_S} = s(V_P^{-1} - V_S^{-1}) \longrightarrow s = \frac{\Delta t}{\frac{1}{V_P} - \frac{1}{V_S}} \tag{2.3}
$$

Tali distanze definiscono tre circonferenze centrate sulle coordinate dei sismografi, per triangolazione il punto in comune delle tre identifica la posizione dell'epicentro.

Richter definì per prima cosa il terremoto di riferimento di magnitudo 0 come quel terremoto che produce uno spostamento massimo di un micrometro sul sismografo posto a cento chilometri dall'epicentro, ovvero il più tenue terremoto misurabile all'epoca. In questo modo non si potevano avere misurazioni negative, ad oggi invece, con gli strumenti di misurazione avanzati si misurano anche terremoti di magnitudo negativa. La magnitudo locale *M<sup>L</sup>* di un evento generico è quindi facilmente calcolabile con la seguente formula:

$$
M_L = \log_{10} \frac{A}{A_0} \tag{2.4}
$$

con *A* ampiezza misurata sul sismogramma e *A*<sup>0</sup> è l'ampiezza che si misurerebbe alla stessa distanza se l'evento fosse generato dal terremoto di

riferimento. La magnitudo in scala Richter così calcolata è una grandezza logaritmica quindi la variazione di un punto corrisponde ad un aumento dell'energia rilasciata di circa trenta volte mentre una variazione di due punti corrisponde all'incremento di circa mille volte.

Tramite funzioni dette leggi di attenuazione, di natura empirica e di carattere locale, possono essere correlate alcune grandezze (accelerazione di picco del terreno, intensità, durata dell'evento, lunghezza della faglia, scorrimento del piano di faglia, energia liberata, . . . ) al valore della magnitudo.

Esistono anche altre tipologie di magnitudo valide per diverse distanze epicentrali in quanto la magnitudo vista è valida per distanze minori di 600 km. Se la distanza è maggiore, l'attenuazione e la dispersione delle onde di volume cede l'importanza sugli effetti alle onde di superficie, distinzione non possibile per il calcolo della magnitudo di Richter; si è sviluppata quindi la magnitudo delle onde superficiali *MS*. Un'altra tipologia di magnitudo è quella delle onde di volume *m<sup>b</sup>* che considera le sole onde P, le quali non sono influenzate dalla profondità dell'ipocentro rendendo quindi valida questa magnitudo per terremoti caratterizzati da elevate profondità della rottura.

Un problema delle fin qui citate magnitudo è la perdita di sensibilità degli strumenti di misurazione per terremoti molto forti, noto che tutte le relazioni si basano sulle misurazioni strumentali di alcuni parametri dello scuotimento del terreno. Questo fenomeno è chiamato saturazione ed avviene, ad esempio, per magnitudo locale  $M_L \simeq 6 \div 7$  e per magnitudo delle onde superficiali  $M_S = 8$ . Per risolvere il problema della saturazione delle magnitudo, è stata sviluppata la magnitudo momento, indipendente dal livello di scuotimento del terreno e calcolabile come segue:

$$
M_w = \frac{\log M_0}{1,5} - 10,7
$$
\n(2.5)

nella quale *M*<sup>0</sup> è il momento sismico calcolato con la seguente:

$$
M_0 = \mu A \overline{D} \tag{2.6}
$$

dove *µ* è la tensione di rottura del terreno nella zona ipocentrale, *A* è l'area di rottura e  $\overline{D}$  è lo slittamento medio della faglia.

Bolt (1989) suggerì di utilizzare *M<sup>L</sup>* o *m<sup>b</sup>* per terremoti superficiali di magnitudo compresa tra 3 e 7, *M<sup>S</sup>* per magnitudo tra 5 e 7*,* 5 e *M<sup>w</sup>* per magnitudo superiori di 7*,* 5, Kramer S. L. [\[28\]](#page-256-0).
## **Capitolo 3**

# **Azione sismica di progetto**

E' noto che il territorio italiano è soggetto ad eventi sismici ed a causa della sua vulnerabilità edilizia è necessario tenere in conto degli effetti dei terremoti sul costruito. Si analizzeranno in seguito gli aspetti più importanti e ampiamente condivisi della dinamica delle strutture, successivamente si approfondiranno gli approcci della normativa italiana alla definizione dell'azione sismica necessari alla progettazione strutturale.

## <span id="page-36-1"></span>**3.1 Spettri di risposta elastici**

Le verifiche strutturali vengono generalmente svolte in via semplificata in campo lineare senza considerare l'intera storia temporale in termini di accelerazioni che subiscono le strutture durante l'evento sismico, ree di dar luogo alle forze inerziali cause delle sollecitazioni sismiche, bensì assumendo come rappresentativa dell'intera forzante sismica la sola accelerazione massima attraverso gli spettri di risposta elastici: rappresentazione numerica della risposta massima delle strutture ad un plausibile set di input sismici in funzione del periodo fondamentale della struttura stessa, assimilata ora ad un oscillatore semplice ad un grado di libertà (spostamento orizzontale) dotato di smorzamento predefinito *ξ* [\[42,](#page-257-0) §1]. La struttura è quindi assimilata

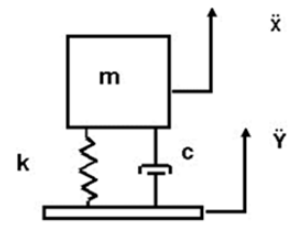

<span id="page-36-0"></span>Figura 3.1: *Elemento di base ad un singolo grado di libertà della dinamica dei sistemi*

ad un sistema elementare massa *m*, molla di rigidezza *k* e smorzatore con coefficiente di smorzamento *c*, come riportato in figura [3.1,](#page-36-0) caratterizzato da un periodo di vibrazione fondamentale *T*:

$$
T = 2\pi \sqrt{\frac{m}{k}}\tag{3.1}
$$

Per ottenere gli spettri di risposta elastici è necessario risolvere numericamente l'equazione differenziale di equilibrio dinamico per diversi valori di *T* e successivamente creare un grafico con i massimi di ogni risposta in ordinata ed i relativi periodi fondamentali in ascissa. L'equazione di equilibro dinamico, o equilibrio di D'Alembert, è la seguente:

$$
m\ddot{x}(t) + c\dot{x}(t) + kx(t) = -m\ddot{s}(t) \longrightarrow
$$
  

$$
\ddot{x}(t) + 2\omega\xi\dot{x}(t) + \omega^2x(t) = -\ddot{s}(t) \quad (3.2)
$$

nella quale  $x(t)$ ,  $\dot{x}(t)$  e  $\ddot{x}(t)$  sono rispettivamente lo spostamento, la velocità e l'accelerazione relativi tra massa e base dell'oscillatore semplice in funzione del tempo, *s*¨(*t*) è l'accelerazione della base dell'oscillatore semplice, *ξ* è l'indice di smorzamento costante dell'oscillatore (adimensionale) pari a *ξ* = *c/*(2*ωm*) e *ω* è la pulsazione fondamentale dell'oscillatore (in rad*/*s) definita e legata al periodo proprio *T* come segue:

$$
\omega = \sqrt{\frac{k}{m}} = \frac{2\pi}{T} \tag{3.3}
$$

La soluzione dell'omogenea associata all'equazione differenziale vista dipende dal valore dell'indice di smorzamento *ξ*:

- 0 *< ξ <* 1 il sistema si dice sottosmorzato e le oscillazioni avranno ampiezza calante fino alla dissipazione totale dell'energia con conseguente ritorno alle condizioni di quiete;
- *ξ* = 1 il sistema è nella condizione di smorzamento critico, non vi sono oscillazioni e la massa torna in stato di quiete nel minor tempo possibile;
- *ξ >* 1 il sistema è detto sovrasmorzato, non si hanno oscillazioni ma il tempo per riacquistare la configurazione di quiete è maggiore rispetto al caso di smorzamento critico.

Quanto detto è riportato nel grafico di figura [3.2.](#page-38-0)

Nel campo delle strutture il comportamento di interesse è quello sottosmorzato in quanto si assume convenzionalmente, e a meno di particolari situazioni, un indice di smorzamento  $\xi = 5\%$ . In questo caso la soluzione dell'omogenea associata è:

$$
x(t) = e^{-\xi \omega t} [C_1 \sin(\omega_d t) + C_1 \cos(\omega_d t)] \tag{3.4}
$$

<span id="page-38-0"></span>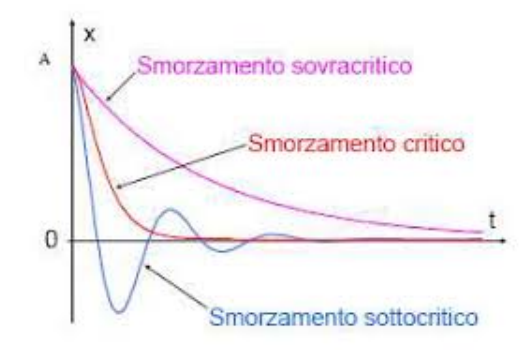

Figura 3.2: *Andamento delle oscillazioni nei sistemi sottosmorzati, sovrasmorzati e in smorzamento critico*

nella quale  $\omega_d = \omega \sqrt{1 - \xi^2}$  è detta pseudo-pulsazione in quanto il moto rappresentato non è un vero e proprio moto armonico. Le costanti *C*<sup>1</sup> e *C*<sup>2</sup> sono ricavabili in funzione delle condizioni iniziali  $x(0) = x_0$  e  $\dot{x}(0) = \dot{x}_0$ rispettivamente spostamento e velocità iniziali della massa:

$$
C_1 = x_0 \t C_2 = \frac{\dot{x}_0 + \xi \omega x_0}{\omega_d} \t (3.5)
$$

Nel caso di interesse di oscillatore semplice soggetto ad un moto alla base, il quale rappresenta la forzante apparente del sistema, la soluzione può essere ricavata considerando la sola risoluzione dell'integrale particolare con l'integrale di Duhamel considerando la storia temporale *s*¨ come una serie di impulsi che inducono nella massa tante condizioni iniziali consecutive. Senza dilungarsi troppo, la risposta è la seguente:

<span id="page-38-1"></span>
$$
x(t) = -\frac{1}{\omega} \int_0^t \ddot{s} \frac{e^{-\xi \omega(t-\zeta)}}{\sqrt{1-\xi^2}} \sin[\omega_d(t-\zeta)] d\zeta
$$
 (3.6)

L'integrale della [\(3.6\)](#page-38-1) è la storia della velocità della massa *V* (*t*) il cui massimo  $S_v = V_{\text{max}}$  è la velocità spettrale non dipendente dal tempo ma solo dalle caratteristiche dell'oscillatore  $\omega$  e  $\xi$ , ovvero  $m$ ,  $k$  e  $c$ . E' possibile inoltre definire lo spostamento spettrale *Sd*, cioè il massimo spostamento della massa,come:

$$
S_d = x_{\text{max}} = \frac{V_{\text{max}}}{\omega} = \frac{S_v}{\omega} \tag{3.7}
$$

Per quanto riguarda l'accelerazione, si introduce l'accelerazione efficace  $a_{eff}$  ovvero quella accelerazione che applicata alla massa genera una forza elastica pari a *kx*(*t*):

$$
a_{eff}(t)m = kx(t) \longrightarrow a_{eff}(t) = \frac{kx(t)}{m} \longrightarrow a_{eff}(t) = \omega^2 x(t) \tag{3.8}
$$

e ponendo il massimo della accelerazione efficace *aef f,*max uguale alla accelerazione spettrale *S<sup>a</sup>* si ottiene

$$
S_a = \omega^2 S_d = \omega S_v \tag{3.9}
$$

Considerando che l'accelerazione spettrale è approssimativamente uguale a quella reale, moltiplicandola per la massa dell'oscillatore si ottiene la forza d'inerzia massima agente determinando così l'azione sismica gravante sulla struttura.

Variando il periodo fondamentale *T* dell'oscillatore e quindi la pulsazione *ω*, risolvendo l'integrale di Duhamel e ricavando per ognuno i valori di spostamento, velocità e accelerazione spettrale, si possono costruire i grafici di pseudo-spostamento, pseudo-velocità e pseudo-accelerazione per diversi periodi.

<span id="page-39-0"></span>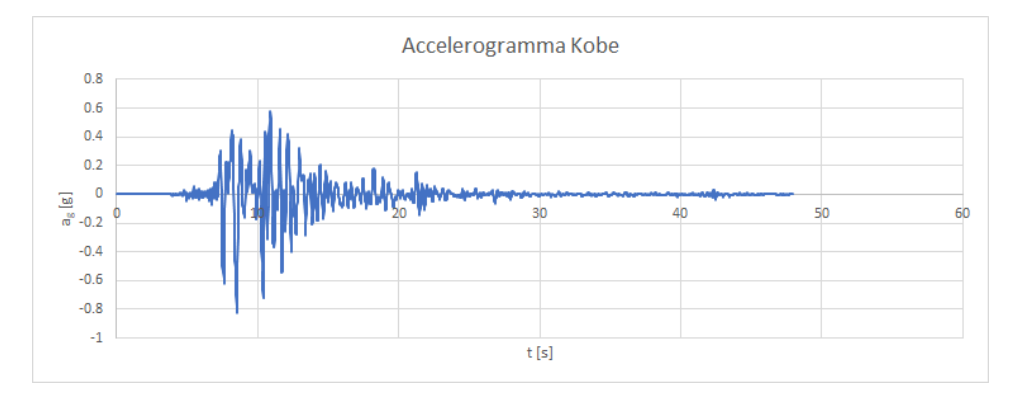

Figura 3.3: *Esempio di accelerogramma, in particolare l'evento di Kobe (Giappone)*

<span id="page-39-1"></span>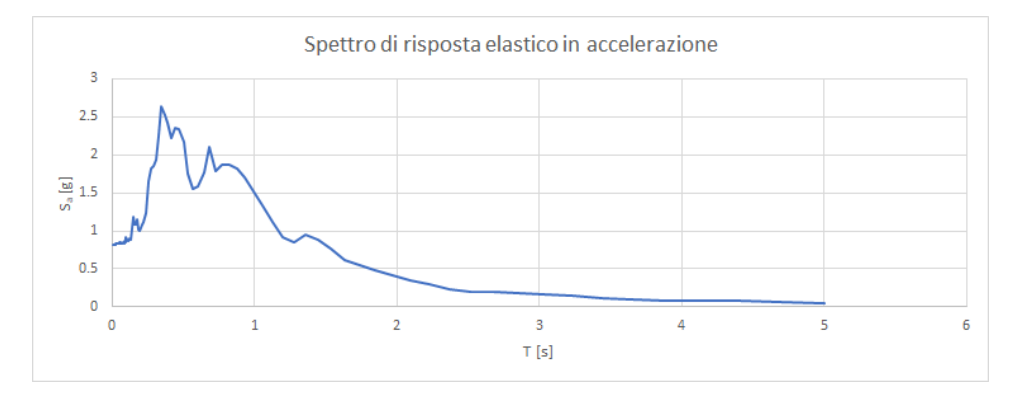

Figura 3.4: *Spettro di risposta elastico in termini di accelerazione per l'evento di Kobe (Giappone)*

Un esempio di accelerogramma e relativi spettri di risposta elastici con smorzamento convenzionale al 5% è riportato nelle figure [3.3,](#page-39-0) [3.4,](#page-39-1) [3.5](#page-40-0) e [3.6.](#page-40-1)

<span id="page-40-0"></span>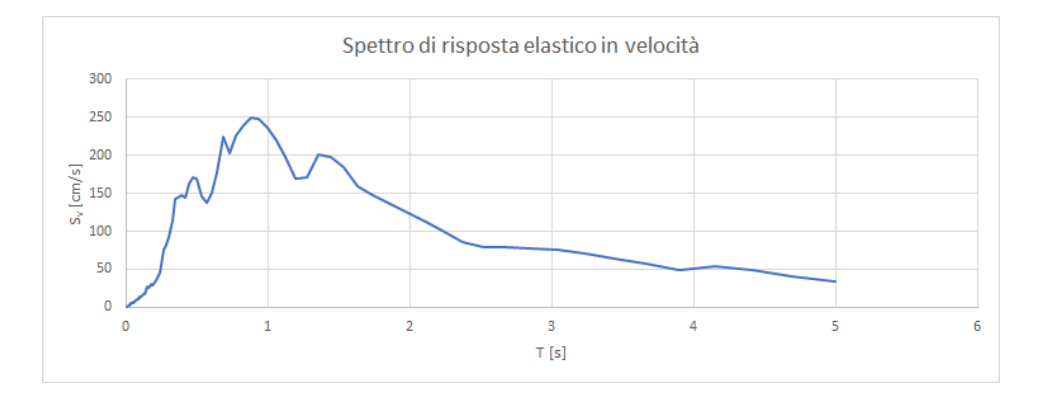

Figura 3.5: *Spettro di risposta elastico in termini di velocità per l'evento di Kobe (Giappone)*

<span id="page-40-1"></span>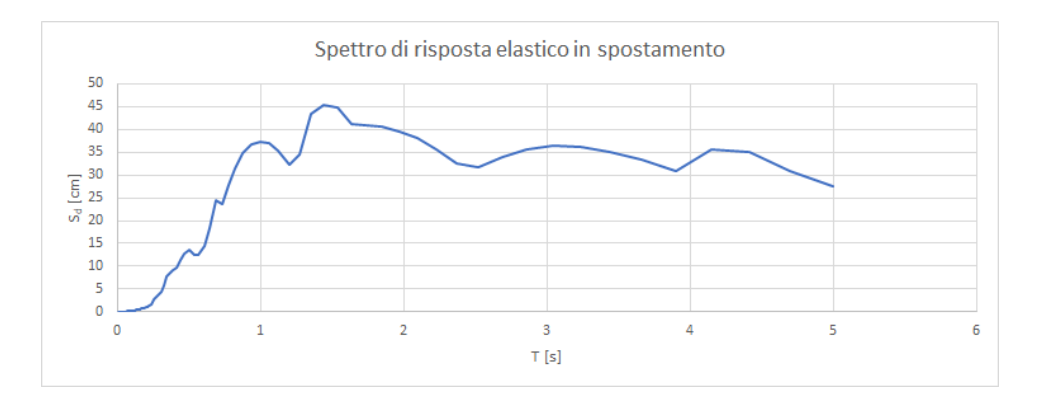

Figura 3.6: *Spettro di risposta elastico in termini di spostamento per l'evento di Kobe (Giappone)*

Si può notare che per periodo nullo il valore dello spettro in accelerazione coincide con la massima accelerazione registrata sull'accelerogramma ed i valori degli spettri in termini di velocità e spostamento sono nulli, ciò risulta corretto in quanto a periodo nullo coincide un oscillatore semplice infinitamente rigido che quindi non si deforma e subisce le stesse accelerazioni del terreno.

<span id="page-41-0"></span>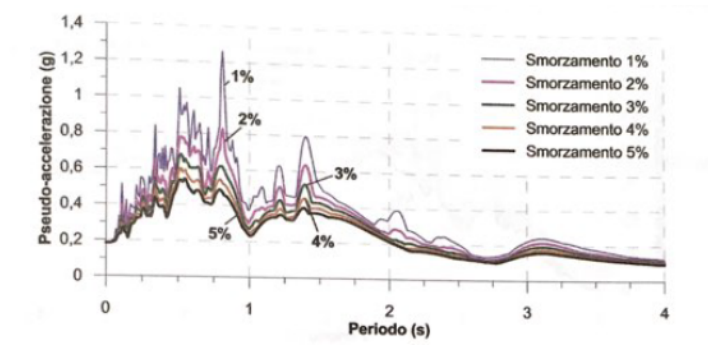

Figura 3.7: *Spettri di risposta elastici in termini di accelerazione al variare dell'indice di smorzamento*

<span id="page-41-1"></span>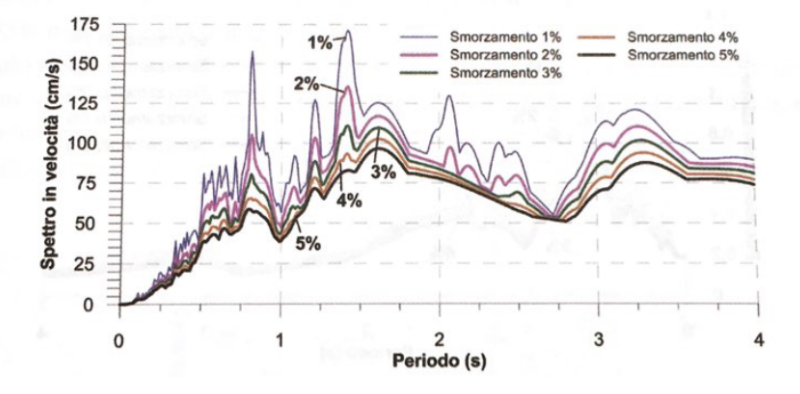

Figura 3.8: *Spettri di risposta elastici in termini di velocità al variare dell'indice di smorzamento*

Come riportato nelle figure [3.7,](#page-41-0) [3.8](#page-41-1) e [3.9](#page-42-0) di Cetraro F. [\[6,](#page-254-0) §1.3.1.], rispettivamente spettri di risposta elastici in termini di accelerazione, velocità e spostamento, all'aumentare dell'indice di smorzamento si ha una diminuzione delle ordinate, sintomo di una minore sollecitazione generale delle strutture interessate dal sisma.

<span id="page-42-0"></span>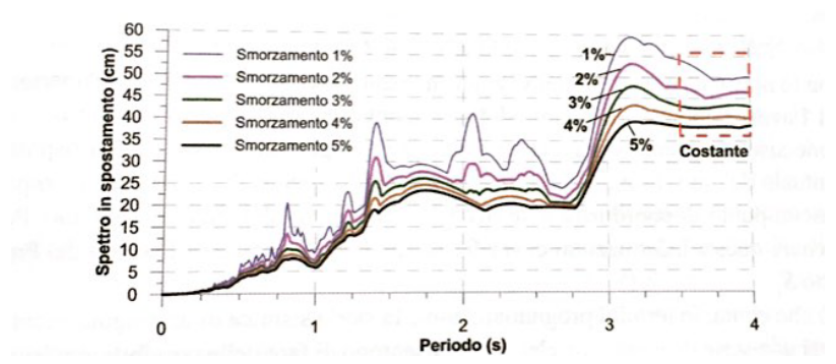

Figura 3.9: *Spettri di risposta elastici in termini di spostamento al variare dell'indice di smorzamento*

## **3.2 Spettro di Fourier, intensità e durata significativa**

Dalla manipolazione degli accelerogrammi, oltre agli spettri di risposta elastici visti, è possibile ricavare anche altre importanti informazioni utili alla presente trattazione. Ci si riferisce in particolare allo spettro di Fourier ed alle intensità di Arias e di Housner.

## <span id="page-42-2"></span>**3.2.1 Spettro di Fourier**

Per il teorema di Fourier, una generica funzione periodica *x*(*t*) di periodo *T* può essere scomposta in infinite armoniche la cui sommatoria fornisce la funzione periodica di partenza:

<span id="page-42-1"></span>
$$
x(t) = a_0 + \sum_{i=1}^{\infty} [a_i \cos(\omega_i t) + b_i \sin(\omega_i t)] \qquad (3.10)
$$

nella quale  $\omega_i$  è la pulsazione dell'armonica i-esima e le costanti  $a_0$ ,  $a_i$  e  $b_i$ rappresentano le ampiezze delle armoniche che si calcolano come segue:

$$
a_0 = \frac{1}{T} \int_0^T x(t) \, dt \tag{3.11}
$$

$$
a_i = \frac{2}{T} \int_0^T x(t) \cos(\omega_i t) dt
$$
 (3.12)

$$
b_i = \frac{2}{T} \int_0^T x(t) \sin(\omega_i t) dt
$$
 (3.13)

La [\(3.10\)](#page-42-1) può essere riscritta come segue:

$$
x(t) = a_0 + \sum_{i=1}^{\infty} c_i \sin(\omega_i t + \phi_i)
$$
 (3.14)

Ad ogni armonica i-esima è quindi associata una pulsazione *ω<sup>i</sup>* , dalla quale è possibile ricavare la frequenza  $f_i = \omega_i/2\pi$ , una ampiezza  $c_i$  ed una fase *φ<sup>i</sup>* . Il grafico con le ampiezze in ordinata e le relative frequenze in ascissa è lo spettro di ampiezza di Fourier mentre quello con le fasi in ascissa è lo spettro di Fourier in fase. Nella pratica, l'accelerogramma è rappresentato da una funzione discreta, attraverso un numero finito *N* di frequenze e quindi si ha la trasformata di Fourier discreta.

La frequenza alla quale corrisponde l'ampiezza maggiore è detta frequenza (o periodo) fondamentale. Si fa presente che gli spettri di risposta elastici sono una amplificazione del concetto di spettro di Fourier in frequenza in quanto l'informazione fornita dai primi mette in correlazione le frequenze del segnale alle frequenze di risonanza della struttura; in sostanza gli spettri di risposta rappresentano solo indirettamente il moto del terreno poiché esso risulta filtrato dalle caratteristiche delle strutture [\[42,](#page-257-0) p. 14].

## **3.2.2 Intensità di Arias**

E' un parametro caratteristico del moto sismico del terreno, proporzionale all'integrale nel tempo dell'accelerazione al quadrato. Dimensionalmente è una velocità ed è un efficace indice di pericolosità per i problemi di liquefazione e di stabilità dei pendii in condizioni sismiche. Può anche essere utilizzato come uno degli indicatori del potenziale distruttivo del sisma come misura cumulativa del moto sismico durante la sua durata. Si calcola con la seguente formula:

$$
I_a = \frac{\pi}{2g} \int_0^\infty [a(t)]^2 dt
$$
 (3.15)

L'intensità di Arias riflette sia il contenuto in frequenza che l'ampiezza del moto sismico, dalla sua definizione è possibile ricavare la durata significativa dell'accelerogramma come il tempo compreso tra il verificarsi del 5% ed il 95% dell'intensità totale.

#### **3.2.3 Intensità di Housner**

E' un indice di danno atteso per effetto di un terremoto e si calcola come segue:

$$
SI(\xi) = \int_{0.1}^{2.5} S_v(\xi, T) dT
$$
 (3.16)

Le dimensioni sono quelle di uno spostamento.

In figura [3.10](#page-44-0) si riporta un esempio di accelerogramma e relativi grafici dei parametri ricavabili fino a qui discussi.

<span id="page-44-0"></span>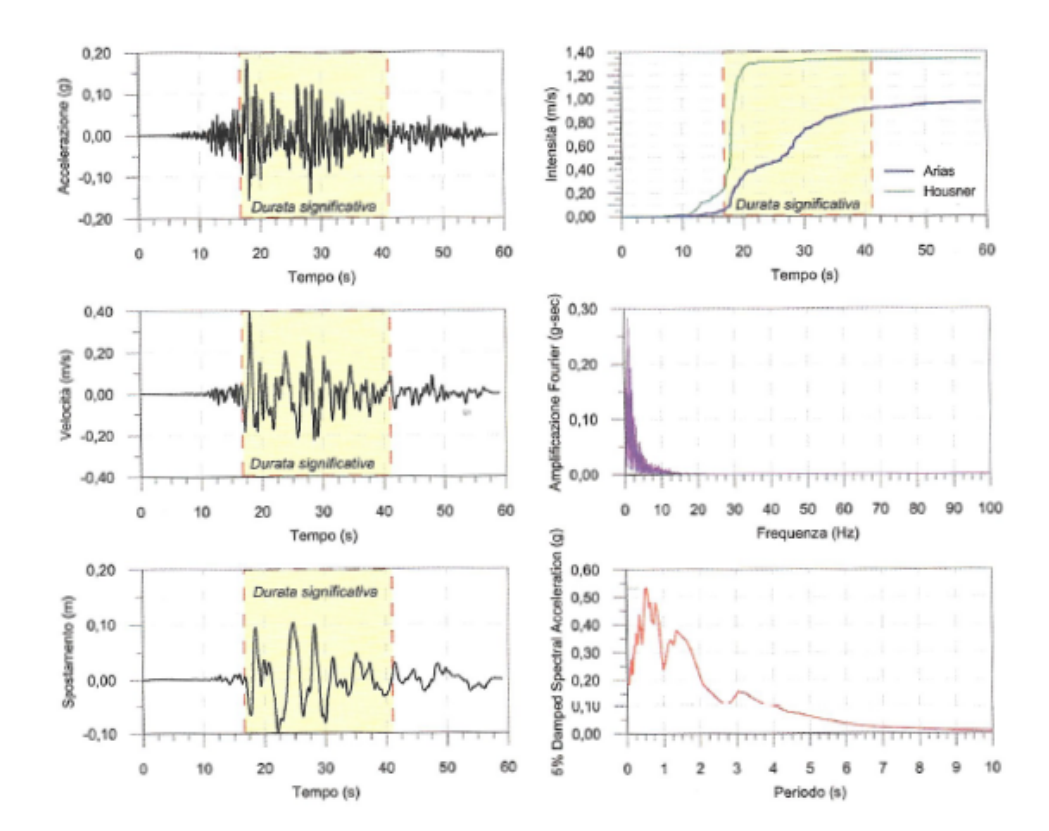

Figura 3.10: *Accelerogramma di esempio e relativi grafici dei parametri ricavabili*

## **3.3 Azione sismica di base**

Al fine di caratterizzare l'azione sismica di base, è necessario definire il concetto di pericolosità sismica, noto che il territorio italiano è soggetto ad eventi sismici. La definizione è fornita nel sito web [http://www.mi.ingv.](http://www.mi.ingv.it/pericolosita-sismica/) [it/pericolosita-sismica/](http://www.mi.ingv.it/pericolosita-sismica/) dell'INGV, Istituto Nazionale di Geologia e Vulcanologia, come "lo scuotimento del suolo atteso in un dato sito con una certa probabilità di eccedenza in un dato intervallo di tempo, ovvero la probabilità che un certo valore di scuotimento si verifichi in un dato intervallo di tempo.". Si va quindi a definire il così detto 'terremoto di progetto' caratterizzato da parametri (accelerazione, velocità, intensità, magnitudo, ecc.) i quali hanno determinate probabilità di eguagliare o superare i valori rappresentativi entro un certo intervallo di tempo. Nella definizione di pericolosità sismica risalta il legame tra la stessa, il carattere probabilistico dell'evento sismico e le caratteristiche locali del sito in esame che, nella fattispecie del terremoto di progetto, viene considerato rigido (substrato roccioso affiorante) e di campo libero pianeggiante.

## **3.3.1 Mappe di pericolosità sismica**

Al fine di caratterizzare le azioni alle quali sono sottoposte le strutture, una prima fase necessaria è stata quella di definire a livello nazionale la pericolosità sismica del territorio. Gli studi di pericolosità sismica per il territorio italiano sono stati svolti dall'INGV a partire dal 2003 [\[25\]](#page-256-0), i quali hanno prodotto mappe di pericolosità sismica per diverse probabilità di eccedenza in 50 anni consultabili al sito web [http://esse1-gis.mi.ingv.](http://esse1-gis.mi.ingv.it/) [it/](http://esse1-gis.mi.ingv.it/). Nell'ambito del progetto INGV-DPC S1 (2005-2007) [\[24\]](#page-256-1) sono stati terminati gli studi di pericolosità sismica per il territorio italiano integrando anche i dati di disaggregazione come si vedrà nel seguito.

Le mappe forniscono due diversi parametri dello scuotimento sismico su una griglia regolare al passo di 0*.*05◦ , in particolare l'accelerazione orizzontale massima del suolo, *ag*, indicata anche come PGA ovvero *Peak Ground Acceleration*, e gli spettri di risposta elastici isoprobabili, *Se*(*T*), in funzione del periodo *T*.

In figura [3.11](#page-46-0) è riportata l'interfaccia della mappa di pericolosità sismica interattiva consultabile al sito web succitato, nella fattispecie è riportato come parametro la PGA con probabilità di eccedenza in 50 anni del 10%.

Lo spettro di risposta elastico definito nel § [3.1](#page-36-1) a partire dal singolo accelerogramma non è utilizzabile a fini progettuali in quanto si avrebbe la domanda strutturale totalmente dipendente da un unico evento casuale ed irripetibile con le medesime caratteristiche. Al fine di rendere utile il concetto di spettro di risposta alla progettazione strutturale, la normativa italiana in vigore [\[13\]](#page-255-0) [\[8\]](#page-254-1) [\[12\]](#page-255-1) fornisce gli spettri di risposta elastici normalizzati ottenuti dall'inviluppo degli spettri calcolati per un elevato numero di

<span id="page-46-0"></span>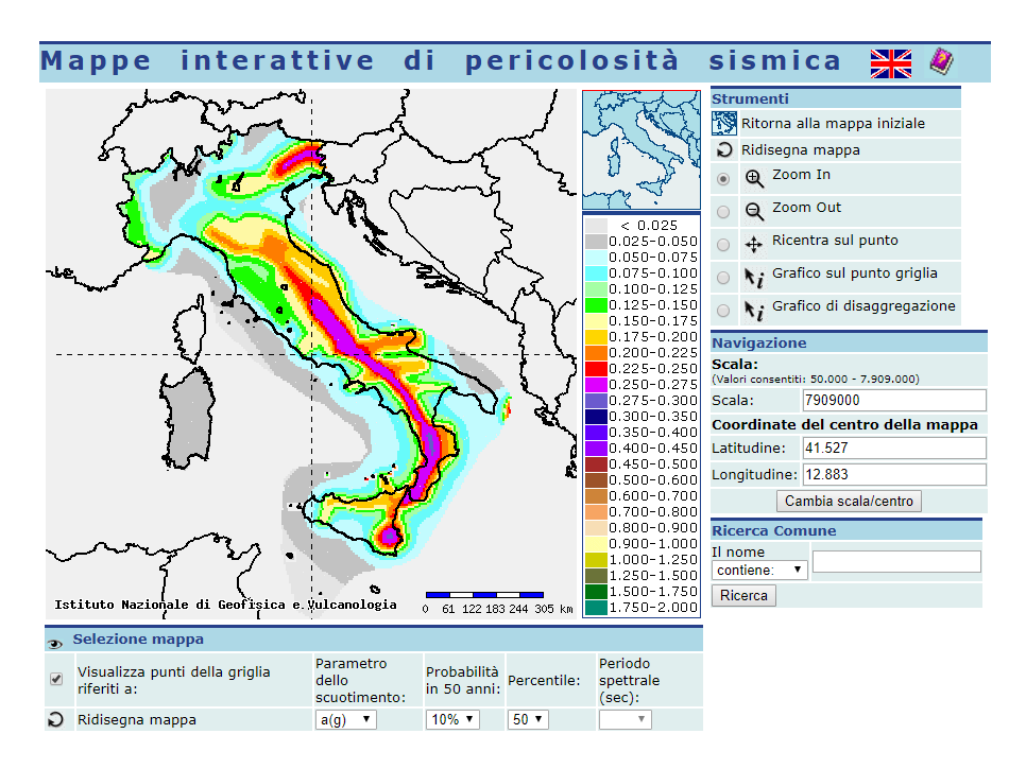

Figura 3.11: *Mappa di pericolosità sismica del territorio italiano. La scala cromatica indica il valore dell'accelerazione di picco per una probabilità di eccedenza del* 10% *in* 50 *anni*

accelerogrammi registrati per altrettanti eventi sismici rappresentativi delle condizioni del territorio. In questo modo gli effetti dell'azione sismica che verrà calcolata prevederà diversi possibili scenari ai quali la struttura oggetto della progettazione potrebbe essere sottoposta.

Oltre alle due grandezze fornite e citate in precedenza, ogni punto del reticolo delle mappe identifica tre parametri necessari alla costruzione dello spettro di risposta normalizzato ai sensi delle norme, come nei prossimi capitoli esposto.

## **3.3.2 Spettri di risposta da normativa**

Le NTC2018 [\[13\]](#page-255-0) al § 3.2, con il supporto della Circolare applicativa 2019 [\[8\]](#page-254-1), forniscono le indicazioni per la determinazione dell'azione sismica. Il punto di partenza è la "pericolosità sismica di base" come *«accelerazione orizzontale massima attesa a<sup>g</sup> in condizioni di campo libero su sito di riferimento rigido con superficie topografica orizzontale (di categoria A come definita al § 3.2.2), nonché di ordinate dello spettro di risposta elastico in accelerazione ad essa corrispondente*  $S_e(T)$ *, con riferimento a prefissate probabilità di eccedenza*  $PV$ <sup>*R*</sup> *come definite nel* § 3.2.1, nel periodo di riferimento  $V$ <sup>*R*</sup></sub>, *come definito nel §2.4. In alternativa è ammesso l'uso di accelerogrammi, purché correttamente commisurati alla pericolosità sismica locale dell'area della costruzione.»*.

Come detto, gli spettri di normativa sono la forma semplificata di riferimento degli spettri dei possibili terremoti di progetto per un particolare sito. Inizialmente si definisce lo spettro elastico in quanto non si tengono in considerazione i fenomeni di plasticizzazione delle strutture. Le forme spettrali di base sono definite per ogni punto del territorio italiano in funzione delle coordinate del sito, dello stato limite considerato e delle condizioni di sottosuolo e topografiche.

#### **3.3.2.1 Pericolosità del sito**

A partire da tre parametri di base:

- *a<sup>g</sup>* accelerazione orizzontale massima al sito;
- *F*<sup>0</sup> valore massimo del fattore di amplificazione dello spettro in accelerazione orizzontale;
- $T_C^\ast$ valore di riferimento per la determinazione del periodo di inizio del tratto a velocità costante dello spettro in accelerazione orizzontale;

forniti in funzione delle sole coordinate del sito negli allegati A e B delle NTC2008 [\[12\]](#page-255-1), nei quali sono indicate anche le formule di interpolazione nel caso in cui la zona di interesse non coincida con un punto del reticolo (eventualità pressoché ovvia), si ricavano altri parametri necessari alla costruzione delle forme spettrali.

#### 3.3. AZIONE SISMICA DI BASE 27

Note quindi le coordinate del sito sull'ellissoide  $ED_{50}$  si individuano i quattro punti del reticolo che formano la maglia in cui ricade il punto. Dall'Allegato B delle NTC2008 [\[12\]](#page-255-1) si ricavano i valori dei tre parametri visti per ogni nodo e tramite la seguente formula di interpolazione [\[12,](#page-255-1) All. A] si ricavano i valori di interesse per la costruzione della forma spettrale:

$$
p = \frac{\sum_{i=1}^{4} \frac{p_i}{d_i}}{\sum_{i=1}^{4} \frac{1}{d_i}}
$$
(3.17)

nella quale *p* è il valore del parametro di interesse nel punto in esame, *p<sup>i</sup>* è il valore del parametro di interesse nell'i-esimo punto della maglia elementare contenente il punto in esame e *d<sup>i</sup>* è la distanza del punto in esame dall'i-esimo punto della maglia suddetta. I valori di $a_g, F_0$ e $T_C^*$ sono forniti per nove diverse probabilità di superamento *PV<sup>R</sup>* nel periodo di riferimento *VR*, la cui scelta verrà discussa nel seguito. Nel caso in cui sia di interesse una probabilità di superamento diversa da quelle fornite, la normativa fornisce un'altra formula di interpolazione [\[12,](#page-255-1) All. A]:

$$
\log(p) = \log(p_1) + \log\left(\frac{p_2}{p_1}\right) \log\left(\frac{T_R}{T_{R1}}\right) \left[\log\left(\frac{T_{R2}}{T_{R1}}\right)\right]^{-1} \tag{3.18}
$$

nella quale *T<sup>R</sup>* è il periodo di ritorno di interesse legato alla probabilità di superamento come si vedrà, *TR*<sup>1</sup> e *TR*<sup>2</sup> sono i periodi di ritorno più prossimi a  $T_R$  per i quali si dispone dei valori  $p_1$  e  $p_2$ .

I set di parametri sono forniti per nove periodi di ritorno compresi tra 30 e 2475 anni, se *T<sup>R</sup> <* 30 anni si porrà pari a 30 anni, se *T<sup>R</sup> >* 2475 anni si porrà peri a 2475 anni a meno di essere di fronte alla progettazione di strutture speciali per le quali si effettueranno valutazioni specifiche.

## **3.3.2.2 Stati limite e probabilità di superamento**

Le NTC2018, al § 3.2.1 forniscono i valori della probabilità di superamento  $P_{V_R}$  in funzione dello stato limite considerato che, nella progettazione sismica, sono ancora suddivisi in stati limite di esercizio e ultimi, a loro volta definiti in funzione degli effetti del sisma sulla struttura come segue:

- SLE **Stato Limite di Operatività (SLO):** a seguito del terremoto la costruzione nel suo complesso, includendo gli elementi strutturali, quelli non strutturali e le apparecchiature rilevanti in relazione alla sua funzione, non devono subire danni ed interruzioni d'uso significativi;
	- **Stato Limite di Danno (SLD):** a seguito del terremoto la costruzione nel suo complesso, includendo gli elementi strutturali, quelli non strutturali e le apparecchiature rilevanti in relazione alla sua funzione, subisce danni tali da non mettere a rischio gli utenti e

<span id="page-49-0"></span>Tabella 3.1: Probabilità di superamento dell'azione sismica per ogni Stato Limite

| Stato Limite | $P_{V_R}$ |
|--------------|-----------|
| SLO          | 81\%      |
| <b>SLD</b>   | 63%       |
| <b>SLV</b>   | 10%       |
| <b>SLC</b>   | 5%        |

da non compromettere significativamente la capacità di resistenza e di rigidezza nei confronti delle azioni verticali ed orizzontali, mantenendosi immediatamente utilizzabile pur nell'interruzione d'uso di parte delle apparecchiature.

- SLU **Stato Limite di salvaguardia della Vita (SLV):** a seguito del terremoto la costruzione subisce rotture e crolli dei componenti non strutturali ed impiantistici e significativi danni dei componenti strutturali cui si associa una perdita significativa di rigidezza nei confronti delle azioni orizzontali; la costruzione conserva invece una parte della resistenza e rigidezza per azioni verticali e un margine di sicurezza nei confronti del collasso per azioni sismiche orizzontali;
	- **Stato Limite di Collasso (SLC):** a seguito del terremoto la costruzione subisce gravi rotture e crolli dei componenti non strutturali ed impiantistici e danni molto gravi dei componenti strutturali; la costruzione conserva ancora un margine di sicurezza per azioni verticali ed un esiguo margine di sicurezza nei confronti del collasso per azioni orizzontali.

Le probabilità di superamento  $P_{V_R}$  associate ad ogni stato limite sono riportate in tabella [3.1,](#page-49-0) le quali possono essere ridotte per particolari situazioni, ad esempio si possono ridurre le sole probabilità legate agli SLE se risultano particolarmente rilevanti per la costruzione progettata.

La formula che lega gli Stati Limite e la scelta dei tempi di ritorno *T<sup>R</sup>* dei parametri $a_g, F_0$ e  $T_C^*$  è la seguente:

<span id="page-49-1"></span>
$$
T_R = -\frac{V_R}{\ln(1 - P_{V_R})}
$$
\n(3.19)

## **3.3.2.3 Periodo di riferimento** *V<sup>R</sup>*

Al fine di determinare i periodi di ritorno *T<sup>R</sup>* per ogni stato limite è necessario definire il periodo di riferimento per l'azione sismica *V<sup>R</sup>* come prodotto tra la vita nominale di progetto  $V_N$  ed il coefficiente d'uso  $C_U$ .

| Tipi di costruzioni                             | $V_{N_{min}}$ |
|-------------------------------------------------|---------------|
| Costruzioni temporanee e provvisorie            | 10            |
| Costruzioni con livelli di prestazioni ordinari | 50.           |
| Costruzioni con livelli di prestazioni elevati  | 100           |

<span id="page-50-0"></span>Tabella 3.2: Valori minimi della vita nominale di progetto *V<sup>N</sup>*

<span id="page-50-1"></span>Tabella 3.3: Valori del coefficiente d'uso *C<sup>U</sup>*

| Classe d'uso                       |  | $II$ $III$ $IV$ |  |
|------------------------------------|--|-----------------|--|
| Coefficiente $C_U$ 0.7 1.0 1.5 2.0 |  |                 |  |

In tabella [3.2](#page-50-0) sono riportati i valori per la vita nominale di progetto. Le classi d'uso sono invece le seguenti:

- **Classe I:** costruzioni con presenza solo occasionale di persone, edifici agricoli;
- **Classe II:** costruzioni il cui uso preveda normali affollamenti, senza contenuti pericolosi per l'ambiente e senza funzioni pubbliche e sociali essenziali. Industrie con attività non pericolose per l'ambiente. Ponti, opere infrastrutturali, reti viarie non ricadenti in Classe d'uso III o in Classe d'uso IV, reti ferroviarie la cui interruzione non provochi situazioni di emergenza. Dighe il cui collasso non provochi conseguenze rilevanti;
- **Classe III:** costruzioni il cui uso preveda affollamenti significativi. Industrie con attività pericolose per l'ambiente. Reti viarie extraurbane non ricadenti in Classe d'uso IV. Ponti e reti ferroviarie la cui interruzione provochi situazioni di emergenza. Dighe rilevanti per le conseguenze di un loro eventuale collasso;
- **Classe IV:** costruzioni con funzioni pubbliche o strategiche importanti, anche con riferimento alla gestione della protezione civile in caso di calamità. Industrie con attività particolarmente pericolose per l'ambiente. Reti viarie di tipo A o B, di cui al DM 5/11/2001, n. 6792, "Norme funzionali e geometriche per la costruzione delle strade", e di tipo C quando appartenenti ad itinerari di collegamento tra capoluoghi di provincia non altresì serviti da strade di tipo A o B. Ponti e reti ferroviarie di importanza critica per il mantenimento delle vie di comunicazione, particolarmente dopo un evento sismico. Dighe connesse al funzionamento di acquedotti e a impianti di produzione di energia elettrica;

<span id="page-51-0"></span>Tabella 3.4: Esempio di tempi di ritorno associati ai diversi Stati Limite per costruzione ordinaria  $(V_N = 50 \text{ anni})$  e classe d'uso II  $(C_U = 1.0)$ 

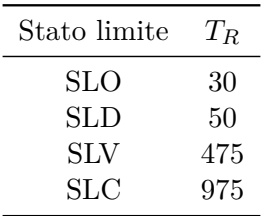

alle quali sono associati i coefficienti d'uso *C<sup>U</sup>* riportati in tabella [3.3.](#page-50-1)

In tabella [3.4](#page-51-0) sono riportati i valori del tempo di ritorno associati ad ogni Stato Limite per una costruzione ordinaria di classe d'uso II ( $V_R = 50$  anni) calcolati con la [\(3.19\)](#page-49-1).

## <span id="page-51-1"></span>**3.3.2.4 Forma degli spettri di risposta di base da normativa**

A questo punto è possibile costruire gli spettri di risposta per il sito in esame tenendo presente che l'azione sismica è caratterizzata da tre componenti traslazionali, due orizzontali e ortogonali ed uno verticale indipendenti tra loro. La componente verticale del moto sismico è da considerare solo in specifici casi esposti dalla normativa.

Gli spettri di riposta elastici in accelerazione sono composti da quattro tratti e per le componenti orizzontali le equazioni sono le seguenti:

$$
0 \leqslant T < T_B \qquad S_e(T) = a_g S \eta F_o \left[ \frac{T}{T_B} + \frac{1}{\eta F_o} \left( 1 - \frac{T}{T_B} \right) \right] \tag{3.20}
$$

$$
T_B \leq T < T_C \qquad S_e(T) = a_g S \eta F_o \tag{3.21}
$$

$$
T_C \leq T < T_D \qquad S_e(T) = a_g S \eta F_o \left(\frac{T_C}{T}\right) \tag{3.22}
$$

$$
T_D \leq T \qquad S_e(T) = a_g S \eta F_o \left( \frac{T_C T_D}{T^2} \right) \tag{3.23}
$$

nelle quali:

• *S* è il coefficiente che tiene conto della categoria di sottosuolo e delle condizioni topografiche mediante la relazione seguente:

<span id="page-51-2"></span>
$$
S = S_S S_T \tag{3.24}
$$

essendo *S<sup>S</sup>* il coefficiente di amplificazione stratigrafica e *S<sup>T</sup>* il coefficiente di amplificazione topografica;

• *η* è il fattore che altera lo spettro elastico per coefficienti di smorzamento viscosi convenzionali *ξ* diversi dal 5%

$$
\eta = \sqrt{10/(5+\xi)} \geqslant 0.55\tag{3.25}
$$

#### 3.3. AZIONE SISMICA DI BASE 31

• *T<sup>C</sup>* è il periodo corrispondente all'inizio del tratto a velocità costante dello spettro, dato dalla relazione seguente:

$$
T_C = C_C T_C^* \tag{3.26}
$$

in cui *C<sup>C</sup>* è un coefficiente funzione della categoria di sottosuolo calcolato in funzione di $T_C^*$ secondo la tabella 3.2.IV delle NTC2018;

• *T<sup>B</sup>* è il periodo corrispondente all'inizio del tratto dello spettro ad accelerazione costante, dato dalla relazione seguente:

$$
T_B = T_C/3\tag{3.27}
$$

• *T<sup>D</sup>* è il periodo corrispondente all'inizio del tratto a spostamento costante dello spettro, espresso in secondi mediante la relazione:

$$
T_D = 4\frac{a_g}{g} + 1,6\tag{3.28}
$$

con *g* accelerazione di gravità.

Come già anticipato, per la determinazione della pericolosità sismica di base, alla quale si associa la risposta sismica di base, si fa riferimento ad un terreno in roccia affiorante e superficie topografica orizzontale per il quale  $S_S = S_T = C_C = 1.0$  e  $\xi = 5\%$  quindi  $\eta = 1$ .

<span id="page-52-0"></span>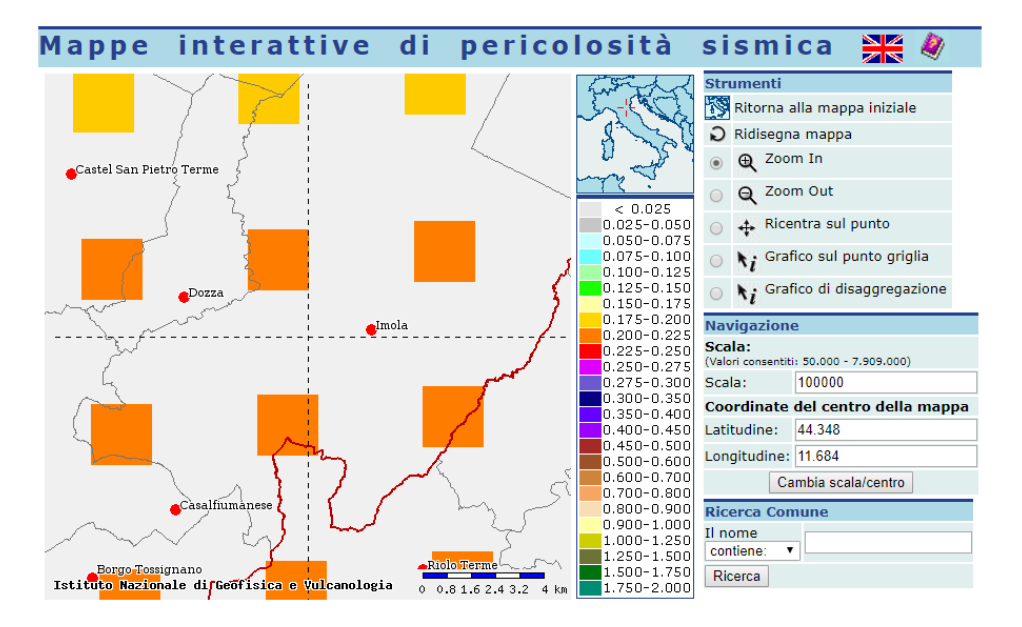

Figura 3.12: *Identificazione dalla mappa di pericolosità sismica di base dell'INGV dei quattro vertici della maglia di base che contiene il sito di esempio*

| ID    |          | Latitudine ED <sub>50</sub> Longitudine ED <sub>50</sub> | T,=30 anni |        | $T_r = 50$ anni |         |                | $T_r = 72$ anni |                |                |         |
|-------|----------|----------------------------------------------------------|------------|--------|-----------------|---------|----------------|-----------------|----------------|----------------|---------|
|       |          |                                                          | a.         | t٥     |                 | $a_a$   | F <sub>0</sub> |                 | a <sub>a</sub> | F <sub>0</sub> |         |
| 17401 | 44.37092 | 11.6722                                                  | 0.65257    | 2.4105 | 0.25989         | 0.83624 | 2.3962         | 0.26807         | 0.9852         | 2.3893         | 0.27462 |
| 17623 | 44.32093 | 11.67374                                                 | 0.68215    | 2.3979 | 0.25971         | 0.87203 | 2.3877         | 0.2677          | 1.0235         | 2.3862         | 0.27309 |
| 17624 | 44.32198 | 11.74358                                                 | 0.6773     | 2.3976 | 0.26018         | 0.8658  | 2.3877         | 0.26866         | 1.0161         | 2.3868         | 0.27428 |
| 17402 | 44.37197 | 11.74213                                                 | 0.64333    | 2.4135 | 0.26071         | 0.823   | 2.4016         | 0.26849         | 0.9705         | 2.3902         | 0.27587 |

Figura 3.13: *Estratto del foglio Excel dei parametri dello scuotimento sismico per i quattro vertici della maglia che contiene il sito di esempio*

<span id="page-53-0"></span>

| ID               | Distanza [m] | Strategia di progettazione |                                                       |                           |                                  |  |  |
|------------------|--------------|----------------------------|-------------------------------------------------------|---------------------------|----------------------------------|--|--|
| 17401            | 2560.528205  |                            | Vita nominale $V_n$ [anni] Classe d'uso $(1,2,3,0,4)$ | $\mathbf{C}_{\mathbf{u}}$ | Periodo di riferimento VR [anni] |  |  |
| 17623            | 2955.161974  | 50                         |                                                       |                           | 50                               |  |  |
| 17624            | 6475.075003  |                            |                                                       |                           |                                  |  |  |
| 17402            | 6225.135154  |                            |                                                       |                           |                                  |  |  |
|                  |              |                            |                                                       |                           |                                  |  |  |
|                  | $a_q$ [g]    | Fo                         | $\mathbf{T}^{\ast}$ c [s]                             | $T_B$ [s]                 | $T_D$ [s]                        |  |  |
| $Tr = 30$ anni   | 0.067726213  | 2.404969356                | 0.260000727                                           | 0.086666909               | 1.627615173                      |  |  |
| $T_r = 50$ anni  | 0.086664219  | 2.393018432                | 0.268101975                                           | 0.089367325               | 1.635337092                      |  |  |
| $T_c = 72$ anni  | 0.101928962  | 2.388063873                | 0.274266127                                           | 0.091422042               | 1.641561249                      |  |  |
| $T_r = 101$ anni | 0.117822369  | 2.40479177                 | 0.277261657                                           | 0.092420552               | 1.648041741                      |  |  |
| $T_r = 140$ anni | 0.134394832  | 2.424977649                | 0.278778417                                           | 0.092926139               | 1.654799116                      |  |  |
| $T_r = 201$ anni | 0.15477027   | 2.433548564                | 0.283871364                                           | 0.094623788               | 1.663107144                      |  |  |
| $Tr = 475$ anni  | 0.209408712  | 2.451861962                | 0.299176953                                           | 0.099725651               | 1.685385815                      |  |  |
| $T_r = 975$ anni | 0.262047537  | 2.505404822                | 0.312491161                                           | 0.10416372                | 1.706849149                      |  |  |
| $Tr=$ 2475 anni  | 0.340580249  | 2.588213542                | 0.325719446                                           | 0.108573149               | 1.738870642                      |  |  |

Figura 3.14: *Estratto del foglio Excel dei parametri dello scuotimento sismico per il sito di esempio*

<span id="page-53-1"></span>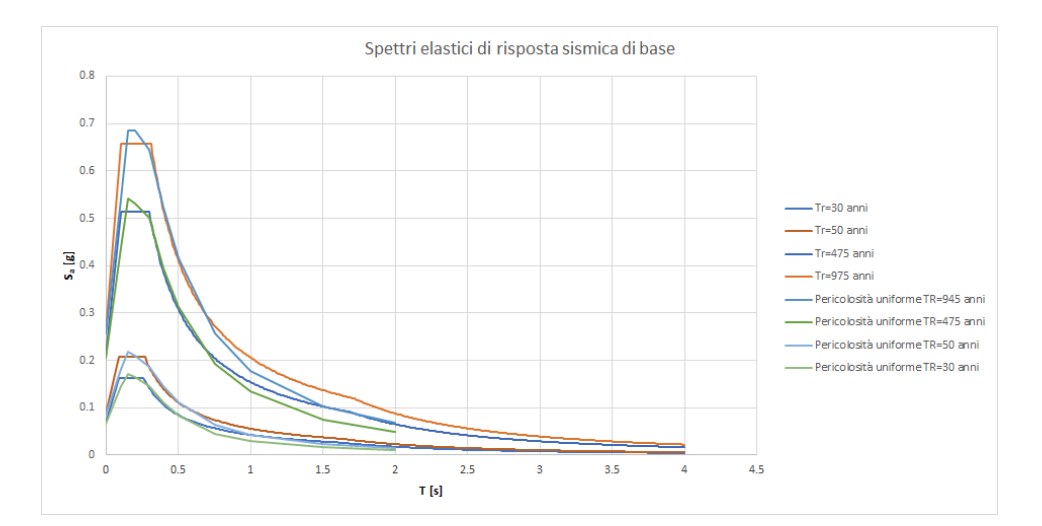

Figura 3.15: *Spettri di risposta di base in accelerazione per la componente orizzontale normalizzati per il sito di esempio*

Nelle figure dalla [3.12](#page-52-0) alla [3.14](#page-53-0) sono riportati gli estratti del procedimento fin qui esposto per la determinazione della azione sismica di base in un sito di esempio (via A. Vivaldi 14, Imola (BO)); nella figura [3.15](#page-53-1) si riporta il risultato ricercato in termini di spettri di risposta in accelerazione per la componente orizzontale normalizzati, i quali approssimano quelli isoprobabili ricavati nell'ambito del progetto S1-INGV [\[24\]](#page-256-1).

## **3.4 Definizione dell'azione sismica di progetto**

Definito il progetto ed il sito di costruzione, noto l'approccio progettuale rappresentato dagli Stati Limite di interesse e i relativi tempi di ritorno dell'azione sismica, la risposta sismica di base specifica calcolata va ulteriormente elaborata al fine di ottenere la risposta sismica di progetto in funzione delle condizioni litostratigrafiche e topografiche del terreno e di duttilità della struttura. Si vuol far notare che se il sito oggetto dello studio risulta sorgere su roccia affiorante in zona pianeggiante, l'azione sismica di progetto coincide con quella di base, essendo quest'ultima calcolata con le stesse assunzioni.

Gli effetti di sito sono considerabili apparenti in quanto alla loro determinazione concorrono anche aspetti legati alla frequenza dominante del segnale, al tipo di onda considerata ed altri fattori. L'input sismico subisce comunque cambiamenti in relazione agli effetti di non linearità dei materiali che attraversa con la comparsa di una frequenza dominante non più legata alla fonte bensì alle caratteristiche del sito. Le cause di tale modificazione sono riconducibili a due fenomeni principali: l'aumento dell'ampiezza dell'onda rifratta rispetto a quella incidente e la propagazione multipla all'interno di uno strato. Il fenomeno generale che regola l'amplificazione sismica è quindi molto complesso ed è necessario accettare, a meno di casi semplici, che la previsione degli effetti di sito vada ben oltre il livello massimo di accuratezza raggiungibile con le elaborazioni disponibili, sia per praticità che per competenze.

Le normative italiane di riferimento [\[13,](#page-255-0) [8\]](#page-254-1) forniscono le indicazioni per tenere in considerazione le condizioni succitate, in particolare:

- *«Ai fini della definizione dell'azione sismica di progetto, l'effetto della risposta sismica locale si valuta mediante specifiche analisi, da eseguire con le modalità indicate nel § 7.11.3. In alternativa, qualora le condizioni stratigrafiche e le proprietà dei terreni siano chiaramente riconducibili alle categorie definite nella Tab. 3.2.II, si può fare riferimento a un approccio semplificato che si basa sulla classificazione del sottosuolo in funzione dei valori della velocità di propagazione delle onde di taglio, VS.»* [\[13,](#page-255-0) § 3.2.2];
- *«Le condizioni del sito di riferimento rigido non corrispondono, in generale, alle condizioni reali. E' necessario, pertanto, tenere conto*

*delle condizioni stratigrafiche del volume di terreno interessato dall'opera ed anche delle condizioni topografiche, poiché entrambi questi fattori concorrono a modificare l'azione sismica in superficie rispetto a quella attesa su un sito rigido con superficie orizzontale. Tali modifiche, in ampiezza, durata e contenuto in frequenza, sono il risultato della risposta sismica locale. Si denomina "risposta sismica locale" l'azione sismica che emerge in "superficie" a seguito delle modifiche in ampiezza, durata e contenuto in frequenza subite trasmettendosi dal substrato rigido. Per individuare in modo univoco la risposta sismica si assume come "superficie" il "piano di riferimento" così come definito, per le diverse tipologie strutturali, al § 3.2.2 delle NTC. Le modifiche sopra citate corrispondono a:*

- **–** *effetti stratigrafici, legati alla successione stratigrafica, alle proprietà meccaniche dei terreni, alla geometria del contatto tra il substrato rigido e i terreni sovrastanti ed alla geometria dei contatti tra gli strati di terreno;*
- **–** *effetti topografici, legati alla configurazione topografica del piano campagna. La modifica delle caratteristiche del moto sismico per effetto della geometria superficiale del terreno è dovuta alla focalizzazione delle onde sismiche in prossimità della cresta dei rilievi a seguito dei fenomeni di riflessione delle onde sismiche ed all'interazione tra il campo d'onda incidente e quello diffratto. I fenomeni di amplificazione cresta-base aumentano in proporzione al rapporto tra l'altezza del rilievo e la sua larghezza.*

*Gli effetti della risposta sismica locale possono essere valutati con metodi semplificati oppure eseguendo specifiche analisi. I metodi semplificati possono essere adoperati solo se l'azione sismica in superficie è descritta dall'accelerazione massima o dallo spettro elastico di risposta; non possono cioè essere adoperati se l'azione sismica in superficie è descritta mediante storie temporali del moto del terreno.»* [\[8,](#page-254-1) § C3.2.2].

Risulta evidente quindi che, a meno di situazioni geologiche particolari, la risposta sismica locale può essere ricavata con il metodo semplificato che tiene in conto delle condizioni litostratigrafiche e topografiche attraverso i coefficienti già visti al § [3.3.2.4,](#page-51-1) ovvero se tali condizioni sono riconducibili a quelle indicate, ma il metodo principale e di riferimento per la normativa italiana è quello di svolgere studi di risposta sismica locale mediante specifiche analisi.

#### **3.4.1 Metodo semplificato**

Il metodo speditivo per la determinazione dell'azione sismica di progetto prevede di determinare la classe di appartenenza del terreno sulla base di

cinque diverse categorie di sottosuolo ed a quattro topografiche, la prima scelta è in funzione della velocità equivalente di propagazione delle onde di taglio *VS,eq* mentre la seconda è funzione della morfologia del sito. L'appartenenza alla suddette categorie comporta l'adozione dei relativi coefficienti da normativa che modificano intensità e frequenza dello spettro di risposta elastico di base già determinato.

#### **3.4.1.1 Categorie di sottosuolo**

La determinazione dei coefficienti *S<sup>S</sup>* e *C<sup>C</sup>* delle funzioni [\(3.20\)](#page-51-2), necessari alla determinazione della forma dello spettro di risposta elastico di progetto, dipende dalla tipologia di sottosuolo scelta; le funzioni per la loro determinazione sono riportate nella tabella 3.2.IV delle NTC2018 [\[13\]](#page-255-0) mentre la scelta della citata categoria avviene sulla base delle indicazioni contenute nel § 3.2.2 delle stesse norme.

Vengono quindi individuate cinque categorie, identificate dalle prime cinque lettere dell'alfabeto, a partire dalla determinazione della velocità equivalente di propagazione delle onde di taglio *VS,eq* tramite la seguente equazione che vede impiegata la media armonica ponderata:

$$
V_{S,eq} = \frac{H}{\sum_{i=1}^{N} \frac{h_i}{V_{S,i}}} \tag{3.29}
$$

nella quale *h<sup>i</sup>* è lo spessore dell'i-esimo strato, *VS,i* è la velocità delle onde di taglio dell'i-esimo strato, *N* è il numero di strati e *H* è la profondità del substrato rigido roccioso caratterizzato da una *V<sup>S</sup>* non inferiore a 800 m*/*s. La normativa chiarisce che è comunque preferibile la determinazione di tale parametro attraverso indagini geofisiche specifiche. Inoltre nel caso in cui il bedrock, o la formazione ad esso assimilabile, sia a profondità superiori di 30 m, la valutazione di *VS,eq* è da valutarsi solo nei primi 30 m assumendo la forma di *VS,*30.

Una proprietà della media armonica è quella di tendere verso i valori più bassi e quindi è più rappresentativa degli strati meno rigidi, cioè quelli con minor velocità delle onde di taglio. Questo indica che si assume che il comportamento dell'intero deposito sia maggiormente influenzato dagli strati soffici [\[42\]](#page-257-0). Noto che nella propagazione dal basso verso l'alto delle onde elastiche è valido il principio di conservazione dell'energia e noto il bilancio:

$$
\rho V_S \frac{\partial u}{\partial t} = k \tag{3.30}
$$

nella quale *k* è la costante, *ρ* è la densità del mezzo di propagazione, *V<sup>S</sup>* è la velocità delle onde di taglio nel mezzo e *∂u ∂t* è la velocità delle particelle del mezzo, se, come generalmente accade, *ρ* e *V<sup>S</sup>* diminuiscono spostandosi verso la superficie, la velocità delle particelle del mezzo, ossia lo scuotimento, deve necessariamente aumentare creando il fenomeno di amplificazione sismica [\[28\]](#page-256-2).

In realtà in sismologia si utilizza anche il concetto di impedenza acustica caratteristica  $Z_i = \rho_i V_{S,i}$  di ogni mezzo i-esimo attraversato con la quale si calcolano le amplificazioni sismiche al passaggio tra strati a caratteristiche diverse. Le relazioni in letteratura sono molteplici, al fine di esplicare la dipendenza dell'amplificazione sismica da tale grandezza se ne riporta una da Lanzo G. e Silvestri F. [\[30\]](#page-256-3):

$$
\frac{A_t}{A_i} = \frac{2}{1 + \frac{Z_i}{Z_0}}
$$
(3.31)

nella quale *A<sup>t</sup>* è l'ampiezza in spostamento dell'onda trasmessa, *A<sup>i</sup>* è l'ampiezza in spostamento dell'onda incidente, *Z<sup>i</sup>* è l'impedenza della copertura e *Z*<sup>0</sup> è quella della sorgente. E' quindi chiaro che la presenza di contrasti di impedenza origina amplificazioni e che queste ultime sono maggiormente marcate e maggiore è l'amplificazione delle onde sismiche.

Il parametro *H* sullo spessore indica inoltre che nella determinazione delle categorie di sottosuolo è stata considerata anche la frequenza fondamentale del deposito di terreno, infatti per uno strato omogeneo visco-elastico giacente su substrato deformabile, il periodo fondamentale *T*<sup>1</sup> dello strato è:

$$
T_1 = \frac{4H}{V_S} \tag{3.32}
$$

Tale parametro è importante in quanto in corrispondenza di tale periodo si ha la massima amplificazione sismica delle onde di taglio.

Note le scelte alla base della caratterizzazione dei tipi di sottosuolo, si elencano le tipologie fornite in normativa [\[13\]](#page-255-0) alla tabella 3.2.II:

- **A:** ammassi rocciosi affioranti o terreni molto rigidi caratterizzati da valori di velocità delle onde di taglio superiori a 800 m*/*s, eventualmente comprendenti in superficie terreni di caratteristiche meccaniche più scadenti con spessore massimo pari a 3 m;
- **B:** rocce tenere e depositi di terreni a grana grossa molto addensati o terreni a grana fina molto consistenti, caratterizzati da un miglioramento delle proprietà meccaniche con la profondità e da valori di velocità equivalente compresi tra 360 m*/*s e 800 m*/*s;
- **C:** depositi di terreni a grana grossa mediamente addensati o terreni a grana fina mediamente consistenti con profondità del substrato superiori a 30 m, caratterizzati da un miglioramento delle proprietà meccaniche con la profondità e da valori di velocità equivalente compresi tra 180 m*/*s e 360 m*/*s;

<span id="page-58-0"></span>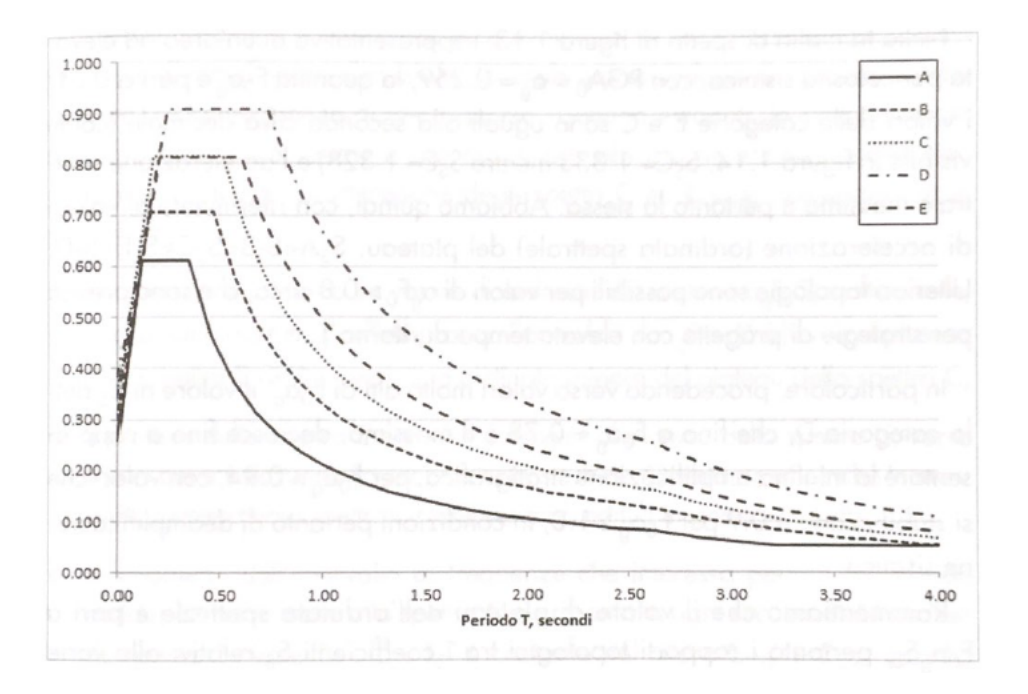

Figura 3.16: *Spettri di risposta elastici normalizzati per lo stesso periodo di ritorno al variare del tipo si sottosuolo*

- **D:** depositi di terreni a grana grossa scarsamente addensati o di terreni a grana fina scarsamente consistenti, con profondità del substrato superiori a 30 m, caratterizzati da un miglioramento delle proprietà meccaniche con la profondità e da valori di velocità equivalente compresi tra 100 m*/*s e 180 m*/*s;
- **E:** terreni con caratteristiche e valori di velocità equivalente riconducibili a quelle definite per le categorie C o D, con profondità del substrato non superiore a  $30 \text{ m}$ .

Per tutte le casistiche non ricadenti nelle cinque tipologie viste è necessaria l'analisi specifica di risposta sismica locale.

In figura [3.16](#page-58-0) è riportato un esempio di influenza delle categorie di sottosuolo per periodo di ritorno costante. Si evince, come conferma di quanto precedentemente espresso, che per terreni più soffici, l'amplificazione è maggiore.

Nella tabella [3.5](#page-59-0) sono riportate le formule da normativa [\[13\]](#page-255-0) necessarie alla determinazione dei coefficienti *S<sup>S</sup>* e *C<sup>C</sup>* dipendenti dalla categoria di sottosuolo.

Nelle figure [3.17](#page-59-1) e [3.18](#page-60-0) sono riportati sotto forma di grafici rispettivamente gli andamenti dei coefficienti  $S_S$  in funzione del prodotto  $F_0 a_q(g)$  e  $C_C$  in funzione di  $T_C^*$  secondo le formule in tabella [3.5.](#page-59-0)

| Categoria sottosuolo | $S_S$                                                                           | $C_C$ |
|----------------------|---------------------------------------------------------------------------------|-------|
| $\overline{A}$       | 1,00                                                                            | 1,00  |
| B                    | $1,00 \leq 1,40-0,40F_0\frac{a_g}{a} \leq 1,20$ $1,10(T_C^*)^{-0,20}$           |       |
| $\overline{C}$       | $1,00 \leq 1,70-0,60 F_0 \frac{a_g}{a} \leq 1,50$ $1,05(T_C^*)^{-0,33}$         |       |
| D                    | $0,90 \leqslant 2,40-1,50F_0\frac{a_g}{a} \leqslant 1,80$ $1,25(T_C^*)^{-0,50}$ |       |
| E                    | $1,00 \leqslant 2,00-1,10F_0\frac{a_g}{a} \leqslant 1,60$ $1,15(T_C^*)^{-0,40}$ |       |

<span id="page-59-0"></span>Tabella 3.5: Formule per la determinazione dei coefficienti dipendenti dalla categoria di sottosuolo

<span id="page-59-1"></span>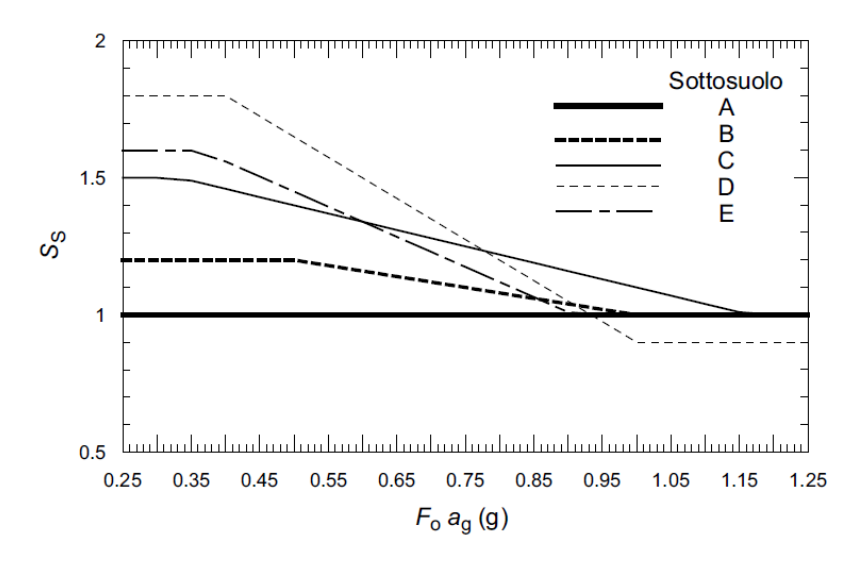

Figura 3.17: *Andamento del coefficiente*  $S_S$  *in funzione del prodotto*  $F_0 a_g(g)$ 

<span id="page-60-0"></span>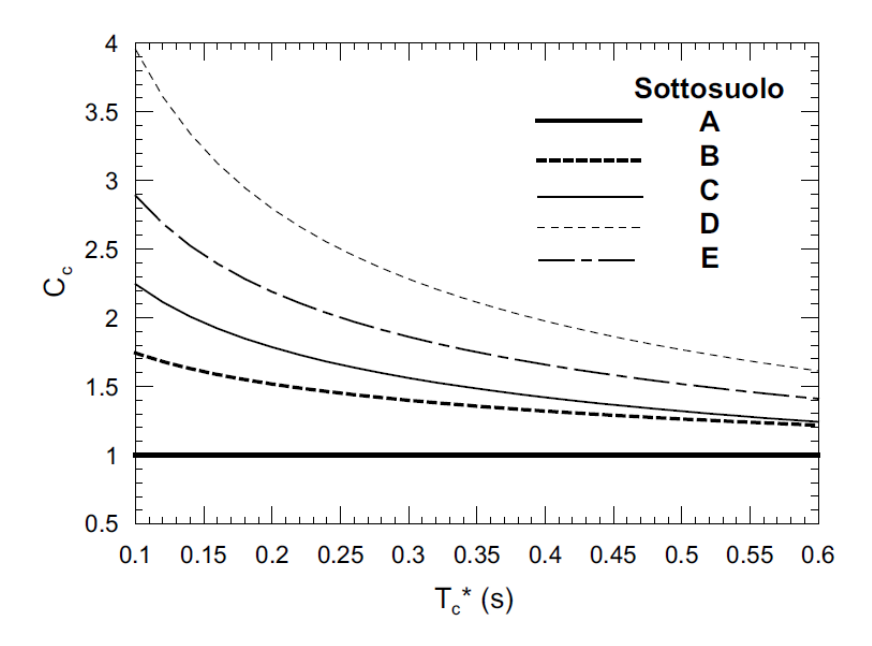

Figura 3.18: *Andamento del coefficiente*  $C_C$  *in funzione del prodotto*  $T_C^*$ 

Per quanto riguarda il coefficiente *S<sup>S</sup>* si può notare che per siti di elevata pericolosità (*F*0*a<sup>g</sup> >* 0*,* 93*g*) si ha una deamplificazione delle onde sismiche per depositi di categoria D rispetto al substrato roccioso di categoria A mentre, in linea di massima, per siti di bassa e media pericolosità l'amplificazione rispetto al bedrock aumenta con il diminuire della rigidezza del deposito superficiale. Il coefficiente  $C_C$  decresce con l'aumentare di  $T_C^\ast$ a parità di categoria di sottosuolo e di conseguenza l'amplificazione massima si sposta verso periodi più brevi mentre a parità di $T_C^\ast$  l'incremento avviene al decrescere della rigidezza del sottosuolo.

#### **3.4.1.2 Condizioni topografiche**

La determinazione del coefficiente *S<sup>T</sup>* delle funzioni [\(3.20\)](#page-51-2), necessari alla determinazione della forma dello spettro di risposta elastico di progetto, dipende dalla condizione topografica scelta; i valori di tale coefficiente sono riportati nella tabella 3.2.V delle NTC2018 [\[13\]](#page-255-0) mentre la scelta della citata categoria avviene sulla base delle indicazioni contenute nel § 3.2.2 delle stesse norme.

Qualora quindi le condizioni topografiche non siano complesse si ricorre alla seguente classificazione:

**T1:** superficie pianeggiante, pendii e rilievi isolati con inclinazione media  $i \leqslant 15$ °;

**T2:** pendii con inclinazione media  $i > 15^\circ$ ;

<span id="page-61-0"></span>

|    | Categoria topografica Ubicazione dell'opera |     |
|----|---------------------------------------------|-----|
| Τ1 | Qualsiasi                                   | 1,0 |
| T2 | In corrispondenza della sommi-              | 1,2 |
|    | tà del pendio                               |     |
| Т3 | In corrispondenza della cresta              | 1.2 |
|    | del rilievo con pendenza media              |     |
|    | minore o uguale a $30^{\circ}$              |     |
| T4 | In corrispondenza della cresta              | 1,4 |
|    | del rilievo con pendenza media              |     |
|    | maggiore a $30^{\circ}$                     |     |

Tabella 3.6: Valori del coefficiente topografico *S<sup>T</sup>*

- **T3:** rilievi con larghezza in cresta molto minore che alla base e inclinazione media  $15^{\circ} \leqslant i \leqslant 30^{\circ}$ ;
- **T4:** rilievi con larghezza in cresta molto minore che alla base e inclinazione media  $i > 30$ °.

Tale classificazione si riferisce ad una configurazione bidimensionale a va tenuta in conto solo se creste e dorsali hanno altezza maggiore di 30 m.

I valori massimi del coefficiente *ST,*max sono riportati in tabella [3.6;](#page-61-0) tali valori variano con legge lineare in funzione dell'altezza alla quale sorge l'opera *h* in proporzione all'altezza totale del pendio *H* secondo la seguente formula:

$$
S_T = 1 + (S_{T,\text{max}} - 1)\frac{h}{H}
$$
\n(3.33)

assumendo valore unitario alla base del rilievo.

L'utilizzo di un coefficiente che tenga conto delle condizioni topografiche del sito risiede nel fatto che le onde sismiche tendono al fenomeno di focalizzazione quando la lunghezza d'onda è circa pari alla semilarghezza della base del rilievo; l'amplificazione dovuta alla focalizzazione è proporzionale al fattore di forma *H/L* del rilievo e comunque generalmente si ha che i rapporti di amplificazione calcolati sono minori di quelli reali misurati.

## **3.4.1.3 Classe di duttilità**

L'ultimo passo per determinare l'azione sismica di progetto è quello di tenere in considerazione il comportamento duttile delle strutture. Nel caso in cui le verifiche vengano svolte con analisi non lineari questo aspetto è superfluo, diventa rilevante se le verifiche sono svolte con analisi statica lineare equivalente o analisi dinamica lineare (o analisi modale). La capacità dissipativa anelastica, la sovraresistenza e l'incremento del periodo proprio di vibrazione a seguito delle plasticizzazioni della struttura vengono considerati

in via semplificata attraverso l'adozione del fattore di comportamento *q >* 1 che sostituisce *η* nella forma 1*/q* nelle formule [\(3.20\)](#page-51-2). I valori del fattore di comportamento *q* sono forniti nella tabella 7.3.I del § 7 delle NTC2018 [\[13\]](#page-255-0) e dipendono dal comportamento strutturale assunto, dissipativo (classe di duttilità alta CD"A" o bassa CD"B") o non dissipativo, e dallo Stato Limite considerato, essendo legato all'entità delle plasticizzazioni che ciascuno di essi prevede di raggiungere.

Il valore massimo del fattore di comportamento *qlim* adottabile nella determinazione dello spettro di progetto è calcolabile con la seguente formula:

$$
q_{\rm lim} = q_0 K_R \tag{3.34}
$$

nella quale *q*<sup>0</sup> è il valore base del fattore di comportamento allo SLV fornito nella tabella 7.3.II dell stessa norma in funzione della classe di duttilità, della tipologia strutturale e del rapporto *αu/α*<sup>1</sup> tra il valore dell'azione sismica per la quale si verifica la plasticizzazione in un numero di zone dissipative tale da rendere la struttura un meccanismo e quello per il quale il primo elemento strutturale giunge a plasticizzazione per flessione, e *K<sup>R</sup>* è un fattore peri a 1 per strutture regolari in altezza e pari a 0*,* 8 per costruzioni irregolari in altezza. I valori di *αu/α*<sup>1</sup> sono forniti per ogni tipologia strutturale qualora la struttura sia regolare in pianta e se non si proceda ad una analisi statica non lineare per la loro determinazione; se la struttura non è regolare in pianta si adotterà in via semplificata il valore pari alla media tra l'unità e i valori forniti per il caso precedente.

L'effetto dell'adozione del fattore di comportamento è quello di ridurre le ordinate dello spettro di risposta elastico, e quindi della domanda sismica, fermo restando il punto di attacco dello spettro in corrispondenza del periodo nullo, il quale non viene scalato. Si ottiene così lo spettro di progetto *Sd*(*T*), del tipo riportato in figura [3.19.](#page-63-0)

<span id="page-63-0"></span>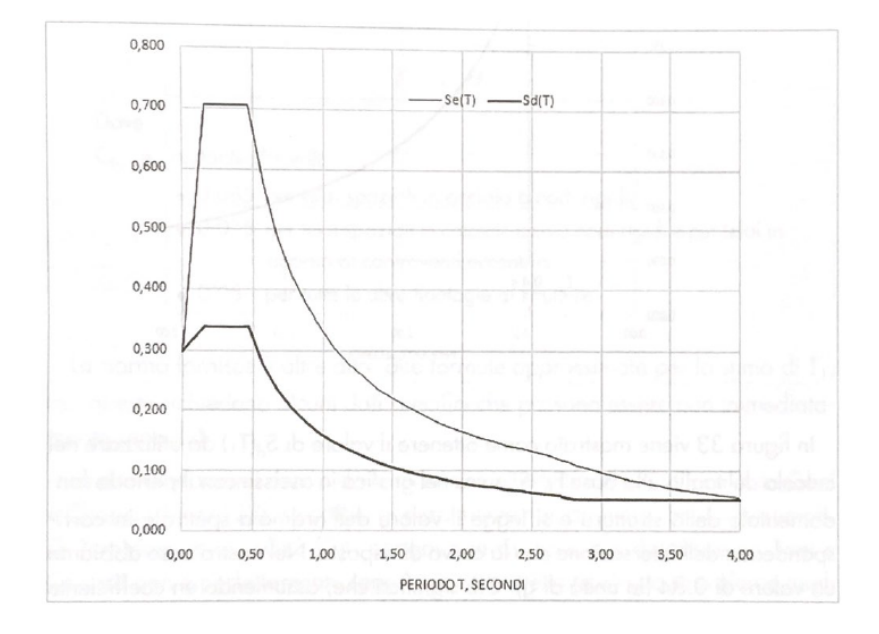

Figura 3.19: *Confronto tra spettro elastico*  $S_e(T)$  *e spettro di progetto*  $S_d(T)$ *in termini di accelerazione a seguito della scalatura ad opera del fattore di comportamento q*

## **Capitolo 4**

# **Analisi specifica di RSL**

Come già anticipato, nel caso in cui le condizioni stratigrafiche e topografiche del sito oggetto dell'intervento non siano specificatamente riconducibili a quelle definite dalla normativa di riferimento, ovvero la struttura sia di particolare rilevanza strategica, la determinazione della azione sismica di progetto necessaria al calcolo della domanda in termini di sollecitazioni alla quale la struttura è sottoposta, deve essere condotta attraverso una specifica analisi di risposta sismica locale.

Sostanzialmente si valuta l'azione sismica attesa sul piano di posa delle fondazioni tramite la ricostruzione di modelli numerici del terreno a seguito di una sollecitazione fornita al substrato rigido roccioso sotto forma di accelerogrammi. La Circolare ministeriale [\[8,](#page-254-1) § C3.2.3.1] fornisce le indicazioni per la descrizione del moto sismico in superficie e sul piano di fondazione, in particolare:

- *si selezionano accelerogrammi rappresentativi delle azioni su affioramento rigido di riferimento, verificandone la compatibilità con lo spettro elastico di risposta secondo quanto disposto al § 3.2.3.6 della norma e tenendo conto delle indicazioni fornite al successivo § C3.2.3.6 e al § C7.11.3.1.2.2* ;
- *dalle analisi di risposta sismica locale si ottiene, per ciascun accelerogramma, il corrispondente accelerogramma in superficie o sul piano di riferimento (ad esempio il piano di fondazione) e il relativo spettro elastico di risposta*;
- *per le analisi con spettro elastico di risposta si adotta lo spettro medio, ottenuto dagli spettri determinati con l'analisi di risposta sismica locale. Per le analisi nel dominio del tempo si utilizzano direttamente gli accelerogrammi ricavati dall'analisi di risposta sismica locale*.

Nei richiamati § 3.2.3.6 delle NTC2018 e § C3.2.3.6 della Circolare applicativa vengono fornite le indicazioni necessarie alla scelta ed alla tipologia degli accelerogrammi da impiegare nella analisi di RSL. Il § 7.11.3.1 della norma invece fornisce indicazioni generali in merito alla risposta sismica locale, approfondite al § C7.11.3.1 della Circolare. In particolare si dettano le linee guida per le indagini geologiche e geotecniche al fine di caratterizzare i parametri meccanici del terreno, la scelta degli accelerogrammi e il tipo di analisi da condurre. Tutti questi aspetti saranno trattati nei prossimi capitoli dedicati.

Nel seguito si analizzeranno quindi tutte le fasi, gli aspetti teorici e quelli pratici dell'analisi specifica di risposta sismica locale a partire dalla scelta del modello geometrico e dalla caratterizzazione dinamica dei terreni per passare alle procedure di analisi ed alla definizione del terremoto di input.

## **4.1 Scelta della geometria del modello**

L'analisi di RSL per essere svolta richiede la conoscenza piuttosto approfondita delle caratteristiche del terreno, sia dal punto di vista geometrico che meccanico, così come suggerito anche dalla Circolare ministeriale [\[8,](#page-254-1) § C7.11.3.1], al fine di creare un modello del sottosuolo. Una prima classificazione dei metodi di analisi di RSL è possibile sulla base della geometria del problema da affrontare, in particolare:

- **1D** nei modelli monodimensionali il deposito di terreno è riconducibile ad una successione stratigrafica orizzontale sufficientemente estesa lateralmente tale da non risentire degli effetti topografici, i quali risultano non investigabili in quanto non rilevanti ovvero si tiene conto della sola amplificazione dovuta alla stratigrafia. Il modello presenta una colonna di strati successivi di terreno, le onde sismiche investigate sono le SH che si propagano in senso verticale;
- **2D** i modelli bidimensionali consentono di considerare eventuali condizioni morfologiche più complesse rispetto al caso monodimensionale, in particolare la presenza di valli, creste, morfologie sepolte, ecc. Il modello presenta una rappresentazione del sottosuolo in due dimensioni, in particolare si modella il volume significativo di terreno ovvero quello che influenza la risposta sismica locale, figura [4.1;](#page-66-0)
- **3D** i modelli tridimensionali sono i più completi in quanto tengono in considerazione la propagazione tridimensionale del segnale sismico; la loro applicazione è particolarmente laboriosa, ancora in fase sperimentale e non sono ancora presenti software pratici per il loro sviluppo.

Risulta evidente che la scelta della geometria del modello ricade sul progettista e sulla sia sensibilità nei confronti del problema trattato. Altrettanto evidente è che nella classificazione precedente, il livello di raffinatezza e accuratezza dei risultati aumenta passando tra i vari modelli nell'ordine esposto.

<span id="page-66-0"></span>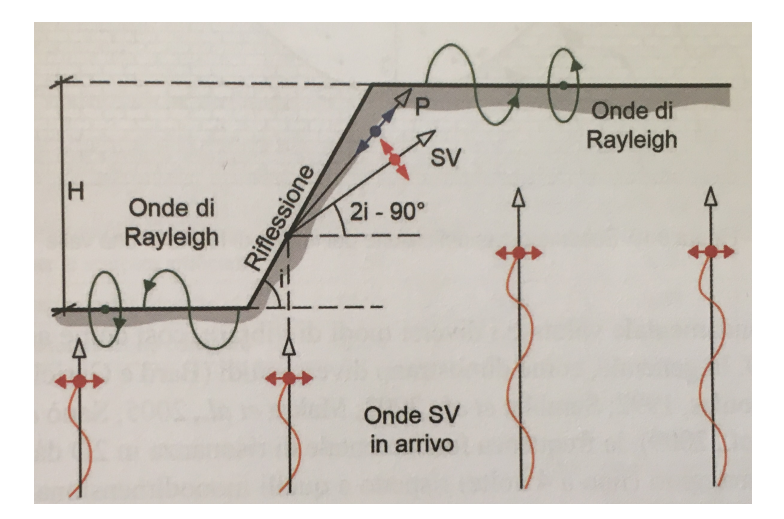

Figura 4.1: *Esempio di fenomeni di rifrazione e riflessione delle onde sismiche indagabili con analisi bidimensionali*

Il primo passo per la scelta della dimensione del problema è l'individuazione del bedrock rigido, la geometria della sua interfaccia con il deposito superficiale e successivamente la geometria della successione stratigrafica; è pertanto necessario elaborare la carta geologica del sito di intervento a seguito di una campagna di indagine in più sezioni che arrivano ad intercettare il substrato roccioso. In questo elaborato si concentrerà l'attenzione sulle metodologie e sui modelli monodimensionali.

## **4.2 Caratterizzazione dinamica dei terreni**

Attraverso specifiche prove geotecniche in sito ed in laboratorio è possibile definire il comportamento dei terreni sottoposti a carichi ciclici, quali quelli sismici. E' importante osservare che le prove citate devono investigare la risposta del terreno a bassi livelli deformativi e ciclici, piuttosto che il comportamento a rottura, aspetto che riguarda altre tipologie di verifiche che, seppur fondamentali, non riguardano la presente elaborazione. Senza soffermarsi sulle prove nello specifico, la Circolare applicativa indica le principali utili al § C7.11.3.1.1, quali ad esempio Cross-Hole, Down-Hole, SASW, MASW, SDMT e SCPT in sito e prove cicliche di taglio torsionale o di taglio semplice, prove di colonna risonante, prove triassiali cicliche ed altre in laboratorio.

In generale, se sottoposti a carichi ciclici, i terreni rispondono con cicli di isteresi sul piano tensioni-deformazioni come visibile nella figura [4.2.](#page-67-0) A partire dal ciclo si possono avere due importanti informazioni: la pendenza e la larghezza, la prima correlata alla rigidezza del suolo e può essere rappresentata puntualmente dalla tangente (modulo di rigidezza a taglio tangente *G*tan), la

<span id="page-67-0"></span>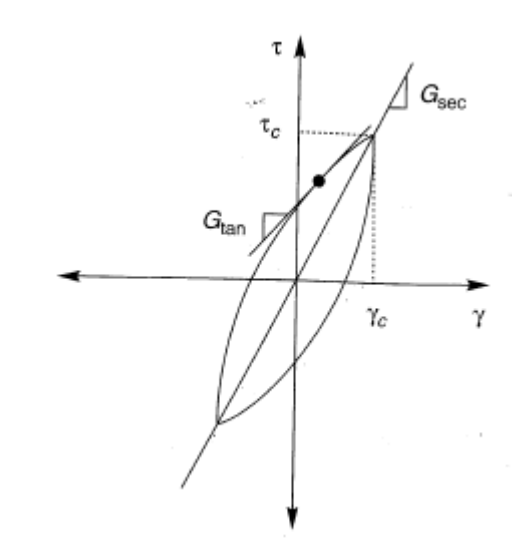

Figura 4.2: *Ciclo di isteresi del terreno sottoposto a carico ciclico sul piano tensioni-deformazioni*

seconda è collegata all'area del ciclo e rappresenta l'energia dissipata durante un ciclo di carico e scarico.

La rigidezza media del suolo sull'intero ciclo può essere agevolmente rappresentata dalla secante sul punto di massimo sforzo di taglio e deformazione (scorrimento), rispettivamente  $\tau_c$  e  $\gamma_c$ , ovvero:

$$
G_{sec} = \frac{\tau_c}{\gamma_c} \tag{4.1}
$$

L'energia dissipata è in genere riportata sinteticamente con il coefficiente di smorzamento *ξ*, calcolato come segue:

$$
\xi = \frac{W_D}{4\pi W_S} = \frac{1}{2\pi} \frac{A_{loop}}{G_{sec}\gamma_c^2}
$$
\n(4.2)

nella quale *W<sup>D</sup>* è l'energia dissipata, *W<sup>S</sup>* è la massima energia di deformazione (area sottesa dal segmento della secante) e *Aloop* è l'area del ciclo di isteresi.

## **4.2.1 Modulo di taglio**

La deformabilità del terreno dipende da numerosi fattori quali mineralogia, granulometria, cementazione, indice dei vuoti, stato tensionale efficace, storia tensionale e deformativa, ecc. Nel caso di carico ciclico, fino ad un determinato valore di deformazione, la struttura del terreno, e con essa la rigidezza, non varia, dopodiché si ha una diminuzione di quest'ultima. Il luogo dei punti di maggior deformazione e tensione di cicli ad ampiezza costante, da forma ad una curva chiamata *backbone curve* sul piano tensione *τ* e deformazione *γ*, come riportato in figura [4.3.](#page-68-0)

<span id="page-68-0"></span>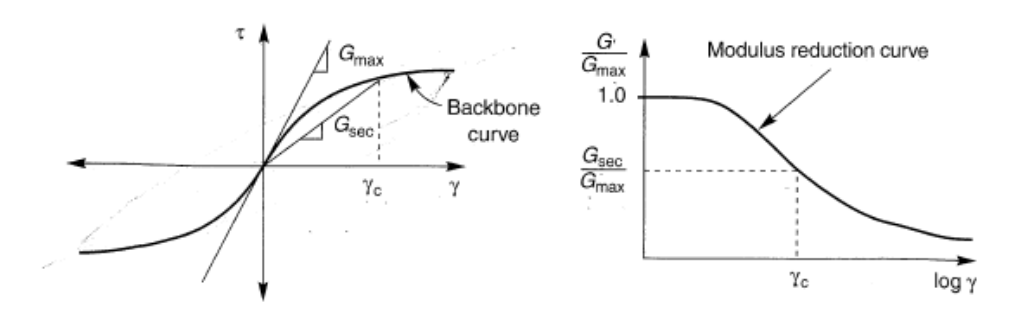

<span id="page-68-1"></span>Figura 4.3: *Curva di backbone e variazione del modulo di taglio in funzione della deformazione al taglio*

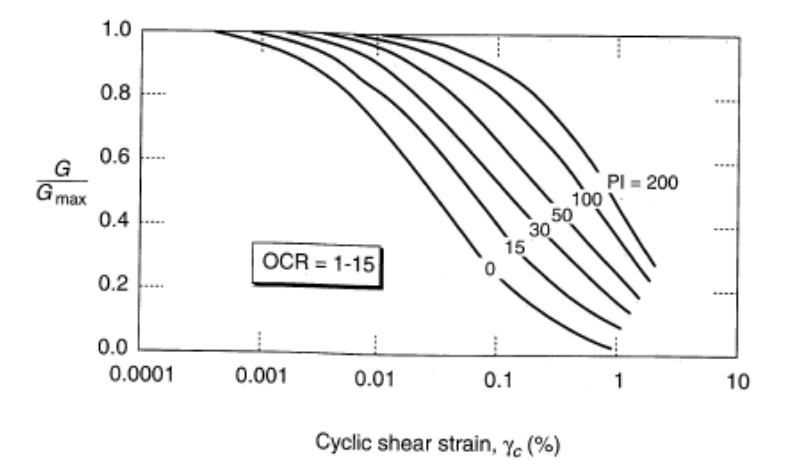

Figura 4.4: *Curva di decadimento del modulo di taglio in funzione del livello deformativo e dell'indice di plasticità per terreni coesivi*

Il valore massimo del modulo di taglio *G*0, ovvero della pendenza della tangente alla curva, si ha in corrispondenza dell'origine dopodiché diminuisce determinando un rapporto *Gsec/G*<sup>0</sup> minore dell'unità, modificando le frequenze di risonanza del terreno.

Il valore di *G*<sup>0</sup> può essere calcolato a partire dalla velocità delle onde di taglio *V<sup>S</sup>* come segue:

$$
G_0 = \rho V_S^2 \tag{4.3}
$$

oppure attraverso altre correlazioni disponibili in letteratura qualora non sia disponibile *VS*.

Le curve di variazione del modulo di taglio  $G_{sec}/G_0$ - $\gamma$  descrivono il comportamento non lineare del terreno. A rigore, tali curve andrebbero determinate sperimentalmente per ogni singolo sito di indagine ma a causa della frequente non disponibilità di fondi sufficienti, negli anni si sono susseguiti innumerevoli studi che hanno portato alla determinazione di altrettante

curve di riduzione del modulo *G*. La letteratura scientifica offre quindi una vasta gamma di curve di variazione del modulo di taglio in funzione del tipo di terreno; la prima classificazione è tra terreni granulari e terreni coesivi, i primi sono maggiormente influenzati da indice dei vuoti *e* e pressione di confinamento efficace $\sigma_{0}^{'}$ mentre per i secondi assumono importanza l'indice di plasticità PI e il grado di sovraconsolidazione OCR. In particolare, la degradazione di *G* è più lenta nei terreni piuttosto plastici, se coesivi, ed in quelli con cementazione avanzata, se granulari. Il confronto tra le due tipologie di terreni vede invece quelli granulari perdere rigidezza più rapidamente rispetto a quelli coesivi ma questi ultimi, una volta superato il limite elastico, degradano più velocemente. Anche il numero di cicli di carico influenza la rigidezza ed in particolare si ha che al crescere degli stessi si ha una riduzione del rapporto *Gsec/G*0. In figura [4.4](#page-68-1) è riportato uno dei grafici presenti in letteratura per terreni coesivi al variare dell'indice di plasticità; i riferimenti più consolidati [\[28\]](#page-256-2) sono Seed H. B. and Idriss I. M. (1970) [\[54\]](#page-258-0), Zen et al. (1978) [\[67\]](#page-259-0), Kokusho et al. (1982) [\[27\]](#page-256-4), Dobry and Vucetic (1987) [\[14\]](#page-255-2), Sun et al. (1988) [\[59\]](#page-258-1), Seed et al. (1986) [\[55\]](#page-258-2), Ishibashi and Zhang (1993) [\[23\]](#page-255-3), Darendeli (2001) [\[9\]](#page-254-2).

La mancanza di un accordo generale sui modelli citati porta a previsioni discordanti sul reale comportamento dei terreni nonostante ogni testo riporti evidenze con le prove sperimentali effettuate. Un modello piuttosto semplice, facilmente calibrabile ed adattabile alle diverse situazioni è quello di Amir-Faryar et al. (2016) [\[1\]](#page-254-3).

## **4.2.2 Coefficiente di smorzamento**

Teoricamente, per bassi valori di deformazione non si dovrebbe esprimere nessuna dissipazione di energia in quanto il comportamento è assunto lineare; le evidenze sperimentali invece riportano fenomeni dissipativi anche per bassi livelli deformativi e quindi il coefficiente di dissipazione *ξ* non è mai nullo. Al crescere dell'intensità del ciclo di carico, e quindi della deformazione del terreno, si ha comunque un aumento della dissipazione, come riportato a titolo di esempio per terreni coesivi in figura [4.5.](#page-70-0)

L'aumento del coefficiente di smorzamento comporta una diminuzione dell'ampiezza della funzione di amplificazione, cioè dell'effetto amplificativo degli strati che compongono il deposito di terreno poggiante sul bedrock.

## **4.2.3 Modelli ciclici non lineari**

Il modello costitutivo del terreno può essere rappresentato più accuratamente attraverso modelli ciclici non lineari. In questo elaborato non sono di interesse e quindi se ne fa un solo rapido accenno. In sostanza attraverso questi modelli si vuole investigare il comportamento del terreno sottoposto al reale percorso di carico; al tal proposito sono stati sviluppati diversi modelli

<span id="page-70-0"></span>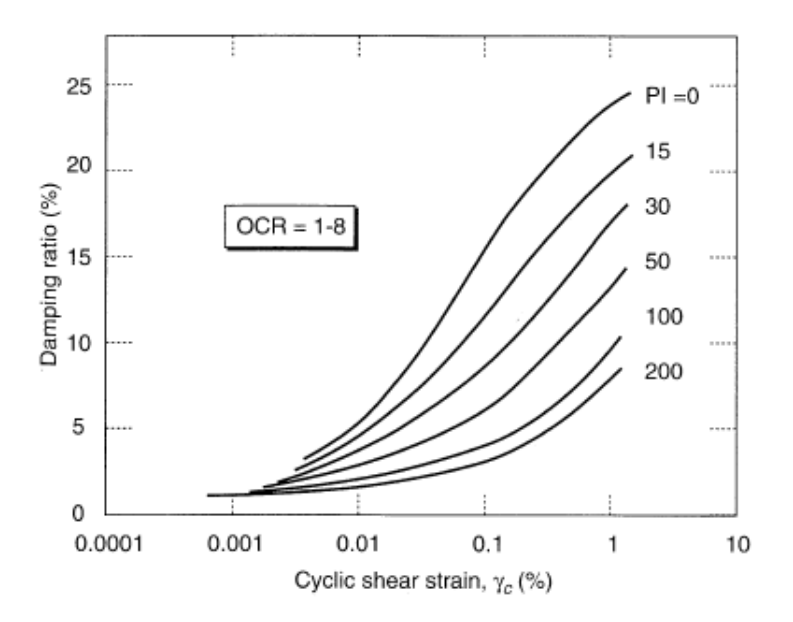

Figura 4.5: *Curva di variazione del coefficiente di smorzamento in funzione del livello deformativo e dell'indice di plasticità per terreni coesivi*

i quali sono tutti caratterizzati da una *backbone curve* e da regole generali che governano il comportamento di carico e scarico, la degradazione della rigidezza e altri effetti. I modelli più avanzati danno indicazioni anche sugli effetti di carichi irregolari, addensamento, pressione interstiziale per terreni saturi, ecc. Il limite di questi modelli è che sono ristretti a casi particolari di condizioni iniziali e percorsi di carico predefiniti.

## **4.3 Tipologie di analisi**

Scelta la dimensione del modello e caratterizzato meccanicamente il terreno, è necessario definire il tipo di comportamento con il quale rappresentare gli strati; la scelta in questo caso ricade tra i modelli lineari, lineari equivalenti e non lineari in funzione del livello di raffinatezza richiesto. La normativa, nella fattispecie la Circolare applicativa [\[8,](#page-254-1) § C7.11.3.1.2.3], in merito alle procedure di analisi cita:

*Le analisi di risposta sismica locale possono essere effettuate a diversi livelli di raffinatezza, in relazione all'importanza dell'opera e/o intervento, e alla complessità del problema in esame.*

*Nelle analisi semplificate, il terreno viene assimilato ad un mezzo monofase visco-elastico non lineare, con caratteristiche di rigidezza e smorzamento dipendenti dal livello di deformazione. Le analisi sono eseguite generalmente in termini di tensioni totali, risolvendo la non linearità con un approccio lineare equivalente. Queste analisi possono* *essere condotte in condizioni monodimensionali o bidimensionali e forniscono i profili o le isolinee di accelerazione massima, deformazione e tensione di taglio, i valori operativi del modulo di taglio e del coefficiente di smorzamento, le storie temporali di accelerazione, deformazione e tensione di taglio e gli spettri di risposta e di Fourier in prefissati punti del dominio. L'analisi non permette la valutazione delle deformazioni permanenti indotte dal sisma nel terreno, in quanto essa è condotta facendo riferimento ad un modello elastico. Inoltre, essendo svolte in termini di tensioni totali, nel caso di terreni saturi, le analisi non permettono la valutazione della variazione delle pressioni interstiziali e delle tensioni efficaci. Le analisi semplificate risultano poco accurate nei casi in cui la non linearità di comportamento dei terreni assume un ruolo importante (eventi sismici di elevata intensità e terreni teneri/sciolti, di modesta rigidezza). Per valori delle deformazioni di taglio maggiori di* 1 − 2%*, soprattutto in presenza di terreni molto deformabili, è quindi opportuno non utilizzare l'approccio lineare equivalente e riferirsi a leggi costitutive maggiormente rappresentative del comportamento meccanico del terreno.*

*Nelle procedure di analisi avanzate, il terreno viene assimilato a un mezzo polifase elasto-plastico il cui comportamento è descritto in termini di tensioni efficaci. Affinché le analisi siano affidabili, i modelli costitutivi adottati devono essere in grado di riprodurre adeguatamente il comportamento non lineare e isteretico dei terreni in condizioni cicliche, a partire da bassi livelli di deformazione. In queste condizioni è possibile ottenere una descrizione più realistica del comportamento dei terreni, ottenendo, ad esempio, in aggiunta a quanto summenzionato, la valutazione di:*

- *sovrappressioni interstiziali indotte dal sisma, particolarmente rilevanti nelle verifiche di stabilità nei confronti della liquefazione;*
- *ridistribuzione e dissipazione delle sovrappressioni interstiziali nella fase successiva al sisma;*
- *stato di deformazione permanente indotta dal sisma e diffusione delle zone plasticizzate;*
- *stato di tensione efficace e grado di mobilitazione della resistenza al taglio.*

*L'uso di queste procedure di analisi richiede in genere un numero elevato di parametri di ingresso all'analisi, in dipendenza dei modelli costitutivi adottati per i terreni, e implica perciò una campagna di indagine specifica, da definire caso per caso.*

## **4.3.1 Modello lineare**

Il modello lineare si basa sull'utilizzo della funzione di trasferimento *H*(*ωi*), ovvero quella funzione che lega un dato di input ad uno di output fungendo sostanzialmente da filtro. Nel caso in esame il dato di input è lo spettro di Fourier  $F_{in}(\omega_i)$ , già visto nel § [3.2.1,](#page-42-2) ricavato dall'accelerogramma di ingresso mentre il dato di output è lo spettro di Fourier modificato dalla stratigrafia
del deposito di terreno. L'operazione è una semplice moltiplicazione tra funzioni:

$$
F_{out}(\omega_i) = H(\omega_i) F_{in}(\omega_i)
$$
\n(4.4)

La procedura è quindi la seguente:

- 1. ottenere la serie di Fourier dell'accelerogramma di input quindi esprimere la funzione del carico nello spazio delle frequenze piuttosto che in quello del tempo;
- 2. moltiplicare i coefficienti amplificativi della serie di Fourier per il valore della funzione di trasferimento per ogni pulsazione/frequenza ottenendo così la serie di Fourier di output;
- 3. attraverso la trasformata inversa di Fourier ottenere l'accelerogramma di output nel dominio del tempo.

La funzione di trasferimento è una funzione generica che lega due parametri, ad esempio l'accelerazione al carico esterno, o ancora lo spostamento e il carico esterno. Per ogni caso specifico essa va ricavata e assume forme diverse; nel precedente esempio è stato riportato l'utilizzo della stessa per lo specifico caso di interesse lineare dell'analisi sismica locale. L'utilizzo della funzione di trasferimento è vantaggioso grazie alla semplicità del metodo ed alla possibilità di ottenere la risposta anche per percorsi di carico piuttosto complicati; il procedimento si riduce alla determinazione della funzione di trasferimento stessa, come nel seguito specificato.

La determinazione delle funzioni di trasferimento dipende dalle condizioni del sottosuolo, nella fattispecie dalla stratigrafia e dal tipo di bedrock. Nel seguito si sviluppa il caso più generale di terreno con comportamento dissipativo a più strati posto su roccia elastica; altri casi più semplici sviluppati sono, in ordine di difficoltà crescente, terreno uniforme non dissipativo su roccia rigida, terreno uniforme dissipativo su roccia rigida e terreno uniforme dissipativo su roccia elastica.

La funzione di trasferimento viene calcolata basandosi sul modello a strati continui solidi di Kelvin-Voigt, cioè ogni strato è assimilato da una coppia di molla puramente elastica e smorzatore puramente viscoso. In particolare, ogni strato i-esimo è caratterizzato da densità *ρ<sup>i</sup>* , spessore *h<sup>i</sup>* , modulo di taglio *G<sup>i</sup>* e smorzamento *ξ<sup>i</sup>* . I valori di *G<sup>i</sup>* e *ξ<sup>i</sup>* sono costanti e correlati alla velocità delle onde di taglio  $V_{S_i}$ , alla frequenza circolare  $\omega = 2\pi f$  ed al coefficiente di viscosità del mezzo continuo *η<sup>i</sup>* come segue:

$$
G_i = \frac{\rho_i}{g} V_{S_i}^2 \qquad \xi_i = \frac{\eta_i \omega}{2G_i} \tag{4.5}
$$

Si considera un deposito di terreno di *N* strati nel quale l'N-esimo è il bedrock, come visibile in figura [4.6.](#page-73-0) L'equazione differenziale di equilibrio

<span id="page-73-0"></span>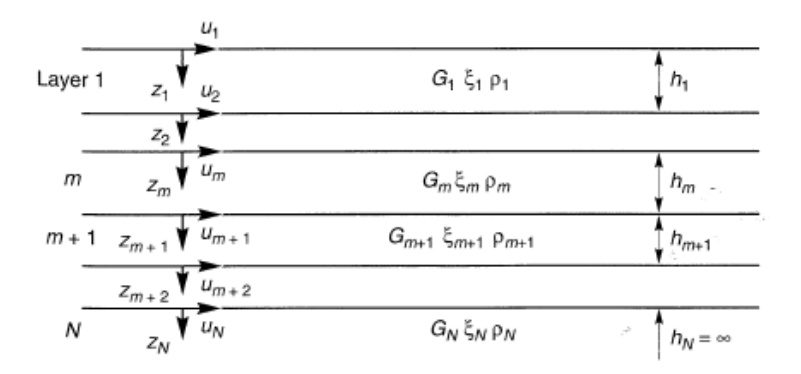

Figura 4.6: *Modello geometrico di deposito a strati omogenei dissipativi poggiante su roccia elastica*

dinamico che governa la propagazione delle onde è la seguente:

$$
\rho_i \frac{\partial^2 u_i}{\partial t^2} - \eta_i \frac{\partial^3 u_i}{\partial t \partial z^2} - G_i \frac{\partial^2 u_i}{\partial z^2} = 0
$$
\n(4.6)

nella quale *ui*(*z, t*) è lo spostamento orizzontale del terreno dell'i-esimo strato al tempo *t* ed in funzione della profondità definita dalla coordinata locale di profondità  $0 \leqslant z \leqslant h_i$ . La soluzione dell'equazione differenziale è:

$$
u_i(z,t) = A_i e^{j(k_i^* z + \omega t)} + B_i e^{-j(k_i^* z + \omega t)}
$$
\n(4.7)

in cui *A<sup>i</sup>* e *B<sup>i</sup>* sono le ampiezze delle onde che si propagano rispettivamente verso l'alto e verso il basso e $k_i^\ast$  è un numero d'onda complesso calcolato come segue:

$$
k_i^* = \frac{\omega}{\sqrt{\frac{G_i^*}{\rho_i}}} = \frac{\omega}{V_{S_i}^*}
$$
\n(4.8)

dove $G_i^*$ e $V_{S_i}^*$ sono rispettivamente il modulo di taglio complesso e la velocità delle onde di taglio complessa con  $G_i^* = G_i(1 - 2\xi^2 + i2\xi\sqrt{1 - \xi^2})$ . Gli spostamenti in sommità ed alla base del generico strato i-esimo sono allora rispettivamente i seguenti:

$$
u_i(z = 0, t) = (A_i + B_i)e^{j\omega t}
$$
\n(4.9)

$$
u_i(z = h_i, t) = (A_i e^{jk_i^* h_i} + B_i e^{-jk_i^* h_i}) e^{j\omega t}
$$
\n(4.10)

e per congruenza all'interfaccia tra due strati contigui si pone:

$$
u_i(z = h_i, t) = u_{i+1}(z = 0, t)
$$
\n(4.11)

ovvero

<span id="page-73-1"></span>
$$
A_i e^{jk_i^* h_i} + B_i e^{-jk_i^* h_i} = A_{i+1} + B_{i+1}
$$
\n(4.12)

#### 4.3. TIPOLOGIE DI ANALISI 53

La tensione tangenziale  $\tau_i(z, t)$  può essere espressa come prodotto tra $G_i^*$  e la deformazione e quindi, trascurando i termini di dissipazione al quadrato:

$$
\tau_i(z,t) = G_i^* \frac{\partial u_i}{\partial z} = G_i (1 + i2\xi) \frac{\partial u_i}{\partial z}
$$
\n(4.13)

e quindi le tensioni in sommità ed alla base dell'i-esimo strato sono rispettivamente:

<span id="page-74-1"></span>
$$
\tau_i(z=0,t) = j k_i^* G_i^* (A_i - B_i) e^{j \omega t}
$$
\n(4.14)

$$
\tau_i(z = h_i, t) = j k_i^* G_i^* (A_i e^{jk_i^* h_i} - B_i e^{-jk_i^* h_i}) e^{j\omega t}
$$
\n(4.15)

e per congruenza all'interfaccia tra due strati contigui si pone:

$$
\tau_i(z = h_i, t) = \tau_{i+1}(z = 0, t) \tag{4.16}
$$

ovvero

<span id="page-74-0"></span>
$$
\frac{k_i^* G_i^*}{k_{i+1}^* G_{i+1}^*} (A_i e^{jk_i^* h_i} - B_i e^{-jk_i^* h_i}) = A_{i+1} - B_{i+1}
$$
\n(4.17)

Ora, sommando e sottraendo la [\(4.12\)](#page-73-1) e la [\(4.17\)](#page-74-0) si ottengono le seguenti formule ricorsive che permettono di calcolare la propagazione delle ampiezze delle onde a partire dallo strato i-esimo, *A<sup>i</sup>* e *B<sup>i</sup>* , allo strato i+1-esimo adiacente:

<span id="page-74-2"></span>
$$
A_{i+1} = \frac{1}{2} [A_i (1 + Z_i) e^{jk_i^* h_i} + B_i (1 - Z_i) e^{-jk_i^* h_i}]
$$
\n(4.18a)

$$
B_{i+1} = \frac{1}{2} [A_i (1 - Z_i) e^{jk_i^* h_i} + B_i (1 + Z_i) e^{-jk_i^* h_i}]
$$
\n(4.18b)

nelle quali:

$$
Z_i = \frac{k_i^* G_i^*}{k_{i+1}^* G_{i+1}^*} = \sqrt{\frac{G_i^* \rho_i}{G_{i+1}^* \rho_{i+1}}} \tag{4.19}
$$

è il rapporto tra impedenze complesse.

Nella sommità dello strato superficiale si pongono nulle le tensioni tan-genziali e quindi dalla [\(4.14\)](#page-74-1) si ottiene  $A_1 = B_1$  cioè l'ampiezza dell'onda incidente è uguale a quella dell'onda riflessa. Applicando ripetutamente per ogni strato le [\(4.18\)](#page-74-2), si ottengono le funzioni di trasferimento *ai*(*ω*) e *bi*(*ω*) delle componenti ascendente e discendente che permettono di calcolare le ampiezze delle onde allo strato i-esimo a partire da quelle del primo strato come segue:

$$
A_i = a_i(\omega)A_1 \qquad B_i = b_i(\omega)B_1 \tag{4.20}
$$

Infine si ottiene la funzione di trasferimento tra gli strati generici i-esimo e j-esimo,  $H_{ij}(\omega)$ , come segue:

<span id="page-74-3"></span>
$$
H_{ij}(\omega) = \frac{|u_i|}{|u_j|} = \frac{a_i(\omega) + b_i(\omega)}{a_j(\omega) + b_j(\omega)}
$$
(4.21)

<span id="page-75-0"></span>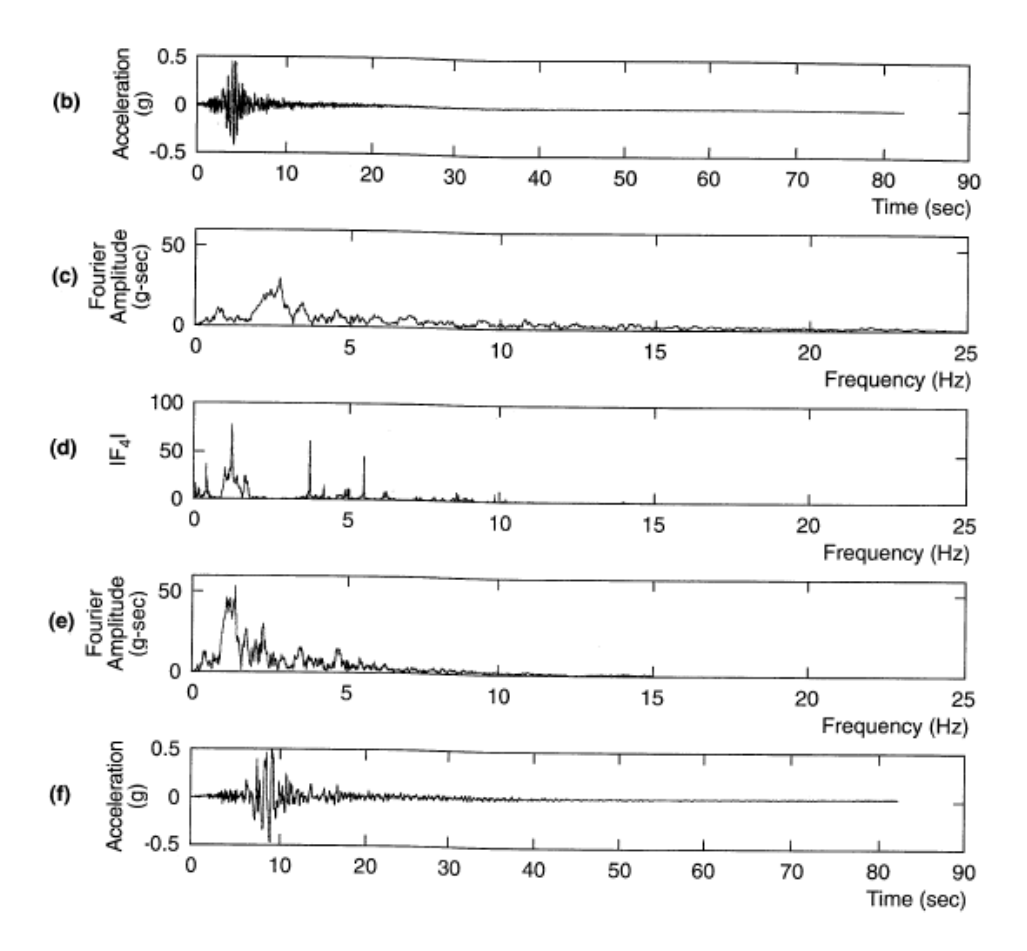

Figura 4.7: *Esempio di procedimento del modello lineare di analisi di risposta sismica locale*

Chiaramente, ricordando che  $|\ddot{u}| = \omega |\dot{u}| = \omega^2 |u|$  per il moto armonico, la [\(4.21\)](#page-74-3) può descrivere anche l'amplificazione dell'accelerazione e della velocità dallo strato i-esimo a quello j-esimo; inoltre, ponendo come strato i-esimo quello relativo al bedrock, si ottiene a qualsiasi livello l'amplificazione dell'input.

Il procedimento può quindi essere riassunto come segue:

$$
a_s(t) = \text{IFFT}\{a_s(\omega)\} = \text{IFFT}\{H_{rs}(\omega)a_r(\omega)\} =
$$
  

$$
= \text{IFFT}\{H_{rs}(\omega)\text{FFT}[a_r(t)]\} \quad (4.22)
$$

ovvero si sviluppa la trasformata di Fourier FFT dell'acelerogramma al bedrock  $a_r(t)$  ottenendo lo spettro di Fourier nello spazio delle frequenze  $a_r(\omega)$ la quale viene moltiplicata per la funzione di trasferimento *Hrs*, ottenendo lo spettro di Fourier dell'accelerogramma alla quota di interesse *as*(*ω*), sviluppando per quest'ultima la trasformata di Fourier inversa IFFT si ottiene

<span id="page-76-0"></span>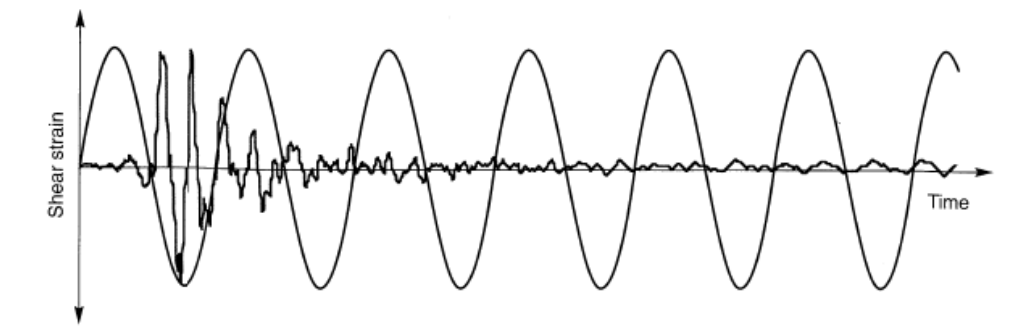

Figura 4.8: *Andamento delle deformazioni di taglio nel terreno durante un terremoto e durante una prova a carico ciclico*

l'accelerogramma nello spazio dei tempi *as*(*t*) alla quota di indagine. La procedura è riportata in figura [4.7.](#page-75-0) La forma della funzione di trasferimento in funzione della pulsazione fornisce immediatamente ed a colpo d'occhio l'informazione su quali frequenze vengono maggiormente amplificate; nel caso in esame le frequenze interessate dall'amplificazione massima sono quelle pari a circa 1*,* 0 Hz.

Nel modello lineare sussiste una relazione lineare tra gli sforzi e le deformazioni, senza la possibilità di indagare sulle eventuali deformazioni permanenti plastiche del terreno, il quale recupera la configurazione indeformata a seguito della rimozione della sollecitazione; tra l'altro si è visto come il terreno sia caratterizzato da un comportamento fortemente non lineare e quindi questo modello non è particolarmente indicato nella soluzione dello studio di risposta sismica locale. Il metodo lineare può essere utilizzato nel caso di unico strato superficiale omogeneo depositato sul bedrock, diversamente sono consigliati i modelli successivi più accurati.

#### **4.3.2 Modello lineare equivalente EQL**

Con questo metodo, la spiccata non linearità del terreno viene risolta considerando il terreno ancora a comportamento lineare ma innescando una procedura iterativa la quale aggiorna ad ogni iterazione i valori di *G* e *D* in funzione del livello di deformazione a taglio *γ* raggiunta. Quando la soluzione giunge a convergenza, quando cioè la variazione dei suddetti parametri tra una iterazione e quella successiva è minima (solitamente inferiore ad un limite imposto), si ha il risultato cercato.

La norma indica in questo caso di considerare il terreno come mezzo visco-elastico non lineare e l'analisi è in termini di tensioni totali quindi senza la possibilità di valutare l'andamento delle pressioni interstiziali e delle tensioni efficaci.

Per le curve *G*-*γ* e *D*-*γ* ci si riferisce alla consistente letteratura scientifica o, preferibilmente quando possibile, alla loro definizione per il caso specifico mediante prove geotecniche, come esposto al § [4.2.](#page-66-0) Tali curve sono però ottenute a partire da carichi armonici attraverso prove di laboratorio, carichi che non produco una buona approssimazione dell'andamento delle deformazioni di taglio durante un sisma, il quale è fortemente irregolare ed i picchi di sforzo si raggiungono solo per poche volte, al limite un'unica volta. A tal proposito si riporta in figura [4.8](#page-76-0) l'andamento delle deformazioni durante una prova di laboratorio atta a valutare le curve di decadimento e quello durante un sisma a parità di amplificazione massima, si nota che il picco di deformazione nella realtà viene raggiunto una sola volta.

Il carico ciclico rappresenta una condizione di carico decisamente più severa rispetto a quella transitoria nonostante il valore di picco sia lo stesso; adottare i valori di modulo di taglio e coefficiente di smorzamento corrispondenti alla deformazione di picco sarebbe quindi troppo cautelativo. Operativamente si introduce la deformazione di taglio effettiva come una quota parte della deformazione tangenziale di picco; sperimentalmente tale percentuale è stata valutata tra il 50% ed il 70%, generalmente posta pari al 65% fermo restando che l'analisi numerica non è particolarmente sensibile a tale dato di input.

La procedura del modello lineare equivalente può quindi così essere riassunta:

- 1. si stimano i valori iniziali di *G* e *ξ* per ogni strato, usualmente per uguale livello deformativo pari al più basso possibile. Si avrà quindi il valore di  $G_0$  e  $\xi_{\text{min}}$ ;
- 2. si sviluppa la soluzione con i valori meccanici stimati e si valuta anche la storia deformativa per ogni strato;
- 3. a partire dalla deformazione di picco derivante dalla storia deformativa calcolata per ogni strato si valuta la deformazione tangenziale effettiva. Essa può essere posta pari al 65% di quella di picco o può essere calcolata in funzione della magnitudo *M* attesa con la seguente formula valida per il j-esimo strato e per l'i-esima iterazione:

$$
\gamma_{\text{eff},j}^{(i)} = R_{\gamma} \gamma_{\text{max},j}^{(i)} \tag{4.23}
$$

nella quale

$$
R_{\gamma} = \frac{M-1}{10};\tag{4.24}
$$

- 4. si scelgono i valori  $G^{(i+1)}$  e  $\xi^{(i+1)}$  per la successiva iterazione;
- 5. i punti dal 2 al 4 vengono ripetuti fino a convergenza, quando cioè la differenza tra i parametri meccanici tra due iterazioni successive non è pari o inferiore al  $5 - 10\%$ .

Si fa presente che questo metodo raggiunge stime ragionevoli del reale comportamento del terreno ma è pur sempre una approssimazione lineare di un problema marcatamente non lineare: i valori delle proprietà meccaniche di ogni strato, nonostante vengano aggiornate ad ogni iterazione, rimangono costanti per tutta la durata del sisma senza investigare se ad un preciso istante la deformazione tangenziale sia maggiore o minore di quella effettiva utilizzata per stimare  $G^{(i+1)}$  e  $\xi^{(i+1)}$ .

Il metodo lineare equivalente è implementato in tutti i codici del gruppo SHAKE, progenitore dei programmi monodimensionali sviluppato da Schnabel et al. nel 1972, dettagliatamente descritto da Kramer [\[28\]](#page-256-0).

### **4.3.3 Modello non lineare**

Questo metodo prevede di investigare il reale comportamento del terreno sottoposto ad azione sismica rappresentata da accelerogramma applicato alla base del deposito attraverso integrazione diretta delle equazioni nel dominio del tempo. A tal proposito possono essere utilizzati i modelli costituivi del terreno visti, sia quelli non lineari che quelli avanzati. All'inizio di ogni step del procedimento ci si riferisce al modello costitutivo al fine di ottenere i parametri meccanici di ogni strato. I metodi di integrazione diretta delle equazioni sono numerosi e non si approfondiranno nel presente elaborato in quanto non di interesse, si cita a titolo informativo solo quello più semplice ed utilizzato ovvero il metodo alle differenze finite.

In generale il processo di integrazione e di soluzione del modello non lineare è descritto nel seguito:

- 1. all'inizio di ogni passo, la velocità e lo spostamento totale delle particelle, rispettivamente  $\dot{u}_{i,t}$  e  $u_{i,t}$ , sono noti sui contorni di ogni strato;
- 2. il profilo degli spostamenti è utilizzato per determinare il livello deformativo *γi,t* per ogni strato;
- 3. dal legame costitutivo si determina il valore di *τi,t* a partire dal noto *γi,t* per ogni strato. Il legame costituivo può essere lineare o non lineare;
- 4. il moto di input viene usato per determinare il moto alla base dello strato di terreno al tempo  $t + \Delta t$ ;
- 5. il moto ad ogni contorno di ogni strato viene calcolato spostandosi verso l'alto. Il procedimento viene poi ripetuto per ogni step.

Si fa presente che se gli step temporali ∆*t* sono troppo grandi, il metodo numerico diviene instabile. Questa problematica può comunque essere risolta utilizzando metodi numerici specifici.

#### **4.3.4 Confronto tra modelli**

Nonostante entrambi i metodi principali visti siano utilizzati per valutare la risposta sismica locale, la formulazione e le assunzioni alla base dei due procedimenti sono molto diverse; è quindi ragionevole aspettarsi risultati diversi in funzione del modello utilizzato. Le differenze tra i due sono state largamente discusse in letteratura, con i seguenti punti salienti [\[28,](#page-256-0) § 7.2.3]:

- l'utilizzo della linearità nel metodo lineare equivalente può causare risonanze spurie, ad esempio può accadere che una spiccata amplificazione si sviluppi a causa della concomitanza di un forte moto di input in corrispondenza di una frequenza e che la stessa sia anche una delle frequenze naturali di vibrazione del terreno modellato con il metodo lineare equivalente;
- l'utilizzo della deformazione tangenziale equivalente costante durante una iterazione nel metodo EQL può portare alla stima di terreni meno rigidi e sovrasmorzati nel caso in cui l'andamento medio della deformazione durante il sisma abbia valori molto minori del valore di picco, viceversa possono essere considerati terreni troppo rigidi e sottosmorzati qualora l'andamento medio delle deformazioni tangenziali sia di poco inferiore al valore di picco delle stesse;
- con l'utilizzo delle analisi non lineari, grazie alla possibilità di svolgerle in termini di tensioni efficaci, possono essere investigate anche la generazione, redistribuzione e dissipazione delle sovrappressioni interstiziali durante e dopo l'evento sismico. L'analisi lineare equivalente, agendo nel capo delle tensioni totali non permette tale investigazione, utile eventualmente anche alla verifica nei confronti della liquefazione;
- i modelli non lineari richiedono l'utilizzo di legami costituivi affidabili e considerando che i parametri di tali modelli non sono così ben definiti come quelli per i modelli lineari equivalenti, campagne di indagine in sito ed in laboratorio approfondite si ritengono sempre necessarie;
- la differenza in termini di affidabilità dei risultati per i due tipi di analisi dipende dal grado di non linearità del terreno investigato; per problemi in cui le deformazioni rimangono a bassi livelli, cioè quando ad esempio i terreni sono particolarmente rigidi o il moto di input è piuttosto debole, entrambe le analisi producono risultati accettabili, viceversa se le deformazioni indotte dal sisma simulato sono elevate e soprattutto le tensioni tangenziali si avvicinano alla resistenza del terreno, le analisi non lineari producono risultati ragionevoli mentre le analisi EQL potrebbero fornire evidenze poco realistiche.

### **4.4 Scelta e impiego degli accelerogrammi**

Come si è visto, al fine di svolgere una analisi di risposta sismica locale, sono necessari dei terremoti di input al modello di terreno visto in precedenza. La scelta delle azioni sismiche di ingresso alle analisi di RSL è trattata al § C7.11.3.1.2.2 della Circolare applicativa [\[8\]](#page-254-0), che recita:

*Le azioni sismiche di ingresso sono costituite da storie temporali del moto del terreno rappresentative dello scuotimento sismico atteso su un sito di riferimento rigido e affiorante con superficie topografica orizzontale (sottosuolo di categoria A e classe topografica T1 descritte nel § 3.2.2 delle NTC)*

*Come specificato nel § 3.2.3.6 delle NTC, nelle analisi di risposta sismica locale, così come nelle analisi dinamiche di opere e sistemi geotecnici, non è consentito usare accelerogrammi artificiali. Gli accelerogrammi artificiali spettro-compatibili sono infatti caratterizzati da una banda di frequenze irrealisticamente ampia poiché gli spettri di risposta di progetto, su cui essi sono calibrati, sono ottenuti da inviluppi di spettri di risposta di numerosi eventi reali. Conseguentemente, l'uso di accelerogrammi artificiali in un'analisi di risposta sismica locale può produrre un'amplificazione contemporanea, e perciò poco realistica, dei diversi modi di vibrazione del sistema, mentre una azione sismica reale, caratterizzata da una larghezza di banda modesta, amplifica solo un limitato numero di modi, o al limite un unico modo. Inoltre, dal momento che la risposta dei terreni a una sollecitazione ciclica è non lineare, la rigidezza e la capacità di dissipare energia dipendono dall'ampiezza del livello deformativo. Perciò, durante il sisma, il terreno modifica la propria rigidezza e le caratteristiche di smorzamento, adattandole all'ampiezza delle vibrazioni che riceve. Se l'azione sismica è poco realistica, la rigidezza e lo smorzamento operativi prodotti dalla nonlinearità del comportamento del terreno sono molto distanti dal vero e la conseguente risposta sismica risulta falsata.*

*Per le analisi di risposta sismica locale e per le analisi dinamiche di opere e sistemi geotecnici devono essere impiegati accelerogrammi registrati. È ammesso tuttavia l'uso di accelerogrammi sintetici, purché siano generati mediante simulazione del meccanismo di sorgente (§ 3.2.3.6 delle NTC). La scelta di accelerogrammi registrati può essere effettuata attingendo da archivi nazionali o internazionali accreditati, disponibili in rete, a condizione che la loro scelta sia rappresentativa della sismicità del sito e sia adeguatamente giustificata in base alle caratteristiche sismogenetiche della sorgente, alla magnitudo, alla distanza dalla sorgente e alla massima accelerazione orizzontale attesa al sito. Nella selezione degli accelerogrammi registrati occorre anche tenere conto del contesto geologico e delle caratteristiche geotecniche dei siti ove sono ubicate le stazioni accelerometriche di registrazione. Idealmente essi dovrebbero essere caratterizzati da substrato roccioso affiorante e superficie topografica orizzontale. Inoltre è opportuno utilizzare registrazioni in campo libero ed evitare la selezione di accelerogrammi registrati all'interno di edifici o altre tipologie di strutture.* *Ulteriori dettagli sui criteri di scelta degli accelerogrammi registrati sono riportati nel § 3.2.3.6 delle NTC. E' inoltre raccomandabile effettuare analisi di risposta sismica locale utilizzando un numero adeguato di segnali (almeno 7 come richiamato in diversi punti delle NTC). Ciò è relativamente agevole, considerata l'ampia disponibilità di registrazioni accelerometriche di terremoti reali.*

*Benché le NTC prescrivano che il requisito della spettro-compatibilità debba essere soddisfatto rispetto allo spettro di risposta medio di un insieme di accelerogrammi, è opportuno evitare l'utilizzo di segnali individuali il cui spettro di risposta presenti uno scarto in eccesso rispetto allo spettro elastico di riferimento superiore al* 30%*, questo per evitare l'adozione di accelerogrammi rappresentativi di una domanda sismica troppo severa. Tali accelerogrammi potrebbero infatti determinare, sulla struttura o sul sistema geotecnico oggetto dell'analisi, effetti di non linearità eccessivamente pronunciati e incompatibili con l'effettiva pericolosità sismica del sito. Per motivi analoghi, è opportuno selezionare storie temporali che soddisfino l'ulteriore vincolo di compatibilità in media con l'accelerazione massima (ag) prescritta per il sito in esame dallo studio di pericolosità sismica di base.*

#### Il richiamato § 3.2.3.6 delle NTC2018 [\[13\]](#page-255-0) cita invece:

*Gli stati limite, ultimi e di esercizio, possono essere verificati mediante l'uso di storie temporali del moto del terreno artificiali o naturali. Ciascuna storia temporale descrive una componente, orizzontale o verticale, dell'azione sismica; l'insieme delle tre componenti (due orizzontali, tra loro ortogonali, ed una verticale) costituisce un gruppo di storie temporali del moto del terreno.*

*La durata delle storie temporali artificiali del moto del terreno deve essere stabilita sulla base della magnitudo e degli altri parametri fisici che determinano la scelta del valore di a<sup>g</sup> e di SS. In assenza di studi specifici, la parte pseudo-stazionaria dell'accelerogramma associato alla storia deve avere durata di* 10 s *e deve essere preceduta e seguita da tratti di ampiezza crescente da zero e decrescente a zero, in modo che la durata complessiva dell'accelerogramma sia non inferiore a* 25 s*.*

*Gli accelerogrammi artificiali devono avere uno spettro di risposta elastico coerente con lo spettro di risposta adottato nella progettazione. La coerenza con lo spettro di risposta elastico è da verificare in base alla media delle ordinate spettrali ottenute con i diversi accelerogrammi, per un coefficiente di smorzamento viscoso equivalente ξ del* 5%*. L'ordinata spettrale media non deve presentare uno scarto in difetto superiore al* 10%*, rispetto alla corrispondente componente dello spettro elastico, in alcun punto del maggiore tra gli intervalli*  $0, 15 s \div 2, 0 s \in 0, 15 s \div 2, 0 T s$ , *in cui T è il periodo proprio di vibrazione della struttura in campo elastico, per le verifiche agli stati limite ultimi, e*  $0, 15 \text{ s} \div 1, 5T \text{ s}$ , per *le verifiche agli stati limite di esercizio. Nel caso di costruzioni con isolamento sismico, il limite superiore dell'intervallo di coerenza è assunto pari a* 1*,* 2*Tis, essendo Tis il periodo equivalente della struttura isolata, valutato per gli spostamenti del sistema d'isolamento prodotti dallo stato limite in esame.*

*L'uso di storie temporali del moto del terreno artificiali non è ammesso nelle analisi dinamiche di opere e sistemi geotecnici.*

*L'uso di storie temporali del moto del terreno generate mediante simulazione del meccanismo di sorgente e della propagazione è ammesso a condizione che siano adeguatamente giustificate le ipotesi relative alle caratteristiche sismogenetiche della sorgente e del mezzo di propagazione e che, negli intervalli di periodo sopraindicati, l'ordinata spettrale media non presenti uno scarto in difetto superiore al* 20% *rispetto alla corrispondente componente dello spettro elastico.*

*L'uso di storie temporali del moto del terreno naturali o registrate è ammesso a condizione che la loro scelta sia rappresentativa della sismicità del sito e sia adeguatamente giustificata in base alle caratteristiche sismogenetiche della sorgente, alle condizioni del sito di registrazione, alla magnitudo, alla distanza dalla sorgente e alla massima accelerazione orizzontale attesa al sito.*

*Le storie temporali del moto del terreno registrate devono essere selezionate e scalate in modo tale che i relativi spettri di risposta approssimino gli spettri di risposta elastici nel campo dei periodi propri di vibrazione di interesse per il problema in esame. Nello specifico la compatibilità con lo spettro di risposta elastico deve essere verificata in base alla media delle ordinate spettrali ottenute con i diversi accelerogrammi associati alle storie per un coefficiente di smorzamento viscoso equivalente ξ del* 5%*. L'ordinata spettrale media non deve presentare uno scarto in difetto superiore al* 10% *ed uno scarto in eccesso superiore al* 30%*, rispetto alla corrispondente componente dello spettro elastico in alcun punto dell'intervallo dei periodi propri di vibrazione di interesse per l'opera in esame per i diversi stati limite.*

Una prima classificazione da introdurre è quella relativa alle tipologie di accelerogrammi:

- **sintetici** sono accelerogrammi ottenuti mediante simulazione numeriche a partire dai dati sismologici e geofisici del sito. Si impiegano metodi stocastici e/o deterministici per simulare il meccanismo di rottura alla sorgente che genera le onde sismiche e della loro propagazione sino in superficie;
- **artificiali** sono generati attraverso modelli numerici e vincolati ad uno spettro di risposta obiettivo, peraltro ottenuti dall'inviluppo di spettri derivanti da numerosi accelerogrammi. Gli accelerogrammi ottenuti sono quindi caratterizzati da irrealistiche larghe bande di frequenze ad elevate ampiezze;
- **naturali** sono registrazioni di terremoti realmente avvenuti effettuate attraverso sismogrammi in stazioni sismiche, vengono archiviate in apposite banche dati consultabili.

Risulta pertanto evidente che la scelta degli accelerogrammi debba ricadere su quelli registrati o su quelli sintetici, come indicato da normativa, e che

<span id="page-83-0"></span>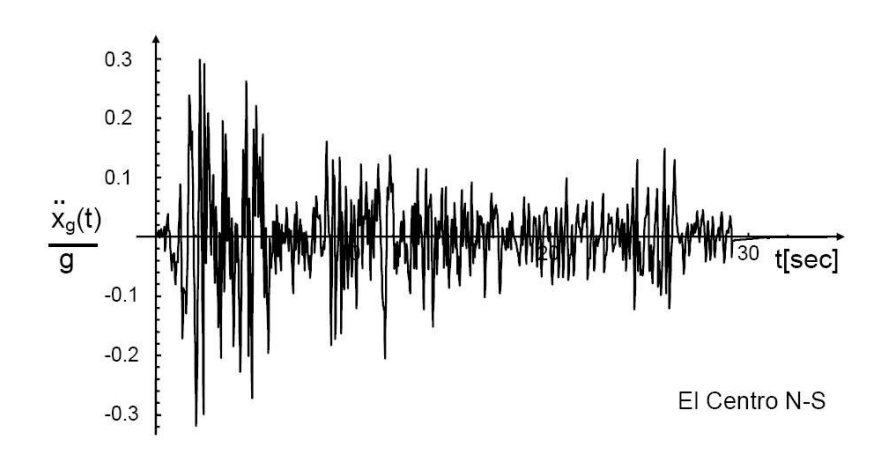

Figura 4.9: *Esempio di accelerogramma naturale, in particolare l'evento avvenuto ad El Centro, Messico 1940*

essi producano spettri di risposta compatibili con quello obiettivo, cioè quello normalizzato da normativa riferito al sito in esame. Nel presente elaborato si concentrerà l'attenzione sugli accelerogrammi naturali, esempio in figura [4.9,](#page-83-0) sulla loro selezione e sul loro impiego.

### **4.4.1 Criteri di selezione degli accelerogrammi**

Per quanto contenuto nei passaggi normativi riportati, è evidente che il primo passo per la selezione degli accelerogrammi registrati comporta la definizione dello spettro di risposta elastico di riferimento per il sito in esame; a tal fine la procedura è già stata ampiamente espressa nel § [3.3.2.4](#page-51-0) e quindi, nota la forma spettrale, è ora necessario caratterizzare sismogeneticamente il sito. L'operazione da eseguire è la disaggregazione la quale, a partire dallo studio di pericolosità sismica, con metodo probabilistico, fornisce le coppie di dati in termini di distanza dell'epicentro e magnitudo attesa che maggiormente concorrono alla pericolosità sismica del sito stesso. Le caratteristiche del terremoto atteso, e quindi degli accelerogrammi cercati, in un dato posto sono infatti fortemente influenzate dai due parametri succitati, in particolare variano l'ampiezza delle onde e il contenuto in frequenza: la dissipazione energetica dovuta all'aumento geometrico del fronte d'onda e l'assorbimento da parte delle rocce anelastiche riducono l'ampiezza mentre il periodo fondamentale del sisma aumenta all'aumentare della distanza epicentrale e del contenuto energetico.

Le stesse mappe già discusse al § [3.3.1](#page-45-0) forniscono i dati di disaggregazione per ogni punto del reticolo. Nelle figure [4.10](#page-84-0) e [4.11](#page-84-1) sono riportati i dati del punto ID = 17401 rispettivamente sotto forma di grafico e tabella mentre in figura [4.12](#page-84-2) sono riportati i valori medi. I valori forniti rappresentano

<span id="page-84-0"></span>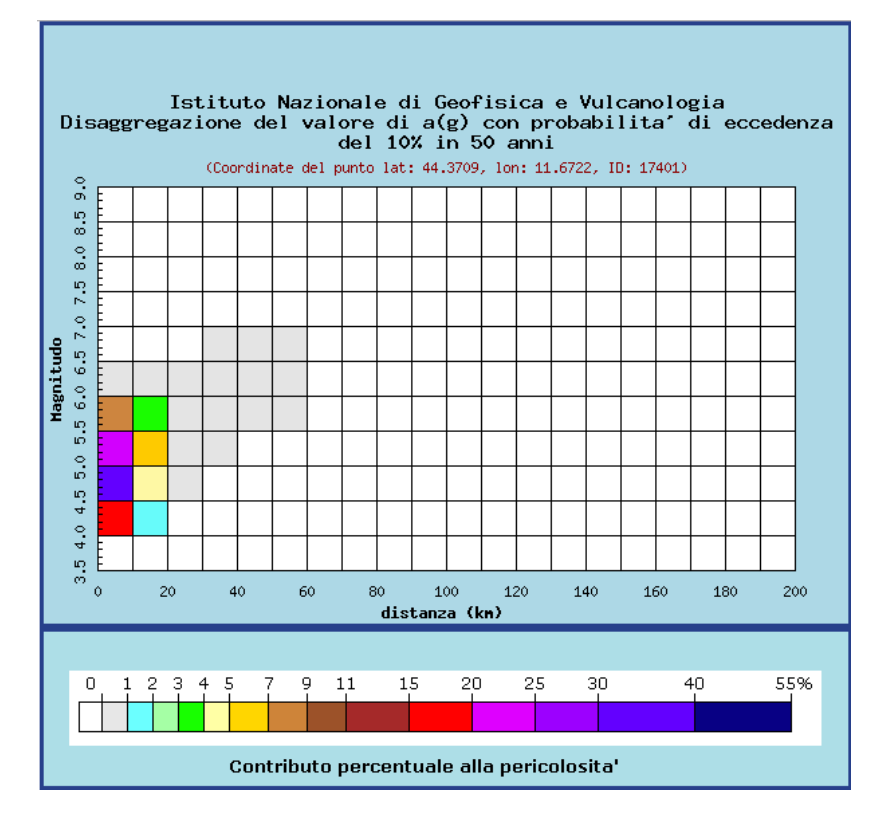

Figura 4.10: *Esempio di grafico di dati di disaggregazione*

<span id="page-84-1"></span>

|                | Disaggregazione del valore di a(g) con probabilita' di eccedenza del 10% in 50 anni<br>(Coordinate del punto lat: 44.3709, lon: 11.6722, ID: 17401) |             |             |             |             |             |             |             |             |             |             |
|----------------|----------------------------------------------------------------------------------------------------|-------------|-------------|-------------|-------------|-------------|-------------|-------------|-------------|-------------|-------------|
| Distanza in km | <b>Magnitudo</b>                                                                                                    |             |             |             |             |             |             |             |             |             |             |
|                | $3.5 - 4.0$                                                                                                    | $4.0 - 4.5$ | $4.5 - 5.0$ | $5.0 - 5.5$ | $5.5 - 6.0$ | $6.0 - 6.5$ | $6.5 - 7.0$ | $7.0 - 7.5$ | $7.5 - 8.0$ | $8.0 - 8.5$ | $8.5 - 9.0$ |
| $0 - 10$       | 0.000                                                                                                    | 18.600      | 35.300      | 20.500      | 7.850       | 0.010       | 0.000       | 0.000       | 0.000       | 0.000       | 0.000       |
| $10 - 20$      | 0.000                                                                                                    | 1.280       | 4.910       | 5.680       | 3.700       | 0.132       | 0.000       | 0.000       | 0.000       | 0.000       | 0.000       |
| $20 - 30$      | 0.000                                                                                                    | 0.000       | 0.091       | 0.663       | 0.877       | 0.079       | 0.000       | 0.000       | 0.000       | 0.000       | 0.000       |
| $30 - 40$      | 0.000                                                                                                    | 0.000       | 0.000       | 0.024       | 0.189       | 0.038       | 0.001       | 0.000       | 0.000       | 0.000       | 0.000       |
| $40 - 50$      | 0.000                                                                                                    | 0.000       | 0.000       | 0.000       | 0.021       | 0.022       | 0.004       | 0.000       | 0.000       | 0.000       | 0.000       |
| $50 - 60$      | 0.000                                                                                                    | 0.000       | 0.000       | 0.000       | 0.000       | 0.002       | 0.001       | 0.000       | 0.000       | 0.000       | 0.000       |
| 60-70          | 0.000                                                                                                    | 0.000       | 0.000       | 0.000       | 0.000       | 0.000       | 0.000       | 0.000       | 0.000       | 0.000       | 0.000       |
| $70 - 80$      | 0.000                                                                                                    | 0.000       | 0.000       | 0.000       | 0.000       | 0.000       | 0.000       | 0.000       | 0.000       | 0.000       | 0.000       |

<span id="page-84-2"></span>Figura 4.11: *Esempio di tabella di dati di disaggregazione*

| Valori medi                    |       |       |  |  |  |  |  |  |
|--------------------------------|-------|-------|--|--|--|--|--|--|
| Magnitudo   Distanza   Epsilon |       |       |  |  |  |  |  |  |
| 4.920                          | 6.540 | 1.000 |  |  |  |  |  |  |

Figura 4.12: *Esempio di valori medi di dati di disaggregazione*

il contributo percentuale alla pericolosità sismica delle diverse coppie di distanza e magnitudo che identificano il valore stesso.

I criteri per la scelta dell'intervallo di distanza e magnitudo non sono univocamente indicati dalle normative e quindi ancora una volta la scelta ricade sul progettista. Alcune considerazioni pratiche sulla definizione degli intervalli sono fornite in letteratura scientifica; in generale la magnitudo influenza in modo più significativo la forma spettrale rispetto alla distanza epicentrale e quindi per la sua definizione si applicano minori tolleranze rispetto a quelle adottate per la distanza inoltre, al fine di rappresentare la variabilità del moto del terreno e per evitare che i dati siano molto dipendenti da un unico evento sismico, è buona norma evitare di considerare più di un accelerogramma per ogni terremoto specifico.

Particolare attenzione va posta anche nel caso in cui la distribuzione di probabilità delle coppie di distanza magnitudo sia bimodale e non unimodale come quella presentata in figura [4.10,](#page-84-0) questo per quanto detto precedentemente: qualora vi siano ad esempio anche piccole probabilità di terremoti ad elevate distanze epicentrali e magnitudo ma l'edificio oggetto dello studio è alto, ovvero ad elevato periodo proprio, tali basse percentuali non vanno sottovalutate poiché influenzano fortemente la risposta di tali tipologie di edifici, essendo i propri accelerogrammi caratterizzati da basse frequenze.

Note le caratteristiche sismogenetiche del sito in esame e lo spettro target, si procede al reperimento di un set di accelerogrammi spettro-compatibili da banche dati disponibili.

#### **4.4.2 Scelta e scalatura degli accelerogrammi**

Anzitutto, al fine di garantire una adeguata rappresentazione della variabilità degli eventi sismici che possono interessare un dato sito, il numero di accelereogrammi da scegliere è legato al concetto di gruppo che costituisce l'insieme delle registrazioni per le componenti orizzontali. Il gruppo deve essere composto da almeno tre accelerogrammi, ed in tal caso gli effetti valutati saranno causati da quello più gravoso, o da almeno sette, avendo così la possibilità di rappresentare gli effetti sulla struttura attraverso la media dei massimi valori che si ottengono dall'analisi di risposta sismica locale.

Al fine di garantire che la scelta sia rappresentativa della sismicità del sito e sia adeguatamente giustificata in base alle caratteristiche sismogenetiche della sorgente, alla magnitudo, alla distanza dalla sorgente e alla massima accelerazione orizzontale attesa al sito, gli accelerogrammi possono essere linearmente scalati in ampiezza, limitando comunque il fattore di scala per non snaturarli, moltiplicando ogni ordinata per il rapporto tra la accelerazione massima prevista per il sito in esame ricavata dallo studio di pericolosità e l'accelerazione massima dell'accelerogramma in esame. Questo metodo di scalatura è il più comune e semplice ma non l'unico esistente.

La scelta del set di accelerogrammi da impiegare per l'analisi di risposta sismica locale può essere fatta con l'aiuto di applicazioni gratuite al cui interno sono disponibili diversi database di registrazioni reali. Uno dei software più famosi ed utilizzati è REXEL [\[22\]](#page-255-1) il quale permette la scelta di set di accelerogrammi in linea con quanto fino ad ora esposto.

I database inclusi nel software sono lo European Strong-motion Database (ESD), (aggiornato a luglio 2007) scaricabile dal sito internet [http:](http://www.isesd.cv.ic.ac.uk) [//www.isesd.cv.ic.ac.uk](http://www.isesd.cv.ic.ac.uk), l'Italian Accelerometric Archive (ITACA) (aggiornato ad ottobre 2010) dell'Istituto Nazionale di Geofisica e Vulcanologia (INGV), scaricabile dal sito internet <http://itaca.mi.ingv.it> e il database contenente Selected Input Motions for displacement-Based Assessment and Design (SIMBAD v 3.0) (aggiornato a gennaio 2013) di Smerzini e Paolucci (2011) sviluppato nell'ambito della Linea 1.2 (Sviluppo di approcci agli spostamenti per la valutazione della vulnerabilità), Task 1.2.1 (Principi, Aspetti Generali, Azioni) del progetto ReLUIS 2010-2013 (<http://www.reluis.it>). Nei primi due casi si fa riferimento a registrazioni di terremoti con magnitudo maggiore di 4 e in condizioni di free-field. Nel caso di ITACA la classificazione del suolo secondo l'Eurocodice 8 fa riferimento ai risultati del task 2 del Progetto S4 dell'INGV e può essere aggiornata in futuro. Il database SIMBAD fa riferimento a registrazioni di terremoti mondiali con magnitudo non minore di 5 e distanza epicentrale non maggiore di 30 km.

I tre database sono separati nei software e non c'è stato alcun tentativo di omogeneizzazione. Si noti, inoltre, che i tre database coprono diversi intervalli di magnitudo e distanza, figure [4.13,](#page-87-0) per questo quale dei tre sia opportuno usare per le ricerche può dipendere da quali coppie magnitudo-distanza sono di interesse.

La procedura è piuttosto semplice: si identifica il sito di intervento attraverso l'inserimento delle coordinate, si determina la categoria di sottosuolo (per analisi di risposta sismica locale la A), la categoria topografica (T1 nel caso di RSL), la vita nominale della struttura, la classe d'uso e lo stato limite in funzione della probabilità di eccedenza, a questo punto il software costruisce lo spettro di risposta elastico target secondo le NTC italiane o l'eurocodice 8 (vi è anche la possibilità di caricare spettri definiti completamente dall'utente). Noto lo spettro target si imposta il criterio di scelta degli accelerogrammi in funzione dei dati di disaggregazione (intervallo di distanza epicentrale e magnitudo attesa) e il database dal quale attingere, si analizza preliminarmente quanti accelerogrammi rispondono alle esigenze fin qui inserite. Si imposta il limite superiore, quello inferiore e l'intervallo di periodi entro il quale si richiede la spettro-compatibilità tra lo spettro medio degli accelerogrammi scelti e lo spettro target dopodiché si lancia la ricerca la quale può essere improntata verso accelerogrammi non scalati o scalati e verso un singolo accelerogramma, un gruppo di sette o uno di trenta, per una, due o tre componenti (il terzo componente sarebbe il verticale, quasi mai richiesto) in base alle richieste del tipo di analisi da svolgere successiva-

<span id="page-87-0"></span>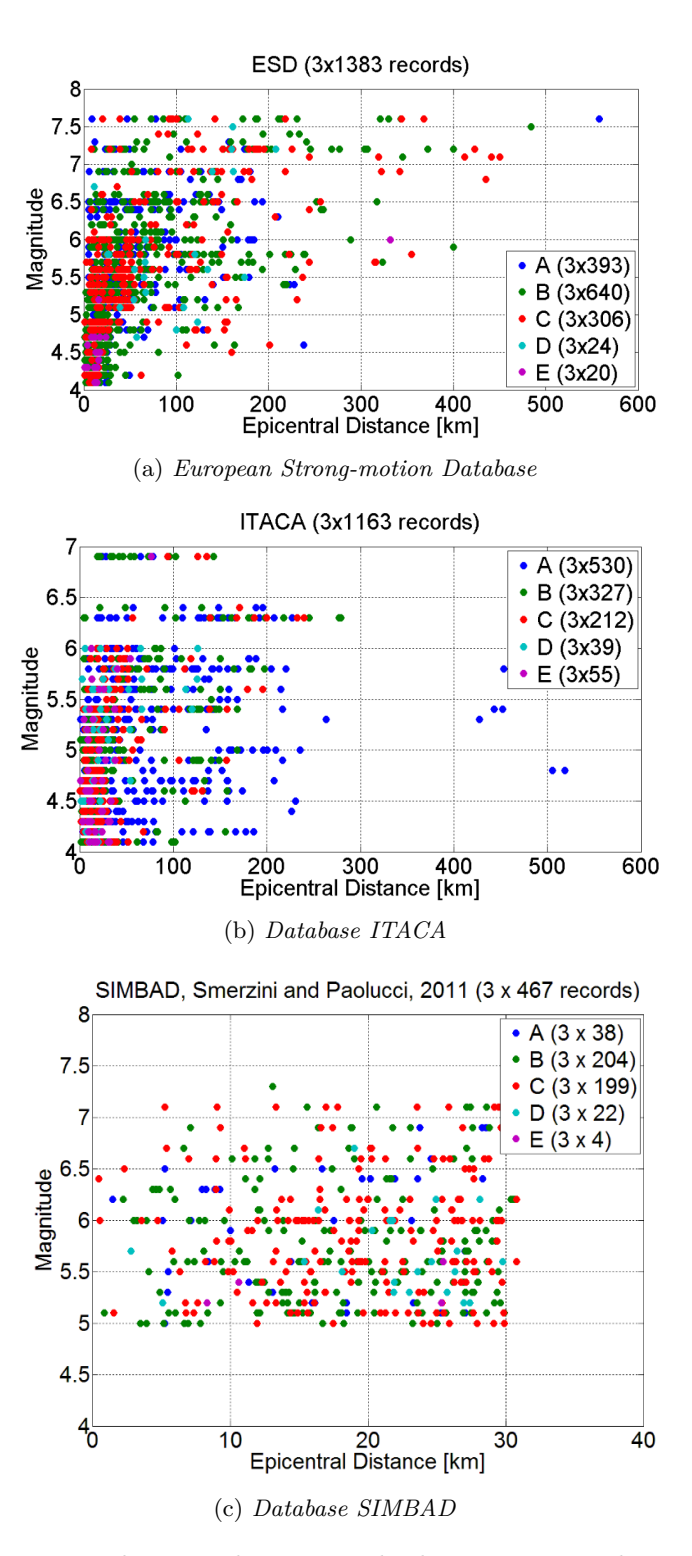

Figura 4.13: *Distribuzioni di magnitudo-distanza per i diversi database implementati in REXEL*

mente. Se la finalità è la RSL con output rappresentato da uno spettro di risposta basta una componente, diversamente se gli accelerogrammi scelti sono necessari ad una verifica con impiego di storie temporali, cioè time history, saranno necessarie due componenti orizzontali.

# **Parte II**

# **Protezione sismica degli edifici: dissipatori fluidi viscosi FVDs**

# **Capitolo 5**

# **Introduzione Parte II**

La protezione sismica degli edifici risulta uno dei più interessanti obiettivi dell'ingegneria strutturale e di particolare rilevanza nelle costruzioni odierne, soprattutto in un paese come l'Italia che, come visto precedentemente, è ad alto rischio sismico. Paese nel quale si possono contare numerose vittime causate dai sismi e ingenti somme sono state investite negli ultimi anni per le ricostruzioni post-sisma.

La metodologia classica per garantire agli edifici adeguata sicurezza nei confronti delle azioni sismiche, chiamata progettazione in capacità o gerarchia delle resistenze, è quella di progettare le strutture con elevata e diffusa duttilità, le costruzioni sono quindi atte a deformarsi e subire danneggiamenti controllati, i quali però non compromettono la stabilità globale al fine di garantire la salvaguardia della vita, almeno fino all'evacuazione delle stesse. Dall'ultimo quarto del secolo scorso, al fianco della metodologia vista, sono state sviluppate tecniche di progettazione e dispositivi ad alto contenuto tecnologico con la finalità di rendere più sicuro il costruito, grazie anche all'aumento esponenziale delle conoscenze scientifiche e della capacità di calcolo. Questi dispositivi di varia natura sono studiati in generale per ridurre l'impatto danneggiante del sisma sui manufatti con metodi di funzionamento diversi, principalmente classificabili in diminuzione dell'energia in ingresso sulla costruzione o aumento della capacità dissipativa senza eccessive, o addirittura nulle, escursioni in campo plastico degli elementi portanti.

Altro aspetto spesso sottovalutato è la necessità di mantenere intatto tutto il corredo non strutturale degli edifici quali impianti elettrici, meccanici, macchinari, arredamenti e componenti architettonici, soprattutto per quanto riguarda costruzioni di particolare rilevanza artistica, sociale o sanitaria, quali musei, caserme, edifici di protezione civile, ospedali, ponti, aeroporti. A titolo di esempio, sarebbe inutile mantenere intatta la struttura di un ospedale se tutti i macchinari ed i dispositivi medici fossero stati danneggiati. Non considerare la salvaguardia delle parti non strutturali, vulnerabili principalmente alle accelerazioni ed agli spostamenti, è controproducente anche a

livello economico oltre che a livello concettuale: in taluni tipologie di edifici il contenuto è ben più costoso e importante dell'edificio stesso, figura [5.1.](#page-93-0) Garantita la salvaguardia della vita dal punto di vista strutturale è quindi bene ridurre le accelerazioni per evitare danneggiamenti al contenuto degli edifici.

<span id="page-93-0"></span>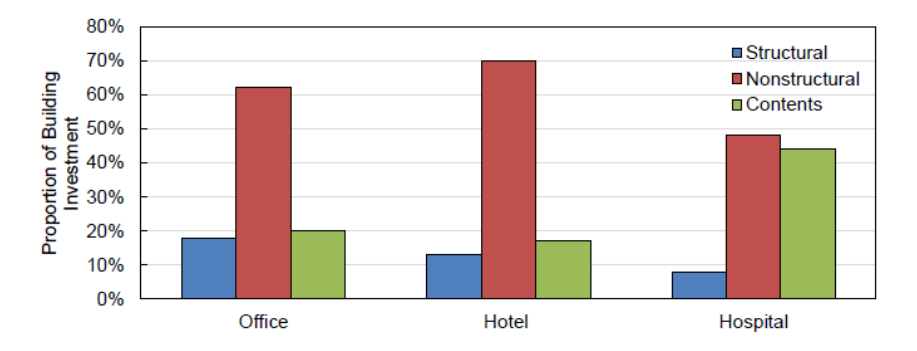

Figura 5.1: *Grafico relativo alle proporzioni di investimento tra componente strutturale, non strutturale e contenuti in diverse tipologie di edifici*

Nella seconda parte di questo elaborato si fornirà dapprima una lista dei principali dispositivi di protezione sismica esistenti e le relative caratteristiche, successivamente si esporranno i principi dello smorzamento strutturale e si entrerà nel merito del funzionamento dei dissipatori fluido-viscosi (o *Fluid Viscous Dampers - FVDs*), i quali saranno utilizzati per la progettazione del caso di studio, con particolare riguardo nei confronti del loro posizionamento in altezza ed in pianta attraverso metodologie di predimensionamento reperite in letteratura. Infine, per completezza, si analizzeranno brevemente le tipologie di analisi strutturali e numeriche disponibili.

# **Capitolo 6**

# **Dispositivi di protezione sismica**

Le tecniche di protezione sismica degli edifici si suddividono principalmente in tre categorie: passive, quando per operare non hanno necessità di energia fornita dall'esterno, attive o semi-attive, se hanno bisogno di potenza meccanica fornita dall'esterno e invertono il processo dinamico della struttura in funzione dello stato istantaneo generato dall'insieme delle azioni applicate dal sisma, e ibride, quando coniugano i due diversi aspetti visti. Nell'ambito dei sistemi passivi si trovano l'isolamento sismico alla base, i sistemi di dissipazione dell'energia in ingresso e le masse ed i liquidi smorzanti accordati (*Tuned Mass Damper, TMD* e *Liquid Mass Damper, LMD*), i controlli attivi vedono impiegati la massa smorzante controllata (*Active Mass Damper, AMD*) e la variazione attiva di rigidezza (*Active Variable Stiffness, AVS*) mentre i dispositivi ibridi consistono in massa smorzante ibrida (*Hybrid Mass Damper, HMD*) e isolamento alla base attivo. Nel seguito si riporta una breve rassegna dei dispositivi citati ed i riferimenti normativi.

# **6.1 Dispositivi di isolamento**

L'isolamento di un edificio o di un ponte, in generale di un manufatto, avviene tramite particolari dispositivi chiamati isolatori, installati generalmente tra la fondazione ed il primo solaio, o tra pile e impalcato nel caso di ponti. Tali dispositivi installati a livello di fondazione conferiscono alla struttura il disaccoppiamento del moto della stessa in elevazione da quello del terreno. Gli isolatori sono dotati di elevata rigidezza alle azioni verticali in quanto devono trasmettere in fondazione tutto il peso della sovrastruttura ma sono caratterizzati da bassa rigidezza alle azioni orizzontali. In questo modo, nel caso di sisma, si giunge ad un sistema con fondazione solidale al terreno libera di spostarsi e vibrare e sovrastruttura che si comporta sostanzialmente come corpo rigido, con la possibilità di mantenere gli elementi portanti in

elevazione in stato elastico. L'energia del sisma in ingresso è ridotta in quanto questi dispositivi aumentano considerevolmente il periodo proprio di vibrazione della struttura, il quale ricade nella zona ad ordinate ridotte dello spettro di risposta.

Esistono numerose tipologie di isolatori, le principali sono:

**elastomerici** sono costituiti da strati alterni di acciaio e elastomero collegati mediante vulcanizzazione. La presenza di strati di acciaio garantisce elevata rigidezza verticale (riducono la deformazione laterale degli stati di elastomero), senza aumentare la rigidezza orizzontale. Le gomme utilizzate sono generalmente ad alto smorzamento, che forniscono cioè un indice di smorzamento viscoso equivalente tra il  $10 \div 15\%$  ma se gli isolatori sono utilizzati in associazione a dispositivi di dissipazione si usano anche gomme a basso smorzamento. In figura [6.1](#page-95-0) è riportato lo spaccato di uno di questi dispositivi;

<span id="page-95-0"></span>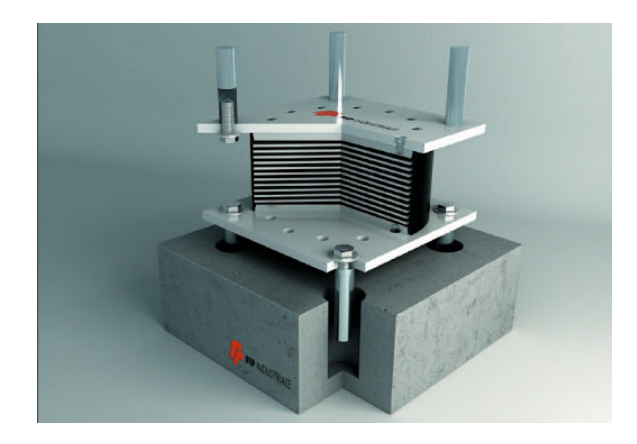

Figura 6.1: *Spaccato di un isolatore elastomerico*

- **con nucleo in piombo** come gli isolatori elastomerici ma con un nucleo in piombo al centro degli strati, la cui plasticizzazione durante il sisma dissipa parte dell'energia in ingresso. In figura [6.2](#page-96-0) è riportato lo spaccato di uno di questi dispositivi;
- **friction pendulum** sono dispositivi a scorrimento a superficie curva che utilizzano la gravità come forza di ricentraggio a seguito degli spostamenti indotti dal sisma. Il funzionamento è sostanzialmente quello di un pendolo per cui il periodo non dipende dalla massa supportata bensì dalla lunghezza dello stesso. Le superfici concave e convesse sono lubrificate con particolari olii che riducono l'attrito tra le stesse. In figura [6.3](#page-96-1) è riportato lo spaccato di uno di questi dispositivi;

<span id="page-96-0"></span>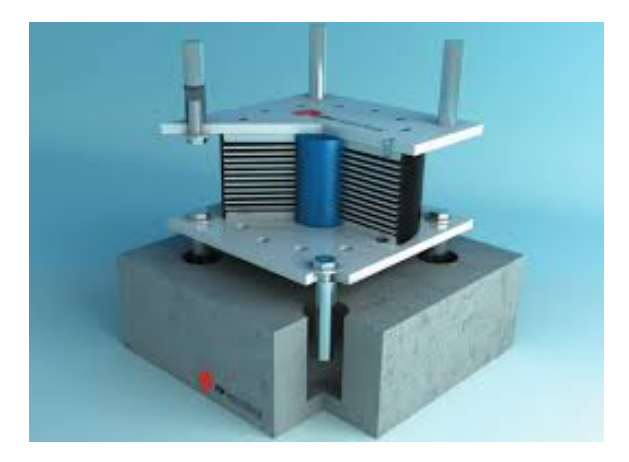

Figura 6.2: *Spaccato di un isolatore elastomerico con nucleo in piombo*

<span id="page-96-1"></span>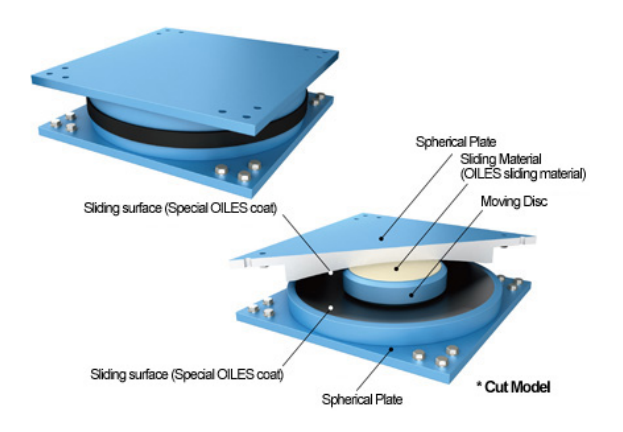

Figura 6.3: *Spaccato di un friction pendulum*

## **6.2 Dispositivi di dissipazione**

In questo caso l'energia sismica in ingresso è sostanzialmente inalterata ma l'aumento della capacità dissipativa concentrata in specifici dispositivi riduce la richiesta di duttilità negli elementi portanti, diminuendo o evitando così la loro escursione in campo plastico e il conseguente danneggiamento. Di fatto l'energia cinetica in ingresso viene trasformata in altre forme di energia, principalmente calore. L'installazione di questi dispositivi avviene collegando elementi strutturali che sono sottoposti a spostamenti relativi non nulli durante un evento sismico, è proprio la differenza di spostamento tra le estremità del dispositivo che provocano deformazioni ad alta dissipazione energetica nello stesso.

Le principali tipologie di dissipazione sono:

**isteretica** la dissipazione avviene per deformazione plastica dell'acciaio, la quale può essere causata da sforzo normale, flessione o taglio. In generale gli elementi isteretici sono disposti in modo tale che la deformazione avvenga a causa degli spostamenti relativi tra piani. Se la deformazione plastica è dovuta allo sforzo normale, i dispositivi si definiscono generalmente controventi diagonali, diversamente la definizione comune è *link* il quale lavora a flessione, taglio o per entrambi rispettivamente che sia classificato lungo, corto o intermedio. In figura [6.4](#page-97-0) è riportato un portale con controventi diagonali;

<span id="page-97-0"></span>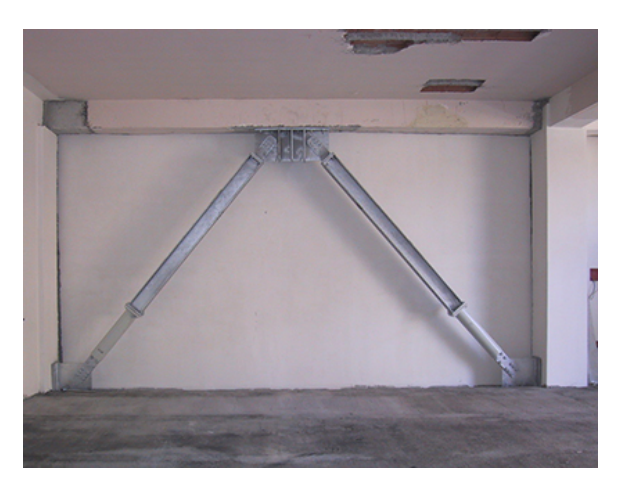

Figura 6.4: *Esempio di installazione di controventi diagonali in edificio scolastico esistente*

**attritiva** la dissipazione per attrito si basa sullo scorrimento relativo di due superfici, quali ad esempio due piastre di acciaio, che tendono a frenare il moto piuttosto che a deformare plasticamente elementi. In genere il dispositivo è composto da piatti di acciaio intervallati da materiale ad

### 6.2. DISPOSITIVI DI DISSIPAZIONE 77

attrito che deformandosi dissipa energia. In figura [6.4](#page-97-0) è riportata una configurazione classica di dissipatore ad attrito;

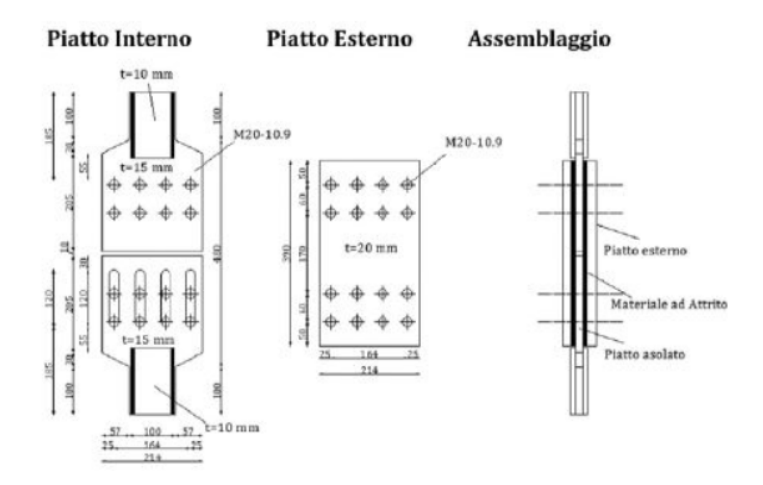

Figura 6.5: *Configurazione generica di dissipatore ad attrito*

**viscoelastica** i dispositivi viscoelastici elastomerici sono costituiti da uno o più strati di elastomero vulcanizzato su piastre di acciaio collegate alla struttura principale. La dissipazione avviene per deformazione tangenziale degli elastomeri causata dagli spostamenti di interpiano. In figura [6.4](#page-97-0) è riportata una configurazione classica di dissipatore ad attrito;

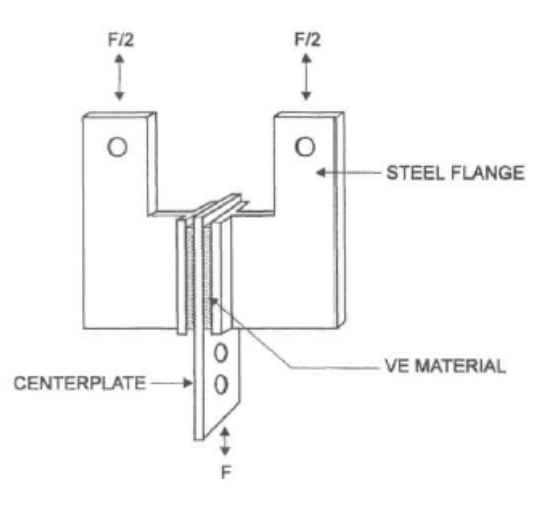

Figura 6.6: *Schema di funzionamento di dissipatore viscoelastico*

**viscosa** i dispositivi che utilizzano la dissipazione viscosa sono generalmente composti da un sistema cilindro con fluido siliconico e pistone che divide in due camere il cilindro stesso. La dissipazione di energia avviene per passaggio del fluido attraverso un circuito idraulico, generalmente formato da orifizi di varie dimensioni, presente sulla testa del pistone quando si verificano allungamenti o accorciamenti del dispositivo dovuti a spostamenti relativi delle estremità del sistema. In figura [6.7](#page-99-0) è riportata la configurazione classica di dissipatore fluido viscoso.

<span id="page-99-0"></span>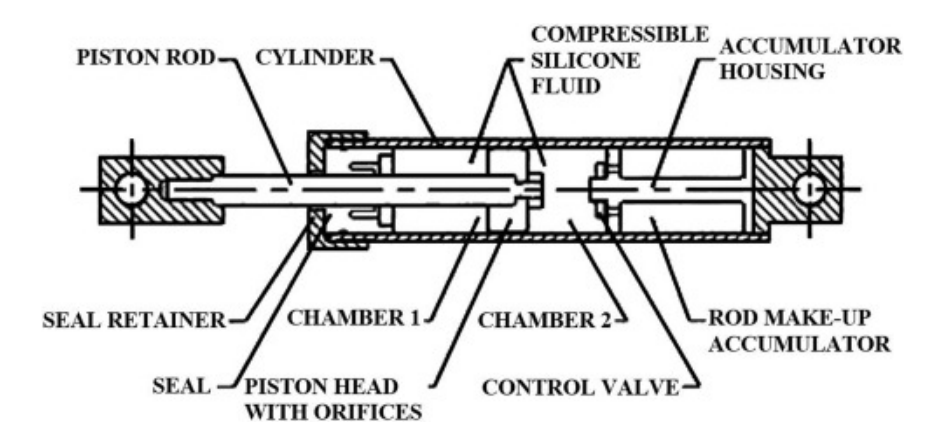

Figura 6.7: *Schema di composizione di dissipatore fluido viscoso*

# **6.3 Tuned Mass Dampers e Tuned Liquid Dampers**

I sistemi TMDs e TLDs prevedono di posizionare ai piani superiori di edifici generalmente alti, masse aggiuntive, quali blocchi di calcestruzzo armato o vasche piene di liquidi, collegate alla struttura principale in modo tale da bilanciare l'inerzia e ridurre l'energia di vibrazione. Nello specifico, modellando la struttura principale come un oscillatore semplice di massa  $m_1$  e rigidezza  $k_1$  e la massa aggiuntiva  $m_2$  collegata in serie alla massa  $m_1$ mediante una molla di rigidezza *k*<sup>2</sup> e ammortizzatore viscoso con coefficiente di smorzamento *c*2, intervenendo sui rapporti *m*2*/m*1, *k*2*/k*<sup>1</sup> e *c*2*/c*1, si può mitigare la risposta dell'intero edificio al modo di vibrazione fondamentale. Questo genere di sistema prevede però la disponibilità di ampi spazi in quanto le masse aggiuntive possiedono volumi non trascurabili inoltre il miglioramento della risposta sismica è prevista solo per il primo modo di vibrare. In figura [6.8](#page-100-0) è riportata una delle più famose installazioni: il TMD del grattacielo Taipei 101 di Taiwan.

<span id="page-100-0"></span>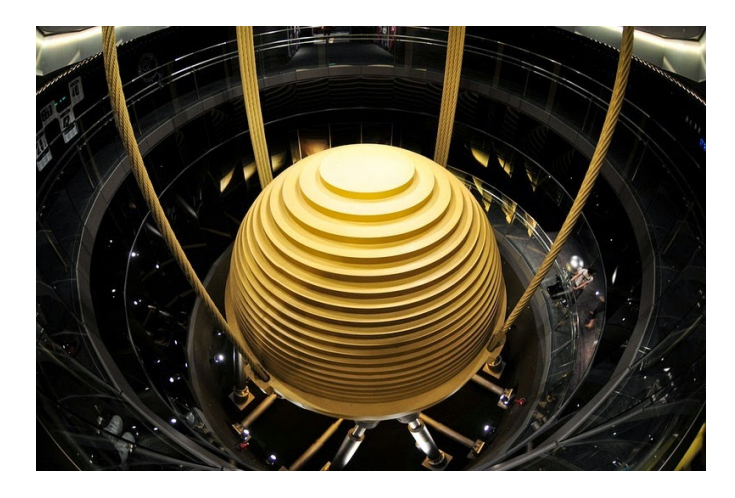

Figura 6.8: *Tuned Mass Damper del grattacielo Taipei 101*

## **6.4 Dispositivi a controllo attivo**

Gli AMDs sono il naturale sviluppo dei TMDs in quanto si basano sullo stesso principio di massa-molla-smorzatore aggiunti ma con la presenza di un attuatore che riposiziona la massa istante per istante rispondendo alle azioni indotte dal sisma. Lo spostamento della massa comporta un contrasto alle forze di inerzia che si generano nella struttura principale nei confronti di un ampio intervallo di frequenze e non solo rispetto alla frequenza fondamentale, aspetto limitante dei i TMDs. In figura [6.9](#page-100-1) si riporta la differenza schematica tra i TMDs e gli AMDs.

<span id="page-100-1"></span>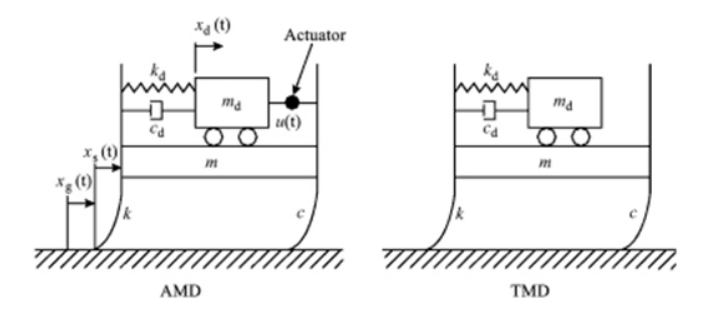

Figura 6.9: *Differenze concettuali tra TMDs e AMDs*

I sistemi ad AVS consistono invece nella modifica della rigidezza della struttura, ovvero della frequenza naturale, attraverso l'installazione di dispositivi composti da cilindro idraulico, pistone e valvola di controllo. La valvola, controllata da un sistema informatico, viene chiusa in caso di sisma in modo tale da precludere il passaggio del fluido tra le camere del cilindro, la struttura acquisisce rigidezza al fine di evitare condizioni di risonanza tra input e risposta strutturale.

## **6.5 Riferimenti normativi**

La normativa italiana vigente [\[13,](#page-255-0) [8\]](#page-254-0) al § 7.10 fornisce alcune indicazioni progettuali per strutture che presentano sistemi di isolamento o dissipazione di energia. In particolare vengono indicati criteri e regole di progetto per le costruzioni che vedono impiegati metodi atti a modificare la risposta alle sollecitazioni sismiche attraverso impiego di specifici dispositivi meccanici. Nel citato capitolo della normativa vengono riportate le caratteristiche e i criteri di accettazione dei dispositivi, le indicazioni progettuali per modellare e svolgere le analisi strutturali, le verifiche da soddisfare e gli aspetti riguardanti la manutenzione e la sostituibilità dei dispositivi stessi.

Non vengono fornite però indicazioni progettuali per quanto riguarda il design dei dispositivi di controllo dello smorzamento ai piani ma vengono indicate le procedure di caratterizzazione, di controllo e di accettazione degli stessi nel § 11, il quale è riservato ai materiali e prodotti ad uso strutturale. Come per tutti gli argomenti riportati e trattati in normativa, è possibile fare affidamento a altri codici di comprovata affidabilità; anche in questo caso è possibile ricorrere a tale accorgimento.

Al fine di svolgere una corretta progettazione degli FVDs è quindi possibile consultare altre normative, le quali prevedono metodologie di progetto. In particolare, si citano la FEMA 274 [\[17\]](#page-255-2) e la FEMA 356 [\[18\]](#page-255-3) statunitensi, incentrate sulla riabilitazione e l'adeguamento sismico di strutture esistenti, e la europea UNI EN 15129:2018 [\[16\]](#page-255-4).

Come da sommario, la UNI EN 15126:2018 dal titolo "Dispositivi antisismici" riguarda tutti i dispositivi inclusi nelle strutture atte a modificarne il comportamento di risposta al sisma. Nella fattispecie fornisce requisiti funzionali e regole generali di progettazione, le caratteristiche dei materiali, i requisiti di fabbricazione e di esecuzione delle prove sui dispositivi, i criteri per la valutazione e la verifica della costanza delle prestazioni in funzione di condizioni ambientali e dell'invecchiamento. Fornisce inoltre i criteri di marcatura CE. Non vengono qui fornite indicazioni in merito al collegamento tra dispositivo e struttura in quanto questa normativa riguarda il prodotto: viene lasciata in capo al progettista la scelta e la verifica, fermo restando l'indicazione di orientarsi verso collegamenti di tipo meccanico.

# **Capitolo 7**

# **Controllo dello smorzamento strutturale**

Il concetto di dissipazione aggiuntiva per le strutture e le infrastrutture civili è stato oggetto di numerosi studi [\[7,](#page-254-1) [58\]](#page-258-0). L'utilizzo di dispositivi specifici a tale scopo, oltre ad avere i vantaggi citati precedentemente, è quello di limitare eventuali danni in specifiche porzioni dell'edificio eventualmente sostituibili poiché facilmente accessibili e soprattutto regolarmente ispezionabili.

Nel precedente capitolo si è visto come alcuni metodi di protezione sismica degli edifici si basino sul controllo e la modifica della risposta dissipativa dei manufatti. Nel presente capitolo si introducono i principi che regolano lo smorzamento strutturale con particolare riferimento al controllo dello stesso attraverso dispositivi FVDs.

## **7.1 Definizione di smorzamento**

Lo smorzamento è la misura della capacità di un sistema di dissipare energia dinamica, o anche energia di vibrazione, Liang Z. et al. [\[33\]](#page-256-1). In sostanza quindi lo smorzamento rappresenta l'energia dissipata dal sistema o la forza il cui lavoro è dissipativo, si tratta quindi id una forza non conservativa. Ancora più specificatamente, si può dire che lo smorzamento è la quantità di energia dissipata in rapporto all'energia totale in ingresso alla struttura in un ciclo di carico. Noto dall'equazione di equilibrio dinamico [\(3.2\)](#page-37-0) che nelle strutture coesistono tre forze interne, le quali bilanciano le azioni esterne, più grande è la forza dissipativa *fd*(*t*) = *cx*˙(*t*) e minori saranno le forze di inerzia e quelle elastiche ed in definitiva maggiore sarà la capacità del sistema di resistere alle energie esterne di input.

I principali fenomeni che regolano lo smorzamento strutturale sono lo smorzamento intrinseco del materiale strutturale, lo smorzamento per attrito nei nodi della struttura e tra elementi strutturali e non, l'energia dissipata nel terreno attraverso la fondazione, lo smorzamento aerodinamico tra edificio e fluido nel quale è immerso (aria) e l'eventuale smorzamento introdotto da dispositivi di dissipazione attivi e passivi. In generale quindi i tipi di smorzamento che regolano la risposta strutturale sono molteplici, lineari e non lineari rispetto allo spostamento ed alla velocità ma nella pratica ci si riconduce allo smorzamento viscoso equivalente in modo tale da poter ottenere equazioni del moto lineari, Elnashai A. S. e Di Sarno L. [\[15\]](#page-255-5).

Considerando per semplicità una forzante armonica:

$$
f(t) = f_0 \sin(\omega_f t) \tag{7.1}
$$

e calcolando l'energia dissipata in un ciclo di carico completo in condizione

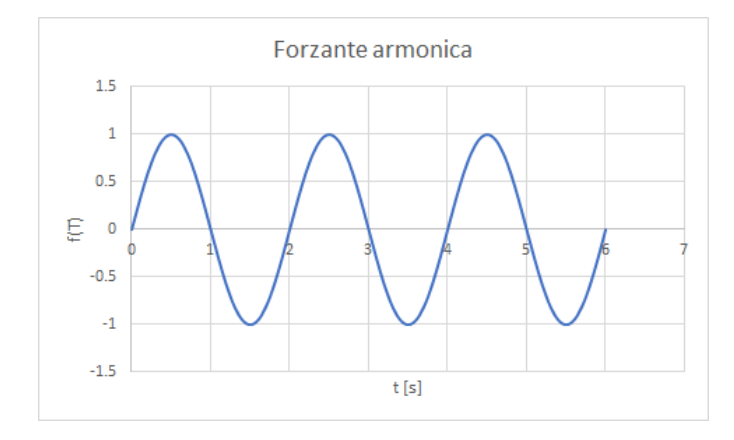

Figura 7.1: *Andamento della forzante armonica*  $f(t)$  *caratterizzata da*  $f_0 = 1$ *e periodo di* 2 s *nel tempo*

stazionaria si ottiene:

$$
E_d = \oint f_d dx = \int_0^{2\pi/\omega} c\dot{x}\dot{x}dt = c\omega_f \pi x_0^2 \tag{7.2}
$$

ovvero l'area racchiusa dal grafico forza-spostamento di figura [7.2.](#page-104-0) Ricordando il legame tra coefficiente di smorzamento *c* e indice di smorzamento *ξ*,  $c = 2$ ξω $m$ , si può scrivere:

<span id="page-103-0"></span>
$$
E_d = 2\xi \pi krx_0^2 \tag{7.3}
$$

con  $r = \omega_f / \omega_n$ . Se la frequenze della forzante  $\omega_f$  è uguale alla frequenza naturale  $\omega_n$  del sistema si ottiene la capacità di smorzamento:

<span id="page-103-1"></span>
$$
E_d = c\omega_n \pi x_0^2 = 2\xi \pi k x_0^2 \tag{7.4}
$$

<span id="page-104-0"></span>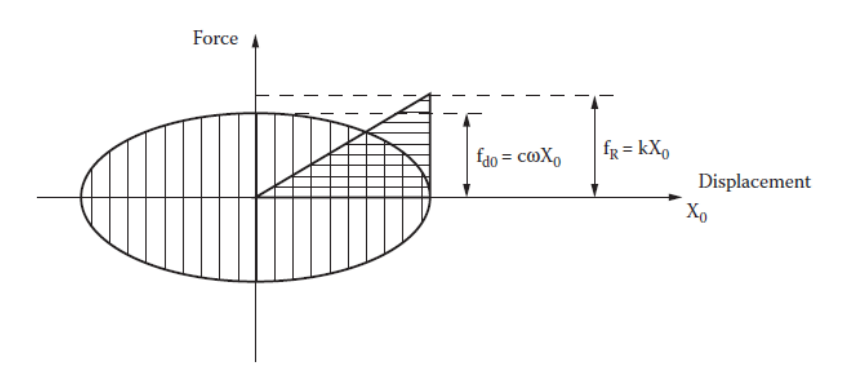

Figura 7.2: *Grafico forza-spostamento per forzante armonica*

Il lavoro svolto dalla forzante armonica in un ciclo di carico completo è invece:

$$
W_f = \oint f_0 \sin(\omega_f t) dx =
$$
  
=  $4 \int_0^{\left(\pi/2\omega\right)} f_0 \sin(\omega_f t) x_0 \sin(\omega_f t + \Phi) dt =$   
=  $f_0 x_0 \pi \sin(\Phi)$  (7.5)

nella quale l'angolo di fase Φ tra forzante e spostamento è:

$$
\Phi = \tan^{-1}\left[\frac{-2\xi\omega_n\omega_f}{\omega_n^2 - \omega_f^2}\right] = \tan^{-1}\left[\frac{-2\xi r}{1 - r^2}\right] \tag{7.6}
$$

quindi:

$$
\sin \Phi = \frac{2\xi r}{\sqrt{(1 - r^2)^2 + (2/xir)^2}} = 2\xi r \beta_d \tag{7.7}
$$

Ricordando che:

$$
x_0 = \beta_d \frac{f_0}{k} \tag{7.8}
$$

si ottiene infine:

<span id="page-104-1"></span>
$$
W_f = 2\xi \pi k r x_0^2 \tag{7.9}
$$

Confrontando la [\(7.3\)](#page-103-0) e la [\(7.9\)](#page-104-1) si ottiene che, in condizione stazionaria, il lavoro della forzante è completamente dissipato, senza condizionare l'energia potenziale e cinetica, le quali rimangono costanti:

$$
\Delta E_p = \oint f_s dx = 0 \tag{7.10}
$$

$$
\Delta E_k = \oint f_I dx = 0 \tag{7.11}
$$

In un grafico forza di dissipazione-spostamento si ottiene quindi una regione chiusa, l'energia dissipata per ciclo completo è l'area inclusa in tale regione. Nel bilancio dell'energia, quella totale in ingresso *E*(*t*) è uguale alla somma dell'energia cinetica *Ek*(*t*), di deformazione elastica *Es*(*t*), dissipata  $E_d(t)$  ed eventualmente di quella di deformazione plastica  $E_h(t)$ :

$$
E(t) = E_k(t) + E_s(t) + E_h(t) + E_d(t)
$$
\n(7.12)

E' quindi chiaro che sottodimensionare l'indice di smorzamento comporterebbe un approccio conservativo alla progettazione ma potrebbe portare a sovradimensionare eccessivamente gli elementi strutturali, d'altro canto sovradimensionare *ξ* vorrebbe dire sottostimare le azioni alle quali la struttura risulterebbe sottoposta durante il sisma e quindi diminuire drasticamente i coefficienti di sicurezza dell'edificio, Rainieri C. et al. [\[52\]](#page-258-1).

Per ridurre l'energia gravante sugli elementi strutturali [*Es*(*t*) + *Eh*(*t*)] è possibile incrementare l'energia dissipata *Ed*(*t*) la quale a sua volta è la somma tra l'energia dissipata dalla struttura attraverso i meccanismi naturali visti *Ed,structure*, aliquota fissa in funzione della tecnologia costruttiva convenzionalmente calcolata assumendo un indice di smorzamento  $\xi_0 = 5\%$ , e l'energia dissipata attraverso conversione in calore in specifici dispositivi, aliquota variabile in funzione del numero e del tipo di dispositivi installati, calcolata valutando l'indice di smorzamento dei dissipatori *ξdampers* = 10 ÷ 30%:

$$
\xi_d = \xi_0 + \xi_{dampers} \tag{7.13}
$$

In generale, sapendo che la massima energia potenziale elastica *E<sup>p</sup>* è pari a:

$$
E_p = \frac{kx_0^2}{2} \tag{7.14}
$$

dalla [\(7.4\)](#page-103-1) si ottiene:

$$
\xi = \frac{E_d}{4\pi E_p} \tag{7.15}
$$

# **7.2 Fluid Viscous Dampers**

Uno dei tipi di dispositivi visti per la modifica della risposta di smorzamento delle strutture è lo smorzatore fluido viscoso FVD. L'utilizzo dei dispositivi FVDs ha riscosso particolare successo grazie ai seguenti aspetti caratteristici, ripresi da De Domenico D. et al. [\[10\]](#page-254-2):

- capacità di migliorare le prestazioni attuando una significativa dissipazione dell'energia in ingresso;
- capacità di generare forze sfalsate con gli spostamenti (quando l'energia elastica è massima, le forze generate dal sistema dissipativo sono minime);

#### 7.2. FLUID VISCOUS DAMPERS 85

- la capacità di aumentare l'indice di smorzamento della struttura senza modificare le caratteristiche di rigidezza della struttura, aspetto tipico di altri dispositivi come dissipatori viscoelastici, isteretici e isolatori alla base, con la conseguente necessità di procedere per metodi di progettazione iterativi;
- scarsa o nulla sensibilità nei confronti della temperatura di funzionamento;
- bassa sensibilità alla frequenza di lavoro;
- forma compatta e volumi di installazione ridotti in confronto alle forze generate.

#### **7.2.1 Composizione e funzionamento**

I dissipatori fluido viscosi sono composti da un pistone in acciaio inossidabile con testa in bronzo, nella quale sono previsto orifizi per il passaggio del fluido siliconico, e accumulatore per fluido in eccesso in un cilindro telescopico [6.7.](#page-99-0) Il sistema di orifizi è appositamente progettato per ottenere le caratteristiche del flusso di fluido al fine di ottenere le proprietà di smorzamento desiderate, Dilip I. et al.[\[11\]](#page-255-6). Il fluido utilizzato per riempire la camera del cilindro può essere comprimibile o incomprimibile ed è siliconico, non infiammabile, non tossico, sicuro per l'ambiente e termicamente stabile per lunghi periodi di tempo.

La forza esplicata degli smorzatori è una forza resistente, agisce cioè in direzione opposta a quella del movimento della struttura. La forza di smorzamento è generata dal differenziale di pressione che si crea tra le due camere separate dalla testa del pistone. Se il fluido è comprimibile, la variazione del volume del fluido sarebbe accompagnata dallo sviluppo di una forza elastica, o forza di ripristino, ciò viene impedito dall'uso dell'accumulatore.

### **7.2.2 Modello matematico: FVDs lineari e non lineari**

Il modello matematico più idoneo a rappresentare i dissipatori fluido viscosi è il modello viscoelastico di Maxwell, figura [7.3,](#page-107-0) il quale vede una molla elastica posta in serie con uno smorzatore. La molla rappresenta l'elasticità del dispositivo e del supporto mentre lo smorzatore identifica la proprietà del sistema cilindro-pistone stesso. Il modello forza-spostamento proposto, ripreso da Makris N. e Constantinou M. C. [\[38\]](#page-257-0) è il seguente:

$$
f_{dj}(t) + \lambda_j^{\gamma} \frac{d^{\gamma} f_{dj}(t)}{dt^{\gamma}} = c_{0j} \frac{d \Delta w_j(t)}{dt}
$$
\n(7.16)

nel quale *fdj* è la forza del j-esimo smorzatore, ∆*w<sup>j</sup>* è lo spostamento relativo tra le due estremità lungo l'asse del cilindro, *c*0*<sup>j</sup>* è il coefficiente di

<span id="page-107-0"></span>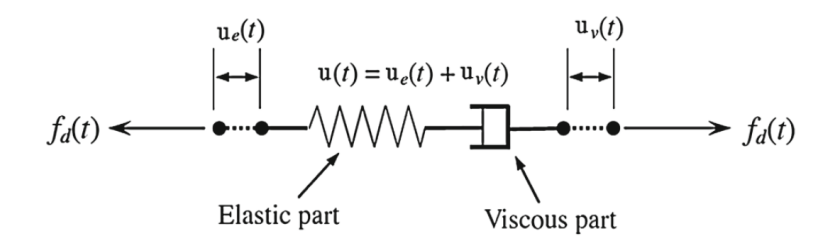

Figura 7.3: *Modello viscoelastico di Maxwell*

smorzamento a frequenza nulla del j-esimo smorzatore, *λ<sup>j</sup>* è il tempo di rilassamento del j-esimo smorzatore e *γ* è l'ordine della derivata. Numerosi studi sperimentali hanno dimostrato che il tempo di rilassamento è molto piccolo e che la rigidezza assiale del dispositivo e del supporto sono molto alte: il secondo addendo della parte a sinistra dell'equazione è trascurabile. Si ottiene quindi la formulazione generica valida per tutti i tipi di FVDs [\[11\]](#page-255-6):

$$
f_{dj}(t) = c_{dj} \text{sgn}(\Delta \dot{w}_j) |\Delta \dot{w}_j|^\alpha \tag{7.17}
$$

nella quale il punto rappresenta la derivata temporale, *cdj* rappresenta il coefficiente di smorzamento ovvero la forza necessaria a provocare un cambiamento unitario della velocità e *α* è il parametro di controllo della forma del ciclo di isteresi. L'utilizzo di questa formulazione è dovuto principalmente alla semplicità matematica delle analisi da svolgere nella quale è implementata ma anche alla sufficiente accuratezza verificata con ampie campagne sperimentali.

In funzione del valore assunto dall'esponente *α* si ottengono diversi grafici forza-spostamento, figura [7.4,](#page-108-0) e forza-velocità, figura [7.5.](#page-108-1) Per *α* = 1 il modello è lineare e il ciclo di isteresi sotto carico sinusiodale ha la forma puramente ellittica, per  $\alpha = 0$  si ottiene una forma rettangolare che circoscrive l'ellisse del caso precedente mentre per  $0 < \alpha < 1$  si ottengono forme intermedie tra le due precedenti che rappresentano il caso di FVDs non lineari. Si può notare che l'aera racchiusa dai cicli relativi al caso di FVDs non lineari è maggiore di quella per il caso lineare, di conseguenza i primi dissipano maggiore energia a parità di tutte le altre caratteristiche. Un altro aspetto importante è quello relativo alla forza di dissipazione che i dispositivi esplicano: il comportamento lineare prevede forze via via maggiori all'aumentare della velocità mentre il caso non lineare tende ad un valore asintotico. Operativamente, conoscere il massimo valore della forza di dissipazione è vantaggioso: nel caso di eventi di intensità elevata le forze applicate alla struttura principale non eccedono tale valore limite noto, sostanzialmente non si corre il rischio di sottoporre gli elementi strutturali a sollecitazioni eccessive. Inoltre gli smorzatori non lineari esibiscono importanti forze dissipative anche per bassi valori di velocità, rendendosi più efficienti rispetto a quelli lineari anche per sismi di bassa intensità.
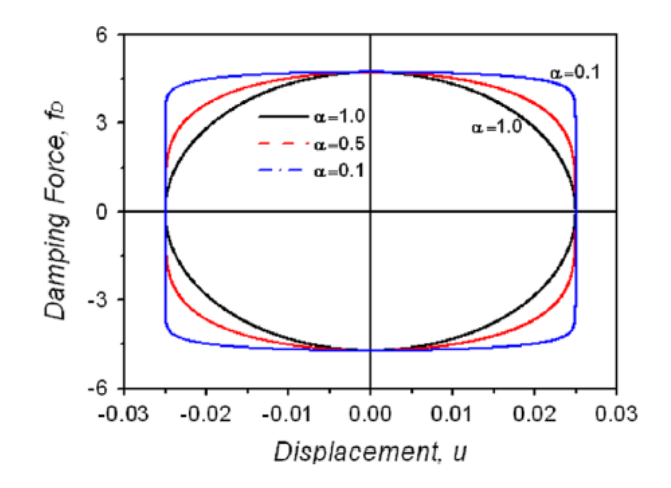

Figura 7.4: *Grafico forza-spostamento al variare dell'esponente α*

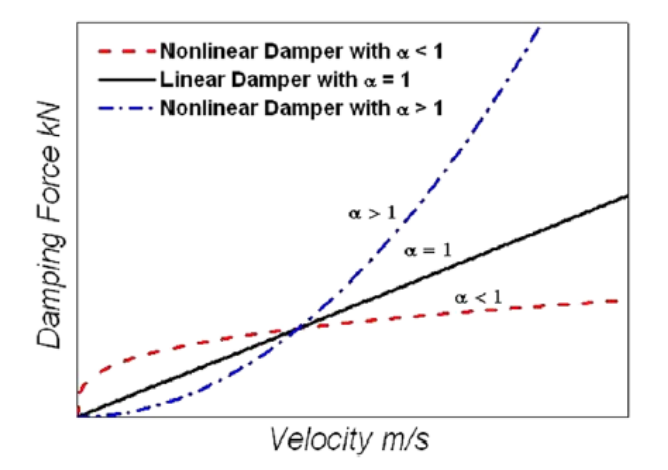

Figura 7.5: *Grafico forza-velocità al variare dell'esponente α*

Considerando il posizionamento dei dispositivi tra i piani di un telaio, la [\(7.17\)](#page-107-0) può essere riscritta come segue:

$$
f_{dj}(t) = c_{dj} f_j \Delta \dot{u}_j^{\alpha} \tag{7.18}
$$

nella quale  $\Delta u_j = u_j - u_{j-1}$  è la velocità di interpiano tra il piano j-esimo e d il j-1-esimo e *f<sup>j</sup>* è il fattore di amplificazione geometrica, funzione dello schema di installazione degli smorzatori. In figura [7.6](#page-109-0) sono riportati alcuni dei principali schemi di posizionamento degli FVDs ed i relativi coefficienti di amplificazione geometrica.

<span id="page-109-0"></span>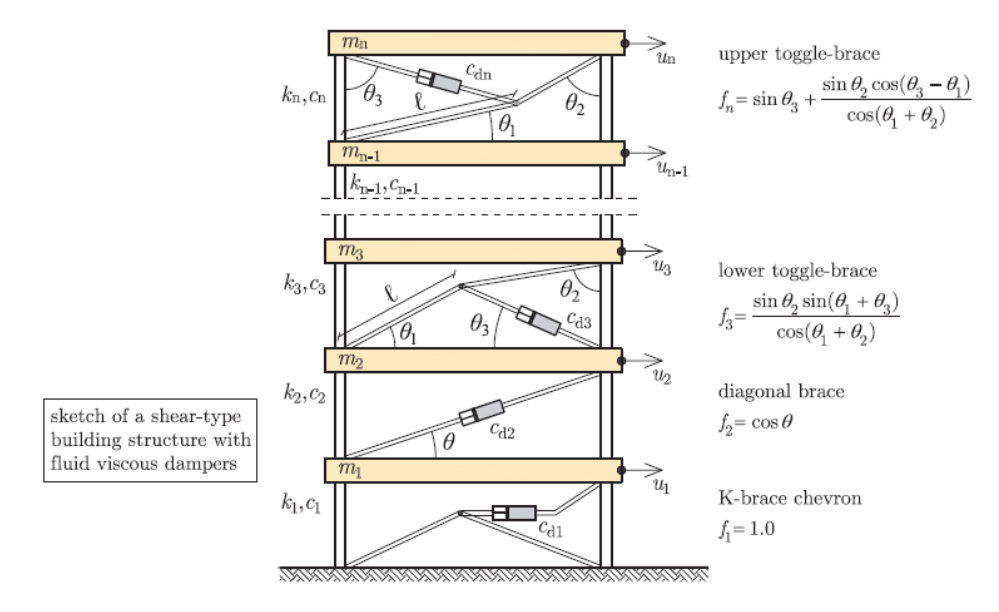

Figura 7.6: *Schemi di installazione degli FVDs e fattori di amplificazione geometrica*

L'implementazione di tali forze dissipative all'interno del sistema strutturale shear-type a n gradi di libertà (spostamenti orizzontali dei piani) governato da n equazioni differenziali è di seguito riportata. In forma matriciale si può scrivere:

<span id="page-109-1"></span>
$$
M\ddot{u} + C\dot{u} + Ku + F_d = -Mi\ddot{u}_g(t)
$$
\n(7.19)

in cui *M* è la matrice delle masse in formato lumped (masse concentrate ai piani, matrice diagonale *nxn*), *C* è la matrice di smorzamento strutturale  $(nxn)$ ,  $K$  è la matrice di rigidezza della struttura  $(nxn)$ ,  $u$ ,  $\dot{u}$  e  $\ddot{u}$  sono rispettivamente i vettori spostamento, velocità e accelerazione dei piani (*nx*1), *F<sup>d</sup>* è il vettore contenente le forze dei dissipatori fluido viscosi nel sistema di riferimento generale (*nx*1), *i* è il vettore incidenza (*nx*1), che nel caso di telaio sher-type è composto da una colonna di unità, e  $\ddot{u}_q(t)$  è

#### 7.2. FLUID VISCOUS DAMPERS 89

l'accelerazione del suolo che rappresenta il sisma in ingresso. Il vettore *F<sup>d</sup>* può essere scritto come:

<span id="page-110-0"></span>
$$
F_d = R^T f_d \tag{7.20}
$$

nella quale *f<sup>d</sup>* è il vettore che contiene le forze di piano degli smorzatori nel sistema locale  $(n_d x1)$  calcolate con la  $(7.17)$  e  $R$  è la matrice di trasformazione contenente i fattori di amplificazione geometrica *f<sup>j</sup>* (*ndxn*). La matrice *R* lega quindi anche gli spostamenti di piano agli spostamenti relativi tra le estremità degli smorzatori:

<span id="page-110-1"></span>
$$
\Delta w = Ru \tag{7.21}
$$

con ∆*w* vettore contenente gli spostamenti relativi tra le estremità degli smorzatori  $(n_d x1)$ . Considerando FVDs lineari, sostituendo quindi la  $(7.17)$ in forma vettoriale e le [\(7.20\)](#page-110-0) [\(7.21\)](#page-110-1) nella [\(7.19\)](#page-109-1) si ottiene:

$$
M\ddot{u} + (C + C_d)\dot{u} + Ku = -Mi\ddot{u}_g\tag{7.22}
$$

dove  $C_d = R^T D R$  rappresenta la matrice dei coefficienti di smorzamento dei dissipatori aggiunti rispetto al sistema di riferimento globale (*nxn*) e *D* è la matrice diagonale che raccoglie i coefficienti di smorzamento dei dissipatori per ogni piano equipaggiato (*ndxnd*). Per tenere in conto la non linearità nel comportamento dei dispositivi FVDs sono presenti numerosi studi in letteratura, ad esempio procedure iterative, Lin Y.Y. et al. [\[35\]](#page-256-0), tecniche di linearizzazione, Landi L. et al. [\[29\]](#page-256-1) o metodi diretti e semplificati [\[34,](#page-256-2) [45,](#page-257-0) [40\]](#page-257-1), utili anche in fase di predimensionamento, che saranno visti nel seguito.

Definita la matrice *C<sup>d</sup>* è quindi possibile risolvere il sistema e calcolare la risposta sismica dell'edificio equipaggiato con FVDs.

# **Capitolo 8**

# **Dimensionamento dei FVDs**

Nei casi in cui la protezione agli eventi sismici sia svolta dai dispositivi fluido-viscosi, uno degli aspetti più interessanti dal punto di vista progettuale è sicuramente la scelta della disposizione degli stessi lungo l'altezza ed in pianta. Nel seguito sono esposti i principi generali del predimensionamento e si riporta una rassegna delle metodologie presenti in letteratura soffermandosi sui due metodi che saranno utilizzati nel caso di studio.

# **8.1 Indice di smorzamento aggiunto** *ξF V D*

Il primo elemento da analizzare è l'indice di smorzamento associato agli smorzatori fluido-viscosi: generalmente in fase preliminare si assume che il primo modo di vibrare sia preponderante rispetto ai successivi e quindi la [\(7.15\)](#page-105-0) si può estendere al caso di più gradi di libertà come segue [\[18\]](#page-255-0):

$$
\xi_{FVD} = \frac{\sum E_j}{4\pi E_p} \tag{8.1}
$$

nella quale *E<sup>j</sup>* è l'energia dissipata dal j-esimo smorzatore pari a:

$$
E_j = \frac{2\pi^2}{T} c_{dj} u_{rj}^2
$$
\n(8.2)

con *cdj* coefficiente di smorzamento e *urj* spostamento relativo delle estremità del j-esimo dissipatore, e *Ep*, energia potenziale elastica, è data da:

$$
E_p = \frac{1}{2} \sum F_i u_i = \frac{\omega^2}{2} \sum_i m_i u_i^2
$$
 (8.3)

nella quale *F<sup>i</sup>* sono le forze di inerzia ai piani. Si ottiene quindi:

<span id="page-112-0"></span>
$$
\xi_{FVD} = \frac{T_1}{4\pi} \frac{\sum_{j=1}^{n_d} c_{dj} f_j^2 (\phi_{1j} - \phi_{1j-1})^2}{\sum_{i=1}^{n} m_i \phi_{1i}^2}
$$
(8.4)

Si fa presente sin da subito che la formulazione riportata ha il limite di essere basata sul primo modo di vibrare non smorzato e quindi può fornire solo una indicazione sul reale indice di smorzamento aggiuntivo, come detto risulta quindi particolarmente utile al predimensionamento con la necessità di sviluppare analisi più approfondite.

# **8.2 Distribuzione degli smorzatori in pianta**

La maggior parte degli studi in letteratura si vedono improntati alla ricerca della disposizione ottimale dei dispositivi fluido viscosi in altezza ma è stato provato che anche la distribuzione in pianta tra le diverse campate riveste una sua importanza. In particolare, noto che le massime forze degli smorzatori ed i massimi spostamenti sono fuori fase in quanto quando si manifesta la velocità massima si ha spostamento nullo e viceversa, vi è la fase intermedia nella quale spostamenti e velocità si sovrappongono. Nonostante tali grandezze non siano ai loro rispettivi massimi, il fatto che le sollecitazioni gravanti sugli elementi strutturali vengano sommate potrebbe comportare un significativo incremento delle sollecitazioni e portare a fenomeni di plasticizzazione non previsti, specialmente agli elementi dei piani bassi e per alte quantità di smorzamento aggiunto.

L'aspetto certamente più rilevante delle ricerche svolte è quello riguardante il posizionamento nel piano che minimizza l'eccentricità tra baricentro delle rigidezze della struttura e baricentro del sistema di smorzamento: come è noto, il fine è quello di ridurre gli effetti torsionali, i quali comporterebbero un aggravio delle sollecitazione negli elementi verticali più distanti dal centro delle rigidezze, a favore di spostamenti puramente traslazionali, i quali garantiscono, grazie ala ripartizione delle azioni offerta dai piani rigidi nel proprio piano, sollecitazioni simili in tutte le colonne.

Una recente ricerca di Karavasilis T. L. [\[26\]](#page-256-3) ha dimostrato che i telai in acciaio con FVD sono più suscettibili alle cerniere plastiche nelle colonne rispetto ai telai in acciaio analoghi senza smorzatori, rischiando così il verificarsi di un meccanismo di collasso globale del telaio. Al fine di distribuire le forze di smorzamento in modo più efficace, evitando l'eccessivo sovraccarico delle colonne del piano inferiore ed effetti dannosi sul meccanismo di collasso, è possibile adottare disposizioni di smorzatori multiple per imporre un percorso di carico desiderabile, in particolare si studia l'interazione delle disposizioni orizzontali tra piani diversi. Da questi studi sulle configurazioni ottimali in pianta sono state identificate alcune configurazioni alternate tra campate interne ed esterne più efficaci di altre, come visibile in figura [8.1](#page-114-0) ripresa da Apostolakis G. e Dargush G. F. [\[2\]](#page-254-0). Tra le disposizioni non casuali analizzate da Mezzi M. [\[39\]](#page-257-2), quella indicata con SP in figura [8.2](#page-114-1) è risultata quella che minimizza le forze assiali. In Whittle J. K. et al. [\[65\]](#page-259-0) sono state confrontate cinque diverse configurazioni, figura [8.3,](#page-115-0) ed è stato dimostrato

<span id="page-114-0"></span>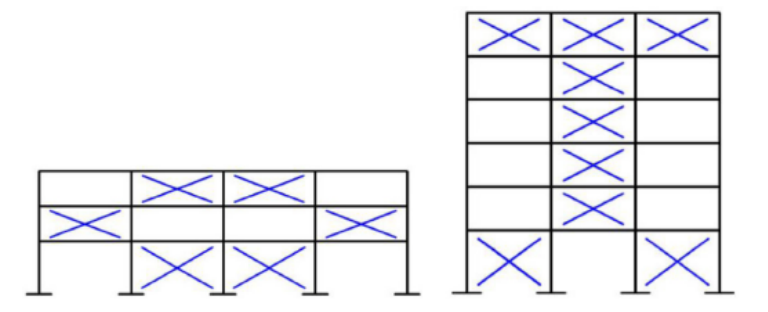

Figura 8.1: *Distribuzione dei dispositivi fluido viscosi alternata nelle campate secondo [\[2\]](#page-254-0)*

<span id="page-114-1"></span>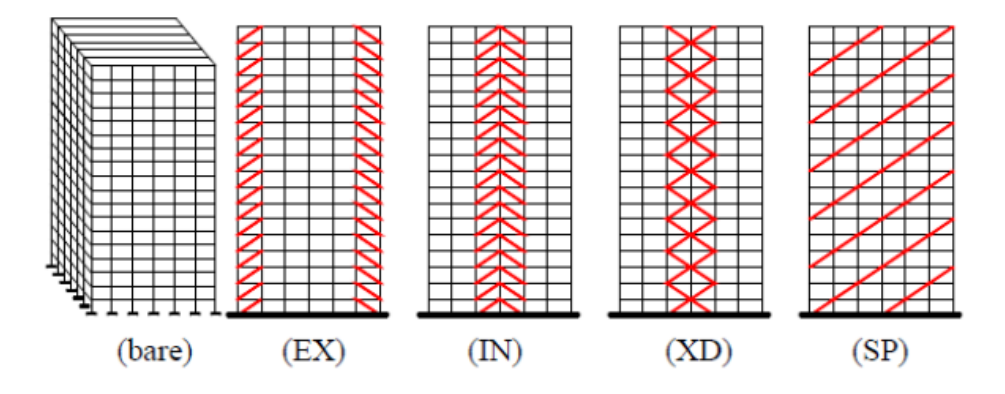

Figura 8.2: *Distribuzione dei dispositivi fluido viscosi indagate da [\[39\]](#page-257-2)*

che le combinazioni di controventi dissipativi posizionati alternativamente alle baie interne ed esterne sono più efficaci delle disposizioni comuni che limitano il posizionamento nelle une o nelle altre.

<span id="page-115-0"></span>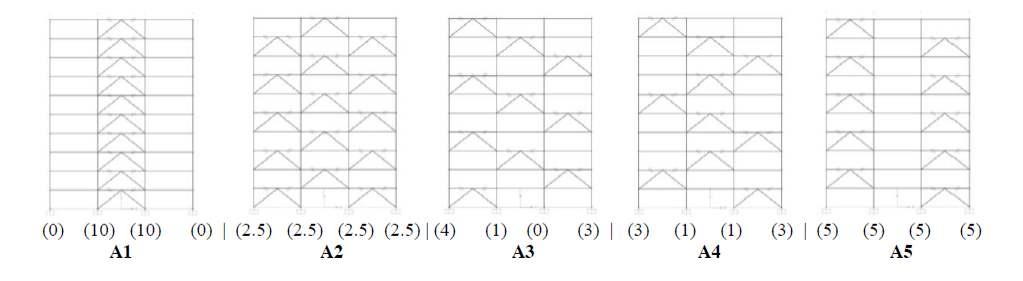

Figura 8.3: *Distribuzione dei dispositivi fluido viscosi indagate da [\[65\]](#page-259-0)*

In conclusione, nonostante vi sia una limitata letteratura in merito al posizionamento dei dissipatori in pianta, tutte le ricerche effettuate convergono sulla scelta di distribuire i dissipatori in modo quanto più simmetrico rispetto agli assi principali della struttura ed anche a campate alterne passando da un piano al successivo. Il fine è quello di evitare spostamenti traslazionali dovute alle forze di dissipazione e di non sovraccaricare eccessivamente le colonne alle quali sono collegati i controventi di supporto ai FVDs.

## <span id="page-115-1"></span>**8.3 Distribuzione degli smorzatori in altezza**

I criteri che regolano la distribuzione lungo l'altezza dei dispositivi fluidoviscosi si basano sull'ottimizzazione di una funzione obiettivo sulla base di una funzione vincolo; quanto detto è esprimibile in forma generale come segue: minimizzare la funzione *J*( $c_{di}$ ) sottoposta alla funzione vincolo  $g(c_{di}) = \overline{g}$ . Matematicamente si tratta di un problema di ottimizzazione non lineare multivariabile a obiettivo singolo vincolato. La funzione da minimizzare può rappresentare un indice di prestazione o una funzione di costo mentre *g*¯ è il vincolo imposto. Un esempio potrebbe essere quello di impostare come funzione vincolo la [\(8.4\)](#page-112-0), con un valore fisso dell'indice di smorzamento imposto dal progettista e come funzione da minimizzare la somma dei coefficienti di smorzamento dei dispositivi ai piani in quanto rappresentativi del loro costo:

$$
J(c_{dj}) = \sum c_{dj} \quad \text{con} \quad \bar{\xi}_{FVD} = \frac{T_1}{4\pi} \frac{\sum_{j=1}^{n_d} c_{dj} f_j^2 (\phi_{1j} - \phi_{1j-1})^2}{\sum_{i=1}^{n} m_i \phi_{1i}^2} \tag{8.5}
$$

Le metodologie di distribuzione in altezza si possono dividere in tre famiglie: euristiche, analitiche e evolutive.

#### **8.3.1 Metodi euristici**

Caratterizzati da semplicità e praticità, i metodi euristici si basano sulle conoscenze specifiche del comportamento strutturale e sono il frutto di ricerche. Tali approcci sono necessitano di particolari oneri computazionali e software di calcolo, per questo motivo e per la loro immediatezza sono stati largamente utilizzati nella pratica ingegneristica. I principali metodi euristici sono i seguenti:

**UD** la *uniform distribution* è la più semplice e prevede di distribuire il coefficiente di smorzamento in parti uguali ad ogni piano. Fissato quindi ¯*ξF V D*, dalla [\(8.4\)](#page-112-0) si ottiene il coefficiente di smorzamento di piano *cdk*:

$$
c_{dk} = \frac{1}{n} \frac{4\pi \bar{\xi}_{FVD}}{T_1} \frac{\sum_{i=1}^{n} m_i \phi_{1i}^2}{\sum_{j=1}^{n_d} f_j^2 (\phi_{1j} - \phi_{1j-1})^2}
$$
(8.6)

Lo svantaggio nell'utilizzo di questo metodo è che non è previsto nessun tipo di ottimizzazione lungo l'altezza;

**SPD** lo *stiffness proportional damping* è un altro semplice metodo che consiste nel distribuire i coefficienti di smorzamento lungo i piani in funzione della rigidezza degli stessi:

$$
c_{dk} = \frac{K_k}{\sum_{i=1}^n K_i} \frac{4\pi \bar{\xi}_{FVD}}{T_1} \frac{\sum_{i=1}^n m_i \phi_{1i}^2}{\sum_{j=1}^{n_d} f_j^2 (\phi_{1j} - \phi_{1j-1})^2}
$$
(8.7)

Questo metodo porta a concentrare il posizionamento dei dispositivi ai piani inferiori in linea con le rigidezze di piani decrescenti verso la sommità;

**SSPD** la *storey shear proportional distribution*, da Pekcan G. et al. [\[50\]](#page-258-0), si basa sull'evidenza sperimentale che l'efficienza dei dissipatori si riduce ai piani superiori poiché si riducono le velocità di interpiano. La proposta è quella di distribuire il coefficiente di smorzamento totale in proporzione al taglio di piano  $V_{sk}$  attraverso il coefficiente  $S_k = \sum_{i=k}^n m_i \phi_{1i}$ :

$$
c_{dk} = \frac{S_k}{\sum_{i=1}^n S_i} \frac{4\pi \bar{\xi}_{FVD}}{T_1} \frac{\sum_{i=1}^n m_i \phi_{1i}^2}{\sum_{j=1}^{n_d} f_j^2 (\phi_{1j} - \phi_{1j-1})^2}
$$
(8.8)

**SSSE** il metodo *storey shear strain energy*, Hwang J. S. et al.[\[21\]](#page-255-1), propone di distribuire il coefficiente di smorzamento sulla base dell'energia di deformazione a taglio ai piani attraverso un coefficiente  $\psi_k = S_k(\phi_{1k} \phi_{1k-1}$ ):

$$
c_{dk} = \frac{\psi_k}{\sum_{i=1}^n \psi_i} \frac{4\pi \bar{\xi}_{FVD}}{T_1} \frac{\sum_{i=1}^n m_i \phi_{1i}^2}{\sum_{j=1}^{n_d} f_j^2 (\phi_{1j} - \phi_{1j-1})^2}
$$
(8.9)

Il limite di questo metodo è che l'assunzione di base per la quale il posizionamento ottimale è correlato all'energia di deformazione a taglio non è completamente giustificata;

**SSSEES** un perfezionamento del precedente metodo è il *storey shear strain energy to efficient storeys*, il quale prevede di distribuire i dispositivi fluido viscosi esclusivamente nei piani nei quali l'energia di deformazione a taglio è maggiore della media sui piani delle stesse:

<span id="page-117-0"></span>
$$
psi \gg \psi_{av} = \sum_{i=1}^{n} \frac{\psi_i}{n}
$$
 (8.10)

Ponendo quindi il numero di piani nei quali la [\(8.10\)](#page-117-0) è verificata pari a  $n_{eff}$  si ha:

$$
c_{dk} = \frac{\psi_k}{\sum_{i=1}^{n_{eff}} \psi_i} \frac{4\pi \bar{\xi}_{FVD}}{T_1} \frac{\sum_{i=1}^{n} m_i \phi_{1i}^2}{\sum_{j=1}^{n_d} f_j^2 (\phi_{1j} - \phi_{1j-1})^2}
$$
(8.11)

Il limite del metodo è lo stesso espresso per il precedente SSSE;

- **SSSA** il *semplified sequential search algorithm* [\[36,](#page-257-3) [37\]](#page-257-4) prevede una procedura iterativa secondo la quale ad ogni passo si aggiunge un dissipatore al piano che presenta il valore più alto di una grandezza di controllo specifica, ad esempio lo spostamento o la velocità di interpiano. Il metodo si interrompe quando il limite prestazionale è raggiunto. Nonostante la semplicità ed il palese significato fisico alla base della logica del metodo, la necessità di attivare una procedura iterativa che richiede di analizzare una serie di storie temporali, e quindi una notevole domanda computazionale, ha fatto si che il metodo venisse superato;
- **FSDA** il *fully stressed design algorithm*, Levy R. e Lavan O. [\[32\]](#page-256-4), è un altro metodo iterativo che cerca di minimizzare il coefficiente di smorzamento sulla base di un indice di prestazione; la formula ricorsiva proposta è la seguente:

$$
c_{dk}^{m+1} = c_{dk}^m (pi_k^m)^{\frac{1}{q}}
$$
\n(8.12)

nella quale *m* è il numero dell'iterazione, q è il parametro di convergenza, posto pari a 0,5 per problemi lineari, e $\mathit{pi}^m_k$  è l'indice di prestazione che può essere pari allo spostamento di interpiano massimo *u<sup>j</sup>* normalizzato rispetto a quello limite  $\bar{u}_i$ :

$$
pi_k^m = \frac{u_j}{\bar{u}_j} \tag{8.13}
$$

Il limite di questo metodo, comune anche al precedente, è che la soluzione è dipendente dall'accelerogramma utilizzato e non tiene nemmeno in conto delle accelerazioni ma solo degli spostamenti di interpiano, producendo soluzioni con accelerazioni eccessive al piano che non tengono in considerazione il danneggiamento di elementi sensibili alle stesse.

#### **8.3.2 Metodi analitici**

Il primo metodo analitico si basa sulla teoria del controllo ottimale adattato alla progettazione dei dissipatori il fine di minimizzare una funzione di costo, Gluck N. et al. [\[19\]](#page-255-2). L'ottimizzazione è svolta attraverso diverse metodologie applicabili a strutture la cui risposta dinamica è dominata dal primo modo di vibrare.

Altri metodi sono basati sulla ricerca del gradiente e possono essere utilizzati solo se l'indice di prestazione e derivabile e solo se sia possibile calcolare il suo gradiente. Uno dei metodi più popolari di questa classe è l'approccio inverso sviluppato da Takewaki I. [\[60\]](#page-259-1): per un set di parametri dinamici come massa, rigidezza e smorzamento, è possibile calcolare la funzione di trasferimento dello spostamento che lega i dati di input a quelli di output ma non è altrettanto semplice il contrario. L'idea è quella di risolvere il problema inverso che include un sistema arbitrario di smorzamento, attraverso un metodo incrementale. Di fatto è stato sviluppato un metodo che determina il set di parametri dinamici, come ad esempio i coefficienti di smorzamento dei dissipatori, corrispondente alla minor somma delle ampiezze delle funzioni di trasferimento degli spostamenti di interpiano valutate sulla struttura non equipaggiata. Basandosi sul metodo descritto, sono state sviluppate altre procedure che utilizzano le funzioni di trasferimento di taglio alla base, Aydin E.(2007) [\[3\]](#page-254-1), e momento flettente alla base, Aydin E. (2012) [\[4\]](#page-254-2). Un metodo ancor più sofisticato considera come variabile da ottimizzare anche la rigidezza dei supporti dei dispositivi, da Viola E. e Guidi F. [\[64\]](#page-259-2), in particolare si compone di due step: il primo che prevede di ottimizzare la distribuzione dei dissipatori e la rigidezza dei loro supporti attraverso la minimizzazione della somma degli spostamenti di interpiano ed il secondo che minimizza le massime accelerazioni di piano.

#### **8.3.3 Metodi evolutivi**

I metodi evolutivi sono basati sugli algoritmi genetici i quali assumono diversi punti di partenza per la ricerca della soluzione ottimale senza ricercare alcun gradiente. Questo aspetto è chiaramente un vantaggio nei casi un cui l'indice di prestazione non sia differenziabile oppure la funzione di costo presenta diversi minimi locali: i metodi basati sul gradiente fornirebbero la prima soluzione trovata anche se si dovesse trattare di un minimo locale. Tali metodi si basano sulla evoluzione biologica naturale: muovendosi all'interno di una popolazione di potenziali soluzioni, attraverso mutazioni genetiche casuali, si tende all'individuo caratterizzato dalla miglior soluzione.

Negli ultimi anni sono stati sviluppati metodi per l'ottimizzazione del posizionamento dei dispositivi FVDs che implementano gli algoritmi genetici [\[49,](#page-258-1) [56,](#page-258-2) [31,](#page-256-5) [41,](#page-257-5) [5,](#page-254-3) [53,](#page-258-3) [48\]](#page-258-4), soprattutto grazie alla maggior potenza di calcolo disponibile, alla luce del fatto che la domanda computazionale di tali approcci è particolarmente elevata. Un limite nell'utilizzo di tali metodi è la necessità di avere da parte del progettista una approfondita conoscenza degli algoritmi: la dimensione della popolazione e il numero di mutazioni permesse influenzano notevolmente il risultato della ricerca, una appropriata calibrazione dell'algoritmo è fondamentale, fermo restando che una estesa campagna di simulazioni numeriche si rende necessaria per verificare la soluzione.

#### **8.3.4 Posizionamento fixed-point**

I posizionamenti dei precedenti paragrafi fanno riferimento alla tipologia di interpiano. Ai fini di una più ampia trattazione del problema si accenna ora al posizionamento *fixed-point* [\[61,](#page-259-3) [62,](#page-259-4) [63,](#page-259-5) [56\]](#page-258-2), rivelatosi più efficiente del precedente, nonostante non sia applicabile e utile alla finalità del caso di studio del presente elaborato.

La trattazione si basa sulle strutture a più gradi di libertà caratterizzate da matrice di smorzamento alla Rayleigh *C*, ovvero proporzionale a quella delle masse *M* e delle rigidezze *K*:

$$
C = \alpha M + \beta K \tag{8.14}
$$

nella quale *α* [s −1 ] e *β* [s] sono i coefficienti di proporzionalità. L'utilizzo di tale tipologia di matrice di smorzamento consente il disaccoppiamento delle equazioni del moto in quanto le matrici *M* e *K* sono ortogonali rispetto ai modi di vibrare.

Sulla base della definizione della matrice *C* è possibile indicare con *CMP D* la parte di matrice di smorzamento proporzionale alle masse e con *C SP D* quella proporzionale alle rigidezza:

$$
C^{MPD} = \alpha M \qquad C^{SPD} = \beta K \tag{8.15}
$$

Fisicamente, la matrice  $C^{MPD}$  collega il gradi di libertà delle masse al terreno, od ad altro punto fisso, mentre la matrice  $C^{SPD}$  collega i piani adiacente. Gli elementi della prima sono proporzionali alle masse collegate, quelli della seconda sono proporzionali alle rigidezze degli elementi verticali che connettono due piani adiacenti. Quanto detto è riportato per un telaio shear-type in figura [8.4.](#page-120-0)

Il posizionamento di interpiano, data la praticità, è più utilizzato di quello cosiddetto fixed-point, il quale può comunque essere realizzato tra la struttura ed un elemento verticale infinitamente rigido rispetto ad essa e non necessariamente con il terreno, figura [8.5.](#page-120-1)

E' dimostrabile che il rapporto tra gli indici di smorzamento dei due sistemi è pari al quadrato della frequenza circolare normalizzata al primo modo di vibrare, la quale è sempre minore dell'unità; il sistema fixed-point risulta quindi più efficiente di quello di interpiano:

$$
\frac{\xi^{SPD}}{\xi^{MPD}} = \Omega_1^2 < 1\tag{8.16}
$$

<span id="page-120-0"></span>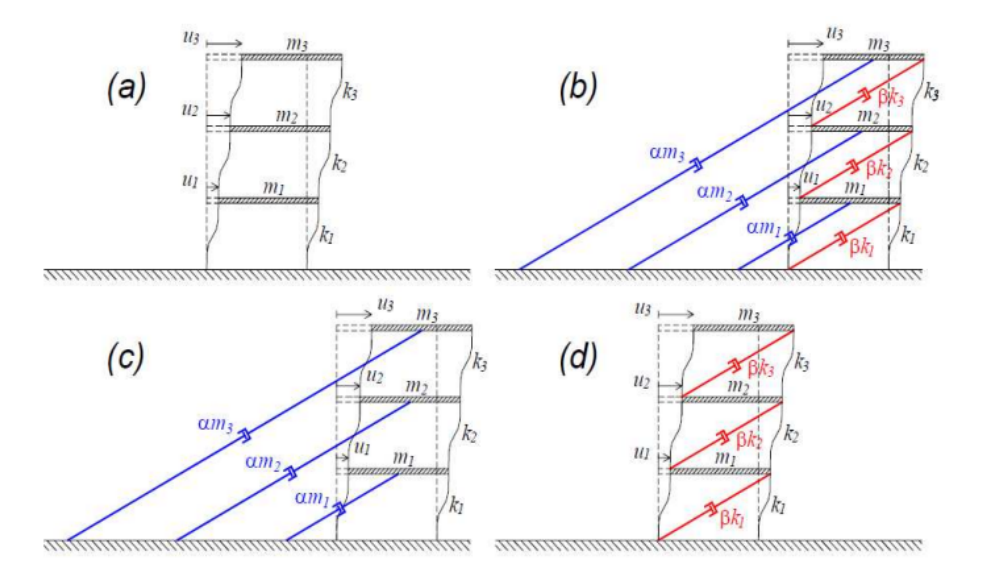

Figura 8.4: *Rappresentazione del significato fisico delle matrici CMP D e C SP D per un telaio shear-type*

<span id="page-120-1"></span>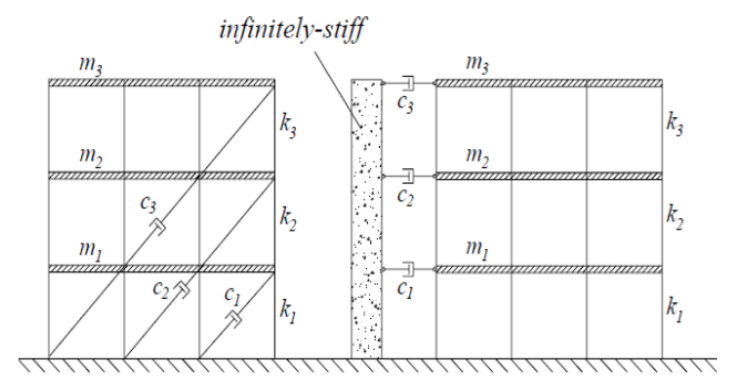

Figura 8.5: *Posizionamento dei dissipatori con sistema fixed-point al terreno o ad elemento infinitamente rigido*

con  $\Omega_1^2 = \omega_1/\omega_0$  e  $\omega_0 = \sqrt{k/m}$  frequenza circolare di riferimento.

## **8.4 Metodi di predimensionamento**

I metodi visti di distribuzione lungo l'altezza dei FVDs forniscono in sostanza i coefficienti di ripartizione ai piani del coefficiente di smorzamento totale della [\(8.4\)](#page-112-0). Un ulteriore passaggio fondamentale della progettazione degli smorzatori, oltre al posizionamento, riguarda la quantificazione. Nel seguito si riporteranno due metodi di predimensionamento degli smorzatori, i quali verranno utilizzati nel caso di studio. La scelta è ricaduta su questi due procedimenti in quanto piuttosto recenti e diretti, senza la necessità di sviluppare analisi time history o dar luogo a procedure iterative.

#### **8.4.1 Direct five-step procedure**

Il lavoro di Palermo et al. [\[45\]](#page-257-0) vede una procedura semplificata per il predimensionamento degli smorzatori e degli elementi strutturali di edifici equipaggiati con FVDs con schema di posizionamento interpiano. Il procedimento diretto di seguito esposto è frutto di numerose ricerche degli autori [\[43,](#page-257-6) [46,](#page-257-7) [44,](#page-257-8) [47\]](#page-257-9) e questa è la versione definitiva e aggiornata della precedente di Silvestri S. et al. (2010) [\[57\]](#page-258-5).

#### **8.4.1.1 Panoramica del metodo**

In figura [8.6](#page-122-0) è riportato il diagramma di flusso della procedure diretta investigata.

Il primo step prevedere di fissare l'obiettivo di prestazione in termini di fattore di riduzione dello spettro di risposta in accelerazione  $\bar{\eta}_{tot}(\bar{\xi}, q)$  il quale dipende dall'energia dissipata dal sistema di smorzamento aggiunto e dall'energia dissipata per deformazione inelastica negli elementi. Nel secondo step viene valutato il coefficiente di smorzamento lineare equivalente e nel terzo step vengono stimati spostamento di interpiano, velocità di interpiano e forze massime sviluppate dai FVDs. I parametri stimati al terzo step vengono utilizzati nel quarto step per dimensionare i dispositivi a comportamento non lineare previsti e nel quinto step vengono sviluppate due analisi statiche equivalenti, ESA1 e ESA2, per valutare le sollecitazioni degli elementi strutturali e procedere al loro predimensionamento.

#### **8.4.1.2 Step 1: obiettivi prestazionali**

Nella prima fase si definiscono gli obiettivi prestazionali della struttura equipaggiata con i dispositivi FVDs. In particolare è possibile fissare la riduzione attesa del taglio alla base in termini percentuali *x*%. La riduzione

<span id="page-122-0"></span>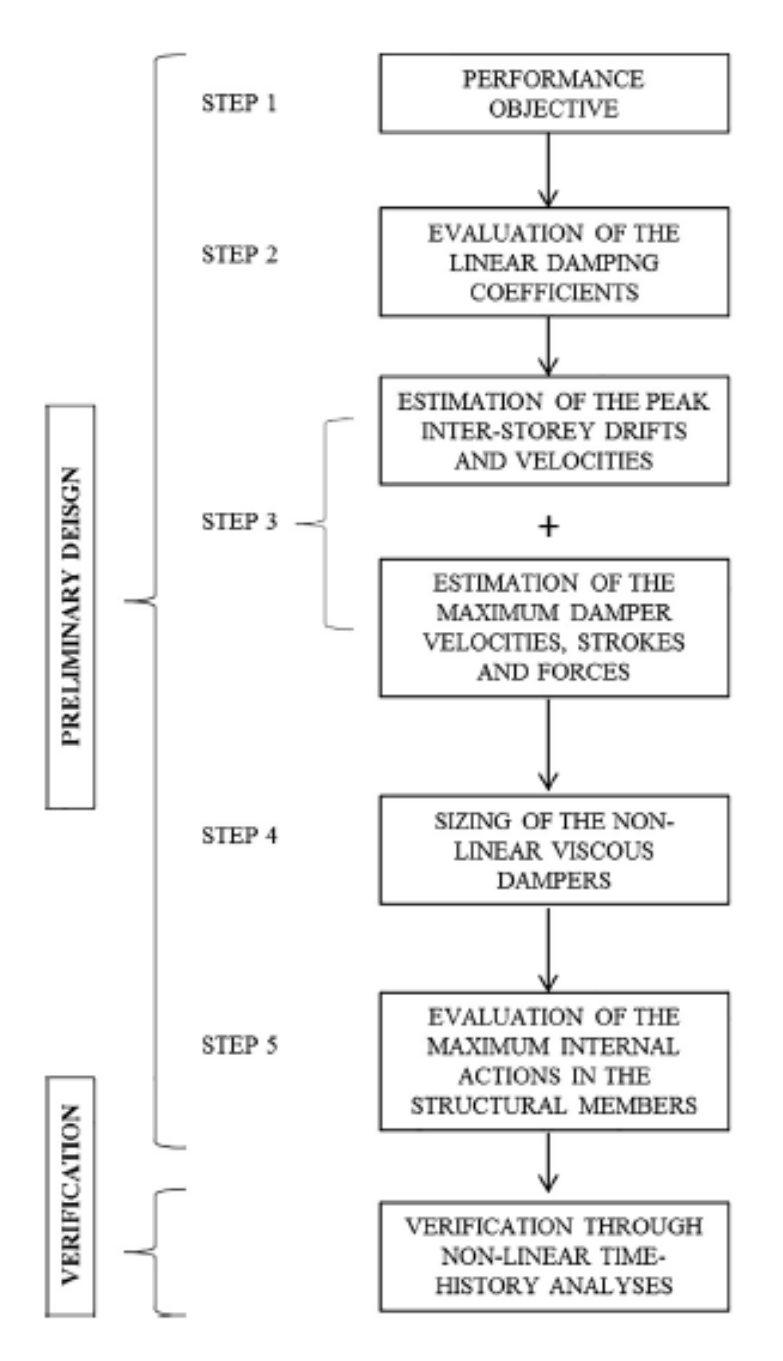

Figura 8.6: *Diagramma di flusso della direct five step procedure*

del taglio alla base corrisponde ad un fattore di riduzione totale  $\bar{\eta}_{tot}$  pari a:

$$
\bar{\eta}_{tot} = \frac{1 - x}{100} \tag{8.17}
$$

il quale a sua volta è correlato a indice di smorzamento totale  $\bar{\xi}$  e fattore di comportamento *q*, il primo tiene conto della dissipazione convenzionale  $\xi_i$ pari al 5% e della dissipazione aggiunta dagli eventuali dispositivi dissipativi *ξF V D* dando luogo al fattore di riduzione *ηξ*¯ mentre il secondo rappresenta la dissipazione per deformazione isteretica plastica degli elementi strutturali formando *ηq*. La formula che lega le grandezze citate è la seguente, da Palermo M. et al. (2013) [\[46\]](#page-257-7):

<span id="page-123-1"></span>
$$
\bar{\eta}_{tot}(\bar{\xi}, q) = \eta_{\bar{\xi}} \eta_q = \sqrt{\frac{10}{5 + \bar{\xi}} \left( \frac{1}{q} \frac{1}{\psi(\bar{\xi}, q)} \right)} \tag{8.18}
$$

nella quale  $\psi(\bar\xi,q)$  è un coefficiente di accoppiamento calibrato dagli autori attraverso una estesa campagna di simulazioni numeriche. In prima battuta, dato che il valore di tale coefficiente oscilla intorno all'unità, figura [8.7,](#page-123-0) è possibile porlo uguale a 1.

<span id="page-123-0"></span>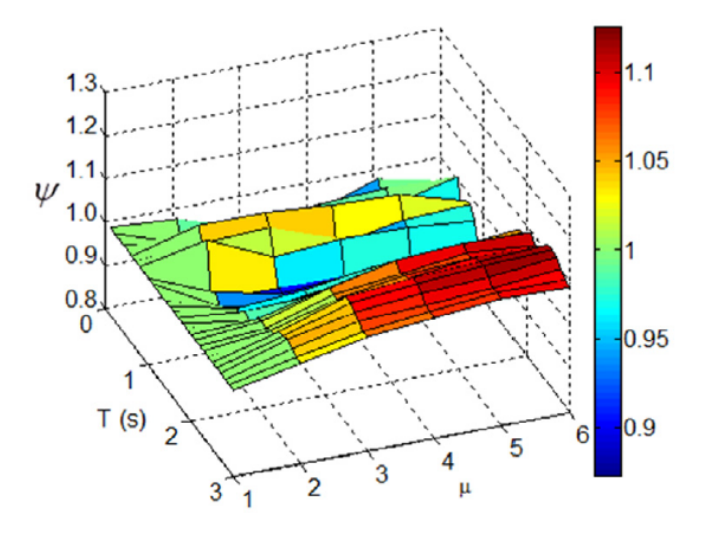

Figura 8.7: *Andamento del coefficiente di accoppiamento*  $\psi(\bar{\xi}, q)$  *in funzione di periodo proprio e duttilità della struttura*

Se per la struttura non è prevista escursione in campo plastico, cioè non si fa affidamento sulla capacità duttile per assorbire l'energia del sisma, la [\(8.18\)](#page-123-1) si riduce alla nota e largamente utilizzata formula di Bommer:

$$
\bar{\eta}_{tot}(\bar{\xi}, 1) = \eta_{\bar{\xi}} = \sqrt{\frac{10}{5 + \bar{\xi}}} \tag{8.19}
$$

in quanto  $q = \psi(\bar{\xi}, q) = 1$ .

#### **8.4.1.3 Step 2: dimensionamento dei dispositivi lineari**

Come anticipato, in questa fase vengono dimensionati gli smorzatori fluido-viscosi lineari equivalenti, in particolare viene valutato il coefficiente di smorzamento di ogni dispositivo j-esimo *cL,j* , in linea con il fattore di riduzione obiettivo  $\bar{\eta}_{tot}$ . La relazione forza-velocità assunta in questo step che caratterizza i dissipatori è la seguente:

$$
F_d = c_L \text{sgn}(v)|v| \tag{8.20}
$$

Una volta definita la distribuzione lungo l'altezza dei dispositivi secondo le strategie riportate nel § [8.3,](#page-115-1) è possibile calcolare *cL,j* con la seguente formula:

$$
\sum_{j=1}^{n_{tot}} c_{L,j} \cos^2 \theta_j = \xi_{FVD} \omega_1 m_{tot} N(N+1)
$$
\n(8.21)

nella quale *ω*<sup>1</sup> è la pulsazione naturale del sistema, *mtot* è la massa totale dell'edificio, *N* è il numero di piani e *ntot* è il numero di smorzatori installati.

#### **8.4.1.4 Step 3: stima della velocità e forza massima dei dispositivi**

Il terzo passaggio prevede di stimare il massimo spostamento e la massima velocità di interpiano, rispettivamente  $\delta_{max,i}$  e  $\dot{\delta}_{max,i}$ . In seguito alla valutazione delle due grandezze citate è possibile stimare anche massima velocità dei dissipatori *vmax,j* , massima forza espressa *Fdmax,j*−*<sup>l</sup>* e corsa massima *smax,j* , tutte dovute al terremoto di progetto.

Si assume che la risposta della struttura sia governata principalmente dal primo modo di vibrare cioè  $\phi \cong \phi^1$  e imponendo l'equilibrio in direzione orizzontale si ottiene:

$$
\lambda m_{tot} S_{e,\bar{\xi}}(T_1) = \sum_{i=1}^{N} m_i \ddot{\phi}_{max,i}
$$
\n(8.22)

nella quale a sinistra dell'uguale è rappresentato il taglio alla base e destra le forze inerziali. Nella precedente  $\lambda$  rappresenta un coefficiente che tiene in conto del contributo ridotto del primo modo di vibrare alle masse partecipanti, suggerito pari a 0*.*85 per strutture con almeno tre piani e periodo proprio  $T_1 < 2T_C$  e pari a 1 negli altri casi,  $S_{e,\xi}(T_1)$  è l'ordinata dello spettro di risposta elastico in accelerazione in corrispondenza del periodo fondamentale  $T_1$ ,  $m_i$  sono le masse di piano e  $\phi_{max,i}$  è la massima accelerazione alla quale è soggetto il piano i-esimo.

Ponendo:

$$
\phi_{max,i} = \beta \phi_i \qquad \ddot{\phi}_{max,i} = \omega_1^2 \phi_{max,i} \tag{8.23}
$$

ed inserendole nella precedente si ottiene:

<span id="page-125-2"></span>
$$
\lambda m_{tot} S_{e,\xi}(T_1) = \beta \omega_1^2 \sum_{i=1}^N m_i \phi_i \tag{8.24}
$$

nella quale *β* è una costante da determinare.

Con le seguenti formule possono ora definirsi le grandezze citate precedentemente:

$$
\delta_{max,i} = \phi_{max,i} - \phi_{max,i-1} \tag{8.25}
$$

$$
\dot{\delta}_{max,i} = \omega_1 M_i r_i \delta_{max,i} \tag{8.26}
$$

<span id="page-125-0"></span>
$$
v_{max,j} = \dot{\delta}_{max,i} \cos \theta_j \tag{8.27}
$$

$$
s_{max,j} = \delta_{max,i} \cos \theta_j \tag{8.28}
$$

$$
F_{dmax,j-L} = c_{L,j} v_{max,j} \tag{8.29}
$$

Nella [\(8.26\)](#page-125-0), *M<sup>i</sup>* è un coefficiente che tiene in considerazione della differenza tra velocità e pseudo-velocità utilizzata e del contributo dei modi superiori al primo mentre *r<sup>i</sup>* considera l'eventuale comportamento duttile e le escursioni in campo plastico. Per strutture che rimangono in campo elastico *r<sup>i</sup>* = 1 mentre per strutture con importante escursione in campo anelastico tende a diminuire la velocità massima, effetto dell'aumento di periodo da *T*<sup>1</sup> a *Tef f* in funzione della duttilità  $\mu$ . Il valore di  $M_i$  è invece dipendente principalmente dal periodo proprio della struttura ma anche dalle caratteristiche del terremoto di input e dalla distribuzione di rigidezza e smorzamento lungo l'altezza. Da ulteriori studi sperimentali degli autori si ricavano gli andamenti riportati in figura [8.8.](#page-125-1) In sostanza per *T*<sup>1</sup> ≤ 0*.*5 s −→ *M<sup>i</sup>* = 1 e per *T*<sup>1</sup> ≥ 0*.*5 s il

<span id="page-125-1"></span>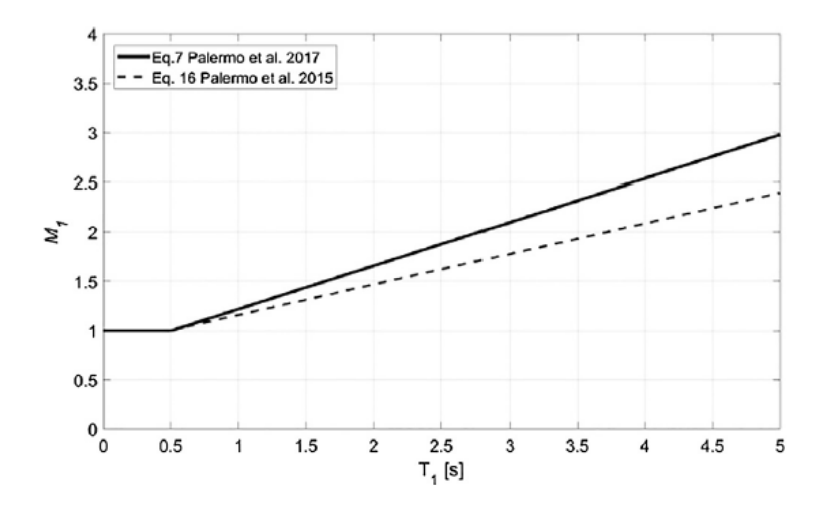

Figura 8.8: *Andamento del coefficiente M<sup>i</sup> in funzione di periodo proprio della struttura*

coefficiente varia linearmente fino a 3 in corrispondenza di  $T_1 = 5$  s.

#### **8.4.1.5 Step 4: dimensionamento dei dispositivi non lineari**

Vengono ora dimensionati i dispositivi con caratteristiche non lineari a partire da quanto calcolato per gli smorzatori lineari equivalenti.

Fissato il coefficiente *α*, esponente della velocità della legge forza-velocità dei dispositivi non lineari, sulla base dell'equivalenza di energia dissipata per ciclo è possibile calcolare il coefficiente di smorzamento non lineare *cNL,j* come segue:

$$
c_{NL,j} = c_{L,j} (0.8v_{max,j})^{1-\alpha}
$$
\n(8.30)

la quale indica che il coefficiente di smorzamento per dispositivi non lineari può essere valutato attraverso quello dei dispositivi lineari utilizzando l'80% della velocità di progetto.

Sostituendo ora l'equazione appena presentata nella legge forza-velocità dei dispositivi non lineari si ottiene:

$$
F_{dmax,j-NL} = 0.8^{1-\alpha} F_{dmax,j-L}
$$
 (8.31)

cioè la forza massima alla quale è sottoposto il j-esimo dissipatore.

Le assunzioni riportate in questo passaggio sono riportate graficamente in figura [8.9.](#page-126-0)

<span id="page-126-0"></span>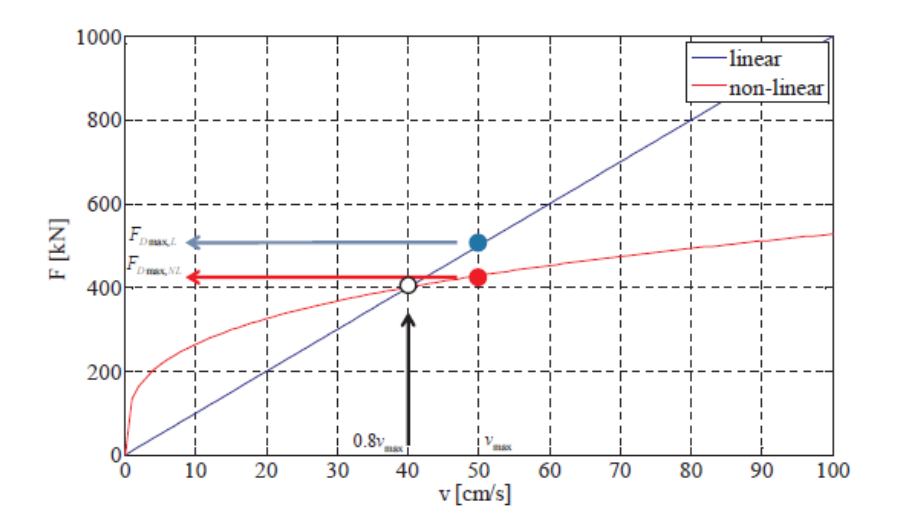

Figura 8.9: *Confronto delle leggi forza-velocità per dispositivi lineari e non lineari*

Gli autori consigliano inoltre di fornire una rigidezza assiale del sistema integrato in serie supporto-olio siliconico  $k_{axial}$  almeno pari a  $10c_L\omega_1$  al fine di garantire una alta efficienza dei dispositivi.

#### **8.4.1.6 Step 5: dimensionamento degli elementi strutturali**

Nello step 5 vengono valutate le sollecitazioni agenti negli elementi della struttura attraverso l'inviluppo di due analisi statiche equivalenti definite ESA1 ed ESA2:

- **ESA1** è l'analisi della struttura nuda sottoposta ad un set di forze di piano orizzontali coerente con il momento di massimo spostamento laterale, il quale genera le massime sollecitazioni negli elementi;
- **ESA2** è l'analisi della struttura sottoposta alle forze massime sviluppate dai dissipatori, corrispondenti al momento di massima velocità di interpiano.

La necessità di effettuare l'inviluppo delle azioni e non la somma deriva proprio dallo sfasamento tra massimo spostamento e massima velocità, l'uno si verifica all'annullarsi dell'altro e viceversa.

**8.4.1.6.1 Equivalent Static Analysis 1** La prima analisi statica equivalente, riportata in figura [8.10,](#page-128-0) consente di considerare gli effetti delle forze inerziali secondo quanto riportato in tutte le normative. Le forze di piano sono calcolabili come segue:

$$
F_{ESA1,i} = F_h \frac{h_i m_i}{\sum_{k=1}^{N} h_k m_k}
$$
(8.32)

con *h<sup>i</sup>* e *m<sup>i</sup>* rispettivamente altezza e massa dell'i-esimo piano e *F<sup>h</sup>* taglio alla base pari a:

$$
F_h = \lambda S_{d,\bar{\xi}}(T_1) m_{tot} \tag{8.33}
$$

**8.4.1.6.2 Equivalent Static Analysis 2** La seconda analisi statica equivalente consiste nell'applicare alla struttura equipaggiata con bielle diagonali al posto dei dispositivi non lineari, un set di forze orizzontali corrispondenti alle forze di piano risultanti dalla somma con segno delle forze dei dissipatori:

$$
F_{ESA2,i} = F_{dmax,i} \cos \theta_i - F_{dmax,i+1} \cos \theta_{i+1}
$$
\n(8.34)

Il precedente set di forze corrisponde ad un incremento di forze assiali nelle travi *PB,i* e nelle colonne *PC,i* pari a:

$$
P_{Bi} = F_{dmax,i} \sin \theta_i \qquad P_{C,i} = P_{C,i+1} + F_{dmax,i} \cos \theta_i \tag{8.35}
$$

Quanto detto è riportato qualitativamente in figura [8.11.](#page-128-1)

<span id="page-128-0"></span>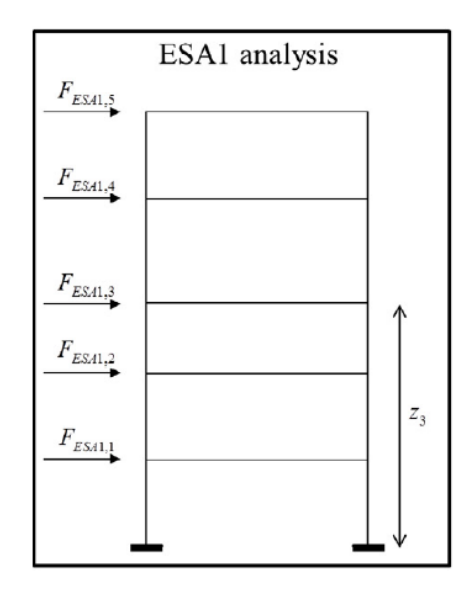

Figura 8.10: *Schema della Equivalent Static Analysis 1*

<span id="page-128-1"></span>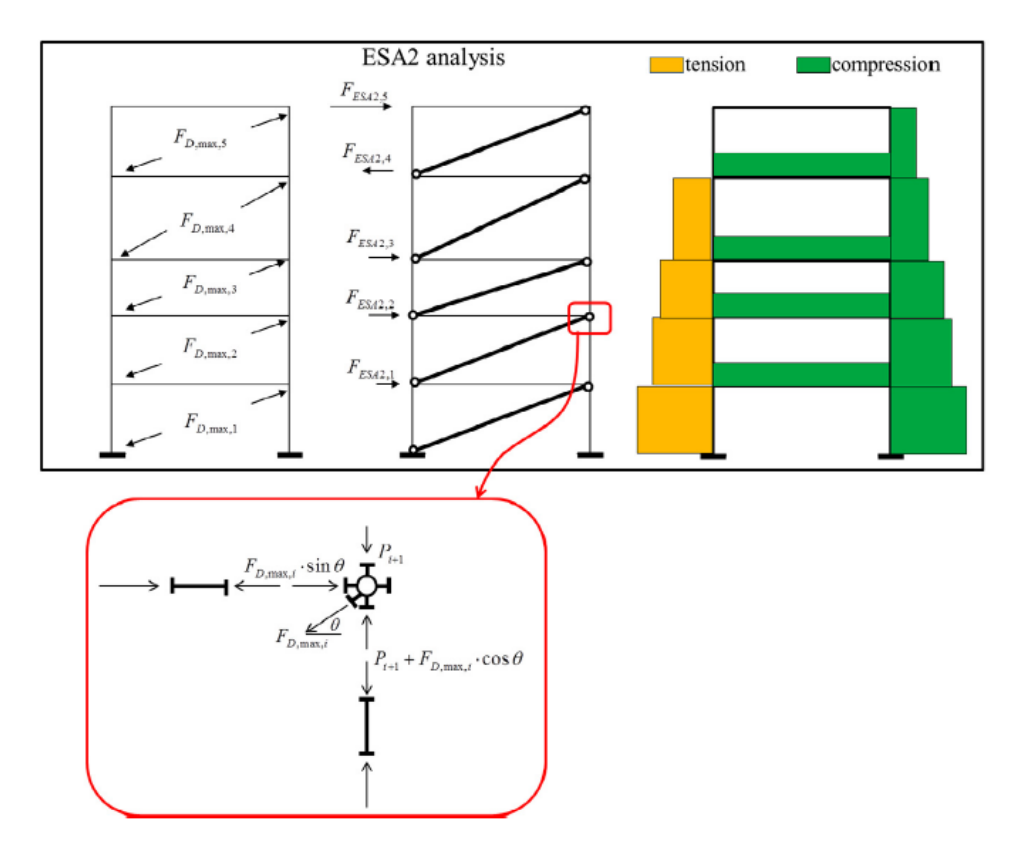

Figura 8.11: *Schema della Equivalent Static Analysis 2*

#### **8.4.1.7 Verifiche strutturali**

Al termine dello sviluppo dei cinque passi della procedura si hanno tutte le informazioni necessarie alla creazione ed allo sviluppo di un modello analitico della struttura. Al fine di svolgere le verifiche necessarie e richieste dalle normative vigenti, saranno da applicare analisi dinamiche non lineari di integrazione al passo. Eventualmente saranno applicati gli aggiustamenti sul dimensionamento dei dispositivi fluido-viscosi e degli elementi strutturali oppure ancora applicare tecniche di ottimizzazione dei dispositivi più sofisticate. Di fatto il metodo proposto è una base di partenza per le verifiche strutturali vere e proprie o per analisi più approfondite del comportamento della struttura equipaggiata con gli FVDs.

#### **8.4.1.8 Determinazione della costante** *β*

Dalla [\(8.24\)](#page-125-2), nota la forma del primo modo di vibrare, è possibile calcolare il coefficiente *β* invertendo la stessa. Per una valutazione di massima e di confronto, gli autori del procedimento hanno assunto due profili di spostamento, profilo A e profilo B di figura [8.12,](#page-129-0) per stimare la massima velocità di interpiano del primo modo, da Palermo M. et al. (2015) [\[44\]](#page-257-8).

<span id="page-129-0"></span>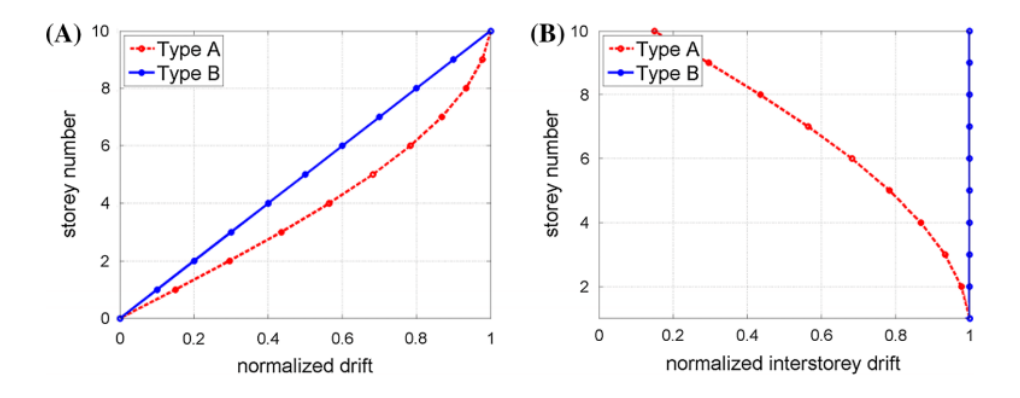

Figura 8.12: *Profili A e B per la stima della massima velocità di interpiano*

Per la determinazione del profilo di tipo A si assume la deformata modale ottenuta con il metodo di Rayleigh-Ritz per una struttura struttura sheartype:

$$
\{\phi^1\}_A = \beta \begin{Bmatrix} \frac{N(N+1)}{2} \\ \vdots \\ \frac{N(N+1)}{2} - \sum_{j=0}^{i-1} \frac{j(j+1)}{2} \\ \vdots \\ \frac{N^2(N+1)}{2} - \sum_{j=0}^{N-1} \frac{j(j+1)}{2} \end{Bmatrix}
$$
(8.36)

#### 8.4. METODI DI PREDIMENSIONAMENTO 109

Assumendo cautelativamente che tutto il taglio alla base sia dato dal primo modo di vibrare,  $V_{base} = \{m\}^T \{\ddot{\phi}^1\}$ , si ottiene:

$$
\beta = \frac{S_e(T_1)}{\omega_1^2} \frac{24}{(N+1)(2+5N+5N^2)}\tag{8.37}
$$

Per quanto riguarda il profilo B, si assume l'andamento dello spostamento lineare, più appropriato per telai a nodi rigidi. Il modo di vibrare è quindi:

$$
\{\phi^1\}_B = \beta \begin{Bmatrix} 1 \\ \dots \\ i \\ \dots \\ N \end{Bmatrix}
$$
 (8.38)

che, con le assunzioni precedenti, fornisce un coefficiente *β* pari a:

$$
\beta = \frac{S_e(T_1)}{\omega_1^2} \frac{2}{N+1}
$$
\n(8.39)

#### **8.4.2 Direct displacement-based design**

Il metodo DDBD, ripreso dal testo di Priestley M. J. N. et al. (2007) [\[51\]](#page-258-6) consiste nel ridurre un sistema a più gradi di libertà ad un sistema equivalente ad un grado di libertà. Definendo un criterio di progetto, quali ad esempio lo spostamento di interpiano o la deformazione limite del materiale, si costruisce un profilo di spostamento ammissibile lungo l'altezza. Avendo definito le caratteristiche dello SDOF equivalente si valuta il periodo proprio di vibrazione attraverso lo spettro di risposta in spostamento e successivamente si calcola il taglio alla base atteso. Il taglio alla base viene poi ripartito tra elementi strutturali verticali e forze dissipative con le quali si dimensionano i dispositivi fluido-viscosi. Si riporta nel seguito la procedura estesa per dispositivi fluido-viscosi non lineari, ripresa da Moradpour S. e Dehestani M. (2019) [\[40\]](#page-257-1).

#### **8.4.2.1 Step 1: determinazione del profilo degli spostamenti**

Il profilo degli spostamenti viene valutato con la seguente formula:

$$
\Delta_i = \omega_\theta \theta_c h_i \frac{4H_N - h_i}{4H_N - h_1} \tag{8.40}
$$

nella quale *θ<sup>c</sup>* è lo spostamento di interpiano limite, *H<sup>N</sup>* è l'altezza totale dell'edificio,  $h_i$  è la quota del piano i-esimo e  $\omega_\theta$  è un coefficiente che tiene conto dei modi di vibrare successivi al primo ed è pari a:

$$
\omega_{\theta} = 1.15 - 0.0034H_N \le 1\tag{8.41}
$$

Le corse dei dissipatori ai piani sono allora pari agli spostamenti di interpiano proiettati lungo l'asse degli stessi:

<span id="page-131-0"></span>
$$
\Delta_{d,i} = (\Delta_i - \Delta_{i-1}) \cos \theta_d \tag{8.42}
$$

con *θ<sup>d</sup>* angolo di inclinazione dei dissipatori, in questa fase assumibile uguale per ognuno.

## **8.4.2.2 Step 2: determinazione dei parametri dello SDOF equivalente**

I parametri dello SDOF equivalente sono i seguenti:

• massa:

$$
m_e = \frac{\sum_{i=1}^{N} m_i \Delta_i}{\Delta_d} \tag{8.43}
$$

• spostamento in sommità:

$$
\Delta_d = \frac{\sum_{i=1}^{N} m_i \Delta_i^2}{\sum_{i=1}^{N} m_i \Delta_i}
$$
\n(8.44)

• altezza

$$
H_e = \frac{\sum_{i=1}^{N} m_i \Delta_i h_i}{\sum_{i=1}^{N} m_i \Delta_i}
$$
(8.45)

• periodo proprio di vibrazione

$$
T_e(S_{De}, \xi) = T_e(\Delta_d, \xi) \tag{8.46}
$$

• rigidezza

$$
K_e = 4\pi^2 \frac{m_e}{T_e^2} \tag{8.47}
$$

• taglio alla base

$$
V_b = K_e \Delta_d \tag{8.48}
$$

#### **8.4.2.3 Step 3: determinazione delle forze statiche equivalenti**

Si calcolano le forze statiche equivalenti agenti sulla struttura a più gradi di libertà ad ogni livello intermedio i-esimo:

$$
F_i = kV_b \frac{m_i \Delta_i}{\sum_{p=1}^{N} m_p \Delta_p} \tag{8.49}
$$

ed all'ultimo:

$$
F_N = (1 - k)V_b + kV_b \frac{m_i \Delta_i}{\sum_{p=1}^N m_p \Delta_p}
$$
\n
$$
(8.50)
$$

con *k* che tiene conto dei modi superiori al primo ed è pari a 0*.*9 per strutture con più di dieci piani, diversamente è posto pari a 1.

Note le forze statiche equivalenti è possibile calcolare il taglio agente ai diversi piani *Vi,tot*:

$$
V_{i,tot} = \sum_{p=i}^{N} F_i
$$
\n
$$
(8.51)
$$

## **8.4.2.4 Step 4: determinazione delle forze esplicate dai dissipatori**

Si assume che le forze dissipative siano proporzionali al taglio di piano. In particolare:

<span id="page-132-1"></span>
$$
F_{d,i} = \frac{\beta_i V_{i,tot}}{\cos \theta_d} \tag{8.52}
$$

nella quale *β<sup>i</sup>* è il coefficiente di proporzionalità che determina la quota parte di taglio assorbita dai dissipatori.

Assumendo per la forza dei dissipatori la seguente formula:

$$
F_d = c \left(\frac{2\pi\Delta_d}{T_e}\right)^{\alpha} \tag{8.53}
$$

nella quale si utilizza la pseudo-velocità, si può ricavare il coefficiente di smorzamento per il piani i-esimo *c<sup>i</sup>* :

<span id="page-132-2"></span>
$$
c_i = F_{d,i} \left(\frac{T_e}{2\pi \Delta_{d,i}}\right)^{\alpha} \tag{8.54}
$$

Sapendo che l'indice di smorzamento aggiunto dai dispositivi *ξF V D* è pari a:

<span id="page-132-0"></span>
$$
\xi_{FVD} = \frac{T^{2-\alpha} 2^{\alpha-3} \pi^{\alpha-2} \sum c_i \lambda \Delta_{d,i}^{\alpha+1}}{\sum m_i \Delta_i^2}
$$
(8.55)

ed inserendovi la [\(8.55\)](#page-132-0), si ottiene:

$$
\xi_{FVD} = \frac{\lambda}{2} \frac{T_e^2 \sum F_{d,i} \Delta_{d,i}}{4\pi^2 \sum m_i \Delta_i^2}
$$
\n(8.56)

Inserendo ora la [\(8.52\)](#page-132-1) e la [\(8.42\)](#page-131-0) si ottiene:

$$
\xi_{FVD} = \frac{\lambda}{2} \frac{T_e^2 \sum \beta_i V_{i,tot} (\Delta_i - \Delta_{i-1})}{4\pi^2 \sum m_i \Delta_i^2}
$$
(8.57)

Assumendo lo stesso valore di *β* per ogni piano ed inserendo le caratteristiche dello SDOF equivalente si ottiene:

$$
\xi_{FVD} = \frac{\lambda \beta}{2} \frac{T_e^2 \sum V_{i,tot} (\Delta_i - \Delta_{i-1})}{4\pi^2 m_e \Delta_d^2}
$$
(8.58)

Si dimostra che  $\sum V_{i,tot}(\Delta_i - \Delta_{i-1}) = \sum F_i \Delta_i$  ed inserendo l'espressione delle forze statiche equivalenti si ottiene:

$$
\xi_{FVD} = \frac{\lambda \beta}{2} \tag{8.59}
$$

e per il caso di *β* diverso ai piani:

$$
\xi_{FVD} = \frac{\lambda}{2} \frac{\sum \beta_i V_{i,tot} (\Delta_i - \Delta_{i-1})}{V_b \Delta_d} \tag{8.60}
$$

Con le inverse delle ultime due equazioni è possibile ricavare il valore delle costanti di proporzionalità *β<sup>i</sup>* e quindi calcolare le forze dei dissipatori con la [\(8.52\)](#page-132-1).

## **8.4.2.5 Step 5: quantificazione dei FVDs e predimensionamento degli elementi strutturali**

E' ora possibile calcolare il coefficiente di smorzamento di piano *c<sup>i</sup>* tramite la [\(8.54\)](#page-132-2) e, definite le caratteristiche dei dissipatori disponibili commercialmente, è possibile stimarne il numero necessario a piano. Essendo nota poi la distribuzione di forze statiche equivalenti, è possibile calcolare le sollecitazioni alle quali sono sottoposti gli elementi strutturali e quindi procedere al loro predimensionamento prima di svolgere le analisi time history.

# **Capitolo 9**

# **Metodi di analisi**

Al fine di analizzare il comportamento strutturale di un edificio sottoposto ad azioni generiche, è necessario in prima battuta valutare la tipologia di azioni che si stanno considerando. La classificazione più generica suddivide le azioni alle quali sono sottoposte le strutture in statiche e dinamiche. Per quanto riguarda le azioni statiche, le considerazioni da svolgere sono tipo di equilibrio e stabilità; il calcolo delle sollecitazioni degli elementi strutturali prevede la soluzione di un modello strutturale caricato di forze che assumono valori caratteristici definiti, frutto dei materiali costruttivi (peso proprio dei materiali strutturali e non strutturali) e della destinazione d'uso dell'edificio (carichi di utilizzazione). Le azioni dinamiche sono invece per definizione carichi variabili nel tempo e generalmente non noti a priori, sisma e vento ne sono i maggiori rappresentanti ma ve ne sono molte altre, come ad esempio le vibrazioni indotte da macchinari industriali o le forze longitudinali di frenatura e trasversali di sbandamento dei carriponte. Si tenga presente che anche i carichi statici possono variare nel tempo, in particolare i carichi di utilizzazione, ma il gradiente è molto piccolo e per questo possono essere considerati costanti ed eventuali variazioni tenute in conto attraverso considerazioni probabilistiche. I carichi dinamici sono caratterizzati invece da una variazione repentina dell'intensità e la discriminante rispetto ai carichi statici è l'insorgere di forze inerziali durante la loro applicazione. La soluzione del sistema strutturale soggetto a carichi dinamici può essere ricercata in modi diversi, che dipendono dal metodo di modellazione dell'azione dinamica.

Altro aspetto fondamentale da considerare nella scelta del tipo di analisi è la risposta strutturale, ovvero la presenza o meno di elementi che presentano un comportamento forza-deformazione o tensione-deformazione di tipo non lineare, o quanto meno non riconducibile ad un comportamento lineare. Le non linearità citate si riferiscono propriamente a non linearità di tipo meccanico ovvero funzione del materiale impiegato, dalla sua duttilità e dal suo comportamento deformativo; va però citata e presa in considerazione la non linearità geometrica che comporta l'incremento delle sollecitazioni sugli

elementi deformati a causa delle eccentricità tra retta di applicazione dei carichi e asse dell'elemento.

Concentrandosi sull'azione sismica, i concetti brevemente esposti sono sintetizzati nelle tipologie di analisi statiche o dinamiche e lineari o non lineari, previste anche nella normativa vigente [\[13,](#page-255-3) [8\]](#page-254-4).

## **9.1 Analisi lineare statica e dinamica**

L'analisi lineare, dinamica o statica, può essere svolta sia per strutture che rimangono in campo elastico, non dissipative, sia per strutture che presentano escursioni in campo plastico, dissipative. Le deformazioni plastiche, fenomeni tipicamente non lineari, vengono tenute in conto attraverso il fattore di comportamento, il quale riduce le azioni sismiche agenti. Anche la non linearità geometrica può essere tenuta in conto in via semplificata amplificando le sollecitazioni.

La differenza tra analisi statica e dinamica lineare è come viene trattato l'equilibrio. Nell'analisi statica lineare si applica un set di forze orizzontali equivalenti alle forze di inerzia indotte dal sisma; l'applicazione di questo metodo semplificato è subordinato al rispetto di particolari requisiti forniti dalla norma. La valutazione delle sollecitazioni avviene risolvendo la struttura caricata del citato set di forze. L'analisi dinamica lineare, metodo di riferimento per determinare gli effetti dell'azione sismica, prevede invece la determinazione dei modi di vibrare attraverso l'analisi modale, il calcolo degli effetti dei modi di vibrare sulla base dello spettro di risposta e la successiva combinazione degli stessi.

## **9.2 Analisi non lineare statica e dinamica**

Per valutare il comportamento strutturale vi sono metodi più sofisticati e accurati i quali tengono conto in maniera esplicita delle non linearità meccaniche e geometriche. Anche in questo caso vi è la possibilità di trattare l'equilibrio in modo dinamico o statico: nel primo caso si modella l'azione sismica attraverso storie temporali del moto del terreno, nel secondo si applica una distribuzione di forze orizzontali ai piani, così come per l'analisi statica lineare equivalente, ma facendo crescere monotonamente l'intensità delle stesse fino al raggiungimento del limite elastico e infine al collasso.

Le analisi non lineari possono essere utilizzate per valutare gli spostamenti allo stato limite di interesse, eseguire verifiche di duttilità allo Stato Limite di Collasso, valutare la distribuzione di domanda inelastica nelle costruzioni progettate con fattore di comportamento maggiore dell'unità, valutare i rapporti di sovraresistenza per il calcolo del fattore di comportamento, come metodo di progetto alternativo alle analisi lineari per nuovi edifici e come metodo di valutazione della capacità in edifici esistenti.

L'analisi non lineare dinamica prevede di calcolare la risposta sismica della struttura mediante integrazione diretta delle equazioni del moto. E' in realtà il metodo più naturale, logico e con meno trattazioni matematiche concettuali per trattare le azioni dinamiche in quanto viene valutata la risposta ad ogni istante temporale; l'equilibrio, e quindi spostamenti e sollecitazioni, viene analizzato ad ogni passo. L'analisi non lineare statica invece permette di ottenere la curva di capacità taglio alla base-spostamento di uno nodo o più nodi di controllo della struttura.

# **9.3 Fast Nonlinear Analysis (FNA)**

Quando nella struttura sono presenti elementi a comportamento esplicitamente non lineare, come ad esempio isolatori alla base o dissipatori non lineari, le analisi dinamiche non lineari diventano obbligatorie poiché il comportamento di tali dispositivi non è riconducibile ad un comportamento lineare equivalente. Per condurre analisi ad integrazione diretta delle equazioni del moto, dette anche analisi time history, è necessario da un lato modellare la struttura e le fonti di non linearità e dall'altro modellare l'azione sismica attraverso storie temporali.

Il limite delle analisi TH è la necessità di tempi estesi per il calcolo computazionale in quanto, ad ogni istante temporale, deve essere risolta la struttura e quindi il sistema di n equazioni, con n numero di gradi di libertà del sistema. E' chiaro che per modelli con elevato numero di gradi di libertà, ad esempio in presenza di mesh con elementi finiti bidimensionali, il tempo di soluzione si dilata drasticamente. Considerato che nel caso di utilizzo di dispositivi non lineari, le non linearità sono concentrate in precisi punti della struttura e non diffuse a tutti o quasi gli elementi, è stato sviluppato un metodo, denominato Fast Nonlinear Analysis da Wilson E. L. [\[66\]](#page-259-6), che non prevede la risoluzione dell'intero sistema di equazioni governanti il problema dell'equilibrio ad ogni passo, bensì l'estensione del campo non lineare all'analisi modale con l'uso di vettori di Ritz dipendenti dal carico. Ad ogni passo nel quale è stata discretizzata la storia temporale del moto del terreno, solamente la risposta degli elementi caratterizzati da un comportamento non lineare viene sottoposta a processo incrementaleiterativo mentre l'ampia parte di elementi caratterizzati da comportamento lineare non sono assogettati ad aggiornamenti al passo, ciò si traduce in matrice di rigidezza e matrice di smorzamento viscoso lineare costanti con conseguente riduzione netta dei tempi di calcolo.

Dal punto di vista matematico, il metodo FNA consiste nel separare il vettore delle forze nodali dovute ad elementi con comportamento non lineare dal termine delle forze di reazione elastiche rappresentato dalla matrice di rigidezza e dal vettore degli spostamenti:

$$
M\ddot{u}(t) + C\dot{u}(t) + K_e u(t) + R_{nl}(t) = R(t)
$$
\n(9.1)

La separazione del vettore  $R_{nl}(t)$  potrebbe comportare nel modello alcune labilità; per ovviare a questo problema si inseriscono elementi elastici aggiuntivi di rigidezza arbitraria, generalmente elevata per non inficiare il comportamento dinamico della struttura, nella posizione degli elementi non lineari. Indicando con *Ke,nl* le rigidezze di tali elementi e sommando al sistema ad entrambi i membri le forze che ne derivano, si ottiene:

$$
M\ddot{u}(t) + C\dot{u}(t) + (K_e + K_{e,nl})u(t) + R_{nl}(t) = R(t) + K_{e,nl}u(t) \qquad (9.2)
$$

la quale può essere riscritta come segue:

<span id="page-137-0"></span>
$$
M\ddot{u}(t) + C\dot{u}(t) + \bar{K}u(t) = \bar{R}(t)
$$
\n(9.3)

nella quale  $\bar{K} = K_e + K_{e,nl}$  è la matrice di rigidezza elastica globale e  $\bar{R}(t) = R(t) - R_{nl}(t) + K_{e,nl}u(t)$  è il vettore dei carichi esterni efficace che comprende anche gli effetti della risposta degli elementi non lineari. Si nota subito che l'unico elemento soggetto a processo iterativo è il membro a sinistra dell'uguale. Se viene fatta una corretta valutazione della rigidezza elastica degli elementi non lineari si giunge a soluzione ancora più rapidamente in quanto il termine  $-R_{nl}(t) + K_{e,nl}u(t)$  è piccolo.

La soluzione del sistema in [\(9.3\)](#page-137-0) avviene attraverso una classica analisi di sovrapposizione modale in campo lineare con i vettori di Ritz. I vettori vengono valutati e raccolti nella matrice Φ, la quale deve soddisfare l'ortogonalità rispetto alle masse e alle rigidezze:

$$
\Phi^T M \Phi = I \qquad \Phi^T \bar{K} \Phi = \Omega^2 \tag{9.4}
$$

dove *I* è la matrice identità di ordine *NRxNR*, con *N<sup>R</sup>* numero di vettori di Ritz scelto, e Ω 2 è la matrice diagonale delle prime *N<sup>R</sup>* frequenze di vibrazione al quadrato. Esprimendo ora le incognite nello spazio modale:

$$
u(t) = \Phi \Upsilon(t) \qquad \dot{u}(t) = \Phi \dot{\Upsilon}(t) \qquad \ddot{u}(t) = \Phi \ddot{\Upsilon}(t) \tag{9.5}
$$

ed inserendole nella [\(9.3\)](#page-137-0), si ottiene:

$$
\ddot{\Upsilon}(t) + \Lambda \dot{\Upsilon}(t) + \Omega^2 \Upsilon(t) = \bar{F}(t)
$$
\n(9.6)

dove il vettore delle forze modali è:

$$
\bar{F}(t) = \Phi^T \bar{R}(t) = \Phi^T R(t) - \Phi^T R_{nl}(t) + \Phi^T K_{e,nl} u(t)
$$
(9.7)

Posto *d*(*t*) il vettore delle deformazioni degli elementi non lineari in funzione delle coordinate modali pari a:

$$
d(t) = T\Upsilon(t) \tag{9.8}
$$

con *T* matrice di trasformazione indipendente dal tempo, si ottiene la formulazione conclusiva del vettore delle forze modali:

$$
\bar{F}(t) = \Phi^{T} R(t) - T^{T} f_{nl}(t) + T^{T} K_{l,e,nl} d(t)
$$
\n(9.9)

nella quale *fnl*(*t*) è il vettore delle forze di reazione degli elementi non lineari e *Kl,e,nl* è la matrice di rigidezza degli stessi definita elemento per elemento nel sistema di riferimento locale di ognuno.

La soluzione prevede quindi l'applicazione dell'analisi modale aggiornando solo i termini contenuti nel vettore  $f_{nl}(t)$  funzione delle deformazioni  $d(T)$ .

In definitiva, l'integrazione diretta delle equazioni del moto è suggerita qualora si voglia utilizzare il comportamento non lineare del materiale, vi sia una dipendenza temporale delle caratteristiche meccaniche o non sia trascurabile la non linearità geometrica. Diversamente è conveniente l'utilizzo del metodo FNA che riduce anche di cento volte il tempo di computazione ed in generale è indicato quando le non linearità siano concentrate solo in particolari punti/dispositivi e siano trascurabili gli effetti del secondo ordine.

# **Parte III Caso di studio**

# **Capitolo 10**

# **Inquadramento generale**

Nell'ambito del Piano Operativo Comunale POC del luglio 2016 dell'Unione dei Comuni della Bassa Romagna, composta dai Comuni di Alfonsine, Bagnacavallo, Bagnara di Romagna, Conselice, Fusignano, Lugo, Massa Lombarda, Sant'Agata sul Santerno e Cotignola, ed in particolare in quello riguardante quest'ultimo Comune, è stato approvato un ampliamento delle strutture sanitarie private del complesso Maria Cecilia Hospital. La struttura oggetto dello studio si inquadra nel più ampio progetto che prevede un consistente ampliamento delle strutture afferenti al complesso sanitario Maria Cecilia Hospital del Gruppo Villa Maria - Cure & Research S.p.A., sito nel comune di Cotignola in via Corriera 1. Attualmente la struttura sanitaria è composta da due edifici principali, il primo originario dell'inaugurazione avvenuta nell'ottobre del 1973, il secondo di recente costruzione avvenuta nel 2014, riportate in figura [10.1.](#page-143-0) Il centro Maria Cecilia Hospital, nato con l'intento di invertire la tendenza degli italiani ad affidarsi a strutture sanitarie estere attraverso i cosiddetti "viaggi della speranza", vanta oggi il riconoscimento nazionale ed internazionale di centro avanguardistico e di riferimento negli ambiti della pratica, della tecnologia e della ricerca, con particolare rilievo nell'ampio ambito della chirurgia.

L'opera complessiva prevede la riqualificazione del verde circostante e la realizzazione di un edificio a tre corpi con un tunnel di collegamento, in particolare, il corpo 1 oggetto del presente elaborato, dove saranno situati un centro ricerche ed un polo universitario di Medicina e Chirurgia dell'Università di Ferrara, vede al piano terra, figura [13.1](#page-215-0) in appendice A, un piano *pilotis*, e quindi non perimetralmente chiuso, con ingresso del centro ricerche, ingresso del polo universitario e centrale termomeccanica ed elettrica, al piano primo, figura [13.2](#page-216-0) in appendice A, zona ristoro, area studio, aule universitarie e diversi laboratori, al secondo piano, figura [13.3](#page-217-0) in appendice A, area studio afferente ancora al polo universitario e gli studi, gli uffici ed i laboratori del centro ricerche, infine in copertura, figura [13.4](#page-218-0) in appendice A, si trovano i *roof garden* scoperti dei due soggetti ospitanti l'edificio ed una zona coperta

<span id="page-143-0"></span>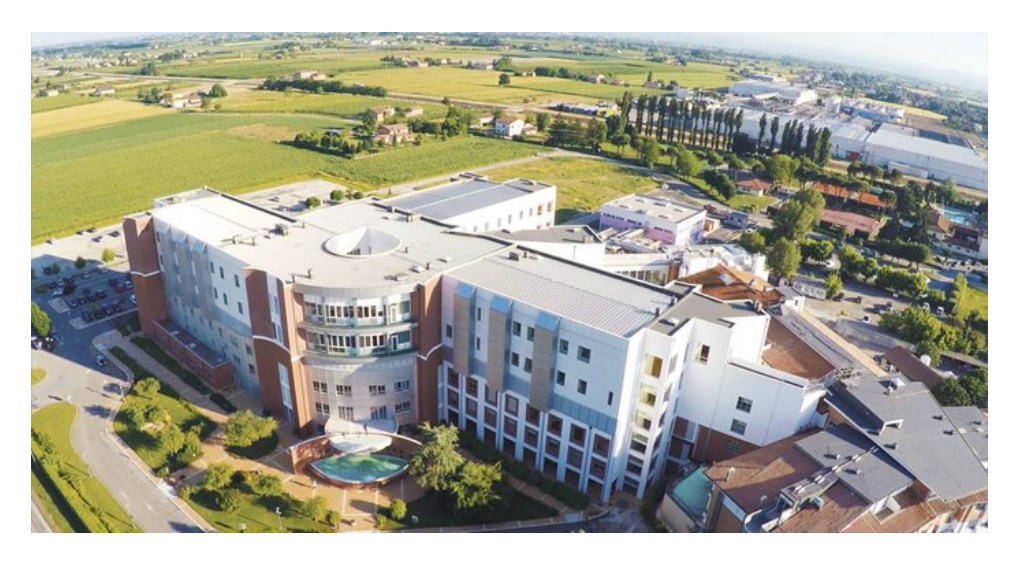

Figura 10.1: *Maria Cecilia Hospital*

nella quale trovano spazio alcuni studi, la segreteria e la sala riunioni del centro ricerche.

La progettazione strutturale dell'intero intervento sommariamente descritto è affidata allo Studio Tassinari ed Associati di Ravenna, il quale ha permesso la redazione del presente elaborato.

Introdotti i principi fondamentali dell'analisi di risposta sismica locale nella prima parte e dei dispositivi fluido-viscosi di protezione sismica degli edifici nella seconda, si procede alla loro applicazione al caso reale dell'ampliamento descritto. Questa terza parte sarà quindi suddivisa in due capitoli: nel primo è presentata l'analisi di risposta sismica locale svolta e nel secondo è riportato il predimensionamento e l'analisi della struttura equipaggiata con i dispositivi FVDs.
## <span id="page-144-2"></span>**Capitolo 11**

# **Analisi di risposta sismica locale**

La necessità di progettare un edificio che riveste particolare rilevanza sociale e la scelta degli strutturisti di indagare più approfonditamente il sito oggetto dell'intervento, hanno richiesto lo sviluppo completo dell'analisi di risposta sismica locale. Nel presente capitolo si riportano passo per passo le fasi e le scelte adottate al fine di ottenere gli accelerogrammi al piano di posa delle fondazioni a partire da accelerogrammi di input al bedrock.

L'attendibilità della soluzione ricavata sarà verificata sulla base del confronto attraverso gli spettri di risposta elastici, che in questo caso permettono un confronto speditivo ed intuitivo.

## <span id="page-144-1"></span>**11.1 Azione sismica di base**

Il primo passo per effettuare l'analisi di RSL è quello di individuare l'azione sismica di base a partire dalle coordinate del sito, riferendosi a condizioni di campo libero su sito di riferimento rigido con superficie topografica orizzontale, ovvero categoria di sottosuolo A e categoria topografica T1. Seguendo quanto già esposto al § [3.3,](#page-45-0) si riporta l'azione sismica di base per il sito di Cotignola.

Le coordinate del sito oggetto di studio nel sistema di riferimento  $ED_{50}$ sono riportate in tabella [11.1](#page-144-0) mentre in figura [11.1](#page-145-0) è riportata una vista satellitare dello stesso. Inserendo le coordinate nelle mappe interattive disponibili all'indirizzo web <http://esse1-gis.mi.ingv.it/>, si reperiscono

<span id="page-144-0"></span>Tabella 11.1: Coordinate nel sistema  $ED_{50}$  del sito

| Località  | Latitudine | Longitudine |  |
|-----------|------------|-------------|--|
| Cotignola | 44.396269  | 11.896964   |  |

<span id="page-145-0"></span>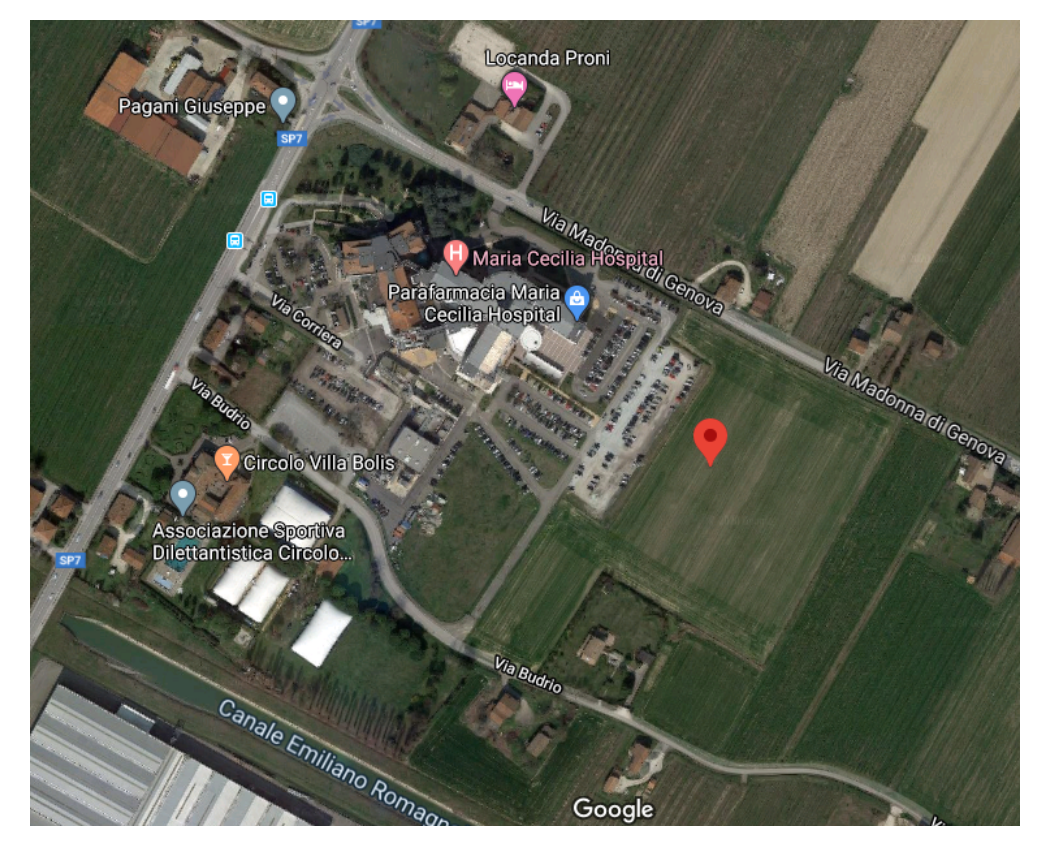

Figura 11.1: *Vista satellitare del sito di costruzione*

<span id="page-145-1"></span>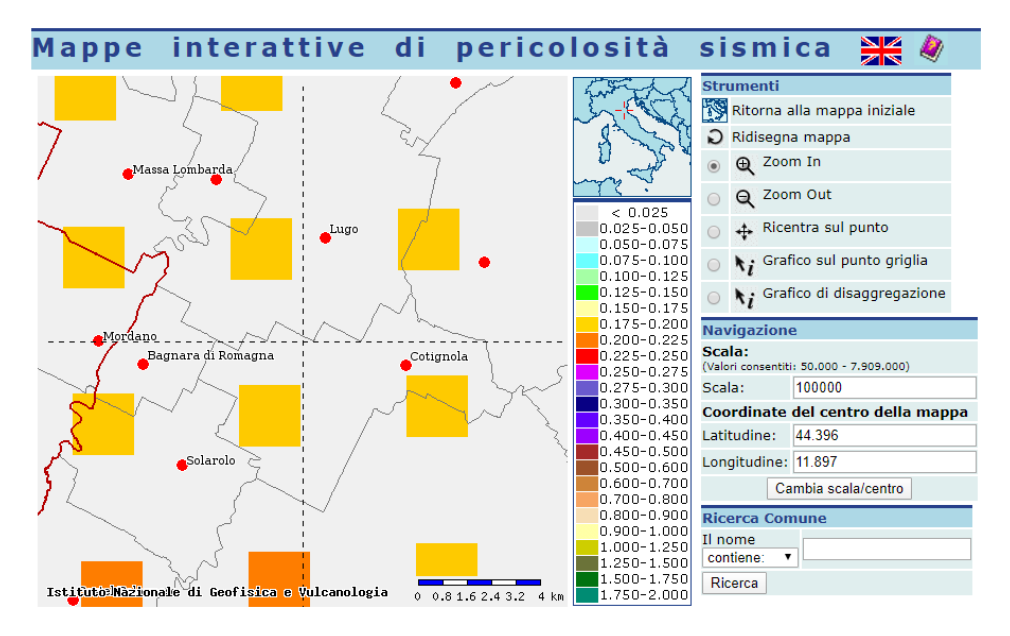

Figura 11.2: *Vertici di riferimento che contengono il punto oggetto di studio*

<span id="page-146-0"></span>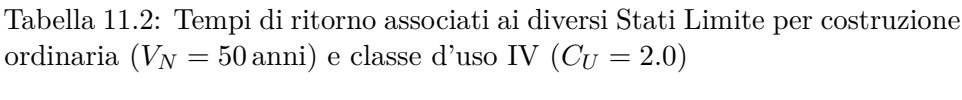

| Stato limite | $T_R$ |
|--------------|-------|
| SLO          | 60    |
| SLD          | 101   |
| SLV          | 949   |
| <b>SLC</b>   | 1950  |

<span id="page-146-1"></span>Tabella 11.3: Parametri della pericolosità sismica di base per gli Stati Limite di interesse

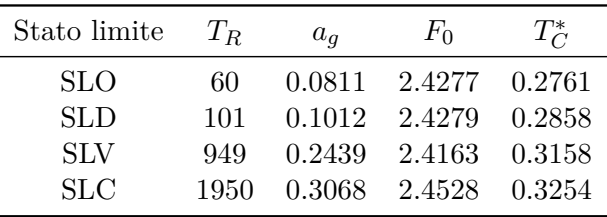

i quattro vertici della maglia che contengono il punto in esame, per i quali sono disponibili i valori di $a_g, F_0$ e $T_C^*$ , necessari alla costruzione dello spettro di risposta elastico di base cercato. In figura [11.2](#page-145-1) sono riportati i vertici cercati, in particolare cliccando sopra ai quadrati relativi agli stessi viene fornito l'identificativo, nella fattispecie 17182, 17183, 17404 e 17405.

Nel caso in esame, considerando una vita nominale *V<sup>N</sup>* pari a 50 anni, costruzione con livelli di prestazioni ordinari, e una classe d'uso IV, costruzione con funzioni pubbliche importanti, la quale fornisce un coefficiente d'uso pari a 2, si ottiene un periodo di riferimento *V<sup>R</sup>* pari a 100 anni. Considerando le probabilità di superamento dell'azione sismica nel periodo di riferimento riportate in tabella [3.1](#page-49-0) ed applicando l'equazione [\(3.19\)](#page-49-1) si ottengono i tempi di ritorno per i diversi Stati Limite riportati in tabella [11.2.](#page-146-0)

Dopo aver scelto la strategia di progettazione, note le distanze dei quattro vertici dal punto in esame, applicando la [\(3.17\)](#page-48-0), si calcolano i parametri cercati per i nove tempi di ritorno forniti dalla normativa. Applicando successivamente la [\(3.18\)](#page-48-1), si calcolano i parametri per i tempi di ritorno di interesse. In tabella [11.3](#page-146-1) sono riportati i parametri calcolati.

Applicando le formule [\(3.20\)](#page-51-0)-[\(3.23\)](#page-51-1) si ricavano gli spettri di risposta di riferimento per gli Stati Limite di interesse per il sito in esame, riportati in figura [11.3.](#page-147-0)

<span id="page-147-0"></span>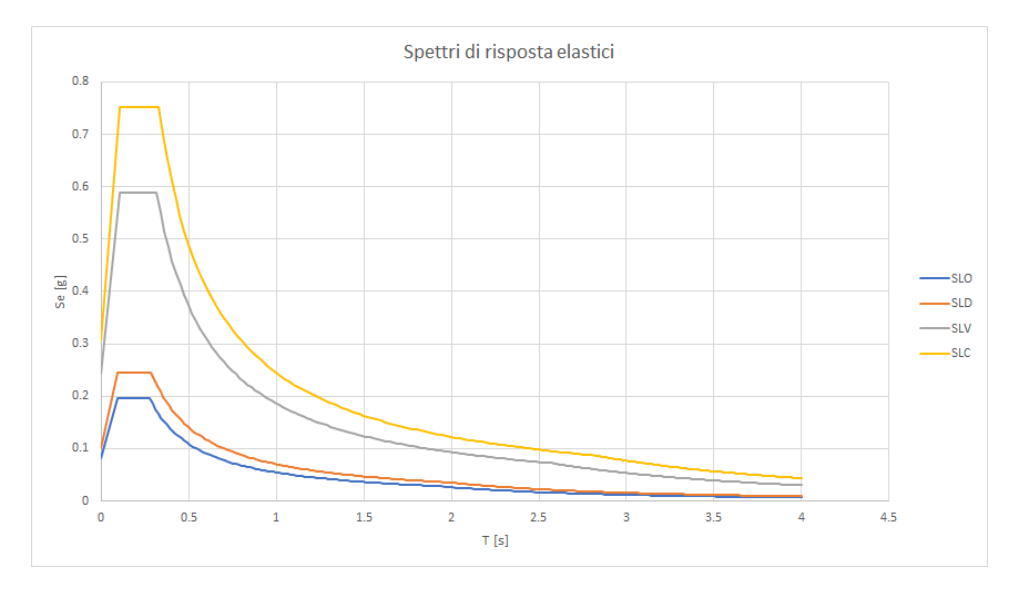

Figura 11.3: *Spettri di risposta elastici ricavati per i diversi Stati Limite*

## **11.2 Geometria del modello e tipo di analisi**

Come già accennato in precedenza, l'analisi di risposta sismica locale è stata condotta con riferimento ad un modello monodimensionale in quanto il deposito di terreno è composto da successione stratigrafica sostanzialmente orizzontale e sufficientemente estesa lateralmente tale da non risentire di eventuali effetti topografici dovuti a morfologie collinari o montuose, ivi non presenti. Con questo tipo di analisi infatti è possibile investigare la sola influenza della successione stratigrafica, come visto nel § [4.1.](#page-65-0)

La possibilità di ritenere il deposito caratterizzato dalle proprietà citate è fornita dalla relazione geologica in possesso dello Studio Tassinari ed Associati. In particolare è stata svolta una campagna di indagine del terreno presente che ha visto l'esecuzione di quattro prove CPTU, due prove HVRS ed una prova MASW. Per completezza, nella reazione geologica, sono stati considerati anche i risultati di prove CPTU svolte precedentemente alla recente campagna di indagine, le quali hanno confermato i risultati delle quattro prove svolte contestualmente alla pianificazione degli interventi in oggetto.

La caratterizzazione sismica del sito effettuata nella campagna di indagine geologica ha fornito la stratigrafia riportata in tabella [11.4.](#page-148-0) Con tali proprietà, il valore del parametro *VS,*<sup>30</sup> che permette la classificazione della categoria di sottosuolo, indica l'appartenenza del deposito alla tipologia C, essendo pari a circa 260 m*/*s.

Per quanto riguarda la tipologia di analisi, considerato che non ci si trova in presenza di terreni teneri/sciolti, che le intensità dei sismi non sono particolarmente elevate, come si vedrà nel seguito nella scelta degli

<span id="page-148-0"></span>

| Strato | Profondità [m] | Descrizione             | $V_S$ [m/s] | $\gamma_s \,[\rm kN/m^3]$ |
|--------|----------------|-------------------------|-------------|---------------------------|
|        | $0 \div 2$     | Argille limose          | 85-150      | 18                        |
| 2      | $2 \div 8$     | Limi argilloso-sabbiosi | 250-260     | 18                        |
| 3      | $8 \div 75$    | Sabbie-sabbie limose    | 290-310     | 19                        |
| 4      | $75 \div 463$  | Sabbie-sabbie limose    | 520-550     | 22                        |
| 5      | >463           | Roccia                  | 800         | 23                        |

Tabella 11.4: Stratigrafia con caratterizzazione sismica del sito

accelerogrammi di input, e che non si raggiunge mai la deformazione di 1÷2% come indicato in normativa come limite per l'utilizzo di questo metodo, si ritiene sufficiente utilizzare l'approccio lineare equivalente, esposto al § [4.3.2,](#page-76-0) assimilando il terreno ad un mezzo monofase visco-elastico non lineare con rigidezza e smorzamento dipendenti dal livello deformativo. In questo caso si analizzerà il sistema in termini di tensioni totali senza investigare il regime delle pressioni interstiziali ed eventuali deformazioni plastiche residue.

L'analisi numerica di risposta sismica locale è stata svolta mediante l'utilizzo del software freeware Deepsoil v.7 [\[20\]](#page-255-0), sviluppato dal Dipartimento di Ingegneria Civile e Ambientale dell'Università dell'Illinois. Deepsoil è un software che permette di svolgere analisi di risposta sismica locale monodimensionali non lineari, lineari equivalenti e lineari nel dominio del tempo o delle frequenze. Attraverso diversi step guidati che si modificano mano a mano che nel passaggio precedente si definiscono parametri e scelte di analisi, si svolge l'analisi di risposta sismica locale.

Si riportano nel seguito gli step per la determinazione della geometria del modello e del tipo di analisi svolta. Il primo passo aperto il programma è quello di definire il tipo di analisi, nel caso in esame è stata scelta l'analisi lineare equivalente nel dominio della frequenza, con modello di default del terreno iperbolico, utile alla determinazione della curva di backbone, e formulazione di carico e scarico isteretica di Masing modificata che calcola un fattore di riduzione per lo smorzamento che tiene conto dei cicli di isteresi, permettendo la determinazione simultanea delle curve di decadimento ed incremento di rigidezza e smorzamento del terreno. Tali settaggi sono riportati nella figura [11.4.](#page-149-0) Come riportato nella figura, è stata scelta la generazione automatica del profilo del terreno; sostanzialmente il software, una volta modellata la stratigrafia e definite le curve di carattere dinamico ad ogni strato, discretizza ogni strato al fine di raffinare la soluzione in funzione della massima frequenza che si vuole investigare, calcolando lo spessore massimo *H* di ogni strato invertendo la seguente formula:

$$
f_{max} = \frac{V_S}{4H} \tag{11.1}
$$

La frequenza massima è stata posta pari a 10 Hz, sufficiente a coprire tutte

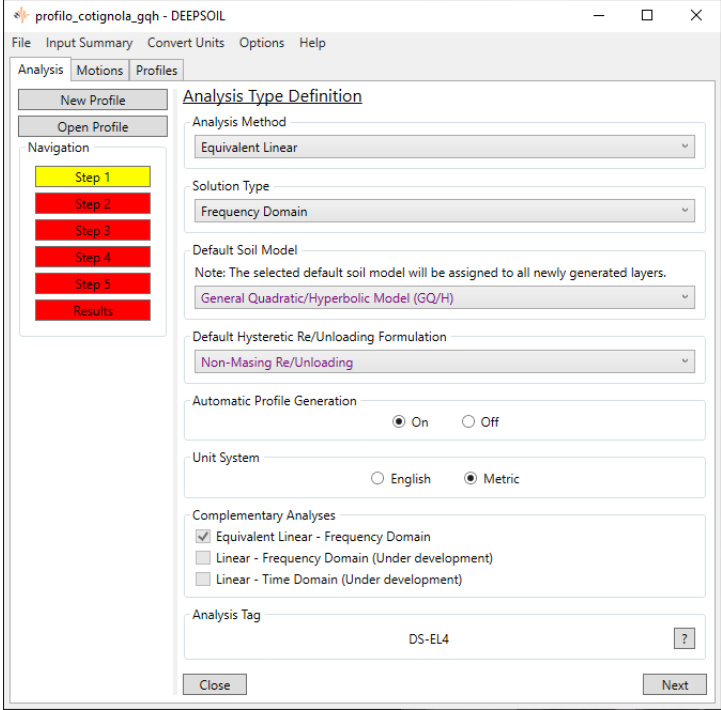

Figura 11.4: *Scelta del metodo di analisi nel software Deepsoil*

le frequenze di interesse per l'interazione costruzione-terreno.

Il secondo step è la creazione della geometria del deposito: per ogni strato definito si indicano spessore, peso per unità di volume e velocità delle onde di taglio. Definendo la quota di falda, il software in automatico calcola la tensione verticale efficace agente. La relazione geologica fornisce una quota di falda variabile stagionalmente tra −1*.*00 m e −3*.*00 m dal piano campagna, si pone quindi nel modello in sommità al secondo strato. Quanto detto è riportato in figura [11.5.](#page-150-0) Si fa notare che il quinto strato, di spessore pari ad un metro, è stato posto al fine di ottenere la soluzione a partire dalla sua mezzeria in quanto il software fornisce la soluzione a partire dalla mezzeria del primo strato a contatto con il bedrock.

Modellata la geometria del deposito, si attribuiscono ad ogni strato le caratteristiche dinamiche di variazione di rigidezza e smorzamento. L'elevata profondità del bedrock non ha permesso di caratterizzare dinamicamente tutti gli strati attraverso prove di laboratorio e quindi ad ogni strato sono state attribuite curve di decadimento di rigidezza ed incremento di smorzamento reperite in letteratura, nella fattispecie è stata utilizzata quella di Amir-Faryar et al. (2016) [\[1\]](#page-254-0). Tale curve sono definite una volta scelti i parametri  $b_1, b_2,$ *b*<sup>3</sup> e *b*<sup>4</sup> per la rigidezza ed i parametri *b*1, *b*2, *b*3, *b*<sup>4</sup> e *b*<sup>5</sup> per lo smorzamento in funzione del terreno dello strato. Per il primo strato è stato scelto il modello di argilla magra, per il secondo strato argilla, per il terzo strato il limite

<span id="page-149-0"></span>

<span id="page-150-0"></span>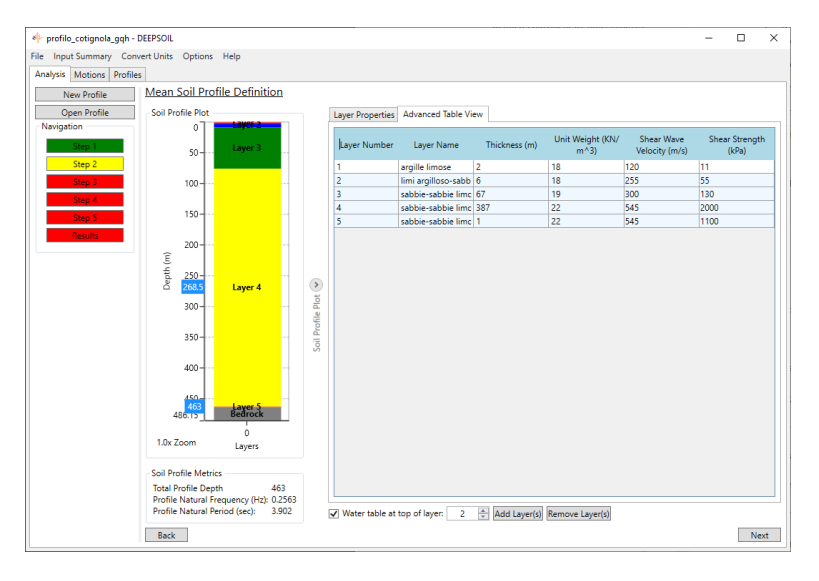

Figura 11.5: *Modellazione geometrica del deposito nel software Deepsoil*

<span id="page-150-1"></span>Tabella 11.5: Coefficienti di calibrazione delle curve di variazione di rigidezza e smorzamento del modello di Amir-Faryar et al.

| Strato         | Grandezza   | b <sub>1</sub> | $b_2$  | $b_3$     | $b_4$     | $b_{5}$   |
|----------------|-------------|----------------|--------|-----------|-----------|-----------|
| 1              | Rigidezza   | 6.141          | 0.9122 | $-0.1546$ | 0.00983   |           |
| 1              | Smorzamento | 12.13          | 0.765  | 4.646     | $-1.159$  | $-0.455$  |
| $\overline{2}$ | Rigidezza   | 5.883          | 0.8546 | $-0.2665$ | 0.1091    |           |
| $\overline{2}$ | Smorzamento | 9.162          | 0.9461 | 2.3642    | $-0.8762$ | 0.1741    |
| 3              | Rigidezza   | 17.14          | 0.8749 | $-0.1722$ | 0.0032    |           |
| 3              | Smorzamento | 12.6           | 0.9153 | 1.797     | $-0.8939$ | $-0.9283$ |
| $4 - 5$        | Rigidezza   | 18.07          | 0.9996 | $-0.456$  | 0.02695   |           |
| $4 - 5$        | Smorzamento | 8.981          | 1.24   | 2.082     | $-1.218$  | -0.09867  |

medio delle sabbie e per il quarto e quinto strato il limite superiore delle sabbie, più rigido e meno dissipativo del limite medio.

Nella tabella [11.5](#page-150-1) sono riportati i coefficienti utilizzati per la calibrazione delle curve di variazione delle caratteristiche del terreno. In figura [11.6](#page-151-0) è riportata l'interfaccia del software per la determinazione delle citate curve. Gli ultimi settaggi riguardanti la geometria riguardano il bedrock: Deepsoil da la possibilità di considerarlo come semispazio rigido o elastico, definendone per quest'ultimo caso velocità delle onde di taglio, peso per unità di volume e smorzamento. Nella trattazione svolta è stato considerato un bedrock infinitamente rigido.

Procedendo con il pulsante next, il software discretizza il modello creando numerosi strati di spessore variabile e per ognuno ottimizza le curve di

<span id="page-151-0"></span>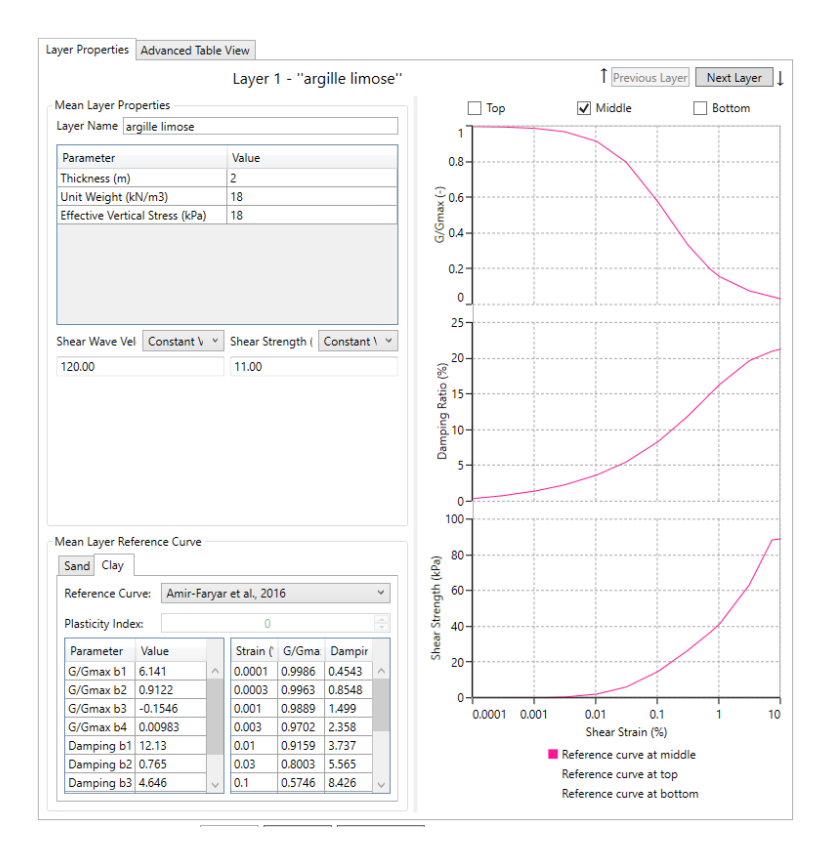

Figura 11.6: *Attribuzione delle curve di variazione di rigidezza e smorzamento al primo strato*

<span id="page-151-1"></span>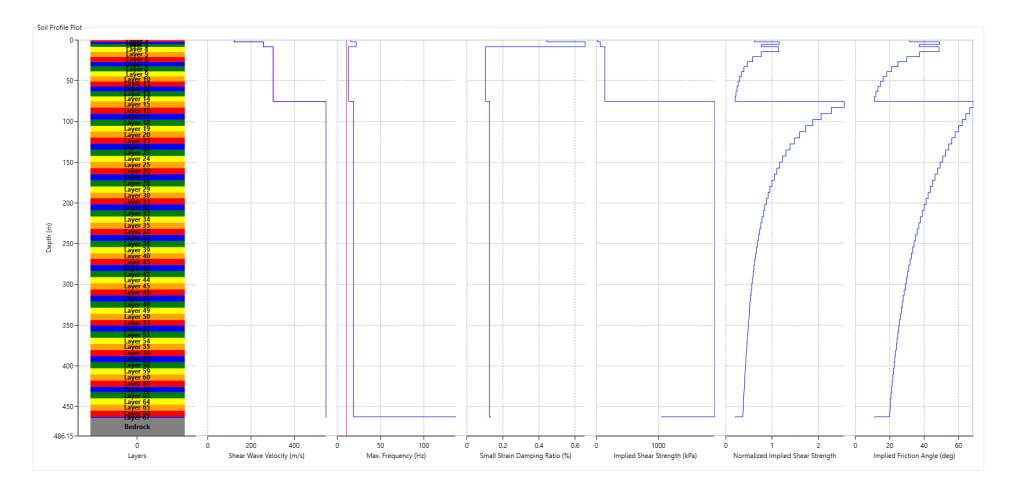

Figura 11.7: *Deposito di terreno automaticamente discretizzato*

| $\it n$ | $f_n$ Hz |
|---------|----------|
| 1       | 0.2563   |
| 2       | 0.7689   |
| 3       | 1.2815   |
| 4       | 1.7940   |
| 5       | 2.3066   |

<span id="page-152-0"></span>Tabella 11.6: Frequenze naturali di vibrazione del deposito di terreno

variazione delle proprietà del terreno in funzione della profondità. Il risultato della discretizzazione è riportato in figura [11.7,](#page-151-1) insieme ai profili di variazione con la profondità di: velocità delle onde di taglio, massima frequenza di vibrazione, rapporto di smorzamento minimo, resistenza al taglio implicita, resistenza al taglio implicita normalizzata e angolo interno di attrito.

Il software Deepsoil fornisce anche la frequenza fondamentale  $f_1$  di vibrazione del deposito, ovvero quella frequenza alla quale corrisponderà la maggiore amplificazione delle armoniche degli accelerogrammi. La formula per il calcolo di *f*<sup>1</sup> è la seguente:

$$
f_n = \frac{(2n-1)V_S}{4H} \tag{11.2}
$$

nella quale *H* è lo spessore totale del deposito, *n* è l'ennesima frequenza di risonanza, posto uguale a uno per la frequenza fondamentale, e *V<sup>S</sup>* è la velocità delle onde di taglio calcolata come segue:

$$
V_S = \frac{H}{\sum_{i=1}^k \frac{h_i}{V_{Si}}} \tag{11.3}
$$

dove *k* è il numero di strati, *h<sup>i</sup>* è lo spessore dell'i-esimo strato e *VSi* è la velocità delle onde di taglio dell'i-esimo strato. Per il deposito in esame la frequenza fondamentale di vibrazione è pari a 0*.*2563 Hz; tale grandezza è di particolare rilevanza poiché se la frequenza naturale di vibrazione della costruzione è prossima a quella del deposito si possono avere fenomeni di risonanza con elevata amplificazione degli effetti sismici. Nella tabella [11.6](#page-152-0) sono riportate le prime cinque frequenze di risonanza del deposito di terreno presente nel sito in esame.

## **11.3 Scelta e manipolazione degli accelerogrammi**

Modellata la geometria del deposito di terreno e scelta la tipologia di analisi, il software richiede di inserire gli accelerogrammi di input da applicare al bedrock. I criteri di scelta sono stati già ampiamente discussi nel § [4.4,](#page-80-0)

<span id="page-153-0"></span>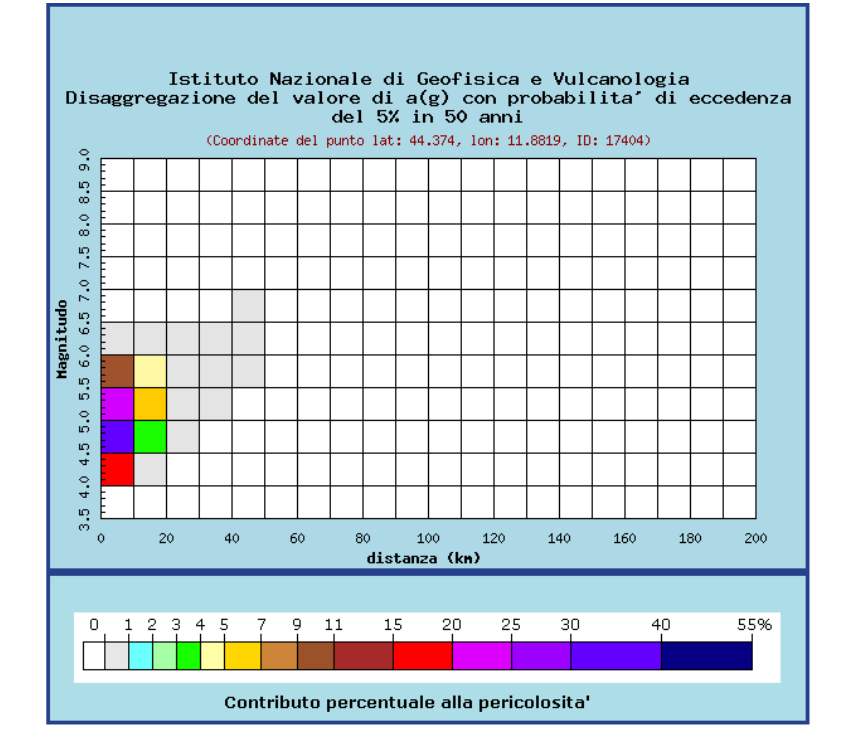

Figura 11.8: *Dati di disaggregazione per il nodo 17404*

si riporta nel seguito la procedura seguita ed i risultati della manipolazione degli accelerogrammi scelti per lo Stato Limite di Salvaguardia della Vita.

Con l'utilizzo del software freeware Rexel v. 3.5 sono stati scelti gli accelerogrammi per l'analisi di risposta sismica locale compatibili con lo spettro elastico di risposta per sottosulo di categoria A e categoria topografica T1, secondo criteri da normativa. Il primo passo è quello di definire lo spettro di riferimento inserendo le coordinate del sito e la strategia di progettazione come fatto al § [11.1.](#page-144-1) In particolare si analizzerà lo Stato Limite di Salvaguardia della Vita poiché le successive elaborazioni saranno svolte rispetto a tale Stato Limite. Successivamente si impostano i criteri di ricerca quali limiti di magnitudo degli eventi sismici e distanza dall'epicentro, dati ricavabili dalla disaggregazione della pericolosità sismica, e database dal quale scegliere le registrazioni. Nel caso in esame i dati di disaggregazione ricavati dalle mappe interattive dell'INGV forniscono i seguenti intervalli: 4*.*0 − 7*.*0 per la magnitudo e 0 − 50 km per la distanza dall'epicentro. Il database scelto nel quale cercare gli accelerogrammi è ITACA, la ricerca preliminare del software nel database fornisce così 680 registrazioni da computare, sopra alle cento il calcolo risulta particolarmente oneroso e quindi gli intervalli sono stati ridotti a 5*.*0 − 7*.*0 per la magnitudo e 0 − 30 km per la distanza dall'epicentro ottenendo 214 registrazioni, numero comunque accettabile in cui effettuare

<span id="page-154-0"></span>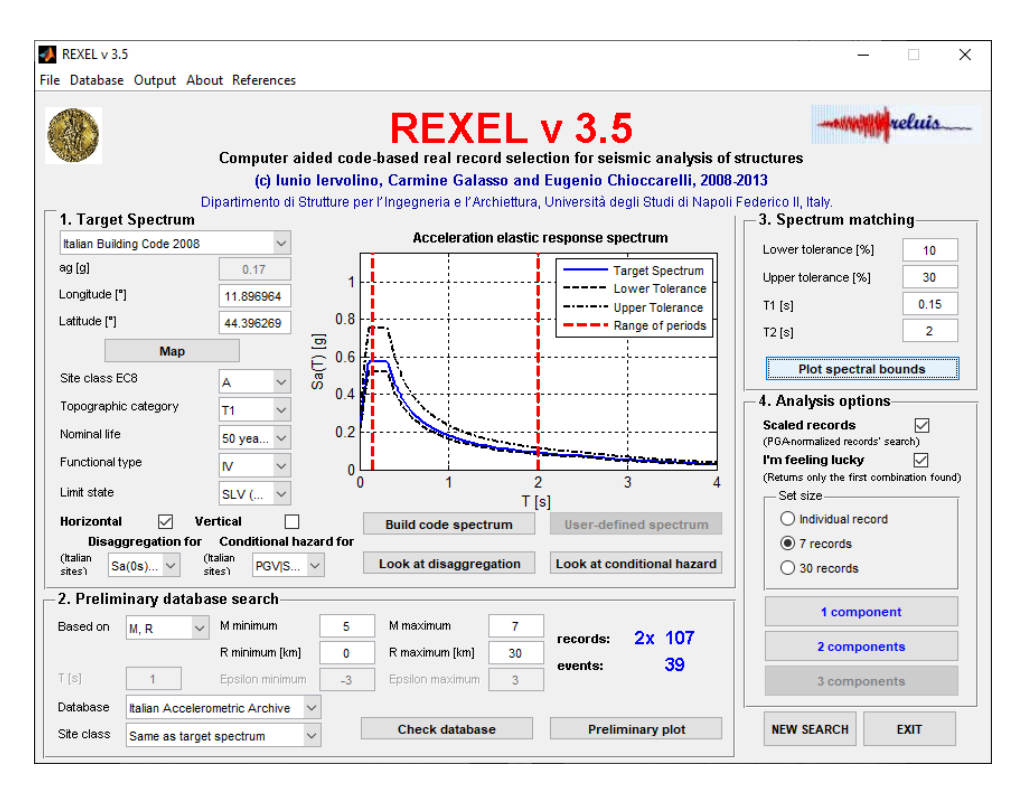

Figura 11.9: *Interfaccia del software Rexel con i settaggi impostati per la ricerca degli accelerogrammi*

la ricerca. A titolo di esempio si riportano i dati di disaggregazione per l'accelerazione del nodo 17404 in figura [11.8.](#page-153-0)

In seguito si specifica l'intervallo di periodi entro il quale imporre la spettro-compatibilità e le tolleranze: come indicato in normativa per gli accelerogrammi registrati, i limiti di periodi inferiore e superiore sono rispettivamente 0*.*15 s e 2*.*00 s e di tolleranza inferiore e superiore rispettivamente pari a 10% e 30%. Selezionando poi le opzioni "scaled records" e "i'm feel lucky" si avvia la ricerca rispettivamente per accelerogrammi scalati alla PGA di riferimento e si termina la ricerca alla prima combinazione spettro compatibile. La ricerca fatta è stata avviata al fine di ottenere due componenti per ogni registrazione e sette registrazioni: la prima scelta nell'ottica di applicare contemporaneamente coppie di accelerogrammi nelle analisi dinamiche non lineari per le due direzioni del modello, la seconda scelta per poter considerare nelle verifiche strutturali la media degli effetti delle sette analisi dinamiche e non i loro valori più gravosi, come indicato in normativa. Il fattore di scala medio richiesto dal software come ultimo parametro da inserire prima di avviare la ricerca viene posto pari a 3 per non snaturare eccessivamente gli accelerogrammi con fattori di scala troppo elevati. In figura [11.9](#page-154-0) è riportata l'interfaccia del software Rexel con indicati tutti i

<span id="page-155-0"></span>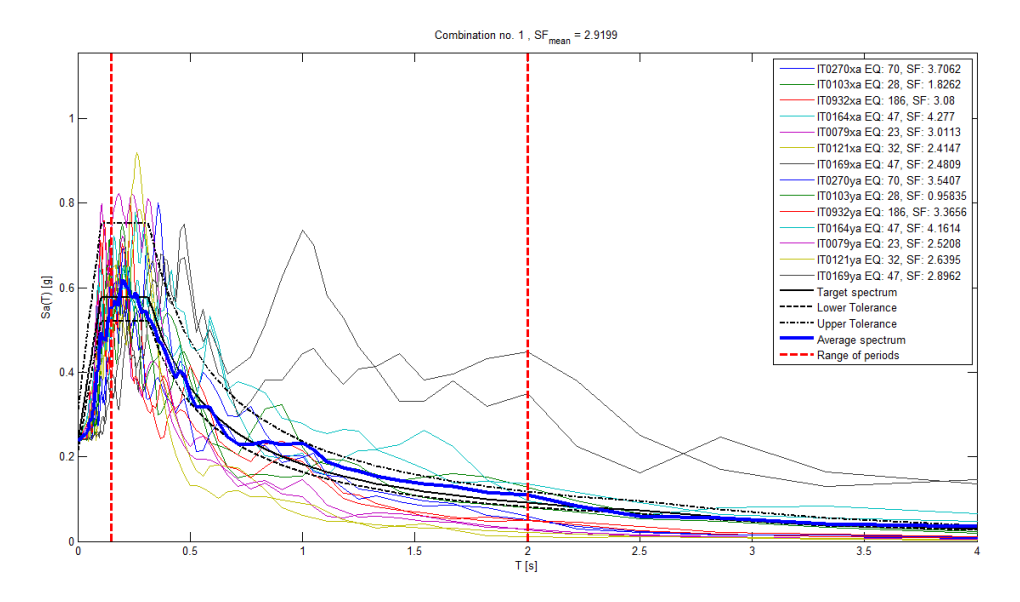

Figura 11.10: *Spettri di risposta degli accelerogrammi selezionati*

parametri inseriti per effettuare la ricerca.

Il risultato della ricerca è riportato in un primo grafico, figura [11.10,](#page-155-0) che presenta gli spettri di risposta di ogni accelerogramma scelto, lo spettro di risposta medio, lo spettro di risposta target e i limiti di compatibilità inseriti. Nella figura si possono anche notare i fattori di scala utilizzati per ogni accelerogramma ed anche il fattore di scala medio, i valori riportati sono stati ritenuti piuttosto soddisfacenti essendo tutti sotto al 5.

Uno dei limiti di Rexel è quello di cercare la spettro-compatibilità rispetto alla media di tutti gli accelerogrammi selezionati senza distinguere nelle due direzioni. Purtroppo in questo senso è la normativa che presenta numerevoli lacune e, nonostante non vi siano indicazioni in merito, si ritiene necessario controllare quanto meno che non vi siano particolari variazioni dello spettro medio nelle due direzioni rispetto a quello target. A tal proposito in figura [11.11](#page-156-0) si riportano gli spettri di risposta medi per le direzioni x e y e la media di tutti i 14 spettri. Si può notare che, nonostante non siano rispettati i vincoli in tutto l'intervallo richiesto, le variazioni sono piuttosto contenute e sono state ritenute accettabili.

Nelle figura [11.12](#page-156-1) sono riportati a titolo di esempio gli accelerogrammi nelle due direzioni ortogonali relativi all'evento sismico IT0079, in appendice B sono riportati tutti gli accelerogrammi di input scalati utilizzati nel software Deepsoil (unità di misura è l'accelerazione di gravità g).

Prima di poter utilizzare gli accelerogrammi caricati sul software Deepsoil è necessario correggerli: Deepsoil fornisce la possibilità di aggiungere i tratti iniziale e finale ai grafici in accelerazione, velocità e spostamento avendo cura che questi ultimi due presentino valori nulli nel finale. La procedura eseguita

## 11.3. SCELTA E MANIPOLAZIONE DEGLI ACCELEROGRAMMI 135

<span id="page-156-0"></span>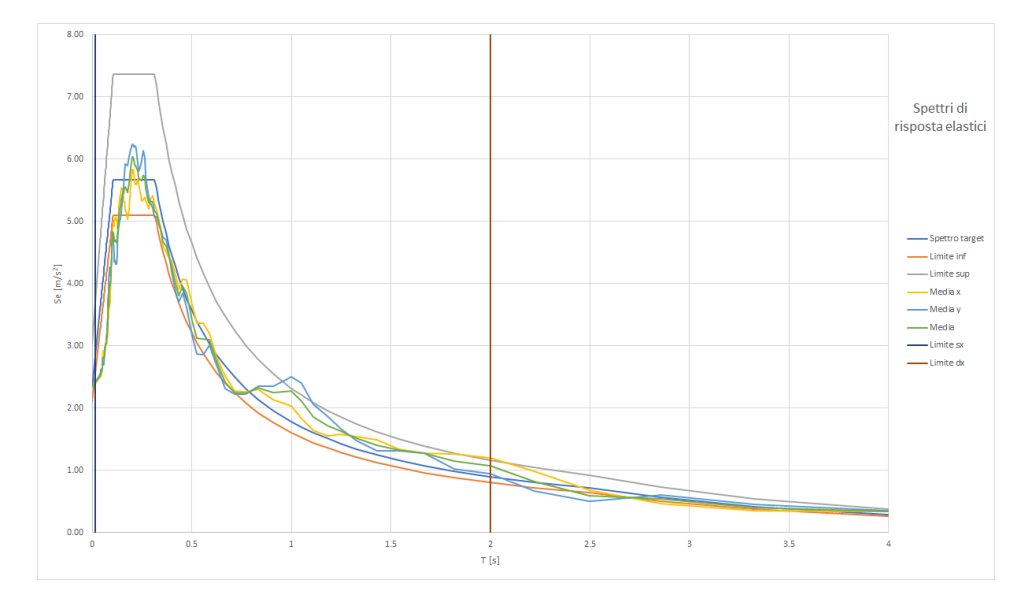

Figura 11.11: *Spettri di risposta medi degli accelerogrammi selezionati nelle due direzioni*

<span id="page-156-1"></span>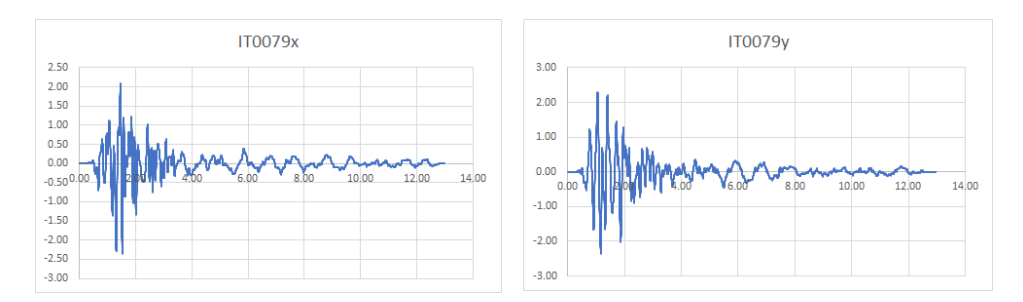

Figura 11.12: *Accelerogramma IT0079 nelle due componenti spaziali ortogonali*

<span id="page-157-0"></span>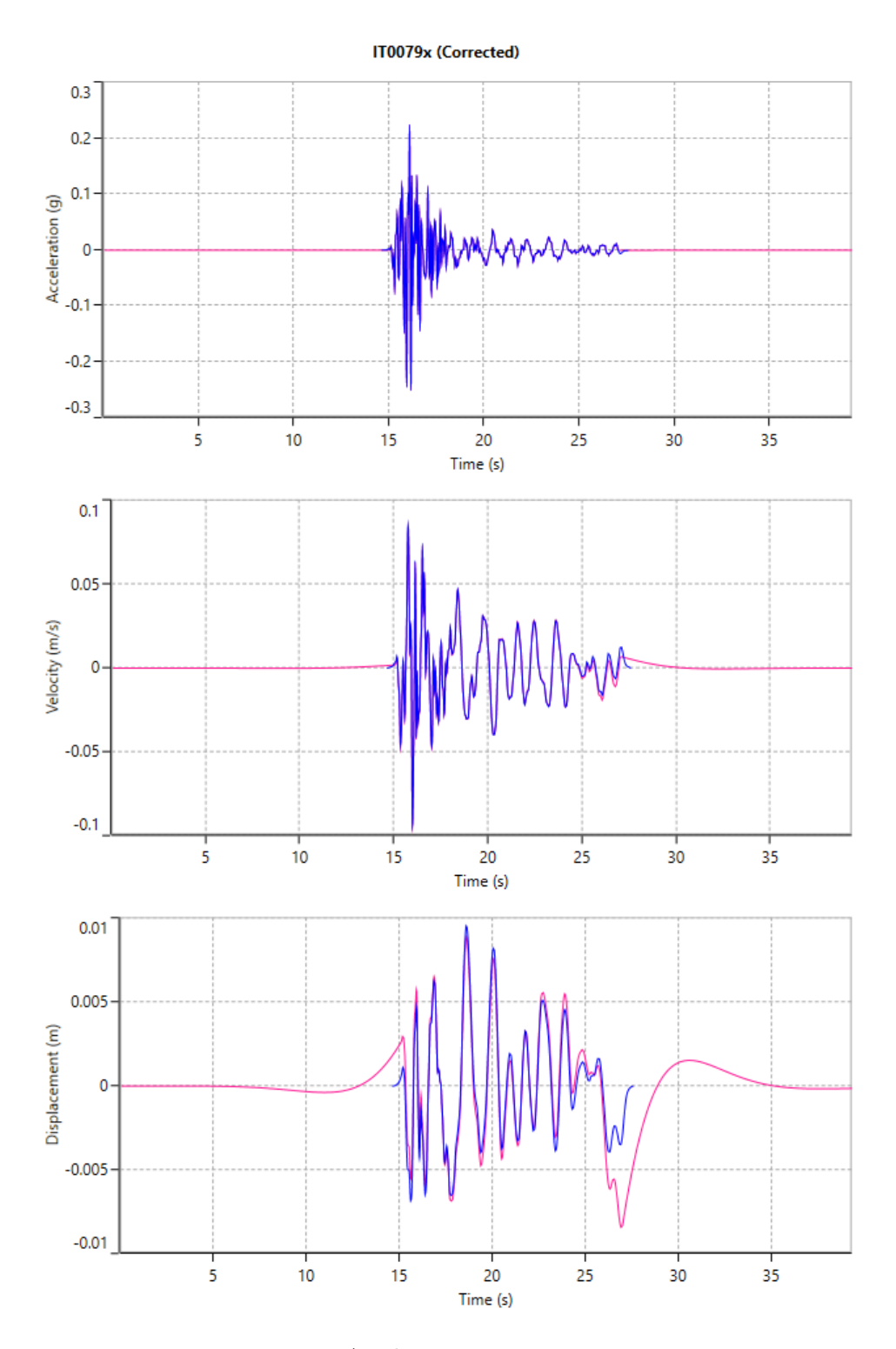

Figura 11.13: *Accelerogramma IT0079x corretto*

è riportata in figura [11.13](#page-157-0) per il solo accelerogramma IT0079x a titolo di esempio.

Nelle immagini dalla [13.12](#page-224-0) alla [13.18](#page-226-0) in appendice C sono riportati gli accelerogrammi corretti caricati nel software Deepsoil, ora definitivamente pronti per l'analisi.

## **11.4 Risultati dell'analisi di RSL**

Al termine dell'elaborazione il software gestisce l'output dei risultati con una interfaccia piuttosto funzionale. Nel presente documento verranno però riportati i risultati ottenuti rielaborati al fine di poter svolgere una analisi più agevole.

### **11.4.1 Accelerogrammi di output**

Nell'immagine [11.14](#page-160-0) sono riportati a titolo di esempio gli accelerogrammi di output riportati al piano campagna a seguito dell'elaborazione effettuata dal software come indicato dall'equazione [\(4.22\)](#page-75-0) relativi all'evento sismico IT0079. In appendice D sono riportati tutti gli accelerogrammi di output. Tali funzioni potranno essere utilizzati nelle analisi dinamiche non lineari, o time history, al fine di analizzare il comportamento della struttura equipaggiata con gli smorzatori fluido viscosi non lineari previsti.

### **11.4.2 Contenuti in frequenza: spettri di Fourier e funzione di trasferimento**

Nell'immagine [11.15](#page-160-1) sono riportati gli spettri di Fourier in ingresso ed in uscita per la direzione x dell'evento IT0079 con di fianco la funzione di trasferimento *Hrs*, ovvero il rapporto tra i valori delle due funzioni precedenti. In appendice E sono riportati i grafici di tutti gli accelerogrammi utilizzati. Tutti i grafici presentano la gamma di frequenze in ascissa con unità di misura Hertz.

La funzione di trasferimento è un rapido indicatore visivo che riporta quali frequenze componenti l'accelerogramma vengono amplificate, ridotte o non modificate al passaggio dello stesso dal bedrock alla superficie. Si può notare che le frequenze maggiormente amplificate coincidono con quelle naturali del deposito riportate nella tabella [11.6.](#page-152-0)

#### **11.4.3 Peak Ground Accelerations**

Nell'immagine [11.16](#page-161-0) sono riportati gli andamenti con la profondità della accelerazione di picco per l'evento IT0079 nelle due direzioni ortogonali, i grafici di tutti gli eventi sismici utilizzati sono riportati in appendice F. Si può notare che nel primo consistente strato di terreno non si ha un aumento dell'accelerazione massima del terreno, anzi, nella maggior parte dei casi si ha una diminuzione della stessa. Negli strati più superficiali invece si ha un incremento dell'accelerazione massima poiché si tratta di terreni più soffici, i quali, come visto, esibiscono generalmente una maggiore amplificazione delle onde sismiche.

#### **11.4.4 Spettri di risposta elastici e spettro normalizzato**

Deepsoil, oltre a quanto visto fino a qui, fornisce anche gli spettri di risposta elastici in termini di accelerazioni per ogni accelerogramma elaborato. Nella figura [11.17](#page-161-1) sono riportati i confronti tra gli spettri di input, forniti da Rexel, e quelli di output per le due direzioni dell'evento IT0079. Tutti gli spettri di ogni accelerogramma utilizzato sono riportati in appendice G. Si può notare che le amplificazioni si concentrano i periodi 0*.*25 s ≤ *T* ≤ 1*.*5 s, in linea con gli aspetti visti nei grafici del contenuto in frequenza di figura [11.15](#page-160-1) e dalla [13.27](#page-232-0) alla [13.39,](#page-235-0) nei quali le frequenze a più alto contenuto energetico sono comprese tra 1 Hz e 4 Hz. Le accelerazioni corrispondenti ai periodi  $0.00 \text{ s} \leq T \leq 0.25 \text{ s}$  subiscono invece una notevole diminuzione.

Al fine di valutare la bontà dell'analisi effettuata, sono stati calcolati gli spettri di risposta medi nelle due direzioni x,  $S_{e,mean,x}(T)$ , e y,  $S_{e,mean,y}(T)$ , e quello medio totale *Se,mean*(*T*), sulla base del quale viene costruito lo spettro normalizzato, con le seguenti formule:

$$
S_{e,mean,x}(T) = \frac{\sum_{i=1}^{n_x} S_{e,xi}(T)}{n_x}
$$
\n(11.4)

$$
S_{e,mean,y}(T) = \frac{\sum_{i=1}^{n_y} S_{e,yi}(T)}{n_y}
$$
\n(11.5)

$$
S_{e,mean}(T) = \frac{\sum_{i=1}^{n} S_{e,i}(T)}{n}
$$
\n(11.6)

nelle quali *nx*, *n<sup>y</sup>* e *n* sono rispettivamente il numero di accelerogrammi in x, y e in totale, e *Se,xi*(*T*), *Se,yi*(*T*) e *Se,i*(*T*) sono le ordinate dell'i-esimo spettro in x, y o in generale.

La normalizzazione avviene assumendo dapprima alcune grandezze fisse, quali *T<sup>D</sup>* dallo spettro SLV da normativa e *agS* e *amax* dallo spettro medio, i quali rappresentano rispettivamente il punto di aggancio dello spettro all'asse delle ordinate per *T* = 0 e l'ordinata massima rappresentante il plateau costante. Successivamente si calcola il coefficiente di amplificazione *F*<sup>0</sup> come rapporto tra *amax* e *agS*. Variando poi i periodi *T<sup>B</sup>* e *T<sup>C</sup>* si adatta la forma dello spettro normalizzato cercato all'andamento dello spettro medio applicando le note relazioni [\(3.20\)](#page-51-0)-[\(3.23\)](#page-51-1).

In tabella [11.7](#page-161-2) sono riportate le grandezze caratterizzanti lo spettro di risposta normalizzato calcolato mentre nelle figure [11.18](#page-162-0) e [11.19](#page-162-1) sono riportati rispettivamente gli spettri medi e lo spettro medio normalizzato insieme agli

spettri da normativa per categoria di sottosuolo di Cat. A e Cat. C al fine di confronto.

Lo spettro normalizzato risultante dall'analisi di risposta sismica locale è confrontabile con quello da normativa relativo ad un sottosuolo di categoria C, peraltro categoria alla quale appartiene il deposito di terreno secondo quanto riscontrato dall'applicazione della classificazione normativa riportata al § [3.4.1.1.](#page-56-0) Per quanto detto la soluzione si ritiene affidabile e sarà utilizzata nelle successive elaborazioni in quanto leggermente più severa di quella prevista da normativa, soprattutto per edifici con periodi propri di vibrazione maggiori di 0*.*3 s.

<span id="page-160-0"></span>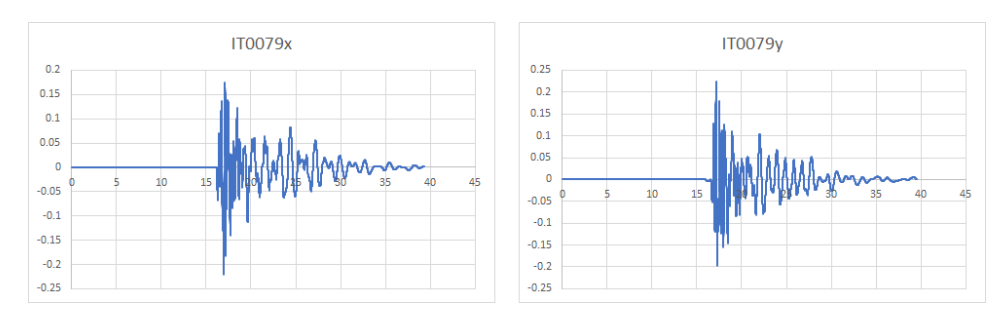

Figura 11.14: *Accelerogramma IT0079 di output nelle due componenti spaziali ortogonali*

<span id="page-160-1"></span>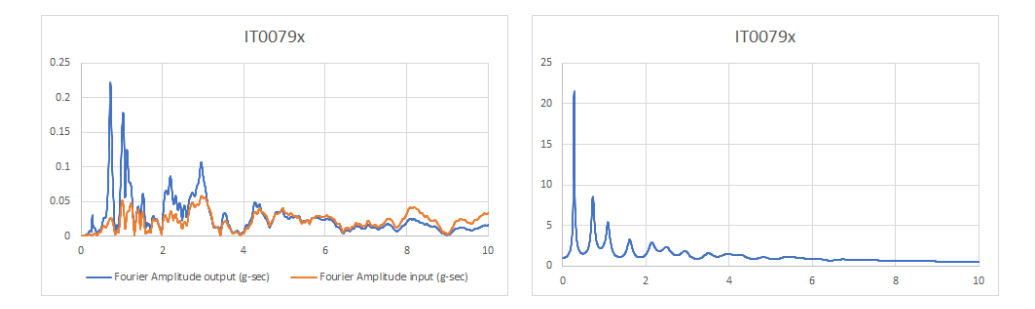

Figura 11.15: *Spettro di Fourier di input e di output e funzione di trasferimento Hrs per la componente in x dell'accelerogramma IT0079*

<span id="page-161-0"></span>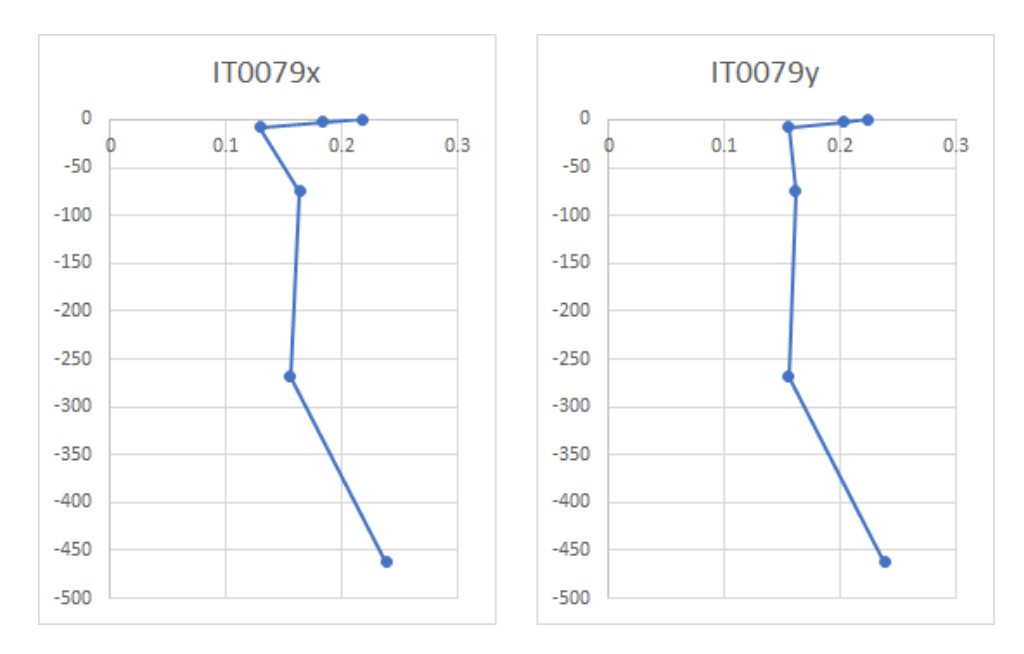

Figura 11.16: *Andamento dell'accelerazione massima nel deposito di terreno per l'accelerogramma IT0079*

<span id="page-161-1"></span>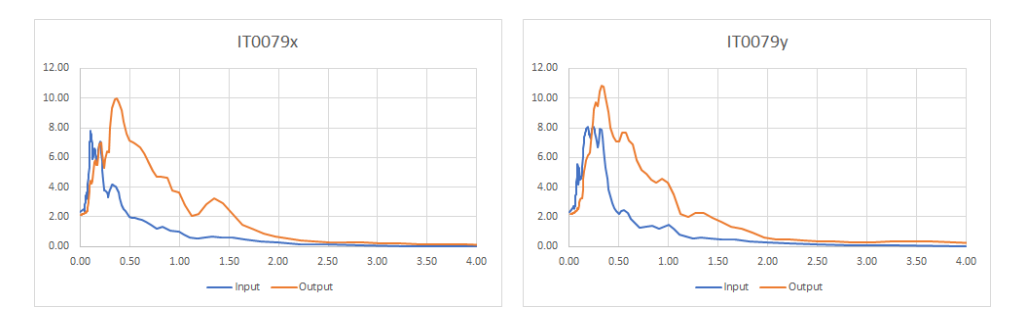

Figura 11.17: *Spettri di risposta elastici in termini di accelerazione relativi all'accelerogramma IT0079*

<span id="page-161-2"></span>Tabella 11.7: Grandezze rappresentative dello spettro normalizzato

| Grandezza                     | Valore    |
|-------------------------------|-----------|
| $a_qS$ [m/s <sup>2</sup> ]    | 2.22      |
| $a_{max}$ [m/s <sup>2</sup> ] | 8.181     |
| $F_0$                         | 3.677     |
| $T_D$ [s]                     | 2.575     |
| $T_B$ [s]                     | ${0.330}$ |
| $T_C$ [s]                     | 0.600     |

<span id="page-162-0"></span>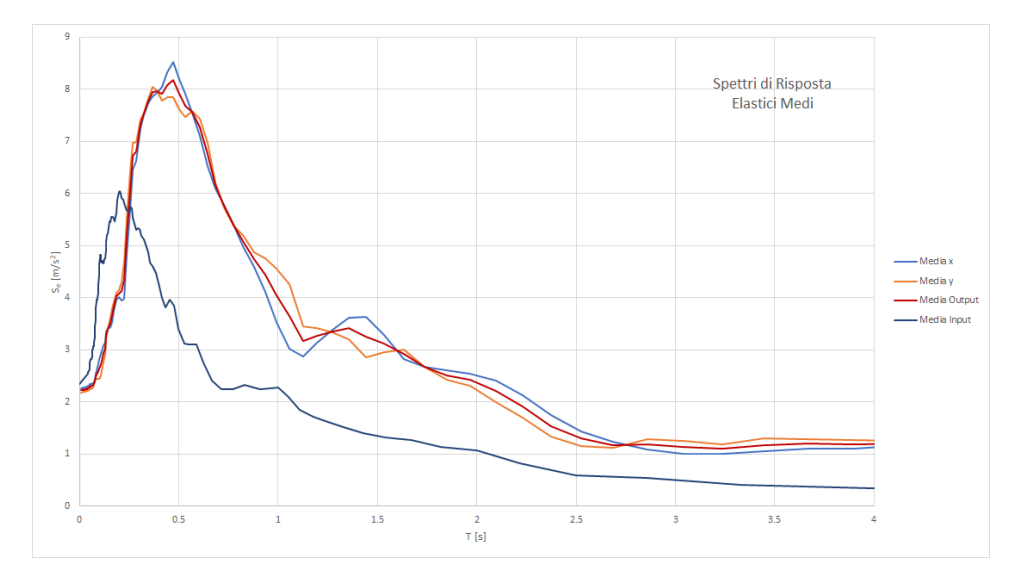

Figura 11.18: *Spettri di risposta elastici medi in termini di accelerazione*

<span id="page-162-1"></span>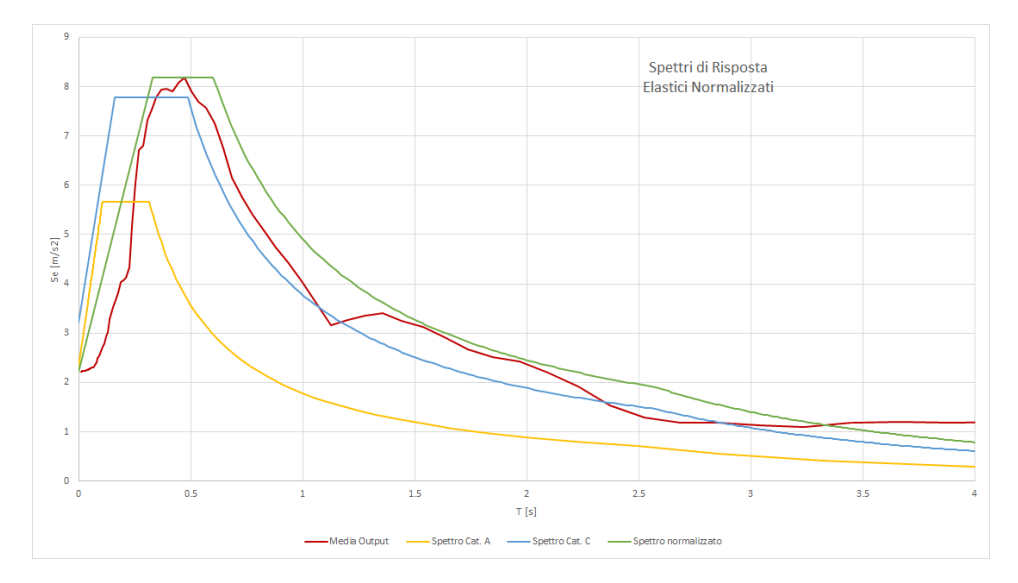

Figura 11.19: *Spettri di risposta elastici in termini di accelerazione normalizzati*

## **Capitolo 12**

## **Progettazione dei FVDs**

L'obiettivo dell'analisi svolta in questo capitolo è quello di indagare il comportamento strutturale dell'edificio equipaggiato con dispositivi fluidoviscosi. In particolare sono messe a confronto diverse soluzioni strutturali per le quali, oltre all'analisi del beneficio in termini di sicurezza e comfort, è sviluppata anche una analisi dei costi di massima al fine di valutarne la fattibilità economica.

Inizialmente è stato svolto il dimensionamento degli elementi verticali per carichi gravitazionali attraverso una procedura iterativa condotta con l'ausilio del software di calcolo ETABS, la struttura è così denominata *Nude Structure (NS)*. Trovata la soluzione strutturale che verifica le combinazioni agli Stati Limite Ultimi in termini di resistenza, noti quindi anche i modi di vibrare e le frequenze proprie, sono stati predimensionati con i metodi visti i dispositivi dissipatori i quali sono stati disposti in pianta interferendo il meno possibile con la soluzione architettonica. Successivamente sono state condotte le verifiche strutturali allo Stato Limite di Salvaguardia della Vita per la struttura equipaggiata, soggetta alle sollecitazioni derivanti dalle analisi dinamiche non lineari, svolte utilizzando gli accelerogrammi risultanti dall'analisi di risposta sismica locale del § [11.](#page-144-2) La struttura equipaggiata è definita *Equipped Structure (ES)*.

La stessa procedura, al netto di predimensionamento e inserimento dei Fluid Viscous Dampers, è stata svolta per un altro modello per il quale è stata condotta una analisi modale con spettro di risposta, o dinamica lineare, implementando anche in questo caso lo spettro derivante dall'analisi di risposta sismica locale, ridotto del fattore di comportamento *q*; questa struttura è denominata *Ductile Structure (DS)*. Per completezza di confronto è stata sviluppata anche una soluzione per la quale è previsto un comportamento elastico, quindi non dissipativo, per valutare, a parità di risultato con la ES, la richiesta geometrica sezionale sugli elementi strutturali, quest'ultima struttura è definita *Non Dissipative Structure (NDS)*.

Nel seguito sono presentate le elaborazioni svolte ed i risultati ottenuti

così come in precedenza brevemente descritto.

### **12.1 NS: dimensionamento elementi strutturali**

### **12.1.1 Posizionamento**

Il primo passo per la progettazione di struttura e dissipatori è stato quello di individuare il posizionamento in pianta degli elementi verticali in acciaio compatibili con le scelte architettoniche. Gli architetti avevano indicato la preferenza per pilastri a sezione circolare e previsto una maglia di pilastri con luci considerevoli nell'ordine dei 15 metri a causa della presenza delle aule universitarie entro le quali non vi devono essere elementi verticali. La maglia di pilastri circolari a sezione cava individuata ha consentito di ridurre le luci ad un massimo di 8 metri, senza interferire con le scelte architettoniche. Gli orizzontamenti sono stati previsti in soletta piena di calcestruzzo classe *C*35*/*45, quelli intermedi di spessore 40 cm mentre quello di copertura non praticabile di spessore 25 cm. La fondazione è prevista a platea di spessore pari a 70 cm ma nelle modellazioni non stata presa in considerazione per snellire l'onere computazionale, nei modelli i pilastri sono quindi incastrati alla base.

La geometria in pianta, piuttosto irregolare, è stata resa quanto più simmetrica con l'inserimento di un giunto sismico tra la parte ad assi orizzontale e verticale e quella ad assi inclinati a 45 ◦ . La dimensione del giunto, funzione degli spostamenti tra le due parti ed atto ad evitare eventuali martellamenti, esula dagli scopi del presente elaborato. La parte di struttura studiata è quella indicata con la lettera A in figura [12.1,](#page-166-0) nella quale è riportata anche la posizione del giunto sismico in linea continua rossa.

La parte oggetto di studio è stata modellata con il software Revit della Autodesk al fine di studiare ed ottimizzare il posizionamento in pianta dei pilastri e del sistema di dissipazione. Il modello è riportato in figura [12.2.](#page-166-1)

Individuata la maglia di elementi resistenti verticali, è stata modellata la NS con il software ETABS. Senza entrare nello specifico della modellazione, si pone l'attenzione sul procedimento di risoluzione e verifica degli elementi strutturali per carichi gravitazionali.

In figura [12.3](#page-167-0) è riportato il modello NS da due punti di vista tridimensionali opposti.

### **12.1.2 Analisi dei carichi e combinazioni**

Il peso proprio degli elementi strutturali  $G_1$  è computato automaticamente dal software una volta indicato il peso specifico dei materiali impiegati. Per gli orizzontamenti delle zone coperte, i carichi permanenti non strutturali *G*<sup>2</sup> sono stati definiti pari a 2*.*5 kN*/*m<sup>2</sup> mentre il carico accidentale è pari a 4 kN*/*m<sup>2</sup> , in riferimento alla categoria C2 "Aree con posti a sedere fissi, quali

<span id="page-166-0"></span>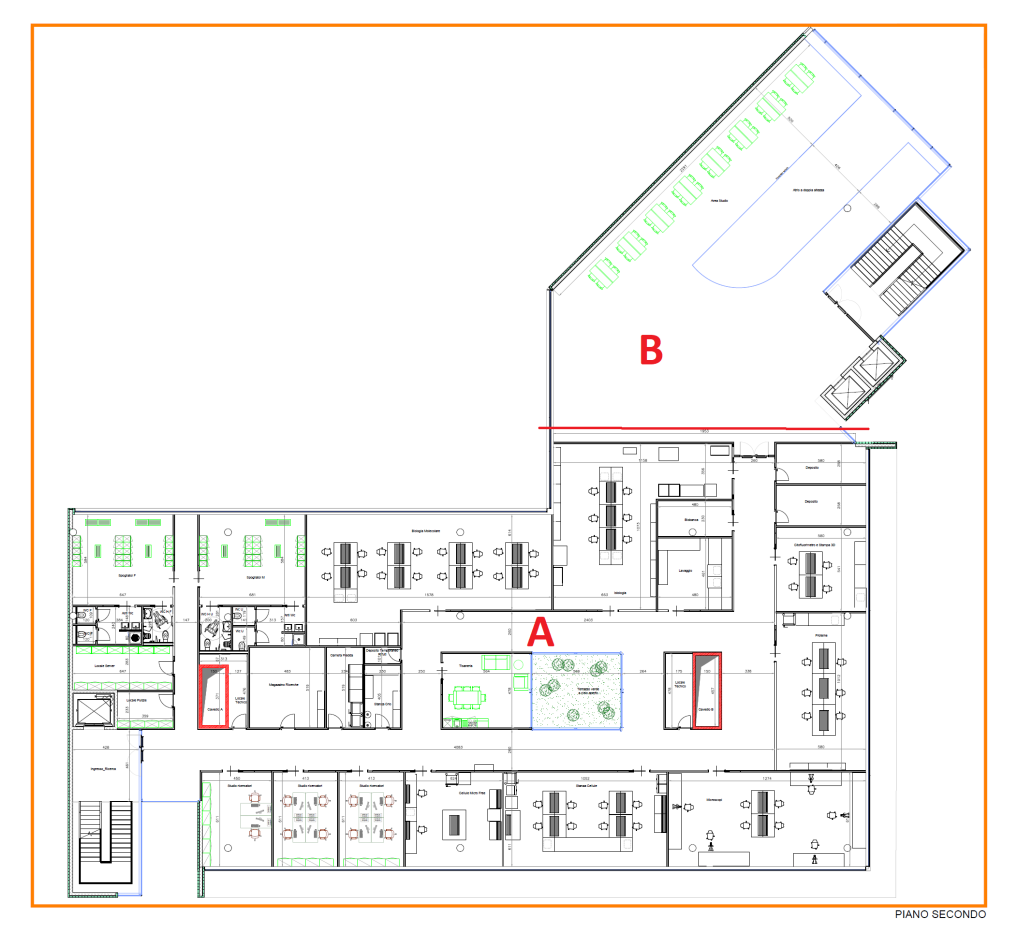

Figura 12.1: *Pianta del secondo piano con indicazione della denominazione delle due parti divise dal giunto sismico*

<span id="page-166-1"></span>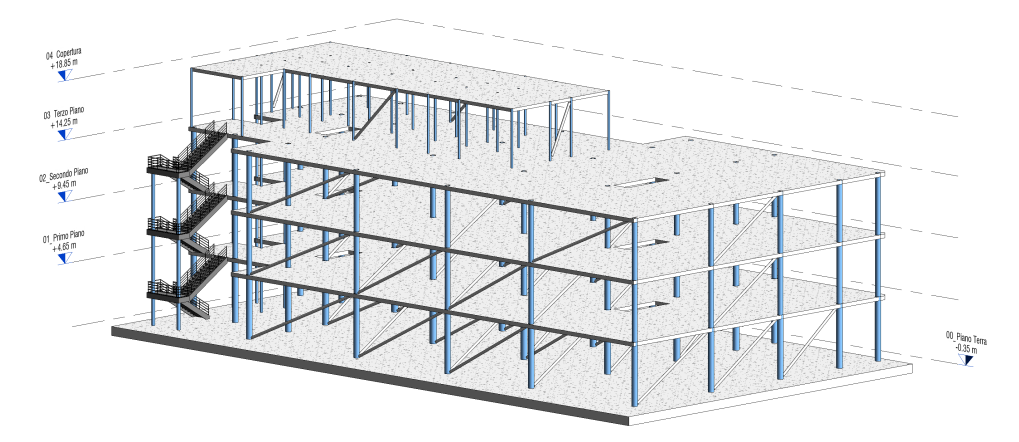

Figura 12.2: *Assonometria del modello geometrico della struttura realizzato con il software Revit*

<span id="page-167-0"></span>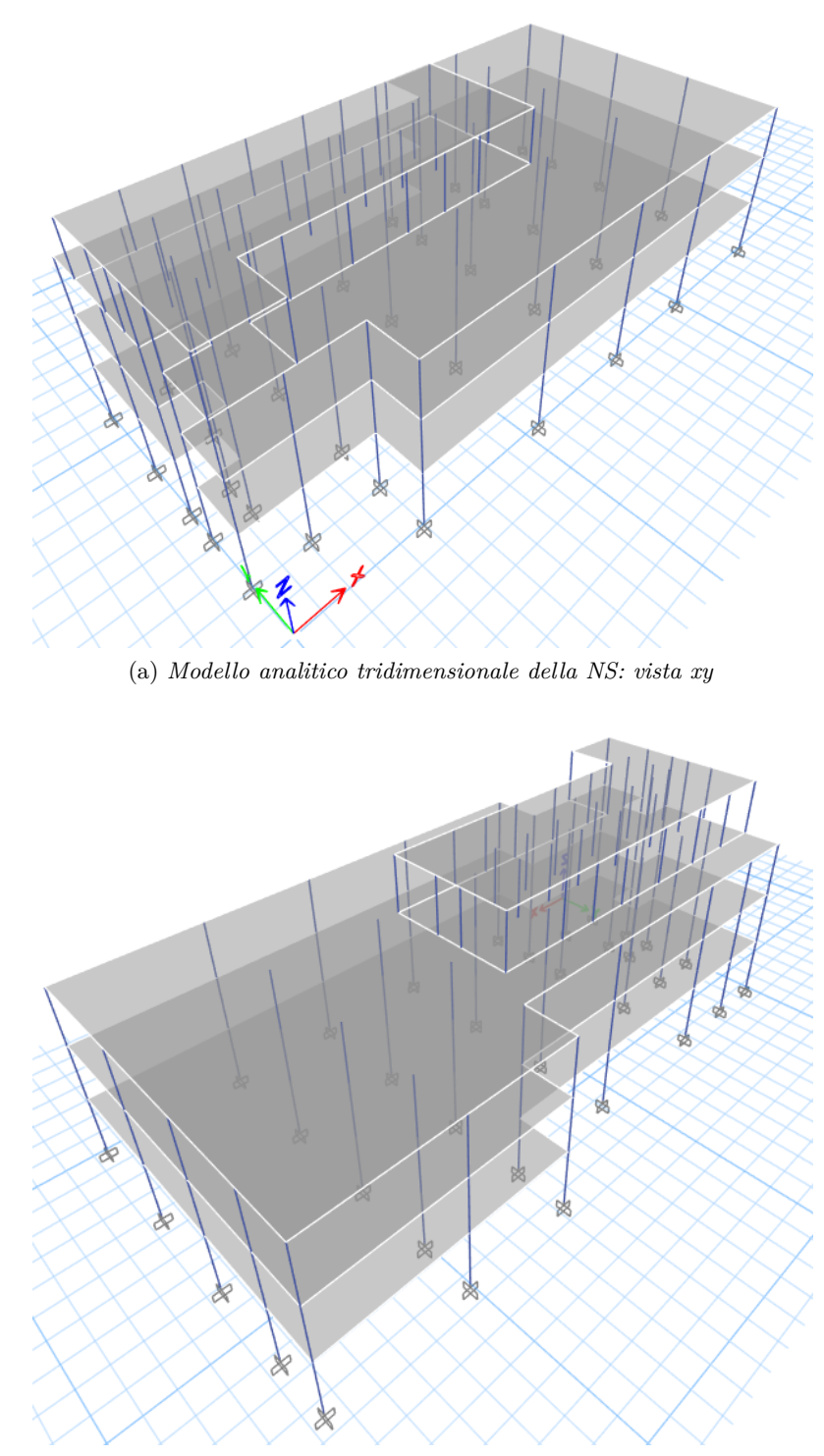

(b) *Modello analitico tridimensionale della NS: vista yx*

Figura 12.3: Viste tridimensionali del modello analitico della NS

<span id="page-168-0"></span>

|              |      | Carico $[kN/m2]$ Piano intermedio Copertura praticabile Copertura |      |
|--------------|------|-------------------------------------------------------------------|------|
| $G_2$        | 2.50 | 2.50                                                              | 0.80 |
| $Q_{k,C2}$   | 4.00 | 0.00                                                              | 0.00 |
| $Q_{k,I-C1}$ | 0.00 | 3.00                                                              | 0.00 |
| $Q_{k,new}$  | 0.00 | 1.08                                                              | 1.08 |

Tabella 12.1: Carichi superficiali del modello strutturale

<span id="page-168-1"></span>Tabella 12.2: Combinazioni di carico agli Stati Limite Ultimi

| Carico       | SLU1 | SLU <sub>2</sub> | SLU <sub>3</sub> |
|--------------|------|------------------|------------------|
| $G_1$        | 1.30 | 1.30             | 1.30             |
| $G_2$        | 1.50 | 1.50             | 1.50             |
| $Q_{k,C2}$   | 1.50 | 1.05             | 1.05             |
| $Q_{k,I-C1}$ | 1.05 | 1.50             | 1.05             |
| $Q_{k,new}$  | 0.75 | 0.75             | 1.50             |

chiese, teatri, cinema, sale per conferenze e attesa, aule universitarie e aule magne" della tabella 3.1.II delle NTC2018. Per gli orizzontamenti del terzo solaio non coperti ma praticabili, i carichi permanenti non strutturali  $G_2$  sono stati definiti ancora pari a 2*.*5 kN*/*m<sup>2</sup> mentre i carichi accidentali sono due: il primo pari a 3 kN*/*m<sup>2</sup> , in riferimento alla categoria I "Coperture praticabili di ambienti di categoria d'uso compresa tra A e D" della tabella 3.1.II delle NTC2018 il cui valore di carico rimanda alla categoria di appartenenza, ovvero la C1 "Aree con tavoli, quali scuole, caffè, ristoranti, sale per banchetti, lettura e ricevimento", il secondo relativo al carico neve posto pari a 1*.*08 kN*/*m<sup>2</sup> , calcolato in accordo con il § 3.4 delle stesse norme. In particolare per quest'ultimo sono stati assunti $q_{sk} = 1.5 \, \mathrm{kN/m^2}$ in riferimento alla Zona I -Mediterranea con quota sul livello del mare inferiore ai 200 metri,  $\mu = 0.8$ poiché trattasi di copertura piana,  $C_E = 0.9$  poiché "Aree pianeggianti non ostruite esposte su tutti i lati, senza costruzioni o alberi più alti",  $C_t = 1$ . L'orizzontamento di copertura non praticabile vede come carichi portati  $G_2 = 0.8 \text{ kN/m}^2$  mentre il carico neve è sempre pari a  $1.08 \text{ kN/m}^2$ . I carichi considerati sono raccolti in tabella [12.1.](#page-168-0)

Le combinazioni dei carichi verticali agli SLU sono riportate in tabella [12.2.](#page-168-1) Ogni combinazione è caratterizzata da un diverso carico accidentale principale, in linea con la [2.5.1], combinazione fondamentale, delle NTC2018, i cui coefficienti di combinazione Ψ sono quello forniti in tabella 2.5.I della stessa.

<span id="page-169-0"></span>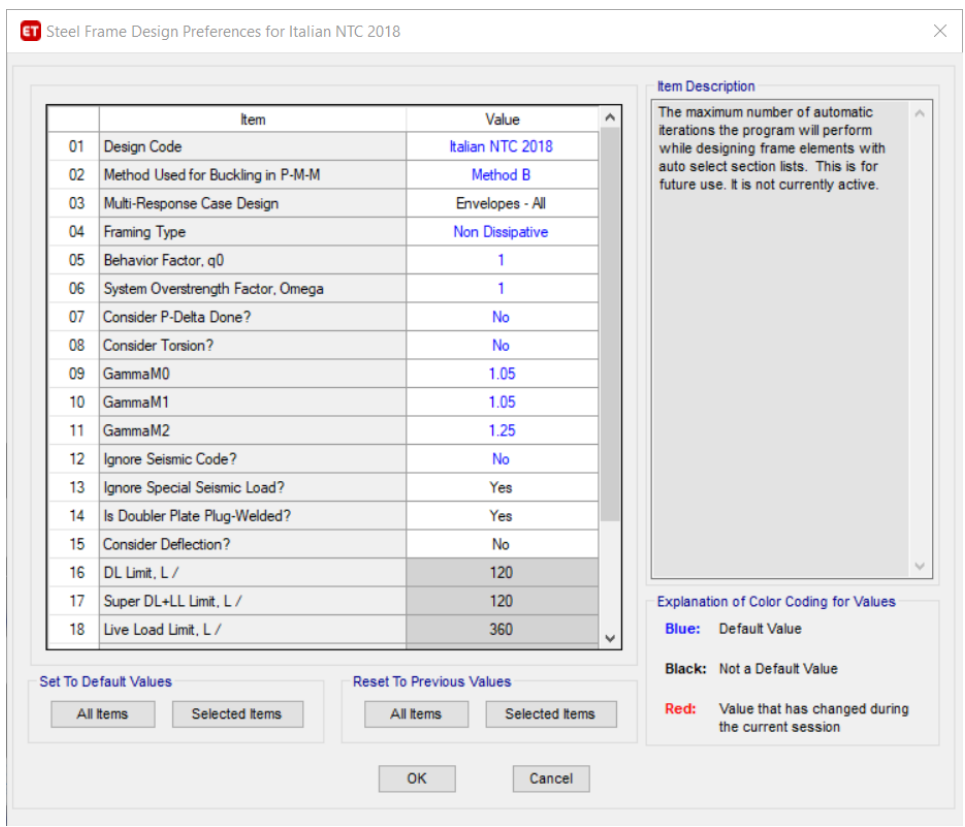

Figura 12.4: *Scelte assunte per le verifiche in fase di predimensionamento per carichi gravitazionali*

### **12.1.3 Risultato del predimensionamento**

Le verifiche degli elementi verticali sono condotte in linea con le prescrizioni contenute nel § 4.2 delle NTC2018. In figura [12.4](#page-169-0) sono riportati i settaggi di verifica impostati nel software di calcolo.

Le verifiche risultano tutte soddisfatte, figura [12.5,](#page-170-0) assumendo i profili circolari cavi in acciaio S275 riportati in figura [12.6.](#page-170-1) Quest'ultima vista è sviluppata dal software Revit nel quale è stato creato il modello grafico della struttura; la scala cromatica in funzione della tipologia sezionale è automatizzata dall'esecuzione di uno script di Dynamo, estensione di programmazione di Revit.

### **12.1.4 Risultati analisi modale**

L'analisi modale con vettori di Ritz ha fornito i risultati riportati in tabella [12.3,](#page-171-0) nella quale si riportano i primi dodici periodi e le relative masse partecipanti. Si può notare che i primi due modi di vibrare sono prevalentemente traslazionali mentre il terzo è torsionale. I modi di vibrare

<span id="page-170-0"></span>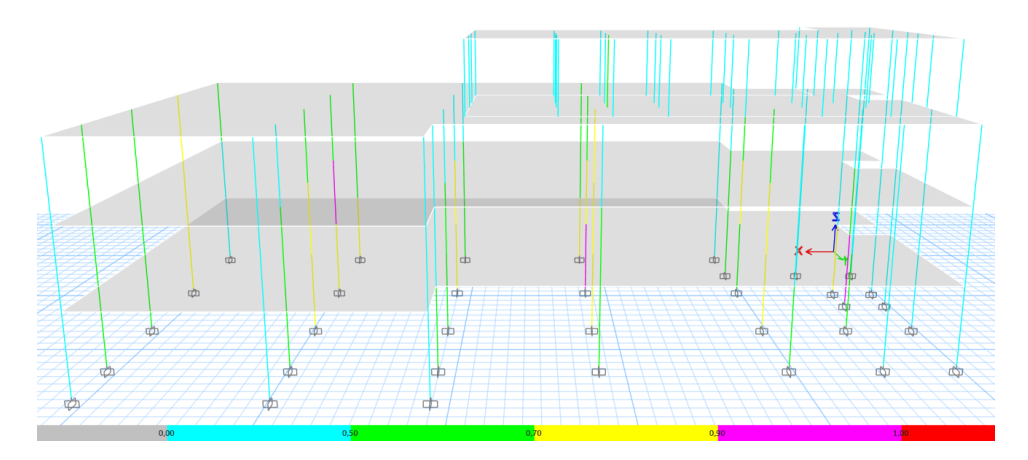

Figura 12.5: *Output grafico del software ETABS dei coefficienti di sicurezza delle verifiche svolte*

<span id="page-170-1"></span>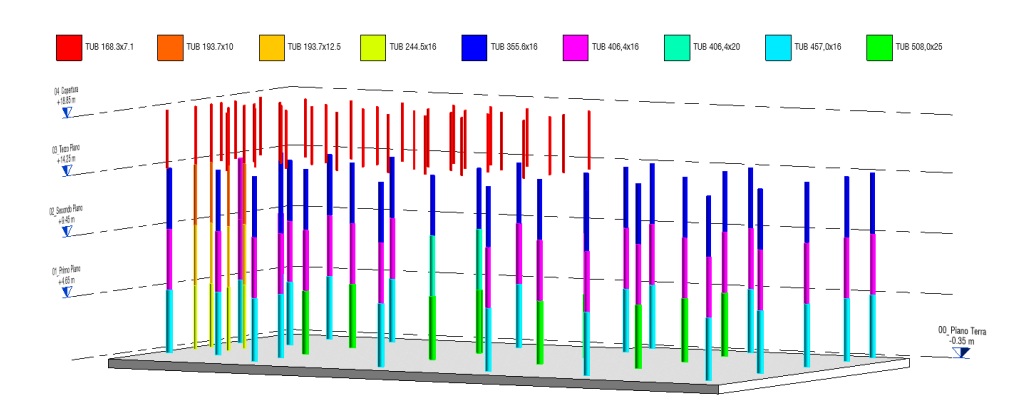

Figura 12.6: *Vista tridimensionale del modello Revit con scala cromatica relativa al tipo di profilo circolare*

<span id="page-171-0"></span>

| Modo           | $T$ s | $\Gamma_x$ | $\Gamma_y$ | $\sum \Gamma_x$ | $\sum \Gamma_y$ | $\Gamma_{Rz}$ | $\sum$ $\Gamma_{Rz}$ |
|----------------|-------|------------|------------|-----------------|-----------------|---------------|----------------------|
| 1              | 1.474 | 0.7577     | 0.0053     | 0.7577          | 0.0053          | 0.0094        | 0.0094               |
| $\overline{2}$ | 1.448 | 0.0051     | 0.7639     | 0.7628          | 0.7692          | 0.0011        | 0.0105               |
| 3              | 1.259 | 0.0069     | 0.0001     | 0.7698          | 0.7693          | 0.7585        | 0.7690               |
| $\overline{4}$ | 0.907 | 0.0075     | 0.0385     | 0.7773          | 0.8079          | 0.0071        | 0.7761               |
| 5              | 0.879 | 0.0557     | 0.0050     | 0.8329          | 0.8128          | 0.0048        | 0.7809               |
| 6              | 0.758 | 0.0000     | 0.0185     | 0.8329          | 0.8314          | 0.0618        | 0.8426               |
| 7              | 0.505 | 0.0171     | 0.0826     | 0.8501          | 0.9140          | 0.0163        | 0.8590               |
| 8              | 0.493 | 0.0919     | 0.0183     | 0.9419          | 0.9322          | 0.0005        | 0.8594               |
| 9              | 0.406 | 0.0011     | 0.0106     | 0.9431          | 0.9428          | 0.0929        | 0.9523               |
| 10             | 0.311 | 0.0069     | 0.0454     | 0.9500          | 0.9882          | 0.0057        | 0.9579               |
| 11             | 0.303 | 0.0494     | 0.0075     | 0.9993          | 0.9957          | 0.0000        | 0.9580               |
| 12             | 0.250 | 0.0007     | 0.0043     | 1.0000          | 1.0000          | 0.0420        | 1.0000               |

Tabella 12.3: Risultati dell'analisi modale del modello NS

<span id="page-171-1"></span>Tabella 12.4: Modi di vibrare del modello NS

| Piano                       | $\Phi_{1x}$ | $\Phi_{1u}$ |
|-----------------------------|-------------|-------------|
| 4                           | 0.030175    | 0.033451    |
| 3                           | 0.018732    | 0.019434    |
| $\mathcal{D}_{\mathcal{L}}$ | 0.012271    | 0.012909    |
| 1                           | 0.004761    | 0.005021    |

principali in direzione x e y sono riportati invece in tabella [12.4,](#page-171-1) utili al predimensionamento dei dispositivi fluido-viscosi.

In figura [12.7](#page-172-0) sono riportati graficamente i modi di vibrare.

Ai fini di confronto si riportano in tabella [12.5](#page-172-1) i tagli alla base per le analisi modali con spettro di risposta in direzione x e y, per il caso di spettro SLV derivante dall'analisi di risposta sismica locale con *η* = 1 e con *η* = 0*.*55, corrispondente alla riduzione per installazione dei FVDs prevista  $(\xi_{FVD} = 0.23)$ , figura [12.8.](#page-173-0)

## **12.2 Predimensionamento FVDs**

I metodi di predimensionamento visti nel § [8](#page-112-0) sono stati utilizzati e di seguito si riportano i risultati ottenuti.

#### **12.2.1 Strategia di progettazione**

La prima cosa da fissare per dimensionare i dissipatori fluido-viscosi è la riduzione attesa delle accelerazioni e delle sollecitazioni alle quali la

<span id="page-172-0"></span>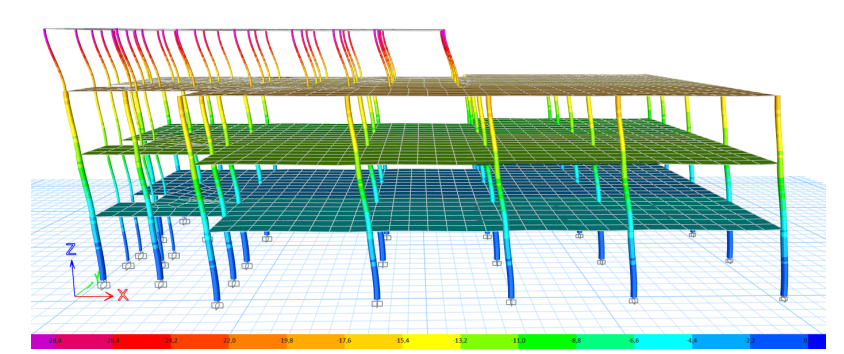

(a) *Primo modo di vibrare, prevalenza delle masse eccitate in direzione x*

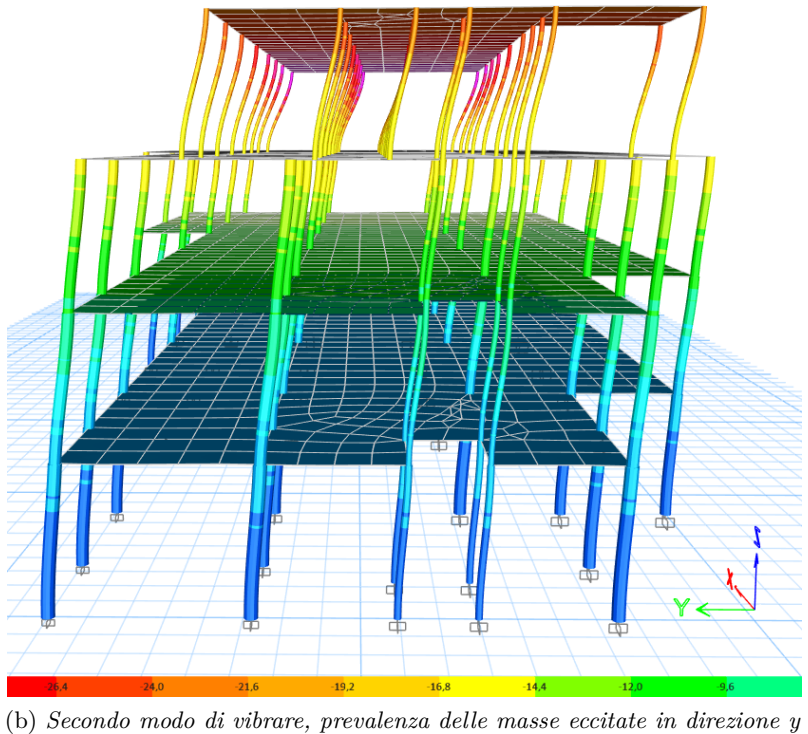

<span id="page-172-1"></span>Figura 12.7: Viste tridimensionali dei primi due modi di vibrare della NS Tabella 12.5: Tagli alla base per analisi modale con spettro di risposta del modello NS

| Condizione           | $F_x$ [kN] | $F_y$ [kN] |
|----------------------|------------|------------|
| $SLV_x$              | 13382.92   | 316.77     |
| $\text{SLV}_u$       | 316.77     | 13560.31   |
| $\text{SLV}_{x,rid}$ | 7158.05    | 169.72     |
| $\text{SLV}_{u,rid}$ | 169.72     | 7252.13    |

<span id="page-173-0"></span>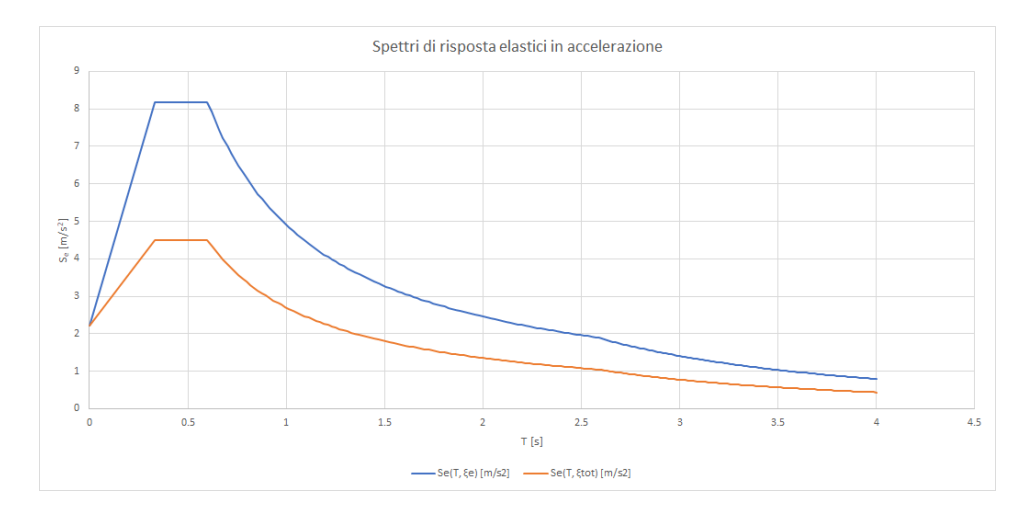

Figura 12.8: *Spettri di risposta in termini di accelerazione allo SLV per η* = 1 *e*  $\eta = 0.55$ 

<span id="page-173-1"></span>

| Strategia di riduzione (Step 1) |            |       |             |             |                 |  |
|---------------------------------|------------|-------|-------------|-------------|-----------------|--|
| P                               | <b>FVD</b> | , tot | 'I tot      | х%          | <b>Verifica</b> |  |
|                                 | າາ         | 28    | 0.550481883 | 44.95181174 | VERO            |  |

Figura 12.9: *Strategia di riduzione delle azioni sismiche attuata*

struttura sarà sottoposta. Da un punto di vista quantitativo, la normativa fissa un valore minimo di *η* pari a 0*.*55. Si è quindi scelto di ridurre al massimo concesso l'azione sismica fissando *ξF V D* pari al 23%, ottenendo così un indice di smorzamento totale *ξtot* pari a 28% avendo aggiunto il 5% di smorzamento convenzionale. Si ottiene quindi un fattore di riduzione dello spettro  $\eta = 0.5505$  dall'applicazione della  $(8.18)$ , al quale corrisponde una riduzione del taglio alla base di circa il 44%. Quanto detto è riportato sinteticamente in figura [12.9.](#page-173-1)

### **12.2.2 Risultati procedura 5 step**

Per quanto riguarda la procedura a 5 step, è possibile differenziare i risultati per le due direzioni ortogonali; inoltre il metodo si presta all'implementazione dei metodi di distribuzione lungo l'altezza in corrispondenza del secondo passo.

Nelle figure [12.10](#page-174-0) e [12.11](#page-174-1) sono riportati i risultati del secondo step della procedura rispettivamente per le direzioni x e y.

In questo passo è stato calcolato il coefficiente di smorzamento totale ipotizzando dissipatori a comportamento lineare *cL,tot*. Con i metodi di distribuzione lungo l'altezza tali coefficienti sono stati distribuiti ai piani: si può già notare che i risultati ottenuti con la distribuzione uniforme UD sono molto distanti da quelli ottenuti con gli altri tre metodi.

<span id="page-174-0"></span>

|                                  |                                           |                   | Step <sub>2</sub>                                   |                                                                       |                           |                                            |
|----------------------------------|-------------------------------------------|-------------------|-----------------------------------------------------|-----------------------------------------------------------------------|---------------------------|--------------------------------------------|
| $\xi_{FVD}$                      | $\omega$ , [rad/s]                        | $m_{tot}$ [kg]    | $\boldsymbol{N}$                                    | $\cos$ ? $_{d,i}$                                                     | $\cos^2$ ? $\sin$         | $c_{\text{Ltot}}$ [kN/(m/s)]               |
| 0.23                             | 4.262676599                               | 4706907.66        | 4                                                   | 0.832050294                                                           | 0.692307692               | 133314.3004                                |
|                                  |                                           |                   |                                                     |                                                                       | Distribuzione uniforme UD |                                            |
|                                  | N.B. LE DISTRIBUZIONI SONO CALCOLATE      |                   |                                                     | $P_i$                                                                 | $\rho_i$                  | $c_{\scriptscriptstyle\rm L i}$ [kN/(m/s)] |
|                                  | ASSUMENDO IL MODO DI VIBRARE DA MODELLO,  |                   |                                                     | 4                                                                     | 0.25                      | 33328.57509                                |
|                                  | SI TRASCURANO I PROFILI A E B CHE VENGONO |                   |                                                     | 3                                                                     | 0.25                      | 33328.57509                                |
| <b>USATI SOLO COME CONFRONTO</b> |                                           |                   |                                                     | $\overline{2}$                                                        | 0.25                      | 33328.57509                                |
|                                  |                                           |                   |                                                     | 1                                                                     | 0.25                      | 33328.57509                                |
|                                  |                                           |                   |                                                     | Distribuzione proporzionale alle rigidezze SPD                        |                           |                                            |
|                                  |                                           |                   | $P_i$                                               | ki [N/mm]                                                             | p <sub>i</sub>            | $c_{L,i}$ [kN/(m/s)]                       |
|                                  |                                           |                   | 4                                                   | 10943.311                                                             | 0.019293451               | 2572.092911                                |
|                                  |                                           |                   | 3                                                   | 117963.286                                                            | 0.207973516               | 27725.84382                                |
|                                  |                                           |                   | $\overline{2}$                                      | 154321.586                                                            | 0.272074507               | 36271.42255                                |
|                                  |                                           |                   |                                                     | 283975.219                                                            | 0.500658526               | 66744.94107                                |
|                                  |                                           |                   | Distribuzione proporzionale al taglio di piano SSPD |                                                                       |                           |                                            |
| $P_{i}$                          | $\{\phi^1\}$                              | $m_i$ [kg]        | $m_i \phi_i$                                        | $S_{\nu}$                                                             | $\rho_i$                  | $c_{\scriptscriptstyle L i}$ [kN/(m/s)]    |
| 4                                | 0.030175                                  | 203943.08         | 6153.982439                                         | 6153.982439                                                           | 0.040714582               | 5427.835951                                |
| 3                                | 0.018732                                  | 1458784.98        | 27325.96025                                         | 33479.94268                                                           | 0.221502396               | 29529.43697                                |
| $\overline{2}$                   | 0.012271                                  | 1519751.18        | 18648.86673                                         | 52128.80941                                                           | 0.344882795               | 45977.80846                                |
| 1                                | 0.004761                                  | 1524428.42        | 7257.803708                                         | 59386.61312                                                           | 0.392900228               | 52379.21897                                |
|                                  |                                           |                   |                                                     | Distribuzione proporzionale all'energia di deformazione a taglio SSSE |                           |                                            |
| $P_i$                            | $\{\phi^1\}$                              | $\{\phi^1_{r}\}\$ | $S_{k}$                                             | $\psi_k$                                                              | $\rho_i$                  | $c_{\mu}$ [kN/(m/s)]                       |
| 4                                | 0.030175                                  | 0.011443          | 6153.982439                                         | 70.42002105                                                           | 0.073280835               | 9769.383234                                |
| 3                                | 0.018732                                  | 0.006461          | 33479.94268                                         | 216.3139097                                                           | 0.225101664               | 30009.27081                                |
| 2                                | 0.012271                                  | 0.00751           | 52128.80941                                         | 391.4873587                                                           | 0.407391535               | 54311.11751                                |
| 1                                | 0.004761                                  | 0.004761          | 59386.61312                                         | 282.7396651                                                           | 0.294225966               | 39224.5288                                 |

Figura 12.10: *Risultati dello step 2 per la direzione x*

<span id="page-174-1"></span>

|                                  |                                           |                | Step <sub>2</sub>                                   |                                                                       |                           |                                                     |
|----------------------------------|-------------------------------------------|----------------|-----------------------------------------------------|-----------------------------------------------------------------------|---------------------------|-----------------------------------------------------|
| $\xi_{\text{FVD}}$               | $\omega_1$ [rad/s]                        | $m_{tot}$ [kg] | N                                                   | cos 7d                                                                | $cos2$ ? $_{d,j}$         | $c_{\text{Ltot}}$ [kN/(m/s)]                        |
| 0.23                             | 4.339216372                               | 4706907.66     | 4                                                   | 0.832050294                                                           | 0.692307692               | 135708.0654                                         |
|                                  |                                           |                |                                                     |                                                                       | Distribuzione uniforme UD |                                                     |
|                                  | N.B. LE DISTRIBUZIONI SONO CALCOLATE      |                |                                                     | $P_i$                                                                 | $\rho_i$                  | $c_{Li}$ [kN/(m/s)]                                 |
|                                  | ASSUMENDO IL MODO DI VIBRARE DA MODELLO,  |                |                                                     | 4                                                                     | 0.25                      | 33927.01635                                         |
|                                  | SI TRASCURANO I PROFILI A E B CHE VENGONO |                |                                                     | 3                                                                     | 0.25                      | 33927.01635                                         |
| <b>USATI SOLO COME CONFRONTO</b> |                                           |                |                                                     | 2                                                                     | 0.25                      | 33927.01635                                         |
|                                  |                                           |                |                                                     | 1                                                                     | 0.25                      | 33927.01635                                         |
|                                  |                                           |                |                                                     | Distribuzione proporzionale alle rigidezze SPD                        |                           |                                                     |
|                                  |                                           |                | $P_{i}$                                             | ki [N/mm]                                                             | $\rho_i$                  | $c_{\scriptscriptstyle\langle i\rangle}$ [kN/(m/s)] |
|                                  |                                           |                | 4                                                   | 9419.436                                                              | 0.016291334               | 2210.865447                                         |
|                                  |                                           |                | 3                                                   | 118880.862                                                            | 0.205609747               | 27902.90099                                         |
|                                  |                                           |                | $\overline{2}$                                      | 159731.548                                                            | 0.276262828               | 37491.09397                                         |
|                                  |                                           |                |                                                     | 290155.053                                                            | 0.501836091               | 68103.205                                           |
|                                  |                                           |                | Distribuzione proporzionale al taglio di piano SSPD |                                                                       |                           |                                                     |
| $P_{\perp}$                      | $\{\phi^1\}$                              | $m_i$ [kg]     | $m_i \phi_i$                                        | $S_{\nu}$                                                             | $\rho_i$                  | $c_{\scriptscriptstyle L i}$ [kN/(m/s)]             |
| 4                                | 0.033451                                  | 203943.08      | 6822.099969                                         | 6822.099969                                                           | 0.042844428               | 5814.334438                                         |
| 3                                | 0.019434                                  | 1458784.98     | 28350.0273                                          | 35172.12727                                                           | 0.220889415               | 29976.47524                                         |
| $\overline{a}$                   | 0.012909                                  | 1519751.18     | 19618.46798                                         | 54790.59525                                                           | 0.344098111               | 46696.88898                                         |
| 1                                | 0.005021                                  | 1524428.42     | 7654.155097                                         | 62444.75035                                                           | 0.392168045               | 53220.36676                                         |
|                                  |                                           |                |                                                     | Distribuzione proporzionale all'energia di deformazione a taglio SSSE |                           |                                                     |
| Р,                               | $\{\phi^1\}$                              | $\{\phi^1,\}$  | S,                                                  | $\psi_{\nu}$                                                          | $\rho_i$                  | $c_{\perp i}$ [kN/(m/s)]                            |
| 4                                | 0.033451                                  | 0.014017       | 6822.099969                                         | 95.62537527                                                           | 0.089298837               | 12118.57245                                         |
| 3                                | 0.019434                                  | 0.006525       | 35172.12727                                         | 229.4981304                                                           | 0.214314623               | 29084.22282                                         |
| $\overline{2}$                   | 0.012909                                  | 0.007888       | 54790.59525                                         | 432.1882154                                                           | 0.40359481                | 54771.07081                                         |
| 1                                | 0.005021                                  | 0.005021       | 62444.75035                                         | 313.5350915                                                           | 0.292791731               | 39734.19934                                         |

Figura 12.11: *Risultati dello step 2 per la direzione y*

Tabella 12.6: Profilo degli spostamenti ammissibile assunto per la procedura DDBD e spostamenti di interpiano

| Piano | $\Delta_i$ [mm] | $\Delta_{d,i}$ [mm] |
|-------|-----------------|---------------------|
| 4     | 69.38           | 12.45               |
| 3     | 56.93           | 15.77               |
| 2     | 41.16           | 18.66               |
| 1     | 22.50           | 22.50               |

Lo step 3 prevede di calcolare gli spostamenti e le velocità di interpiano massimi ed anche la corsa e la velocità massima dei dissipatori. Sono riportati, figure [12.12](#page-176-0) e [12.13,](#page-177-0) i calcoli eseguiti, per le due direzioni, per il profilo A, profilo B e modo di vibrare da modello al solo fine di confronto in quanto saranno utilizzati i risultati ottenuti con il profilo degli spostamenti da modello numerico.

I risultati ottenuti con l'assunzione del profilo B sono piuttosto differenti dagli altri due, infatti i modi di vibrare normalizzati al valore massimo (quota copertura) sono simili per profilo A e modello mentre differiscono per il profilo B, figura [12.14.](#page-178-0)

Nelle figure [12.15](#page-179-0) e [12.16](#page-180-0) sono riportati i coefficienti di smorzamento ai piani per dissipatori a comportamento non lineare, ottenuti a partire da quelli per i dispositivi assunti lineari. Escluso il profilo B, per il quale i risultati sono estremamente lontani da quelli ottenuti con gli altri due metodi, tutti gli altri casi forniscono coefficienti totali quantitativamente confrontabili, con qualche differenza sulla distribuzione ai diversi piani.

Definite le caratteristiche dei dissipatori commerciali da utilizzare, figura [12.17,](#page-181-0) fissate basandosi sui cataloghi dell'azienda produttrice di Padova *Fip Industriale*, è possibile calcolare il numero di dissipatori da installare ad ogni piano e la forza massima che esplicano, figura [12.18.](#page-182-0)

### **12.2.3 Risultati procedura DDBD**

Il primo passo della procedura *Direct Displacement-Based Design* è l'assunzione di un profilo degli spostamenti ammissibile ∆*<sup>i</sup>* . Per il caso di studio, è stata fissato lo spostamento di interpiano pari allo 0*.*0045 dell'altezza di interpiano, in linea con la prescrizione normativa in merito alle verifiche di spostamento allo Stato Limite di Danno. Il coefficiente *ω<sup>θ</sup>* è risultato essere pari all'unità. La proiezione orizzontale della corsa dei dissipatori ∆*d,i* [mm] equivale agli spostamenti di interpiano. In figura [12.19](#page-183-0) è riportato il profilo degli spostamenti ammissibili assunto e la corsa dei dissipatori.

Per il calcolo delle caratteristiche dell'oscillatore semplice equivalente è necessario calcolare lo spettro di risposta elastico in termini di spostamento. A partire dallo spettro di risposta elastico in termini di accelerazione, dividen-

<span id="page-176-0"></span>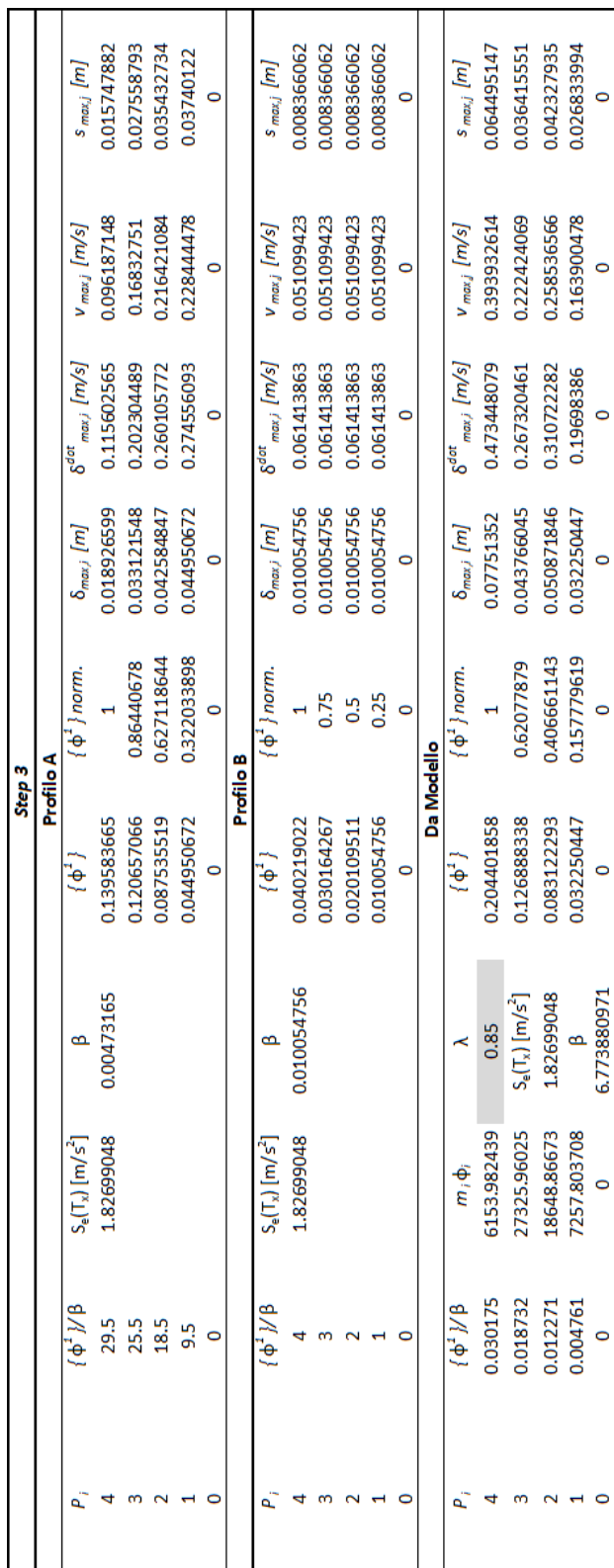

Figura 12.12: *Risultati dello step 3 per la direzione x*

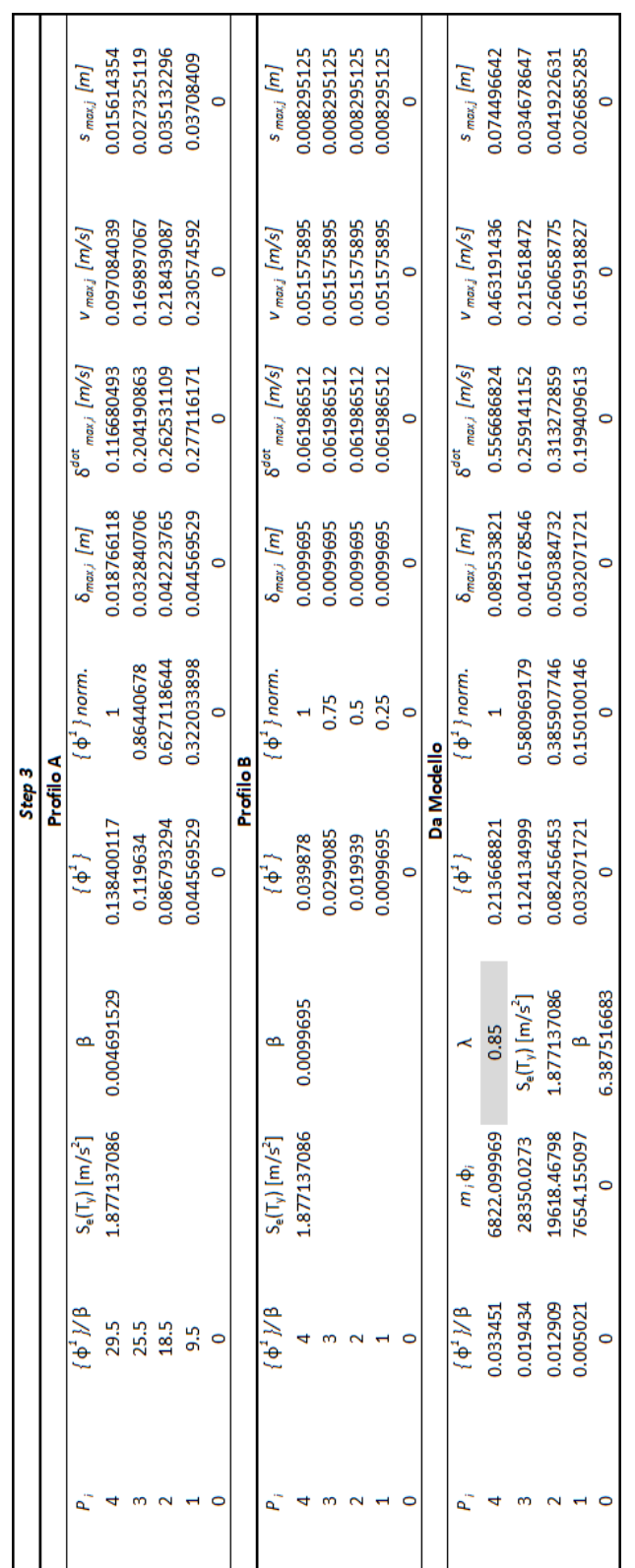

## <span id="page-177-0"></span>156 CAPITOLO 12. PROGETTAZIONE DEI FVDS

Figura 12.13: *Risultati dello step 3 per la direzione y*

<span id="page-178-0"></span>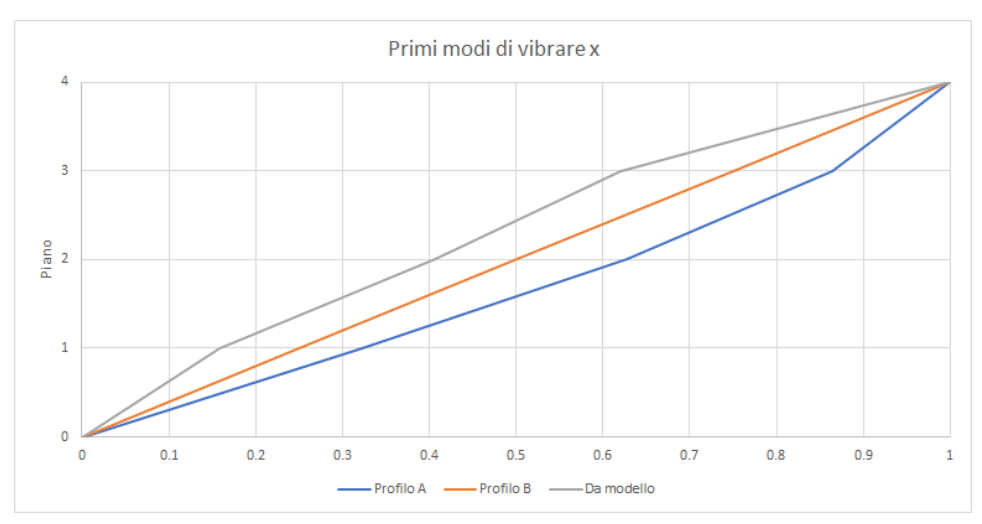

(a) *Modo di vibrare dei diversi profili assunti allo step 3 in direzione x*

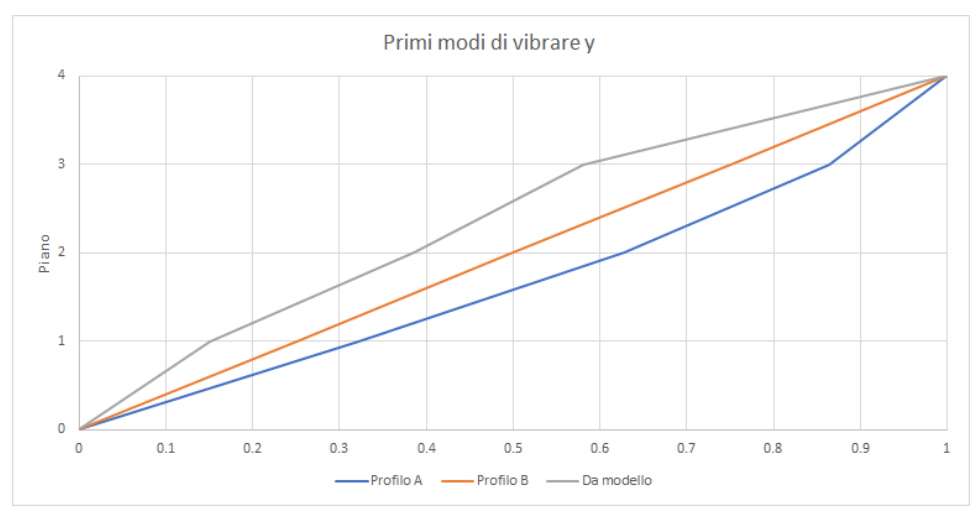

(b) *Modo di vibrare dei diversi profili assunti allo step 3 in direzione y*

Figura 12.14: Confronto tra modi di vibrare dei profili assunti per lo step 3 della procedura

<span id="page-179-0"></span>

|                                                         |                       |           |                          |                                                            |                           |                       | step 4           |             |                                                                                                    |             |                              |                     |                                                                                                    |
|---------------------------------------------------------|-----------------------|-----------|--------------------------|------------------------------------------------------------|---------------------------|-----------------------|------------------|-------------|----------------------------------------------------------------------------------------------------|-------------|------------------------------|---------------------|----------------------------------------------------------------------------------------------------|
|                                                         |                       | Profilo A |                          |                                                            |                           |                       | <b>Profilo B</b> |             |                                                                                                    |             |                              | Da Modello          |                                                                                                    |
|                                                         |                       |           |                          |                                                            |                           |                       | 9                |             |                                                                                                    |             |                              |                     |                                                                                                    |
| $c_{\scriptscriptstyle\downarrow\downarrow}$ [kN/(m/s)] | $v_{max,j}$ [ $m/s$ ] | ರ         | $c_{\textit{NL},i}$ [kN/ |                                                            |                           | $v_{max,j}$ [m/s]     | ಠ                |             | $c_{\mathcal{M}_c}$ ; [kN/(m/s) $^{\circ}$ ] $\left[$ $c_{\mathcal{M}_c l \downarrow c}$ [kN/(m/s) $^{\circ}$ ] $\left[$ $c_{\mathcal{L}_c}$ ; [kN/(m/s)] $\right]$ $\left.$ $\vee$ $_{max,i}$ [m/s] |             |                              |                     | $\alpha$   $c_{N\!u,i}$ [kN/(m/s) <sup>0</sup> ]   $c_{N\!u,i,c}$ [kN/(m/s) <sup>0</sup> ]                                                                                            |
| 33328.57509                                             | 0.096187148           | 0.15      | 3767.842391              | 6299.265582                                                | 33328.57509               | 0.051099423           | 0.15             | 2200.88236  | 2200.88236                                                                                                    | 33328.57509 | 0.393932614                  | 12489.69642<br>0.15 | 8707.869256                                                                                                    |
| 33328.57509                                             | 0.16832751            |           | 6062.82551               | 6299.265582                                                | 33328.57509               | 0.051099423           |                  | 2200.88236  | 2200.88236                                                                                                    | 33328.57509 | 0.222424069                  | 7683.299257         | 8707.869256                                                                                                    |
| 33328.57509                                             | 0.216421084           |           | 7506.679403              | 6299.265582                                                | 33328.57509               | 0.051099423           |                  | 2200.88236  | 2200.88236                                                                                                    | 33328.57509 | 0.258536566                  | 8731.460937         | 8707.869256                                                                                                    |
| 33328.57509                                             | 0.22844478            |           | 7859.715024              | 6299.265582                                                | 33328.57509               | 0.051099423           |                  | 2200.88236  | 2200.88236                                                                                                    | 33328.57509 | 0.163900478                  | 5927.020416         | 8707.869256                                                                                                    |
|                                                         |                       |           | .06233<br>25197          | 25197.06233                                                |                           |                       |                  | 8803.529439 | 8803.529439                                                                                                    |             |                              | 34831.4//03         | 34831.47703                                                                                                    |
|                                                         |                       |           |                          |                                                            |                           |                       | <b>GdS</b>       |             |                                                                                                    |             |                              |                     |                                                                                                    |
| $c_{\scriptscriptstyle Lj}$ [kN/(m/s)]                  | $v_{max,j}$ [m/s]     | ರ         | $c_{\text{NL},i}$ [kN/   |                                                            |                           | $v_{max,j}$ [m/s]     | ಕ                |             | $c_{m,i}$ [kN/(m/s) $^{9}$ ] $\left[$ $c_{m,i,c}$ [kN/(m/s) $^{9}$ ] $\left[$ $c_{\cup}$ [kN/(m/s)] $\left[$ $\nu_{max,j}$ [m/s]                                                                     |             |                              | ಕ                   | $\lfloor c_{N_{\mathrm{L},i}} \left[ \mathrm{kN}/(\mathrm{m/s})^{\mathrm{q}} \right] \rfloor$ $\lfloor c_{N_{\mathrm{L},i,c}} \left[ \mathrm{kN}/(\mathrm{m/s})^{\mathrm{q}} \right]$ |
| 2572.092911                                             | 0.096187148           | 0.15      | 290.778729               | 564.2185476                                                | 2572.092911               | 0.051099423           | 0.15             | 169.8504632 | 169.8504632                                                                                                    | 2572.092911 | 0.393932614                  | 963.8773794<br>0.15 | 554.2555704                                                                                                    |
| 27725.84382                                             | 0.16832751            |           | 5043.628562              | 6081.986877                                                | 27725.84382               | 0.051099423           |                  | 1830.900974 | 1830.900974                                                                                                    | 27725.84382 | 0.222424069                  | 6391.691054         | 5974.591087                                                                                                    |
| 36271.42255                                             | 0.216421084           |           | 8169.504393              | 7956.559136                                                | 36271.42255               | 0.051099423           |                  | 2395.215932 | 2395.215932                                                                                                    | 36271.42255 | 0.258536566                  | 9502.431722         | 7816.062129                                                                                                    |
| 66744.94107                                             | 0.22844478            |           | 15740.13335              | 14641.28047                                                | 66744.94107               | 0.051099423           |                  | 4407.56207  | 4407.56207                                                                                                    | 66744.94107 | 0.163900478                  | 11869.65321         | 14382.74458                                                                                                    |
|                                                         |                       |           | 29244.04503              | 29244.04503                                                |                           |                       |                  | 8803.529439 | 8803.529439                                                                                                    |             |                              | 28727.65337         | 28727.65337                                                                                                    |
|                                                         |                       |           |                          |                                                            |                           |                       | <b>GdSS</b>      |             |                                                                                                    |             |                              |                     |                                                                                                    |
| $c_{\scriptscriptstyle\downarrow\downarrow}$ [kN/(m/s)] | $v_{max,j}$ [ $m/s$ ] | ರ         | $c_{\text{NL},i}$ [kN/   | $/(m/s)^{a}$ ] c <sub>nt.ic</sub> [kN/[m/s] <sup>a</sup> ] | $ c_{Lj}$ [kN/(m/s)]      | $v_{max,j}$ [ $m/s$ ] | ಠ                |             | $c_{n_{L,i}}$ [kN/(m/s) $^9$ ] $ c_{n_{L,i,c}}$ [kN/(m/s) $^9$ ] $ c_{\iota,i}$ [kN/(m/s)] $ v_{max,i} $ [m/s]                                                                                       |             |                              | ಠ                   | $c_{w_i}$ ; [kN/(m/s) $^2$ ] $ c_{w_i j_i}$ [kN/(m/s) $^2$ ]                                                                                                    |
| 5427.835951                                             | 0.096187148           | 0.15      | 613.6245049              | 1168.238943                                                | 5427.835951               | 0.051099423           | 0.15             | 358.4320171 | 358.4320171                                                                                                    |             | 5427.835951 0.393932614 0.15 | 2034.051052         | 1229.652065                                                                                                    |
| 29529.43697                                             | 0.16832751            |           | 5371.721512              | 6355.652333                                                | 29529.43697               | 0.051099423           |                  | 1950.002865 | 1950.002865                                                                                                    | 29529.43697 | 0.222424069                  | 6807.476783         | 6689.762455                                                                                                    |
| 45977.80846                                             | 0.216421084           |           | 10355.69828              | 9895.852938                                                | 45977.80846               | 0.051099423           |                  | 3036.185835 | 3036.185835                                                                                                    | 45977.80846 | 0.258536566                  | 12045.32259         | 10416.06777                                                                                                    |
| 52379.21897                                             | 0.228444478           |           | 12352.33529              | 11273.63538                                                | 52379.21897               | 0.051099423           |                  | 3458.908722 | 3458.908722                                                                                                    | 52379.21897 | 0.163900478                  | 9314.910686         | 11866.27882                                                                                                    |
|                                                         |                       |           | 28693.37959              | 28693.37959                                                |                           |                       |                  | 8803.529439 | 8803.529439                                                                                                    |             |                              | 30201.76112         | 30201.76112                                                                                                    |
|                                                         |                       |           |                          |                                                            |                           |                       | SSSE             |             |                                                                                                    |             |                              |                     |                                                                                                    |
| $c_{L}$ , [kN/(m/s)]                                    | $v_{max,j}$ [m/s]     | ರ         | $c_{\text{ML},i}$ [kN/   | (m/s)"  c <sub>nr.ic</sub> [kN/[m/s]"                      | $ c_{\iota i} $ kN/(m/s)] | $v_{max,j}$ [m/s]     | ರ                |             | с <sub>мг.)</sub> [kN/(m/s) <sup>s.</sup> ]   <b>с <sub>мг.іс</sub> [kN/(m/s) <sup>s.</sup>]   с <sub>г.)</sub> [kN/(m/s)]   v <sub>maxi</sub> [m/s]</b>                                             |             |                              | ಠ                   | $c_{\text{ML},l}$ [kN/(m/s) $^2$ ] $ c_{\text{ML},l,c}$ [kN/(m/s) $^2$ ]                                                                                                    |
| 9769.383234                                             | 0.096187148           | 0.15      | 1104.442545              | 2055.249725                                                | 9769.383234               | 0.051099423           | 0.15             | 645.1299873 | 645.1299873                                                                                                    | 9769.383234 | 0.393932614                  | 3661.021524<br>0.15 | 2329.095155                                                                                                    |
| 30009.27081                                             | 0.16832751            |           | 5459.008438              | 6313.248658                                                | 30009.27081               | 0.051099423           |                  | 1981.689124 | 1981.689124                                                                                                    | 30009.27081 | 0.222424069                  | 6918.093784         | 7154.438064                                                                                                    |
| 54311.11751                                             | 0.216421084           |           | 12232.63059              | 11425.78878                                                | 54311.11751               | 0.051099423           |                  | 3586.483375 | 3586.483375                                                                                                    | 54311.11751 | 0.258536566                  | 14228.49311         | 12948.18287                                                                                                    |
| 39224.5288                                              | 0.228444478           |           | 9250.12898               | 8251.923391                                                | 39224.5288                | 0.051099423           |                  | 2590.226953 | 2590.226953                                                                                                    | 39224.5288  | 0.163900478                  | 5975.533228         | 9351.425551                                                                                                    |
|                                                         |                       |           | 28046.21055              | 28046.21055                                                |                           |                       |                  | 8803.529439 | 8803.529439                                                                                                    |             |                              | 31783.14165         | 31783.14165                                                                                                    |

Figura 12.15: *Risultati dello step 4 per la direzione x*
|        |            |   |                                                                                                    | 9313.644915 | 9313.644915 | 9313.644915 | 9313.644915 | 37254.57966 |            |                                                                                                    | 478.0516664      | 6033.396711 | 8106.635334 | 14725.83991 | 29343.92362    |             |                                                                                                    | 1333.033818      | 6872.610384 | 10706.04604 | 12201.66288 | 31113.35312 |      |                                                                                                    | 2976.402741     | 7143.280355 | 13452.14265 | 9758.986077     |  |
|--------|------------|---|----------------------------------------------------------------------------------------------------|-------------|-------------|-------------|-------------|-------------|------------|----------------------------------------------------------------------------------------------------|------------------|-------------|-------------|-------------|----------------|-------------|----------------------------------------------------------------------------------------------------|------------------|-------------|-------------|-------------|-------------|------|----------------------------------------------------------------------------------------------------|-----------------|-------------|-------------|-----------------|--|
|        |            |   | $\mathsf{C}_{\mathsf{NL},i}$ [kN/(m/s) $^{\circ}$ ] $\mathsf{C}_{\mathsf{NL},i,\mathsf{C}}$ [kN/(m/s) $^{\circ}$ ]    | 14590.44708 | 7617.373068 | 8950.218837 | 6096.540675 | 37254.57966 |            | $\lfloor c_{N_{\rm c},l} \rfloor$ [kN/(m/s) $^2$ ] $\lfloor c_{N_{\rm c},l,c} \rfloor$ [kN/(m/s) $^2$                                                  | 950.7913981      | 6264.824596 | 9890.451079 | 12237.85655 | 29343.92362    |             | $\lceil c_{\mathcal{M},j} \rceil$ kN/(m/s) $^2 \rceil$ $\lceil c_{\mathcal{M},j,c} \rceil$ kN/(m/s) $^2 \rceil$ | 2500.477438      | 6730.388338 | 12319.01358 | 9563.47376  | 31113.35312 |      | $\lceil c_{N\!u,i}\rceil$ kN/(m/s) $\frac{1}{2}\rceil$ $c_{N\!u,i,c}$ [kN/(m/s) $\frac{1}{2}\rceil$                                                    | 5211.63984      | 5530.057735 | 14449.04747 | 7140.06678      |  |
|        | Da Modello |   | ಕ                                                                                                    | 0.15        |             |             |             |             |            | ð                                                                                                    |                  |             |             |             |                |             | ಠ                                                                                                    |                  |             |             |             |             |      | 8                                                                                                    | 0.15            |             |             |                 |  |
|        |            |   |                                                                                                    | 0.463191436 | 0.215618472 | 0.260658775 | 0.165918827 |             |            |                                                                                                    | 0.463191436 0.15 | 0.215618472 | 0.260658775 | 0.165918827 |                |             |                                                                                                    | 0.463191436 0.15 | 0.215618472 | 0.260658775 | 0.165918827 |             |      |                                                                                                    | 0.463191436     | 0.215618472 | 0.260658775 | 0.165918827     |  |
|        |            |   |                                                                                                    | 33927.01635 | 33927.01635 | 33927.01635 | 33927.01635 |             |            |                                                                                                    | 2210.865447      | 27902.90099 | 37491.09397 | 68103.205   |                |             |                                                                                                    | 5814.334438      | 29976.47524 | 46696.88898 | 53220.36676 |             |      |                                                                                                    | 12118.57245     | 29084.22282 | 54771.07081 | 39734.19934     |  |
|        |            |   | $c_{m,i}$ [kN/(m/s) $^{\circ}$ ] $ c_{m,i,\epsilon}$ [kN/(m/s) $^{\circ}$ ] $ c_{i,j}$ [kN/(m/s)] $ v_{max,i} $ [m/s] | 2258.145479 | 2258.145479 | 2258.145479 | 2258.145479 | 9032.581917 |            | c <sub>vu,i</sub> [kN/(m/s) <sup>s</sup> ]   c <sub>w,i,c</sub> [kN <b>/(m/s) <sup>s</sup>]  </b> c <sub>u</sub> [kN/(m/s)]   v <sub>max.j</sub> [m/s] | 147.1528107      | 1857.186882 | 2495.366627 | 4532.875597 | 9032.581917    |             | $c_{N\!u,i}$ [kN/(m/s) $^2$ ] $ c_{N\!u,i,c}$ [kN/(m/s) $^2$ ] $ c_{i,i}$ [kN/(m/s)] $^2$   $\nu_{max,i}$ [m/s] | 386.9958056      | 1995.20174  | 3108.094376 | 3542.289995 | 9032.581917 |      | c <sub>vu,i</sub> [kN/(m/s) <sup>2</sup> ]   c <sub>w,i,c</sub> [kN <b>/(m/s) <sup>9</sup>]  </b> c <sub>u</sub> [kN/(m/s)]   v <sub>max.i</sub> [m/s] | 806.5990629     | 1935.814384 | 3645.503179 | 2644.665292     |  |
|        |            |   |                                                                                                    | 2258.145479 | 2258.145479 | 2258.145479 | 2258.145479 | 9032.581917 |            |                                                                                                    | 147.1528107      | 1857.186882 | 2495.366627 | 4532.875597 | 9032.581917    |             |                                                                                                    | 386.9958056      | 1995.20174  | 3108.094376 | 3542.289995 | 9032.581917 |      |                                                                                                    | 806.5990629     | 1935.814384 | 3645.503179 | 2644.665292     |  |
| Step 4 | Profilo B  | 9 | ಠ                                                                                                    | 0.15        |             |             |             |             | <b>GdS</b> | ಠ                                                                                                    | 0.15             |             |             |             |                | <b>GdSS</b> | ಠ                                                                                                    | 0.15             |             |             |             |             | SSSE | ಠ                                                                                                    | 0.15            |             |             |                 |  |
|        |            |   | $v_{max,j}$ [m/s]                                                                                                    | 0.051575895 | 0.051575895 | 0.051575895 | 0.051575895 |             |            | $v_{max,j}$ [m/s]                                                                                                    | 0.051575895      | 0.051575895 | 0.051575895 | 0.051575895 |                |             | $v_{max,j}$ [m/s]                                                                                               | 0.051575895      | 0.051575895 | 0.051575895 | 0.051575895 |             |      | $v_{max,j}$ [m/s]                                                                                                    | 0.051575895     | 0.051575895 | 0.051575895 | 0.051575895     |  |
|        |            |   |                                                                                                    | 33927.01635 | 33927.01635 | 33927.01635 | 33927.01635 |             |            |                                                                                                    | 2210.865447      | 27902.90099 | 37491.09397 | 68103.205   |                |             |                                                                                                    | 5814.334438      | 29976.47524 | 46696.88898 | 53220.36676 |             |      |                                                                                                    | 12118.57245     | 29084.22282 | 54771.07081 | 39734.19934     |  |
|        |            |   | $c_{NL}$ ; [kN/(m/s) $^2$ ] $ c_{NL,lc}$ [kN/(m/s) $^2$ ] $ c_{L,i}$ [kN/(m/s)]                                       | 6463.161484 | 6463.161484 | 5463.161484 | 6463.161484 | 25852.64593 |            | $c_{NL}$ ; [kN/(m/s) $^2$ ] $ c_{NL,lc}$ [kN/(m/s) $^2$ ] $ c_{L,i}$ [kN/(m/s)]                                                                        | 489.8267072      | 6182.007201 | 8306.312415 | 15088.5567  | 30066.70303    |             | $c_{N\!\omega,i}$ [kN/(m/s) $^2]$   $c_{N\!\omega,i\epsilon}$ [kN/(m/s) $^9$ ] $]$ $c_{\omega,i}$ [kN/(m/s)]    | 1260.046976      | 6496.31826  | 10119.864   | 11533.59218 | 29409.82141 |      |                                                                                                    | 2553.230477     | 6127.679179 | 11539.5743  | 8371.495003     |  |
|        |            |   |                                                                                                    | 3865.875077 | 6220.569654 | 7701.990106 | 8064.211098 | 25852.64593 |            |                                                                                                    | 251.9210514      | 5116.03901  | 8511.094281 | 16187.64868 | 0303<br>30066. |             |                                                                                                    | 662.5248256      | 5496.231979 | 10600.96099 | 12650.10362 | 29409.82141 |      | $c_{\text{NL},l}$ [kN/[i                                                                                                    | 2598<br>1380.87 | 5332.636149 | 12433.93292 | 7295<br>9444.53 |  |
|        | Profilo A  |   | ಠ                                                                                                    | 0.15        |             |             |             |             |            | ರ                                                                                                    | 0.15             |             |             |             |                |             | ಠ                                                                                                    | 0.15             |             |             |             |             |      | ರ                                                                                                    | 0.15            |             |             |                 |  |
|        |            |   | $v_{max,j}$ [m/s]                                                                                                    | 0.097084039 | 0.169897067 | 0.218439087 | 0.230574592 |             |            | $v_{max,j}$ [m/s]                                                                                                    | 0.097084039      | 0.169897067 | 0.218439087 | 0.230574592 |                |             | $v_{max,j}$ [m/s]                                                                                               | 0.097084039      | 0.169897067 | 0.218439087 | 0.230574592 |             |      | $v_{max,j}$ [m/s]                                                                                                    | 0.097084039     | 0.169897067 | 0.218439087 | 0.230574592     |  |
|        |            |   | $c_{\scriptscriptstyle Lj}$ [kN/(m/s)]                                                                                | 33927.01635 | 33927.01635 | 33927.01635 | 33927.01635 |             |            | $\epsilon_{i,j}$ [kN/(m/s)]                                                                                                    | 2210.865447      | 27902.90099 | 37491.09397 | 68103.205   |                |             | c <sub>u</sub> , [kN/(m/s)]                                                                                     | 5814.334438      | 29976.47524 | 46696.88898 | 53220.36676 |             |      | c <sub>u</sub> , [kN/(m/s)]                                                                                                    | 12118.57245     | 29084.22282 | 54771.07081 | 39734.19934     |  |

Figura 12.16: *Risultati dello step 4 per la direzione y*

| <b>Caratteristiche Dampers</b>                                                      |           |     |  |                 |  |  |  |  |  |  |
|-------------------------------------------------------------------------------------|-----------|-----|--|-----------------|--|--|--|--|--|--|
| $ c_j[kN/(m/s)^\alpha]$ $\alpha$ $ v_{max}[m/s]$ $ F_{max}[kN]$ $\theta_{d,j}[rad]$ |           |     |  |                 |  |  |  |  |  |  |
|                                                                                     | 1000 0.15 | 0.5 |  | 900 0.588002604 |  |  |  |  |  |  |

Figura 12.17: *Caratteristiche dei dissipatori utilizzati*

<span id="page-181-0"></span>Tabella 12.7: Forze statiche equivalenti e tagli ai piani della procedura DDBD

| Piano                       | $F_{i,tot}$ [kN] | $V_{i,tot}$ [kN] |
|-----------------------------|------------------|------------------|
|                             | 1177.05          | 1177.05          |
| 3                           | 6907.97          | 8085.02          |
| $\mathcal{D}_{\mathcal{L}}$ | 5202.94          | 13287.96         |
| 1                           | 2853.27          | 16141.23         |

dolo per la pulsazione al quadrato, si ottiene lo spettro cercato, figura [12.20.](#page-183-0) In particolare:

$$
S_{De}(T,\xi) = S_e(T,\xi) \left(\frac{T}{2\pi}\right)^2 \tag{12.1}
$$

In figura [12.21](#page-184-0) sono riportati quindi le caratteristiche dello SDOF equivalente.

A questo punto sono calcolabili le forze statiche equivalenti attraverso le quali si ricava il taglio ai piani, tabella [12.7,](#page-181-0) che sarà confrontato con il metodo 5 step e con le analisi dinamiche non lineari.

Assumendo una proporzione costante ai piani tra taglio totale e taglio assorbito dai dissipatori, si calcola il coefficiente *β<sup>i</sup>* :

$$
\beta = \frac{2\xi_{FVD}V_b\Delta_d}{\lambda \sum V_{i,tot}\Delta_{d,i}}\tag{12.2}
$$

E' possibile quindi ricavare ora le forze esplicate dai dissipatori, dalle quali si ricavano in seguito i coefficienti di smorzamento richiesti ai piani per garantire il profilo degli spostamenti ipotizzato, figura [12.22.](#page-184-1)

Il numero di dissipatori da installare indicato dal metodo di predimensionamento DDBD e riportato in figura [12.23](#page-184-2) assieme alle forze esplicate dagli stessi.

#### **12.2.4 Confronto procedure di predimensionamento e scelta effettuata**

Il numero di dissipatori totali da installare nella struttura in oggetto, figura [12.24,](#page-185-0) è sostanzialmente uguale per tutte le procedure di distribuzione lungo l'altezza per il metodo a 5 step mentre è di circa un terzo in meno per la procedura DDBD. Ciò che differenzia maggiormente i diversi metodi è proprio la distribuzione ai piani, figure [12.25](#page-186-0) e [12.26,](#page-186-1) nella quale si può

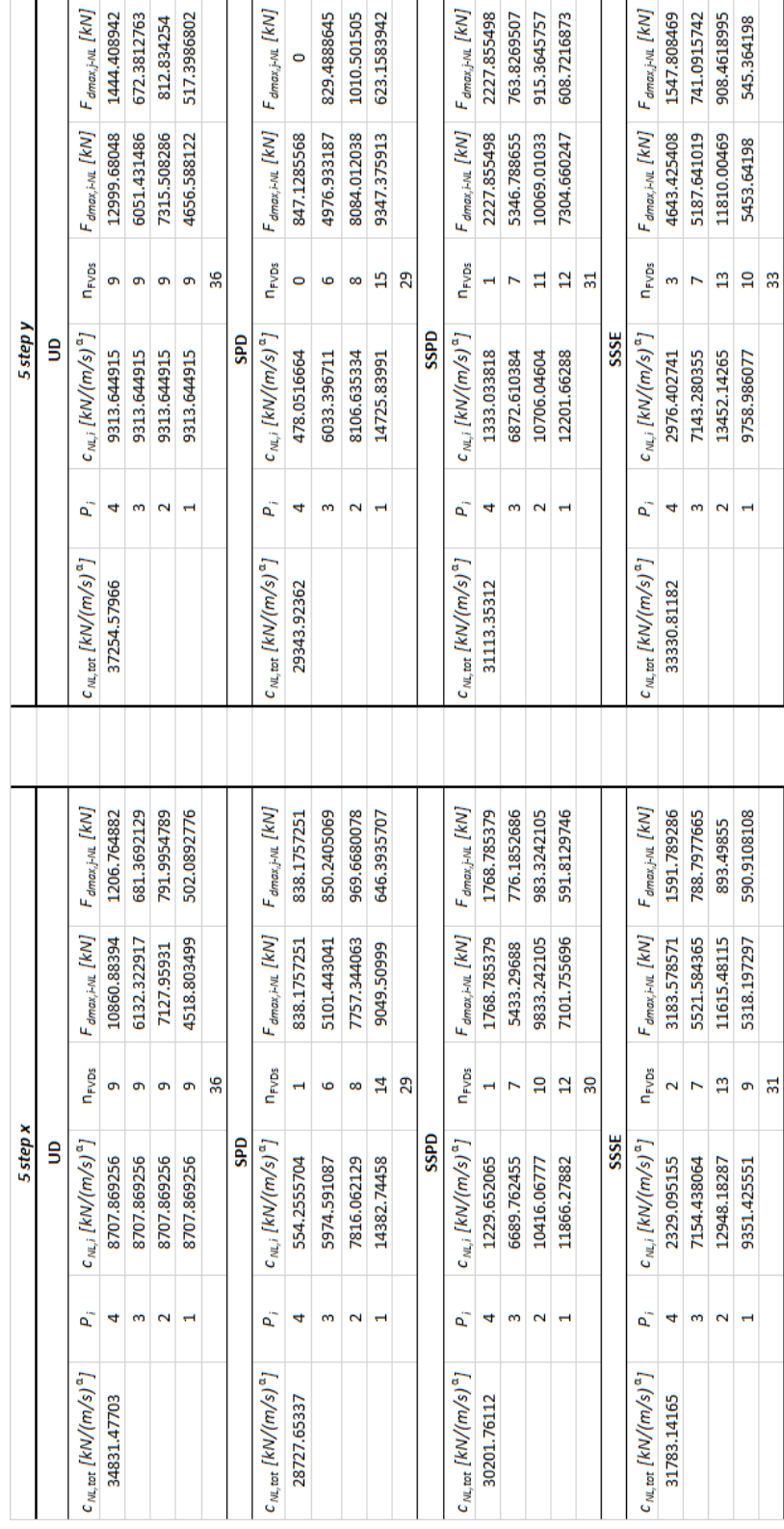

#### 12.2. PREDIMENSIONAMENTO FVDS 161

Figura 12.18: *Risultati dello step 5*

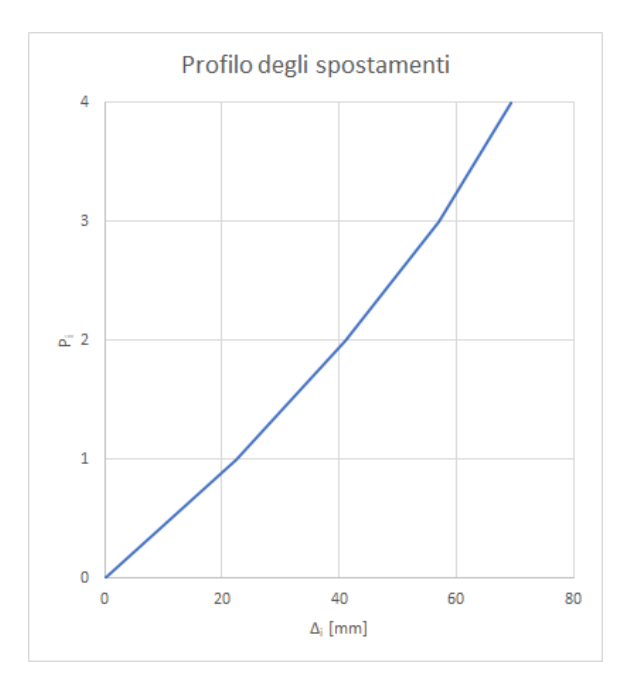

Figura 12.19: *Profilo degli spostamenti ammissibile assunto per la procedura DDBD*

<span id="page-183-0"></span>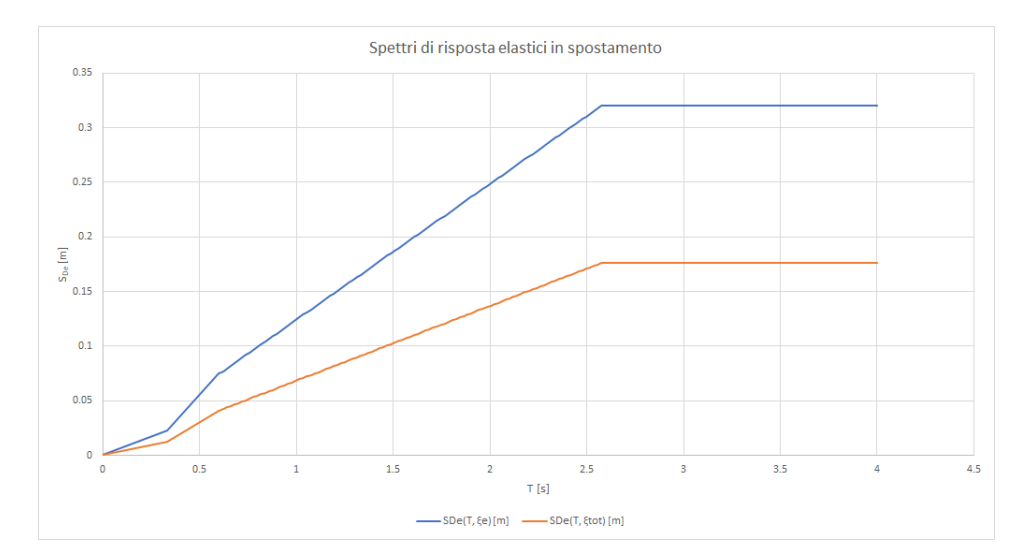

Figura 12.20: *Spettri di risposta elastici in spostamento per*  $\eta = 1$  *e per*  $\eta = 0.55$ 

|                 | <b>Equivalent SDOF</b> |                |
|-----------------|------------------------|----------------|
| $\Delta_d$ [mm] | $me$ [kg]              | $H_{\rho}$ [m] |
| 46.66485663     | 4158086.986            | 11.69269082    |
| $T_a$ [s]       | $K_e$ [kN/m]           | $V_h$ [kN]     |
| 0.688895513     | 345896.8404            | 16141.22647    |

<span id="page-184-0"></span>Figura 12.21: *Caratteristiche dell'oscillatore semplice equivalente della procedura DDBD*

<span id="page-184-1"></span>

| Caratteristiche dissipatori |               |                                                  |                                                      |  |  |  |  |  |  |  |  |
|-----------------------------|---------------|--------------------------------------------------|------------------------------------------------------|--|--|--|--|--|--|--|--|
| Р.                          | $F_{di}$ [kN] | $c_i$ [kN/(m/s) <sup><math>\alpha</math></sup> ] | $c_{tot}$ [kN/(m/s) <sup><math>\alpha</math></sup> ] |  |  |  |  |  |  |  |  |
| 4                           | 534.1463259   | 740.2155456                                      | 22801.86185                                          |  |  |  |  |  |  |  |  |
| з                           | 3668.990753   | 4907.572385                                      |                                                      |  |  |  |  |  |  |  |  |
| 2                           | 6030.093406   | 7865.031275                                      |                                                      |  |  |  |  |  |  |  |  |
|                             | 7324.910308   | 9289.042644                                      |                                                      |  |  |  |  |  |  |  |  |

Figura 12.22: *Coefficienti di smorzamento ai piani della procedura DDBD*

<span id="page-184-2"></span>

|                                   |    | <b>DDBD</b>                        |            |                       |                      |
|-----------------------------------|----|------------------------------------|------------|-----------------------|----------------------|
| $c_{NL,tot}$ [kN/(m/s) $\alpha$ ] | Р, | $c_{NLj}$ [kN/(m/s) <sup>a</sup> ] | $n_{FVDs}$ | $F_{dmax, i-NL}$ [kN] | $F_{dmax,j-NL}$ [kN] |
| 22801.86185                       | 4  | 740.2155456                        |            | 534.1463259           | 534.1463259          |
|                                   | 3  | 4907.572385                        | 5          | 3668.990753           | 733,7981507          |
|                                   | 2  | 7865.031275                        | 8          | 6030.093406           | 753.7616758          |
|                                   |    | 9289.042644                        | 9          | 7324.910308           | 813.8789231          |
|                                   |    |                                    | 23         |                       |                      |

Figura 12.23: *Numero di FVDs da installare e forze esplicate dagli stessi per la procedura DDBD*

<span id="page-185-0"></span>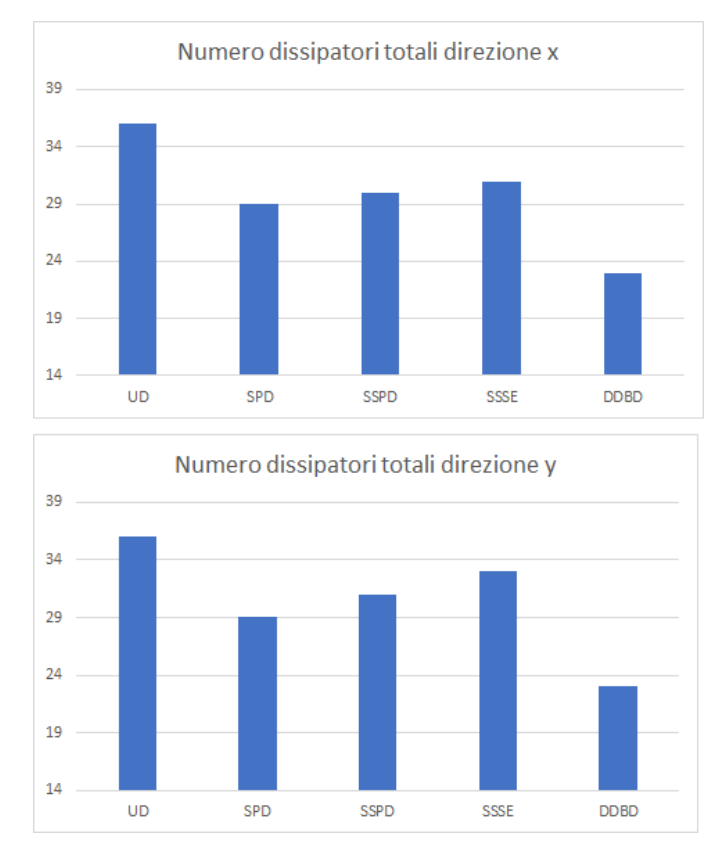

Figura 12.24: *Numero totale di FVDs da installare per i diversi metodi di predimensionamento*

riscontrare una sostanziale omogeneità di tutti i metodi tranne quello a distribuzione uniforme, considerato infatti il meno attendibile ed il meno ottimizzato.

Il numero per piano di dissipatori installati è riportato in tabella [12.8](#page-187-0) per le due direzioni x e y. La scelta è stata fatta sulla base della media fornita dai metodi investigati, escluso quello di distribuzione uniforme lungo l'altezza, ritenuto non attendibile. Al piano copertura i dissipatori installati sono caratterizzati da un coefficiente di smorzamento pari a 600.

#### **12.2.5 Disposizione in pianta**

La disposizione in pianta è stata studiata con il fine di interagire il meno possibile con le scelte architettoniche e per quanto possibile mantenere il posizionamento quanto più simmetrico rispetto al baricentro della struttura per evitare deformazioni torsionali della strutturale, i quali sovraccaricherebbero i pilastri più distanti.

<span id="page-186-0"></span>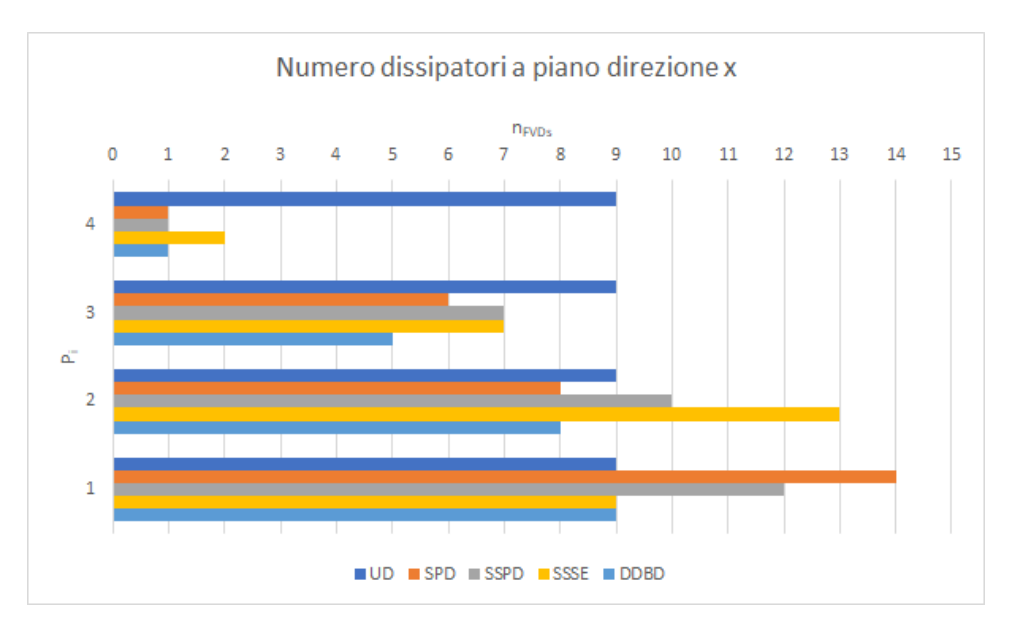

Figura 12.25: *Numero di FVDs da installare ai piani in direzione x per i diversi metodi di predimensionamento*

<span id="page-186-1"></span>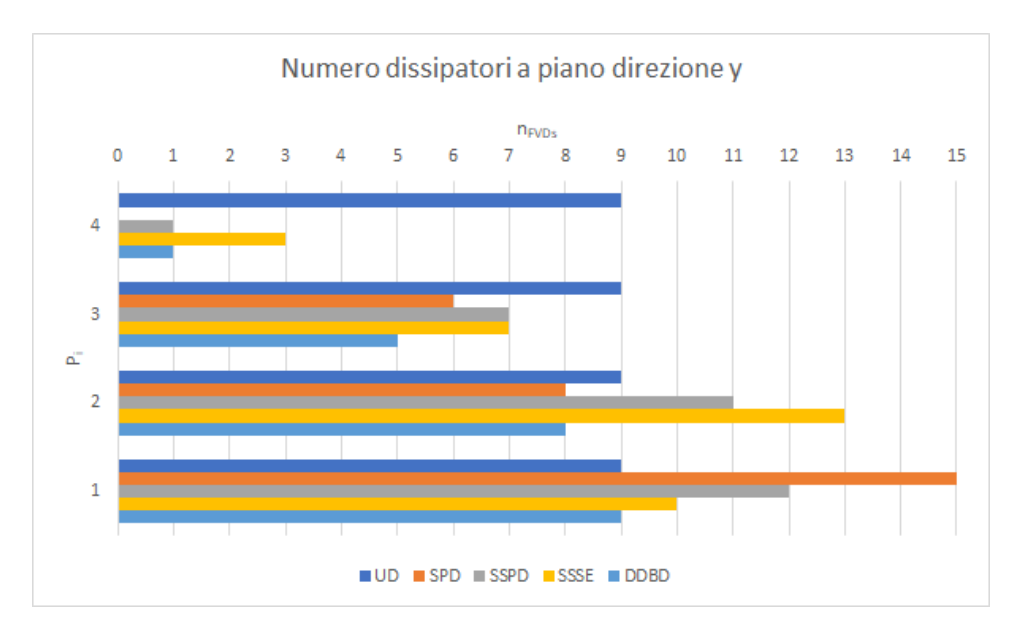

Figura 12.26: *Numero di FVDs da installare ai piani in direzione y per i diversi metodi di predimensionamento*

| Piano          | Dir. x Dir. y  |    |
|----------------|----------------|----|
|                | 2              | 2  |
| 3              | $\overline{5}$ | 6  |
| $\overline{2}$ | 10             | 10 |
| 1              | 12             | 12 |
| TOT            | 29             | 30 |

<span id="page-187-0"></span>Tabella 12.8: Numero di dissipatori per piano installati

<span id="page-187-1"></span>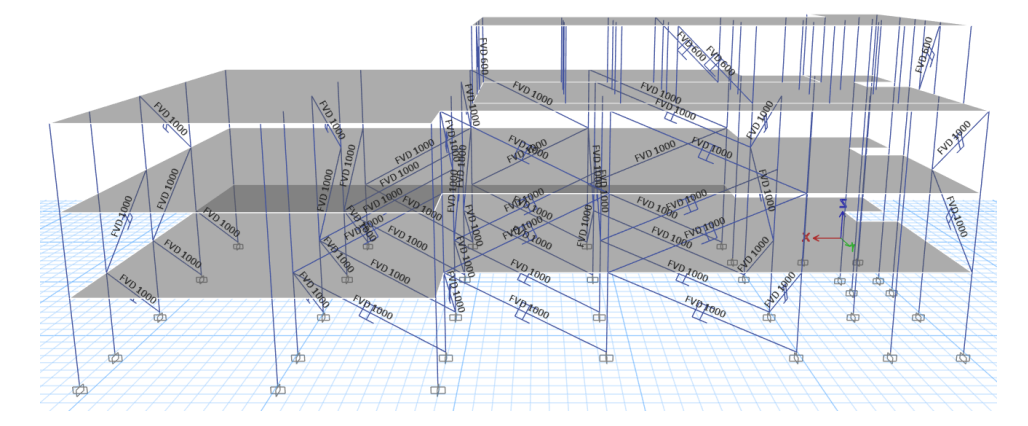

Figura 12.27: *Vista tridimensionale del posizionamento dei dispositivi fluidoviscosi nel modello ad elementi finiti: Equipped Structure*

Il risultato dei posizionamenti in pianta ed in altezza è riportato in figura [12.27.](#page-187-1)

### **12.3 ES: analisi dinamiche non lineari**

Individuati la quantità ed il posizionamento dei dispositivi di protezione sismica dell'edificio, è possibile svolgere le analisi dinamiche non lineari utilizzando gli accelerogrammi in possesso, frutto dell'elaborazione di analisi di risposta sismica locale.

#### **12.3.1 Implementazione dei dispositivi fluido-viscosi nel modello FE**

Il modello agli elementi finiti relativo alla NS è stato equipaggiato con elementi definiti *NLLinks (Nonlinear Links)*, figura [12.27.](#page-187-1) In particolare è stata definita una proprietà dei links in ETABS di tipo *Damper - Exponential*, caratterizzata da un comportamento forza-velocità di tipo non lineare lungo l'asse locale 1 (asse baricentrico), figura [12.28,](#page-188-0) come riportato in figura [12.29.](#page-189-0)

<span id="page-188-0"></span>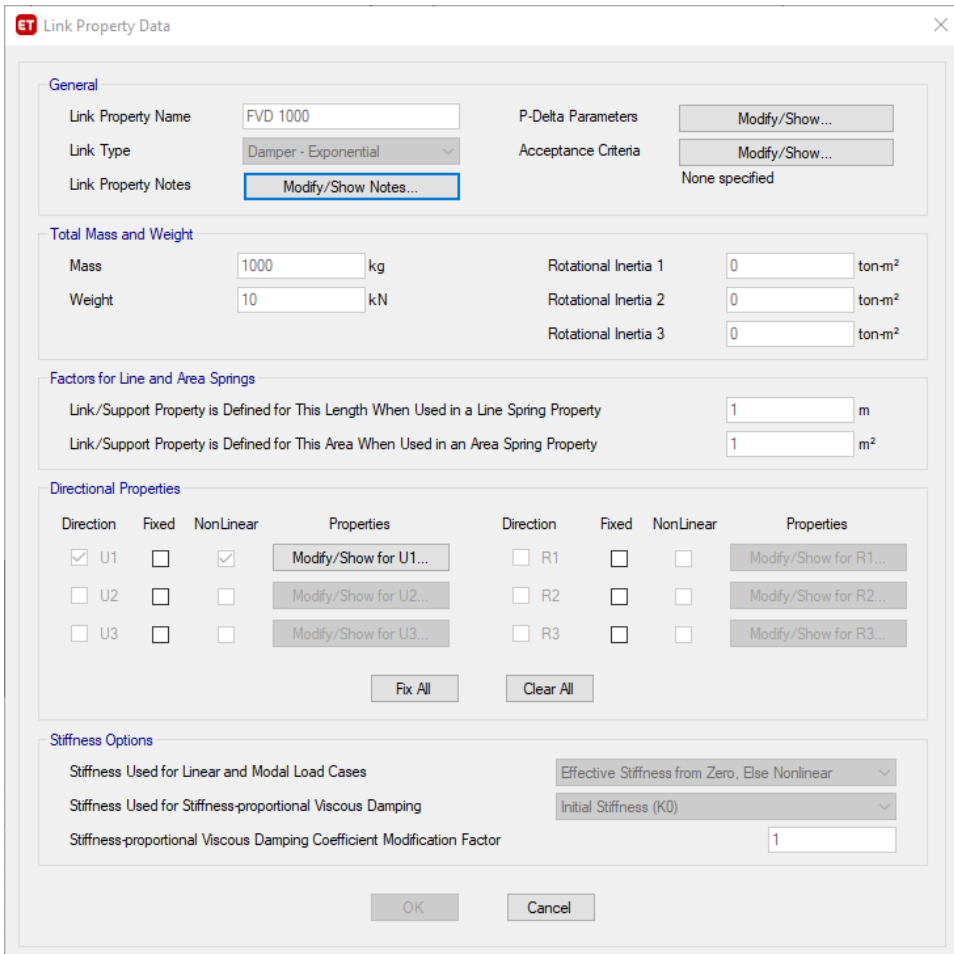

Figura 12.28: *Link Property Data ETABS: scelta delle proprietà meccaniche lungo gli assi locali*

Si fa notare che la rigidezza elastica del sistema dissipatore-supporto è stata posta pari a 100000 kN*/*m, in linea con quanto suggerito dalla procedura a 5 step.

#### **12.3.2 Casi e combinazioni di carico**

Per ogni accelerogramma, sette a direzione, è stato creato un *Load Case* di tipo *Time History* ed in particolare *Nonlinear Modal*, cioè *Fast Nonlinear Analysis*. La scelta di effettuare analisi FNA è stata dettata dalla velocità di risoluzione, circa 1*/*100, a fronte di risultati uguali rispetto alle classiche analisi dinamiche non lineari con integrazione al passo (per confrontare i metodi, un accelerogramma è stato analizzato anche attraverso TH classica).

<span id="page-189-0"></span>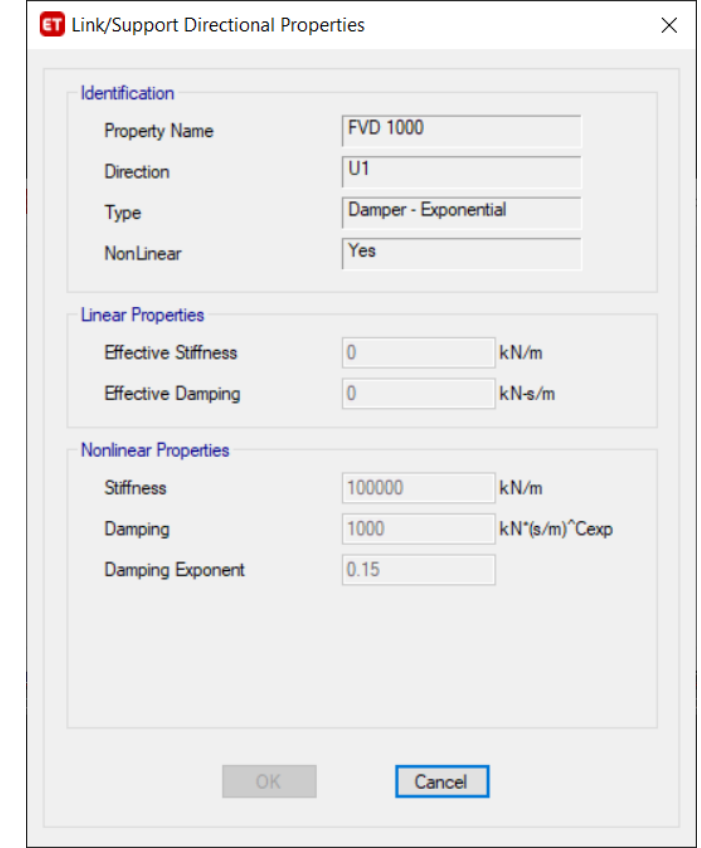

Figura 12.29: *Link Property Data ETABS: scelta delle proprietà meccaniche lungo l'asse locale 1*

<span id="page-190-0"></span>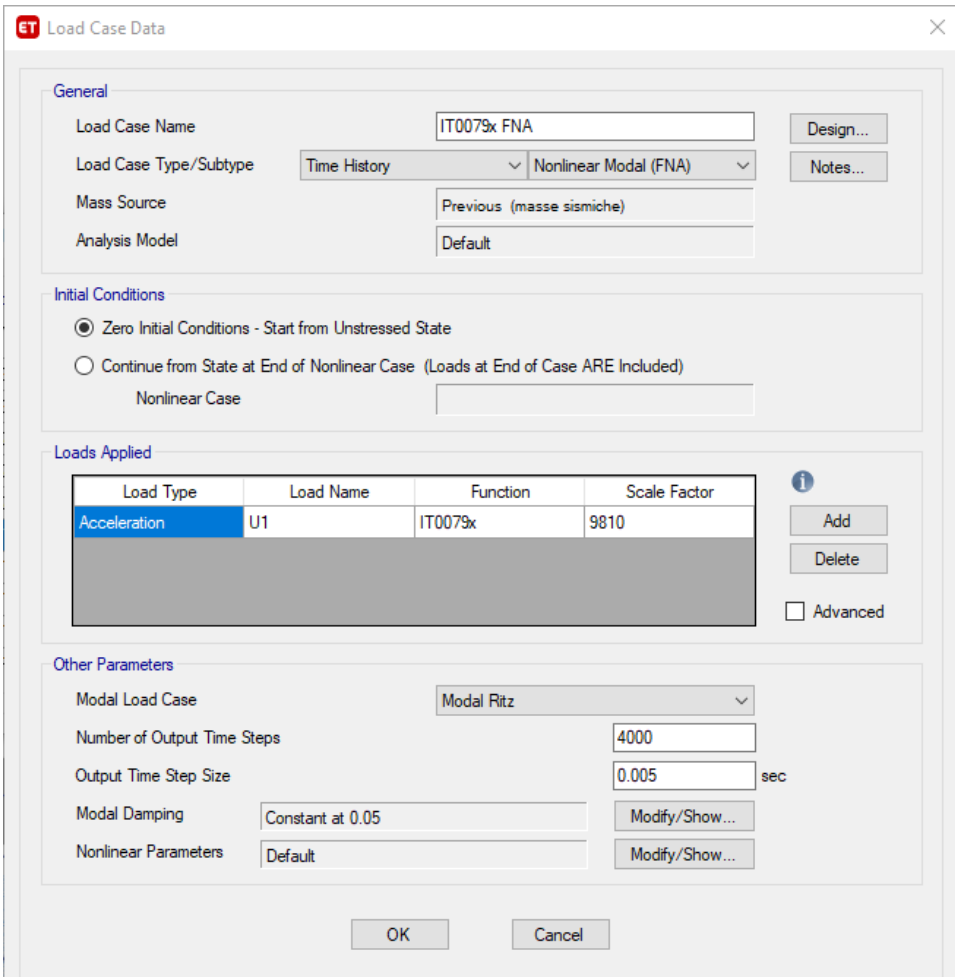

Figura 12.30: *Definizione dell'analisi FNA per l'accelerogramma IT0079 in direzione x*

Le analisi FNA utilizzano i vettori modali ricavati con il metodo di Ritz, in numero pari a tre volte il numero di piani sommato al numero di NNLinks presenti nel modello. Il passo di integrazione è stato posto pari al passo di campionamento delle storie temporali (0*.*005 s), fermo restando che al fine di garantire la convergenza, il software in automatico può definire dei subincrementi di ampiezza minore (0*.*001 s). Il prodotto tra ampiezza del passo di integrazione ed il numero di passi temporali fornisce la durata di campionamento delle storie temporali. In figura [12.30](#page-190-0) si riporta la definizione dell'analisi FNA per l'accelerogramma IT0079 in direzione x. Si fa notare l'indicazione sullo smorzamento modale convenzionale costante al 5%.

I casi di carico così definiti sono combinati con i carichi gravitazionali secondo la combinazione sismica da normativa (equazione [2.5.5] delle

| Combinazione | SLEqp | ITOXXXx ITOXXXy |        |
|--------------|-------|-----------------|--------|
| IT0XXX-1     |       |                 | 0.3    |
| IT0XXX-2     |       |                 | $-0.3$ |
| IT0XXX-3     |       | $-1$            | 0.3    |
| IT0XXX-4     |       | $-1$            | $-0.3$ |
| IT0XXX-5     |       | 0.3             |        |
| IT0XXX-6     |       | 0.3             | $-1$   |
| IT0XXX-7     |       | $-0.3$          |        |
| IT0XXX-8     |       | $-0.3$          |        |

<span id="page-191-0"></span>Tabella 12.9: Combinazioni di carico sismiche per le analisi FNA

NTC2018), nella quale di fatto si sommano gli effetti della combinazione quasi permanente con le azioni sismiche. In particolare, per ogni coppia di accelerogrammi si definiscono otto combinazioni di carico in accordo con quanto indicato nel § 7.3.5 delle NTC2018, come riportato in tabella [12.9.](#page-191-0)

Secondo lo stesso capitolo delle normative, nel caso in cui vengano impiegate sette o più storie temporali, è possibile considerare sulla struttura la media gli effetti più sfavorevoli. Sono state quindi create altre otto combinazioni di carico, una per ogni condizione della tabella [12.9,](#page-191-0) come riportato in figura [12.31.](#page-192-0)

#### **12.3.3 Risultati delle FNA**

Si riportano nel seguito i principali risultati delle analisi dinamiche non lineari.

#### **12.3.3.1 Forze esplicate dai dissipatori**

Le forze massime assiali esplicate dai dissipatori durante le TH, tabella [12.10,](#page-193-0) sono in linea con quelle ipotizzate con i metodi di predimensionamento. Il valore massimo è pari a 696*.*23 kN, il minimo a 570*.*13 kN mentre la media è 653*.*59 kN. Lo scarto massimo dalla media del 6*.*12% è indice di tassi di lavoro tra i vari dispositivi piuttosto omogenei, tutti impiegati per circa l'80%. In figura [12.32](#page-194-0) è riportato a titolo di esempio il grafico forza-spostamento per il dispositivo K1 durante l'accelerogramma IT0932 in direzione x; si può qui notare la forma caratteristica del legame non lineare.

#### **12.3.3.2 Sollecitazioni elementi strutturali**

I momenti flettenti, le sollecitazioni taglianti e lo sforzo assiale nelle colonne sono riportati graficamente nelle figure dalla [13.54](#page-245-0) alla [13.62](#page-253-0) in appendice H come inviluppo massimo e minimo delle otto combinazioni definite come in figura [12.31.](#page-192-0)

<span id="page-192-0"></span>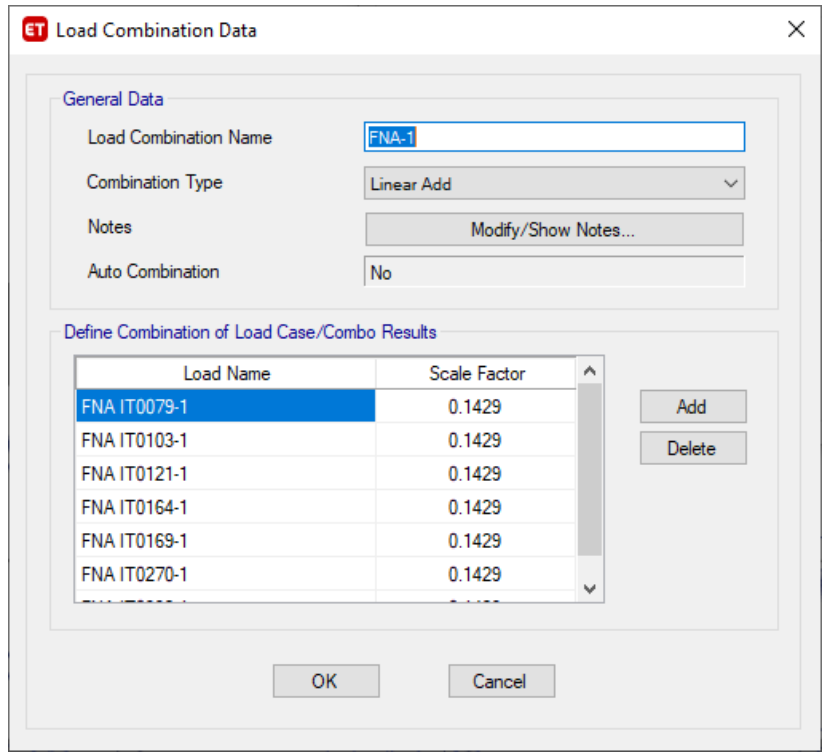

Figura 12.31: *Esempio di combinazione di carico come media degli effetti più sfavorevoli per le sette coppie di accelerogrammi*

<span id="page-193-0"></span>

| Piano          | ID             | $F_d$ [kN] | Piano          | ID         | $F_d$ [kN] |
|----------------|----------------|------------|----------------|------------|------------|
| 1              | K10            | 657.72     | $\overline{2}$ | K30        | 643.57     |
| $\mathbf{1}$   | K11            | 675.35     | $\overline{2}$ | K31        | 645.83     |
| $\mathbf{1}$   | K12            | 655.26     | $\overline{2}$ | K32        | 659.22     |
| $\mathbf{1}$   | K13            | 654.43     | $\overline{2}$ | <b>K33</b> | 656.86     |
| $\mathbf{1}$   | K14            | 672.21     | $\overline{2}$ | <b>K35</b> | 679.91     |
| $\mathbf{1}$   | K15            | 590.42     | $\overline{2}$ | <b>K36</b> | 654.17     |
| $\mathbf{1}$   | K16            | 584.00     | $\overline{2}$ | <b>K38</b> | 659.06     |
| $\mathbf{1}$   | K17            | 570.13     | $\overline{2}$ | <b>K39</b> | 663.16     |
| $\mathbf{1}$   | <b>K18</b>     | 608.49     | $\overline{2}$ | K40        | 658.98     |
| $\mathbf{1}$   | K19            | 601.18     | $\overline{2}$ | K41        | 658.07     |
| $\mathbf{1}$   | K2             | 685.18     | $\overline{2}$ | K42        | 667.72     |
| $\mathbf{1}$   | K20            | 589.13     | $\overline{2}$ | <b>K44</b> | 654.84     |
| $\mathbf{1}$   | K21            | 633.45     | $\overline{2}$ | K45        | 664.15     |
| $\mathbf{1}$   | K22            | 627.57     | $\overline{2}$ | <b>K52</b> | 646.32     |
| $\overline{1}$ | K23            | 615.98     | 3              | <b>K59</b> | 696.23     |
| $\mathbf{1}$   | K24            | 661.51     | 3              | K1         | 675.82     |
| $\mathbf{1}$   | K25            | 677.24     | 3              | K46        | 684.59     |
| $\mathbf{1}$   | K26            | 685.41     | 3              | K47        | 671.21     |
| $\mathbf{1}$   | K3             | 663.90     | 3              | <b>K48</b> | 665.46     |
| $\mathbf{1}$   | K4             | 663.31     | 3              | K49        | 651.82     |
| $\overline{1}$ | K <sub>5</sub> | 682.17     | 3              | <b>K50</b> | 668.80     |
| $\mathbf{1}$   | K <sub>6</sub> | 676.71     | 3              | <b>K51</b> | 666.58     |
| $\mathbf{1}$   | K8             | 679.10     | 3              | <b>K56</b> | 689.73     |
| $\mathbf{1}$   | K9             | 658.46     | 3              | K57        | 679.79     |
| $\overline{2}$ | K27            | 635.88     | 3              | <b>K58</b> | 681.54     |
| $\overline{2}$ | <b>K28</b>     | 631.75     | $\overline{4}$ | <b>K55</b> | 424.66     |
| $\overline{2}$ | K29            | 633.91     | $\overline{4}$ | <b>K53</b> | 419.02     |
| $\overline{2}$ | <b>K34</b>     | 674.83     | $\overline{4}$ | K43        | 419.14     |
| $\overline{2}$ | K37            | 645.07     | $\overline{4}$ | <b>K54</b> | 447.42     |
| $\overline{2}$ | K7             | 624.35     |                |            |            |

Tabella 12.10: Forze sviluppate dai dissipatori

<span id="page-194-0"></span>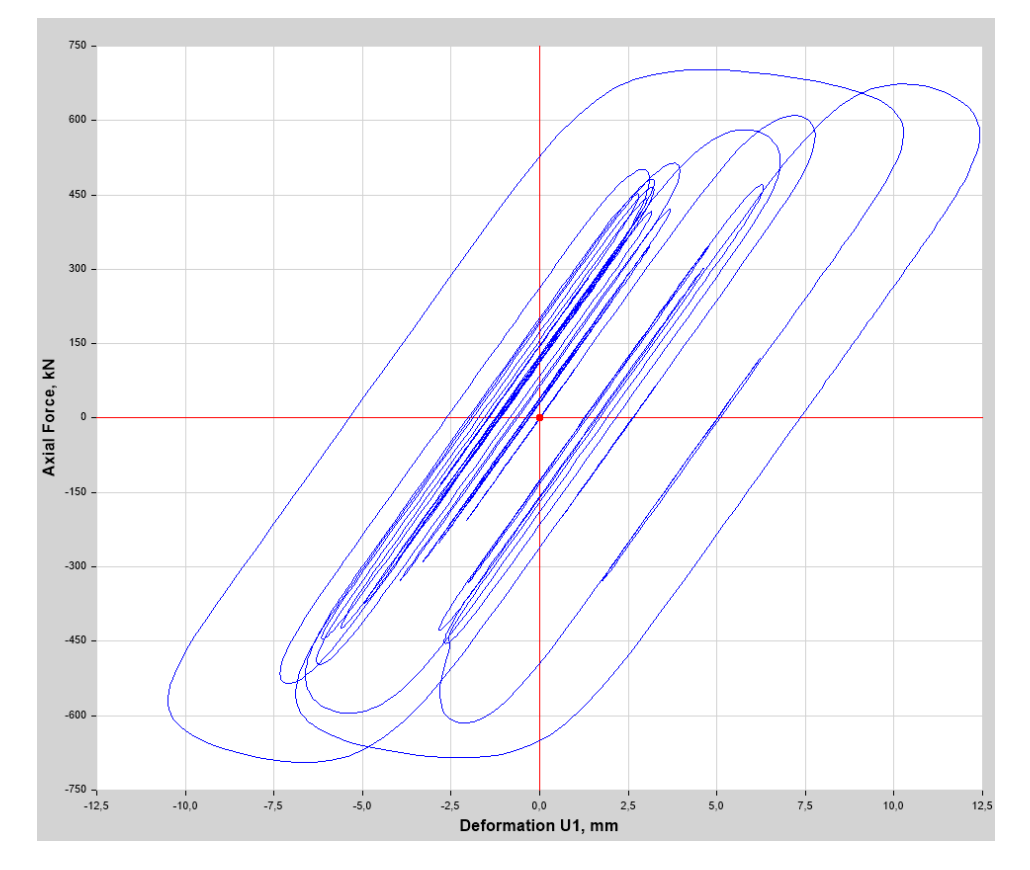

Figura 12.32: *Esempio di cicli forza-spostamento per il dispositivo K1 durante l'applicazione dell'accelerogramma IT0932 in direzione x*

<span id="page-195-0"></span>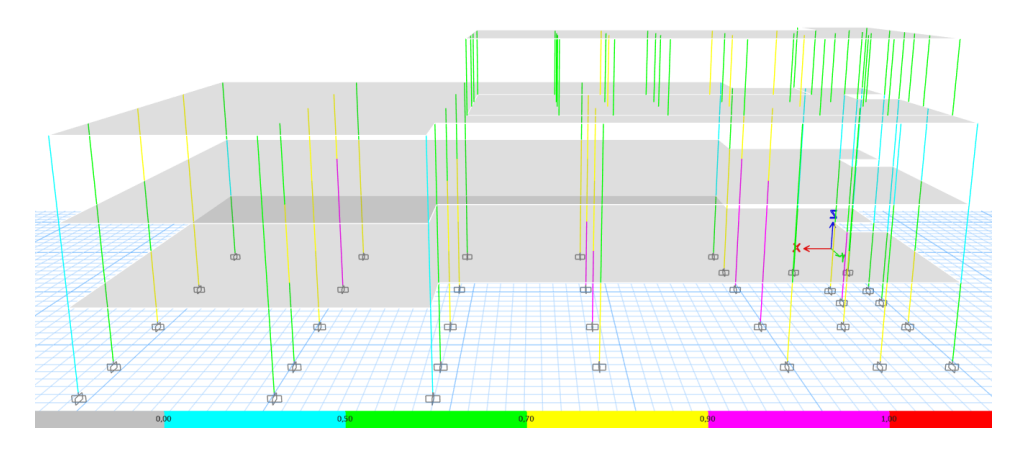

Figura 12.33: *Risultato delle verifiche di resistenza per le colonne dell'edificio equipaggiato con FVDs, il contour rappresenta il coefficiente di sicurezza*

<span id="page-195-1"></span>Tabella 12.11: Spostamenti di interpiano massimi del modello ES

|                             | Piano Dir. $x \text{ [mm]}$ Dir. $y \text{ [mm]}$ |       |
|-----------------------------|---------------------------------------------------|-------|
|                             | 16.46                                             | 41.21 |
| 3                           | 15.08                                             | 14.92 |
| $\mathcal{D}_{\mathcal{L}}$ | 14.20                                             | 18.79 |
| 1                           | 13.42                                             | 21.51 |

#### **12.3.3.3 Verifiche di resistenza SLU-SLV**

Con lo stesso procedimento riservato alle verifiche per azioni gravitazionali del modello NS, sono state svolte le verifiche di resistenza per i pilastri, i quali risultano tutti verificati come visibile in figura [12.33.](#page-195-0) Il coefficiente di sicurezza medio è circa pari a 0*.*7.

#### **12.3.3.4 Spostamenti di interpiano massimi**

Gli spostamenti di interpiano massimi lungo le due direzioni ortogonali sono riportati in tabella [12.11.](#page-195-1) Gli spostamenti massimi in copertura sono pari a 5*.*56 cm in direzione x e 8*.*83 cm in direzione y, valori ampiamente soddisfacenti.

#### **12.3.3.5 Bilancio energetico**

Il programma di calcolo fornisce il bilancio energetico sotto forma di grafico tempo-energia per ogni time history sviluppata sulla base della [\(7.12\)](#page-105-0). In figura [12.34](#page-196-0) è riportato a titolo di esempio il grafico per la storia temporale IT0270 in direzione y. Si può notare che l'energia di ingresso viene dissipata in parte dallo smorzamento convenzionale e per la maggior parte dai dispositivi

<span id="page-196-0"></span>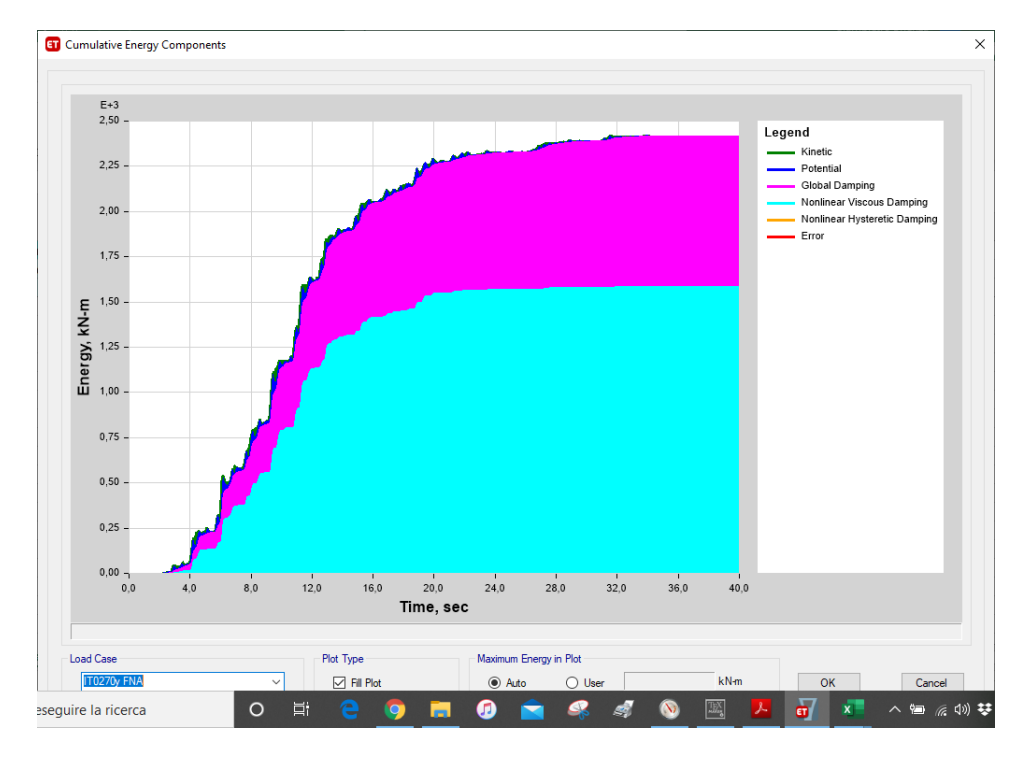

Figura 12.34: *Grafico del bilancio energetico istante per istante per la storia temporale IT0270 in direzione y*

fluido viscosi, i quali riducono notevolmente l'energia in ingresso che si trasforma in cinetica e potenziale elastica.

## **12.4 DS: analisi struttura dissipativa**

E' stata analizzata la struttura a comportamento dissipativo e sono state condotte le verifiche di resistenza per i pilastri così come visto per la ES. Le NTC2018 forniscono il fattore di comportamento *q* per le strutture in acciaio nel § 7.3.1 ed in via cautelativa è stato assunto un comportamento intermedio tra la tipologia strutturale a mensola o pendolo inverso e le strutture a telaio in quanto la plasticizzazione è prevista alle estremità delle colonne. Per le costruzioni a pendolo inverso progettate in classe di duttilità media si assume  $q = 2$ , per le strutture a telaio invece  $q = 4$ , le ordinate dello spettro vengono quindi ridotte ponendo *q* = 3, figura [12.35.](#page-197-0) L'affidamento sulle plasticizzazioni può quindi essere comparato alla applicazione dei dispositivi fluido-viscosi in quanto per essi si è assunto un comportamento equivalente all'adozione di  $\eta = 0.55$ . Le verifiche di resistenza condotte sul modello con le stesse dimensioni sezionali del modello ES non sono soddisfatte, come riportato in figura [12.36.](#page-197-1)

<span id="page-197-0"></span>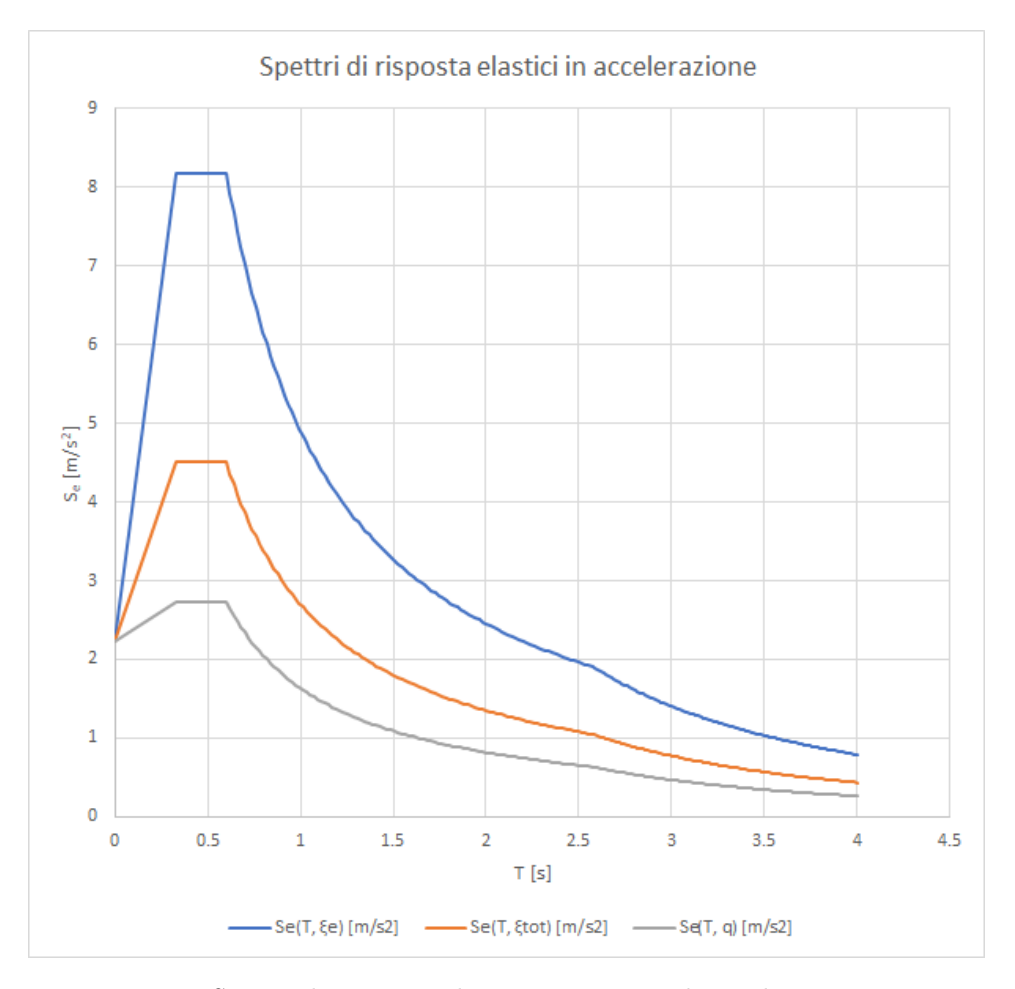

Figura 12.35: *Spettri di risposta elastici in termini di accelerazione e spettro di risposta di progetto con q* = 2

<span id="page-197-1"></span>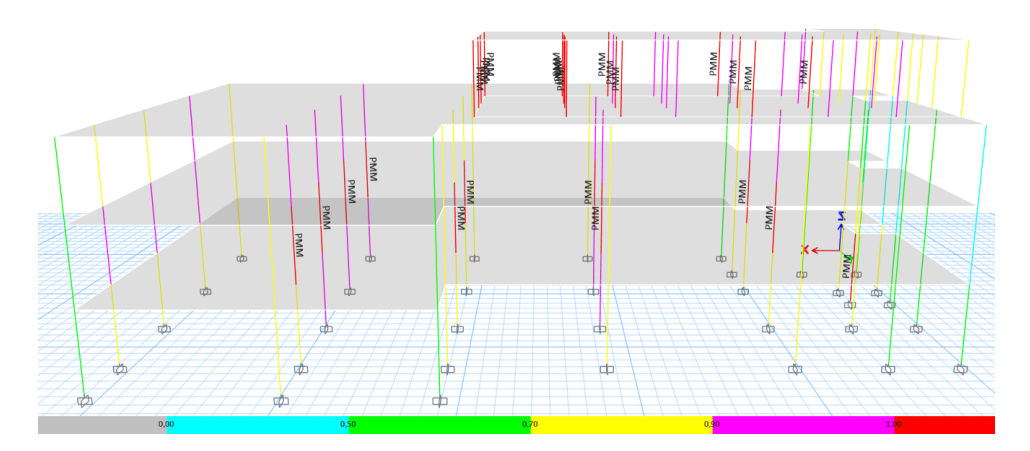

Figura 12.36: *Risultato delle verifiche di resistenza per le colonne dell'edificio a comportamento dissipativo con stesse sezioni di pilastri della ES*

<span id="page-198-0"></span>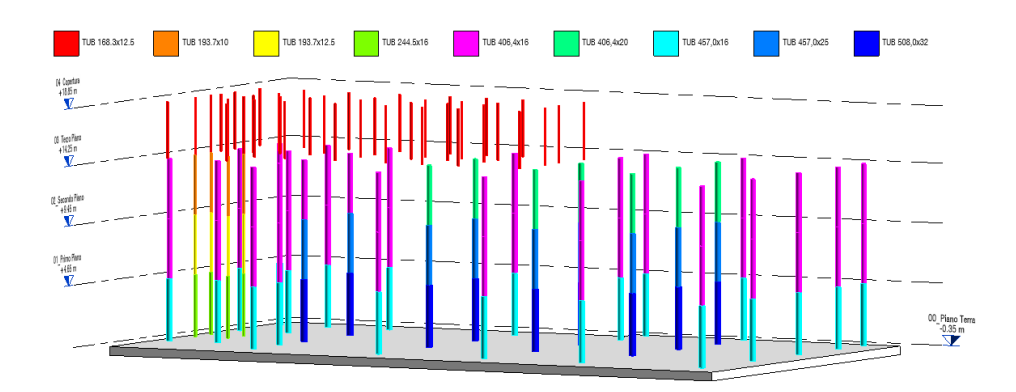

Figura 12.37: *Vista tridimensionale del modello Revit con scala cromatica relativa al tipo di profilo circolare per la struttura dissipativa*

<span id="page-198-1"></span>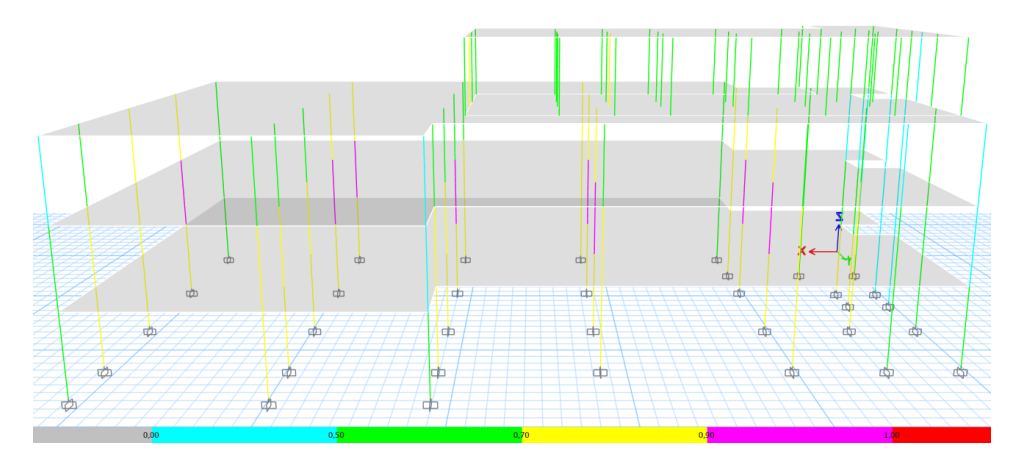

Figura 12.38: *Risultato delle verifiche di resistenza per le colonne dell'edificio a comportamento dissipativo, il contour rappresenta il coefficiente di sicurezza*

Aumentando le sezioni delle colonne come riportato nella vista tridimensionale del modello grafico di Revit in figura [12.37](#page-198-0) e svolgendo nuovamente le verifiche, esse forniscono esito positivo come riportato in figura [12.38.](#page-198-1)

I tagli alla base derivanti dall'analisi modale con spettro di risposta di progetto sono riportati in tabella [12.12](#page-199-0) mentre in tabella [12.13](#page-199-1) sono riportati gli spostamenti di interpiano massimi per le due direzioni principali. Si ricorda che gli spostamenti ottenuti sono quelli derivanti dal calcolo moltiplicati per il fattore di comportamento.

#### **12.5 NDS: analisi struttura non dissipativa**

Se si volesse fare affidamento sulla sola dissipazione strutturale convenzionale, senza accettare plasticizzazioni degli elementi facendo si che essi

<span id="page-199-0"></span>Tabella 12.12: Tagli alla base per analisi modale con spettro di risposta di progetto del modello DS

| Condizione   | $F_x$ [kN] | $F_y$ [kN] |
|--------------|------------|------------|
| $SLV_x$      | 4955.91    | 94.77      |
| $\rm{SLV}_u$ | 94.77      | 5067.77    |

Piano Dir. x [mm] Dir. y [mm]

<span id="page-199-1"></span>Tabella 12.13: Spostamenti di interpiano massimi del modello DS

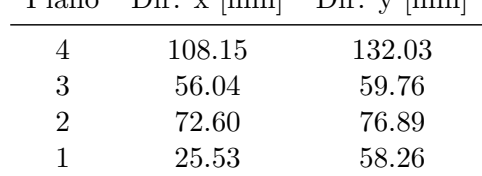

rimangano in campo elastico, la richiesta sezionale vedrebbe un incremento notevole, al punto da rendere la soluzione non idonea dal punto di vista razionale ed economico. Ad esempio per tutte le colonne sarebbe necessario acciaio S355 e quelle del primo piano richiederebbero una sezione circolare di diametro 711*.*0 mm e spessore 30*.*0 mm. In figura [12.39](#page-200-0) sono riportati i risultati delle verifiche svolte per gli Stati Limite di Salvaguardia della Vita.

I tagli alla base derivanti dall'analisi modale con spettro di risposta elastico sono riportati in tabella [12.14.](#page-199-2) Il valore elevato, nell'ordine delle cinque volte quello agente nei modelli ES e DS, è dovuto alla notevole rigidezza che comporta periodi di vibrazione principali nelle due direzioni bassi  $(T_x = 0.923 \text{ s} \cdot T_y = 0.895 \text{ s})$ , vicini alle ascisse caratterizzate dalle ordinate dello spettro di risposta massime coincidenti con il plateau orizzontale.

## **12.6 Confronto tagli alla base**

I tagli alla base dei diversi modelli sono validi indicatori della bontà della modellazione. Sono stati quadrati i tagli lungo le due direzioni di ogni modello e successivamente sono stati confrontati tra loro e con quelli

<span id="page-199-2"></span>Tabella 12.14: Tagli alla base per analisi modale con spettro di risposta di progetto del modello NDS

| Condizione       | $F_x$ [kN] | $F_y$ [kN] |
|------------------|------------|------------|
| SLV <sub>x</sub> | 20515.55   | 532.38     |
| $\text{SLV}_u$   | 532.38     | 21029.83   |

<span id="page-200-0"></span>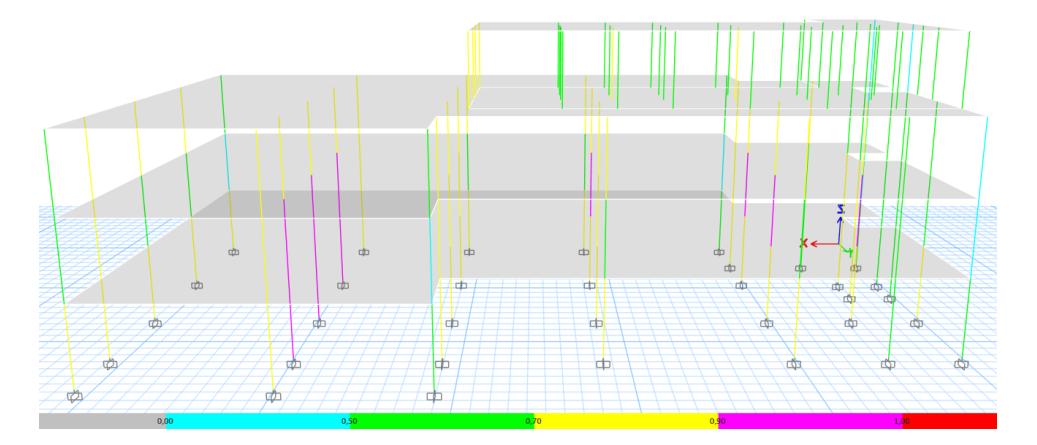

Figura 12.39: *Risultato delle verifiche di resistenza per le colonne dell'edificio a comportamento non dissipativo*

calcolati manualmente nelle procedure di predimensionamento dei dispositivi fluido-viscosi. In tabella [12.15](#page-201-0) sono riportati i tagli totali agenti.

Da quanto riportato, in merito ai tagli alla base si possono trarre le seguenti conclusioni:

- il modello NS a spettro ridotto di  $\eta = 0.55$  ed i metodi manuali forniscono valori pressoché uguali del taglio alla base;
- il modello ES presenta valori del taglio alla base di circa il 14% più bassi, differenza ritenuta accettabile considerando che i valori precedenti provengono da trattazioni semplificate. L'applicazione di accelerogrammi sul modello equipaggiato con i NLLinks porta a sollecitazioni agenti sugli elementi strutturali meno severe;
- il modello DS è quello che vede il taglio alla base minore, circa un sesto in meno del modello equipaggiato, di contro prevede la plasticizzazione delle sezioni alle estremità delle colonne;
- il modello NDS, il quale permette di mantenere gli elementi in campo elastico facendo uso della sola resistenza degli elementi verticali, a causa dell'incremento rilevante di rigidezza dovuta all'aumento sezionale, vede un aumento notevole di richiesta tagliante, anche nell'ordine delle tre volte.

In figura [12.40](#page-201-1) si riporta inoltre l'andamento dei tagli ai piani dei diversi modelli investigati.

| Modello    | Condizione           | $V_{b,tot}$ [kN] |
|------------|----------------------|------------------|
|            | $SLV_x$              | 13386.67         |
| NS         | $\rm{SLV}_u$         | 13564.01         |
|            | $\text{SLV}_{x,rid}$ | 7160.06          |
|            | $\text{SLV}_{y,rid}$ | 7254.11          |
| ES         | $\mathrm{acc}_x$     | 6323.52          |
|            | acc <sub>y</sub>     | 6329.03          |
| DS         | $\mathrm{SLV}_x$     | 4956.82          |
|            | $\rm{SLV}_u$         | 5068.66          |
| <b>NDS</b> | $\mathrm{SLV}_x$     | 20522.46         |
|            | $\mathrm{SLV}_u$     | 21036.57         |
|            | 5STEP                | 7309.55          |
| manual     | DDBD                 | 8816.32          |

<span id="page-201-0"></span>Tabella 12.15: Tagli alla base quadrati nelle due direzioni per i diversi modelli

<span id="page-201-1"></span>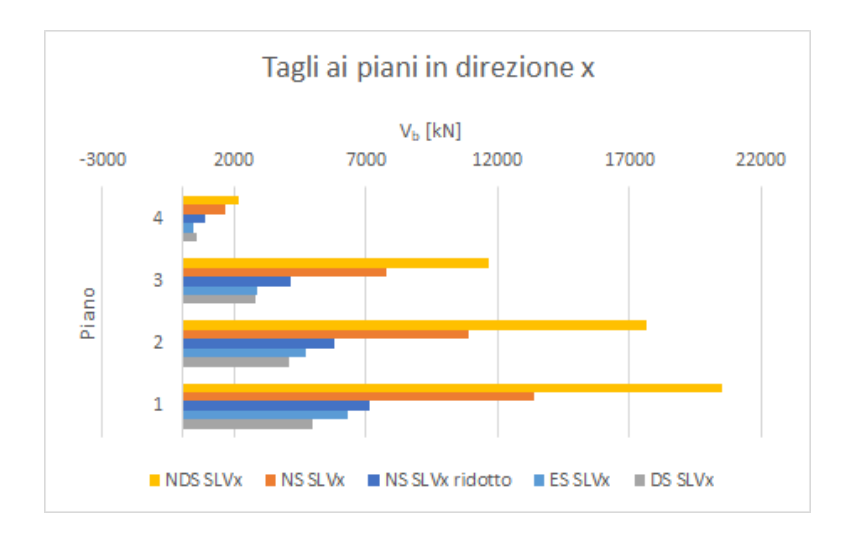

Figura 12.40: *Tagli ai piani in direzione x dei diversi modelli studiati*

| Modello    | Piano          | Dir. $x[g]$ | Dir. y  g |
|------------|----------------|-------------|-----------|
| NS totale  | $\overline{4}$ | 0.70        | 0.87      |
|            | 3              | 0.42        | 0.48      |
|            | $\overline{2}$ | 0.37        | 0.43      |
|            | $\mathbf{1}$   | 0.35        | 0.41      |
|            | 4              | 0.37        | 0.46      |
| NS scalato | 3              | 0.22        | 0.25      |
|            | $\overline{2}$ | 0.20        | 0.23      |
|            | $\mathbf{1}$   | 0.19        | 0.22      |
|            | 4              | $0.27\,$    | 0.34      |
|            | 3              | 0.23        | 0.30      |
| ES         | $\overline{2}$ | 0.23        | 0.26      |
|            | $\mathbf 1$    | 0.21        | 0.23      |
|            | 4              | 0.72        | 0.87      |
| DS         | 3              | 0.45        | 0.48      |
|            | $\overline{2}$ | 0.36        | 0.42      |
|            | $\mathbf{1}$   | 0.36        | 0.39      |
| <b>NDS</b> | 4              | 0.88        | 1.04      |
|            | 3              | 0.60        | 0.69      |
|            | $\overline{2}$ | 0.45        | 0.52      |
|            | 1              | 0.29        | 0.34      |

<span id="page-202-0"></span>Tabella 12.16: Accelerazioni di piano nelle due direzioni per i diversi modelli

## **12.7 Confronto accelerazioni di piano**

Il software di calcolo fornisce le accelerazioni di piano per ogni modello analizzato. I risultati normalizzati alla accelerazione di gravità *g* sono riportati in tabella [12.16](#page-202-0) e graficamente in figura [12.41.](#page-203-0) Per una trattazione completa dell'aspetto sarebbe necessario effettuare le analisi temporali per tutti i modelli, eventualmente implementando le fonti di non linearità del materiale, in quanto i valori ottenuti per i modelli NS, DS e NDS sono riferiti all'analisi dinamica con spettro di risposta. Per farsi una idea delle accelerazioni alle quali sono sottoposti i piani sono comunque confrontabili i dati riportati. Si ricorda che le accelerazioni ottenute sono quelle derivanti dal calcolo moltiplicate per il fattore di comportamento per i modelli nei quali l'analisi sismica è condotta con l'uso degli spettri di risposta di progetto ridotti.

Da quanto riportato, in riferimento alle accelerazioni ai piani si possono trarre le seguenti conclusioni:

• il modello equipaggiato con i dissipatori ES vede accelerazioni ai piani

<span id="page-203-0"></span>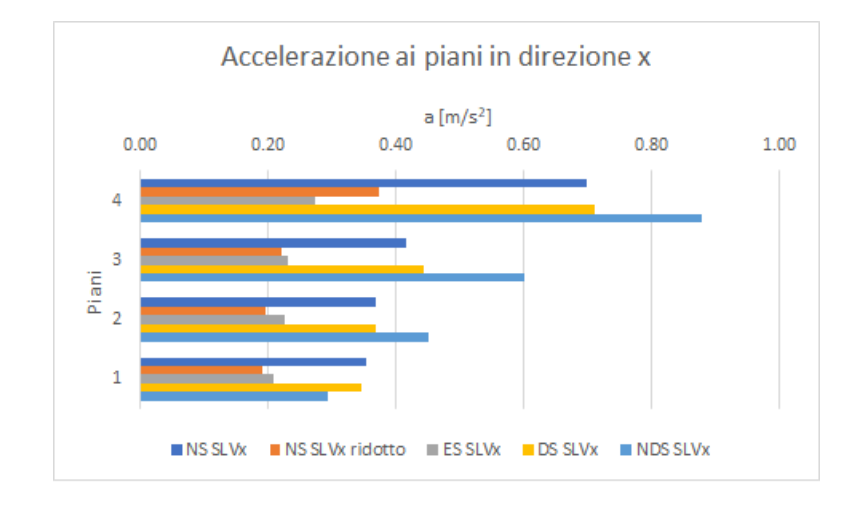

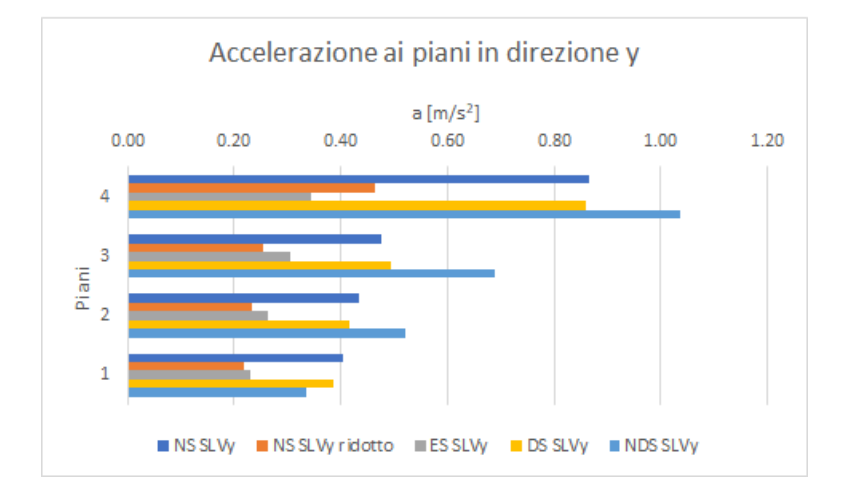

Figura 12.41: *Accelerazione di piano dei diversi modelli studiati*

ridotte di circa la metà rispetto al modello non equipaggiato NS e simili a quelle calcolate per il modello NS con spettro di risposta ridotto, in linea con quanto atteso;

- il modello DS presenta accelerazioni dello stesso ordine di grandezza del modello NS, leggermente maggiori a causa dell'incremento sezionale richiesto. Rispetto al modello equipaggiato con i dispositivi fluido viscosi ES, le accelerazioni sono mediamente il doppio, all'ultimo piano anche 2*.*5 volte;
- il modello NDS presenta accelerazioni elevate, anche nell'ordine dell'accelerazione di gravità all'ultimo piano a causa dell'elevata rigidezza e quindi della maggior energia in ingresso.

## **12.8 Confronto degli spostamenti**

Si riportano gli spostamenti di piano per ogni modello analizzato allo SLV; i risultati sono riportati in tabella [12.17](#page-205-0) e graficamente in figura [12.42.](#page-206-0)

Da quanto riportato, in riferimento agli spostamenti di interpiano si possono trarre le seguenti conclusioni:

- il modello ES equipaggiato con i dissipatori vede spostamenti di interpiano nell'ordine dei 2 cm, estremamente ridotti rispetto alle altre soluzioni indagate;
- il modello DS presenta spostamenti anche cinque volte più grandi rispetto al modello con sistema di dissipazione aggiuntiva. Numericamente, come atteso, gli spostamenti sono inferiori al modello NS in quanto quest'ultimo meno rigido rispetto al precedente, Si fa presente che il modello NS è privo di significato fisico reale in quanto utile solo al predimensionamento del sistema di dissipazione, è utile in questa fase solo come confronto numerico come riportato;
- il modello NDS presenta spostamenti di interpiano inferiori al modello DS a causa dell'elevata rigidezza, comunque superiori al modello ES.

## **12.9 Verifiche Stato Limite di Operatività**

La normativa italiana indica lo stato limite di operatività per le verifiche di rigidezza delle strutture caratterizzate da classe d'uso IV, come nel caso in esame.

Le verifiche vanno svolte controllando che gli spostamenti di interpiano non eccedano i valori riportati riportati nel § 7.3.6.1 delle NTC2018, in particolare occorre assumere come massimi spostamenti di interpiano i 2*/*3 dei drift riportati per le classi d'uso III e IV. Considerando che la struttura

| Modello    | Piano          | Dir. $x \text{ [mm]}$ | Dir. $y \sim$ |
|------------|----------------|-----------------------|---------------|
|            | 4              | 152.66                | 203.12        |
|            | 3              | 68.97                 | 75.36         |
| NS totale  | $\overline{2}$ | 73.83                 | 80.32         |
|            | $\mathbf{1}$   | 49.55                 | 54.66         |
|            | 4              | 81.60                 | 108.57        |
| NS scalato | 3              | 36.87                 | 40.28         |
|            | $\overline{2}$ | 39.48                 | 42.94         |
|            | $\mathbf{1}$   | 26.50                 | 29.22         |
|            | 4              | 16.46                 | 41.21         |
| ES         | 3              | 15.08                 | 14.92         |
|            | $\overline{2}$ | 14.20                 | 18.79         |
|            | $\mathbf{1}$   | 13.42                 | 21.51         |
|            | 4              | 108.15                | 132.03        |
| DS         | 3              | 56.04                 | 59.76         |
|            | $\overline{2}$ | 72.60                 | 76.89         |
|            | $\mathbf{1}$   | 25.53                 | 58.26         |
| <b>NDS</b> | 4              | 40.63                 | 53.05         |
|            | 3              | 43.21                 | 46.82         |
|            | $\overline{2}$ | 50.03                 | 54.38         |
|            | $\mathbf 1$    | 28.30                 | 31.80         |

<span id="page-205-0"></span>Tabella 12.17: Spostamenti di piano nelle due direzioni per i diversi modelli

<span id="page-206-0"></span>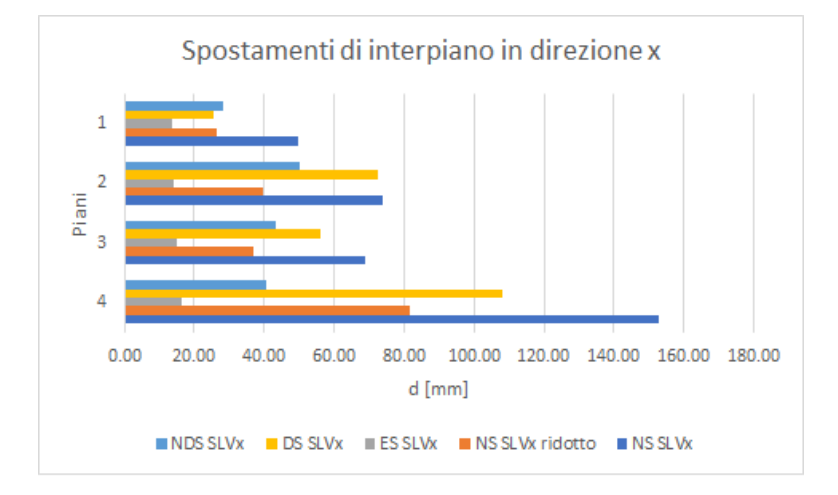

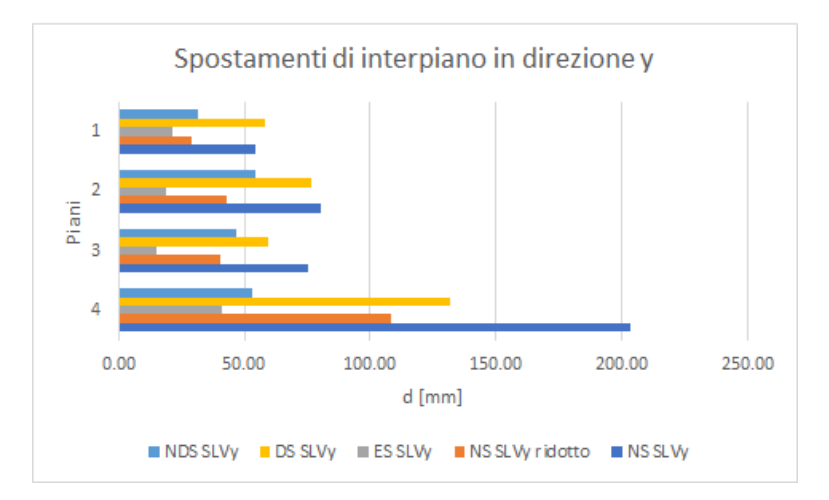

Figura 12.42: *Spostamenti di interpiano dei diversi modelli studiati*

| Modello    | Piano          | Dir. $x$ [%] | Dir. y $[\%]$ |
|------------|----------------|--------------|---------------|
| ES         | 4              | 0.0009       | 0.0027        |
|            | 3              | 0.0006       | 0.0010        |
|            | $\overline{2}$ | 0.0005       | 0.0009        |
|            | 1              | 0.0004       | 0.0009        |
| DS         | 4              | 0.0053       | 0.0064        |
|            | 3              | 0.0028       | 0.0031        |
|            | $\overline{2}$ | 0.0034       | 0.0036        |
|            | 1              | 0.0025       | 0.0027        |
| <b>NDS</b> | 4              | 0.0026       | 0.0030        |
|            | 3              | 0.0022       | 0.0024        |
|            | $\overline{2}$ | 0.0024       | 0.0027        |
|            |                | 0.0014       | 0.0015        |

<span id="page-207-0"></span>Tabella 12.18: Drift di interpiano nelle due direzioni per i diversi modelli

oggetto di studio vede impiegati tamponamenti in cartongesso con telai in alluminio e vetrate con telai in acciaio, il limite assunto per le verifiche di rigidezza allo stato limite di operatività è pari a 0*.*0067, ovvero i 2*/*3 di 0*.*01, riservato a tamponamenti progettati in modo da non subire danni a seguito di spostamenti di interpiano per effetto della loro deformabilità intrinseca o dei collegamenti alla struttura.

Per i modelli NDS e DS è stato implementato lo spettro di risposta elastico relativo allo Stato Limite di Operatività ed è stata svolta una analisi dinamica lineare mentre per il modello ES sono stati implementati sette accelerogrammi per entrambe le direzioni principali così come fatto per le verifiche di resistenza allo Stato Limite di Salvaguardia della Vita. A differenza del caso precedente però, gli accelerogrammi sono stati ricavati con il software Rexel direttamente per terreni di tipo C in modo tale da non dover svolgere l'analisi di risposta sismica locale.

Si riportano quindi i drift di interpiano per ogni modello analizzato in tabella [12.18](#page-207-0) ed in forma grafica in figura [12.43.](#page-208-0)

Si può notare che per tutti i modelli le verifiche di rigidezza allo Stato Limite di Operatività sono soddisfatte ma per il modello equipaggiato con il sistema di dissipazione dell'energia sismica, i risultati sono particolarmente minori del limite.

## **12.10 Analisi dei costi**

Per un quadro più completo è stato analizzato il costo di massima delle diverse soluzioni strutturali sviluppate. In particolare sono stati analizzati i

<span id="page-208-0"></span>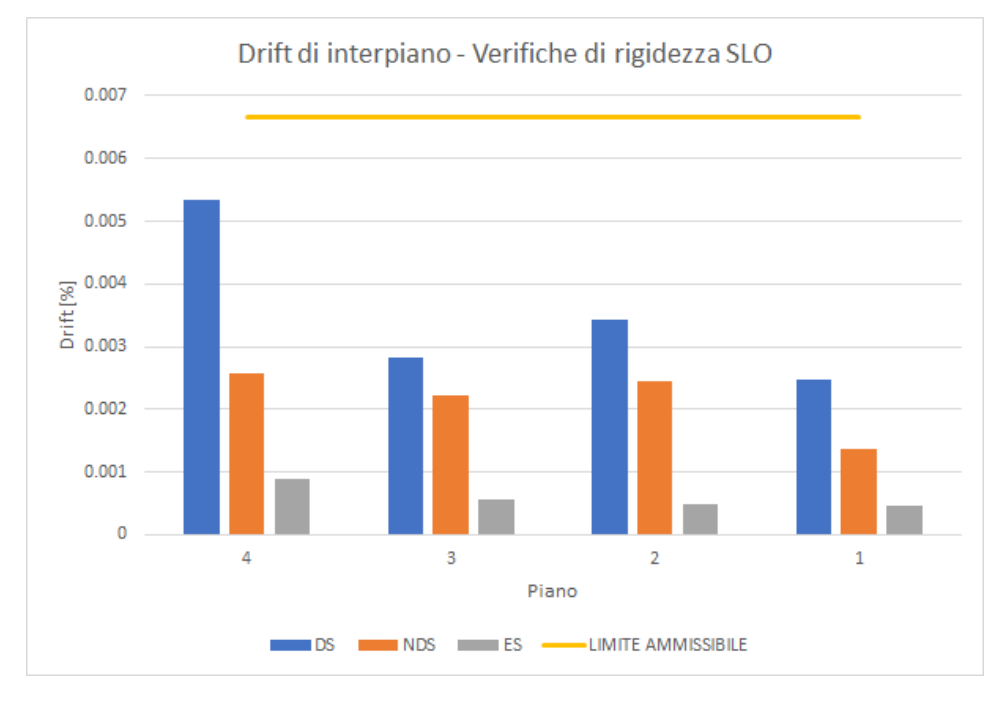

Figura 12.43: *Drift di interpiano dei diversi modelli studiati con indicazione del limite ammesso da normativa*

<span id="page-208-1"></span>Tabella 12.19: Confronto dei costi delle colonne delle diverse soluzioni strutturali

|      | Modello Massa [t] | Costo [x $10^3 \in$ ] |
|------|-------------------|-----------------------|
| ES.  | 84.1              | 273.3                 |
| DS   | 94.7              | 307.8                 |
| NDS. | 186.3             | 605.5                 |

costi delle strutture identificate come ES, DS ed NDS.

In tabella [12.19](#page-208-1) sono riportati i chilogrammi di acciaio per carpenteria metallica relativi alle colonne dei diversi sistemi strutturali analizzati. I costi riportati sono ricavati considerando acciaio S275 con eventuali connettori, piastre di base e di attacco, tagli a misura, forature, flange, bullonatura o saldatura. Nel costo sono compresi gli oneri per i controlli in corso d'opera previsti dalla normativa vigente e quanto occorre per dare l'opera finita. Il costo unitario è fissato a  $3.25 \in \times$ *kg*.

Il costo del calcestruzzo per fondazioni e solette di piano è stato assunto pari a 140€/m<sup>3</sup>, quello per l'acciaio da calcestruzzo pari a 1.30€/kg ed il costo delle casserature per le solette di piano pari a  $30 \in / m^2$ . In tabella [12.20](#page-209-0) sono riportate le incidenze al metro cubo di acciaio da calcestruzzo assunte per le diverse soluzioni. E' stato tenuto in conto che le soluzioni DS ed

<span id="page-209-0"></span>Tabella 12.20: Incidenza di chilogrammi di acciaio al metro cubo di calcestruzzo per fondazioni e solette di piano delle diverse soluzioni studiate

|            |     | Modello Acciaio fondazioni [kg/m <sup>3</sup> ] Acciaio solette di piano [kg/m <sup>3</sup> ] |
|------------|-----|-----------------------------------------------------------------------------------------------|
| ES         | 80  | 125                                                                                           |
| DS         | 100 | 150                                                                                           |
| <b>NDS</b> | 120 | 160                                                                                           |

ES sono, nell'ordine, meno gravose in termini di sollecitazioni su solette e fondazioni rispetto alla soluzione NDS, richiedendo quindi un quantitativo di acciaio inferiore.

Il costo del sistema di dissipazione dell'Equipped Structure è stimato ipotizzando di utilizzare i dispositivi della serie OTP dell'azienda produttrice Fip Industriale di Padova. Nell'ipotesi vista sono stati installati 59 dissipatori, 4 caratterizzati da costante di smorzamento pari a 600 kN*/*(m*/*s)*α*, 55 con costante 1000 kN*/*(m*/*s)*α*. Il costo unitario è stato assunto pari all'85% di  $14.28 \in /kN$ , avendo consultato il prezzario Anas del 2020 sotto consiglio dell'ufficio commerciale dell'azienda precedentemente indicata. Si ottiene quindi per il sistema di dissipazione un costo pari a 627 049.25 €.

Per quanto riguarda gli elementi non strutturali e gli impianti è stato fissato un costo al metro quadrato calpestabile pari a  $1100 \epsilon/m^2$  nei quali sono compresi gli impianti speciali come ad esempio l'approvvigionamento dei gas medicali. Il costo del contenuto è invece fissato a  $800 \in /m^2$  nei quali sono compresi tutti gli strumenti necessari ad un edificio sanitario.

Si raccolgono in forma grafica i costi delle tre diverse soluzioni in figura [12.44](#page-210-0) nella quale sono stati divisi i costi della sola struttura ed i costi dell'intero edificio.

In figura [12.45](#page-211-0) sono riportati i grafici a torta nei quali sono riportate le composizioni percentuali, per ogni soluzione, della struttura, degli elementi non strutturali e del contenuto.

Da quanto riportato si può evincere che le tre soluzioni non hanno costi totali sensibilmente diversi: la soluzione ES con sistema di dissipazione ha il costo maggiore, più alto del 10% circa rispetto alla soluzione DS, quella che presenta il prezzo minore.

Anche l'incidenza delle diverse parti che compongono l'intero edificio sono sostanzialmente invariate, come visibile in figura [12.45](#page-211-0)

<span id="page-210-0"></span>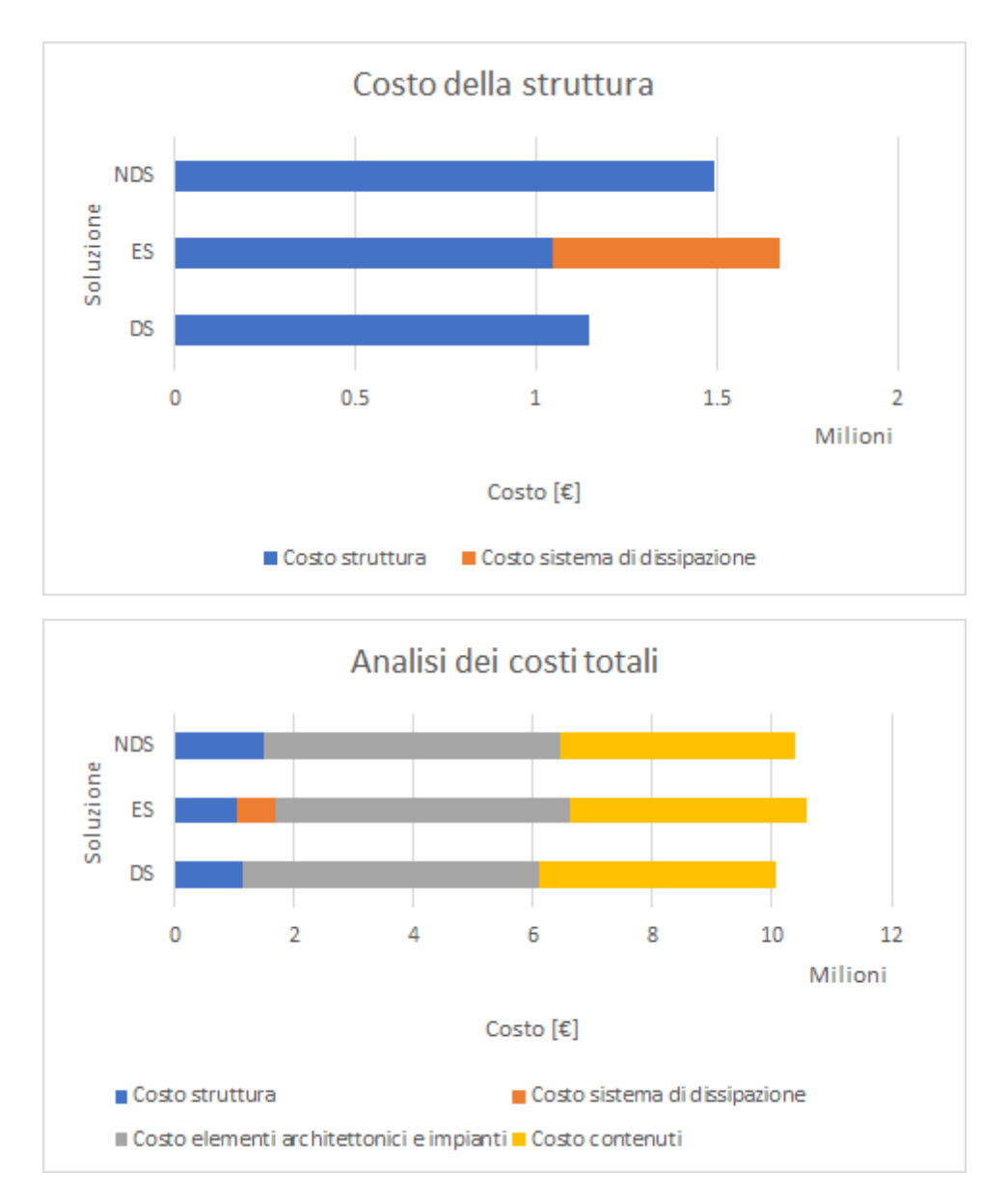

Figura 12.44: *Costo della sola struttura e dell'intero edificio per le tre soluzioni studiate*

<span id="page-211-0"></span>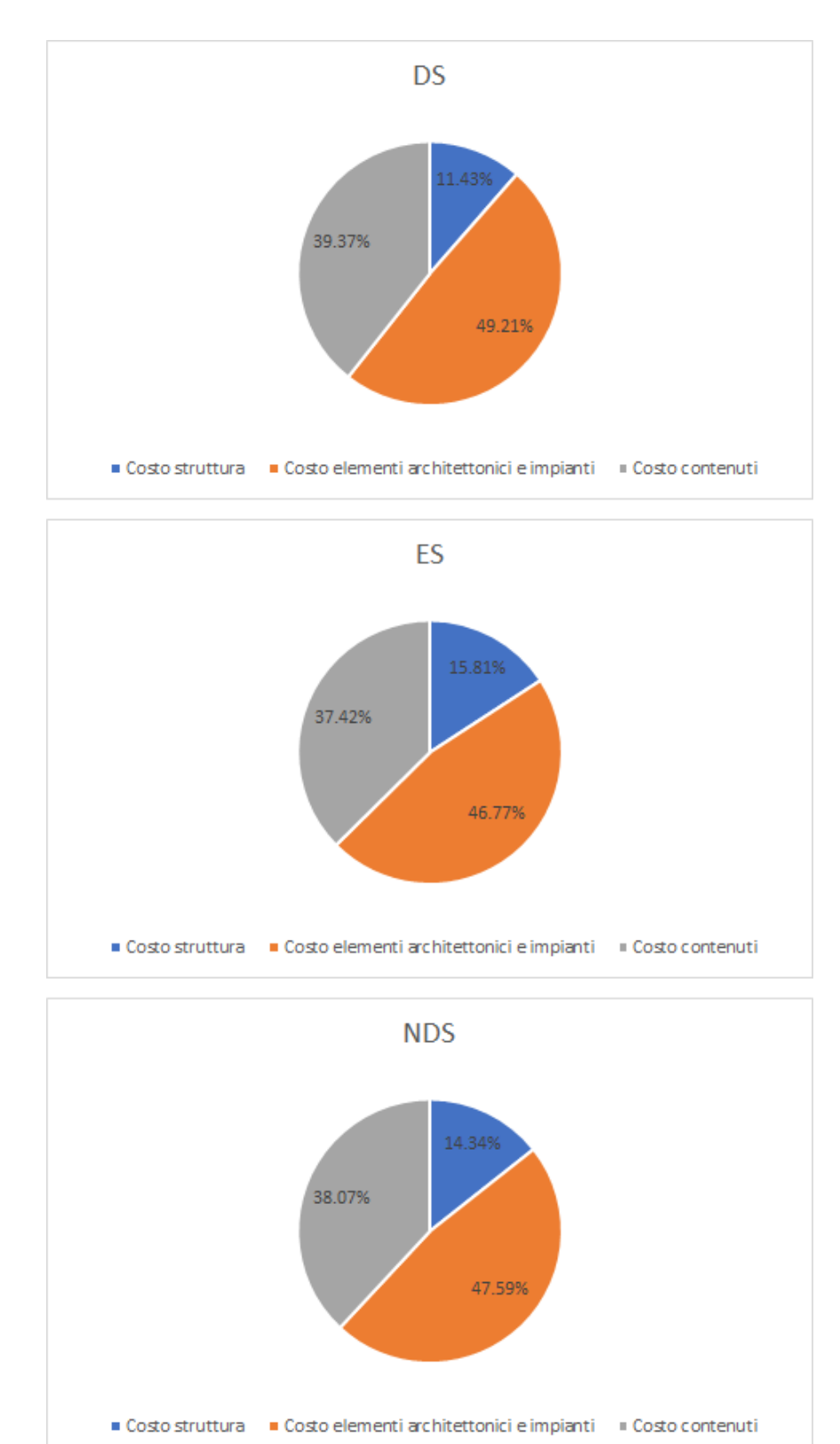

Figura 12.45: *Costo della sola struttura e dell'intero edificio per le tre soluzioni studiate*

## **Capitolo 13**

## **Conclusioni**

La tesi si è concentrata sull'analisi del comportamento di edifici equipaggiati con sistemi di dissipazione energetica aggiuntiva utilizzando dispositivi fluido viscosi non lineari.

Gli accelerogrammi utilizzati nelle analisi dinamiche non lineari sono stati ottenuti dallo sviluppo di analisi di risposta sismica locale, la quale, a partire dal modello di deposito di terreno presente sul substrato roccioso nella zona di intervento, indaga le modifiche che le storie temporali subiscono durante il suo attraversamento. Tale elaborazione è risultata attendibile in quanto ha fornito uno spettro di risposta elastico in linea con l'assunzione semplificata di terreno di tipo C, come indicato nella relazione geologica in possesso. Si fa notare che l'analisi di risposta sismica locale porta generalmente ad azioni sismiche inferiori rispetto a quelle previste dalla normativa con il metodo semplificato, il quale risulta cautelativo nella maggior parte dei casi.

La soluzione strutturale studiata che prevede l'inserimento del sistema di dissipazione dell'energia sismica in ingresso attraverso dispositivi fluidoviscosi a comportamento non lineare della serie OTP della Fip Industriale di Padova ha portato a risultati soddisfacenti.

Il taglio alla base nella ES è risultato in linea con quanto previsto dai metodi manuali di predimensionamento; la riduzione è nell'ordine del 50% rispetto ad un sistema senza dissipazione aggiunta ed in linea con quella calcolata per la DS, la quale fa però affidamento sulla duttilità materiale con il conseguente insorgere di danni irreversibili. La soluzione che prevede il regime elastico degli elementi strutturali senza sistema di dissipazione di energia, rappresentata dalla NDS, è caratterizzata da un taglio alla base pari a più del doppio di quella prevista per la ES, con conseguente incremento di richiesta sugli elementi verticali.

Anche per quanto riguarda la sicurezza dei dispositivi e delle attrezzature mediche presenti all'interno dell'edificio, le quali sono particolarmente suscettibili alle accelerazioni ed agli spostamenti e rappresentano la maggior parte dell'investimento economico, si ha un vantaggio dall'introduzione del sistema

dissipativo: le accelerazioni e gli spostamenti al piano sono notevolmente ridotti, fino al  $85 \div 90\%$  rispetto alla DS, sistema paragonabile all'ES in termini di taglio alla base.

L'aspetto economico è stato analizzato per le tre diverse soluzioni studiate. L'inserimento dei dispositivi fluido viscosi non comporta una riduzione sensibile nel quantitativo di acciaio delle colonne, portando quindi a costi della sola parte strutturale, escluso il sistema di dissipazione, paragonabili tra le due soluzioni ES e DS. Sul costo dell'intera costruzione, compresi gli elementi non strutturali ed il contenuto, la struttura incide in tutte le soluzioni per non più del 15*.*81% (ES) con il minimo pari a 11*.*43% della soluzione DS, importi comunque contenuti rispetto all'investimento generale.

L'inserimento del sistema di dissipazione attraverso dispositivi fluido viscosi comporta un investimento iniziale leggermente più alto rispetto alla soluzione tradizionale che resiste alle sollecitazioni sismiche tramite plasticizzazione degli elementi strutturali (per la sola parte strutturale  $2\,299\,651 \in$ contro 1 149 590 $\epsilon$ ) ma si vuole porre particolare attenzione al fatto che a seguito di sisma non sono previsti danni strutturali all'edificio, il quale risulterebbe fruibile senza interruzioni di funzionalità, aspetto di estrema rilevanza per costruzioni ospedaliere, di protezione civile, socialmente rilevanti in genere e caserme. Altro aspetto importante per edifici ospedalieri e sanitari è la riduzione delle accelerazioni ai piani in quanto tale diminuzione permette la salvaguardia di tutte le attrezzature medicali presenti, le quali, come visto, rappresentano l'investimento più rilevante, insieme agli elementi non strutturali, in confronto al costo della struttura arrivando a diversi milioni di euro.

Per quanto detto, la soluzione che prevede l'inserimento del sistema di dissipazione passiva dell'energia sismica in ingresso composto da dispositivi fluido viscosi si ritiene una soluzione valida che richiederebbe un più accurato ed approfondito studio.

# **Appendice A: Piante caso di studio**

In questa appendice sono riportate le piante architettoniche dell'edificio oggetto dello studio.

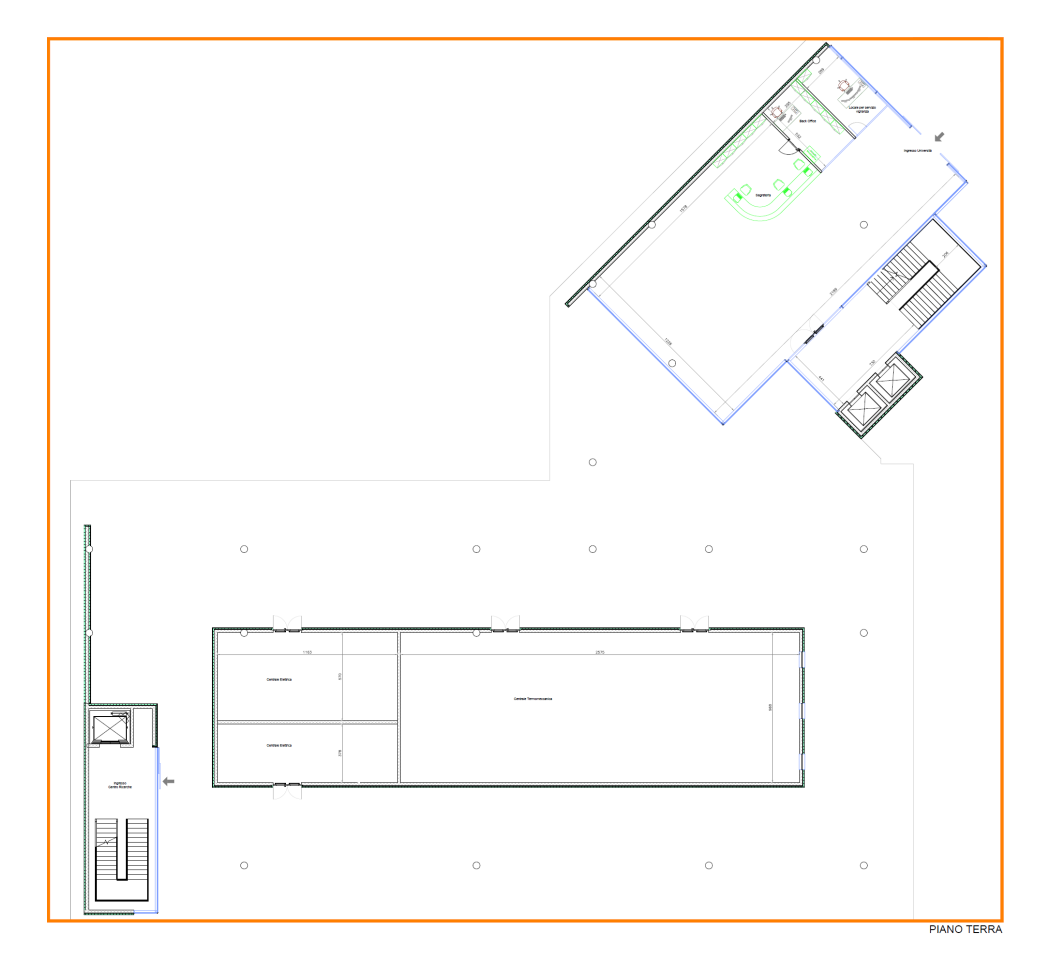

Figura 13.1: *Tavola architettonica del piano terra del corpo 1*
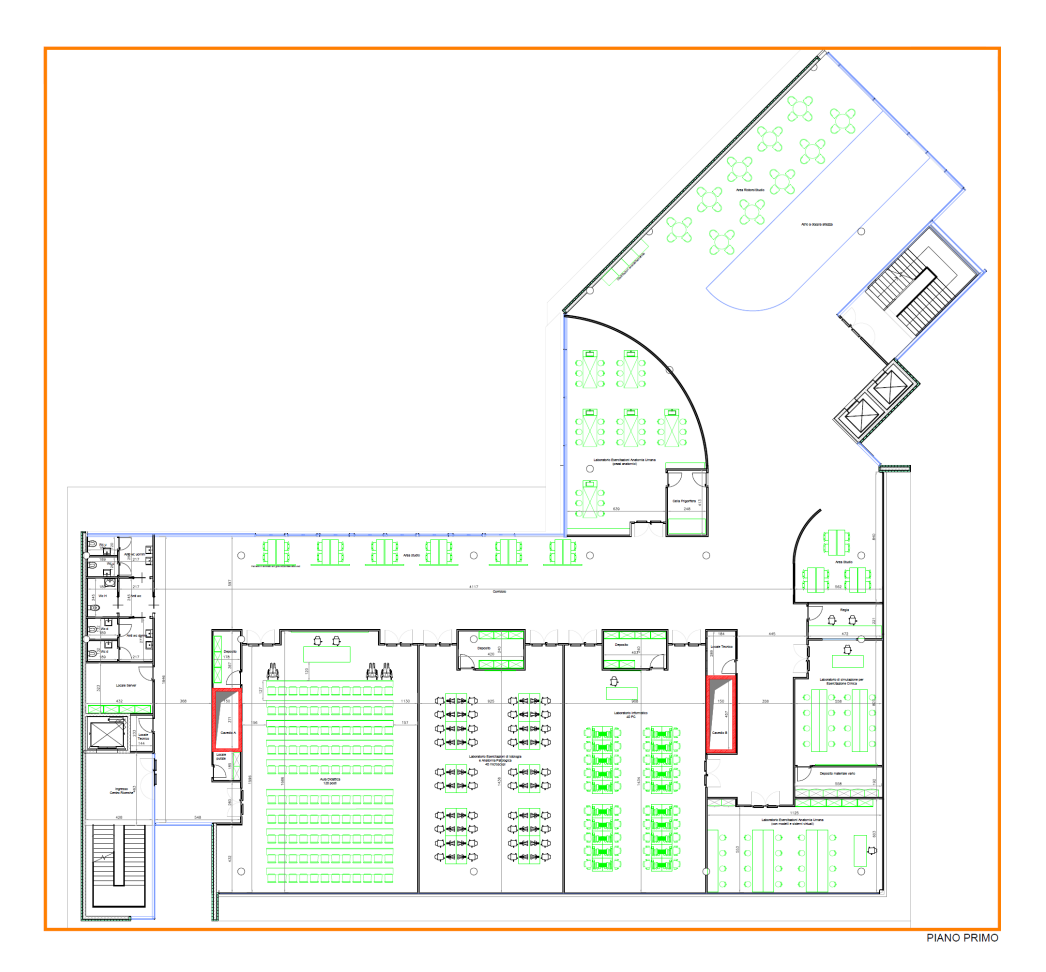

Figura 13.2: *Tavola architettonica del primo piano del corpo 1*

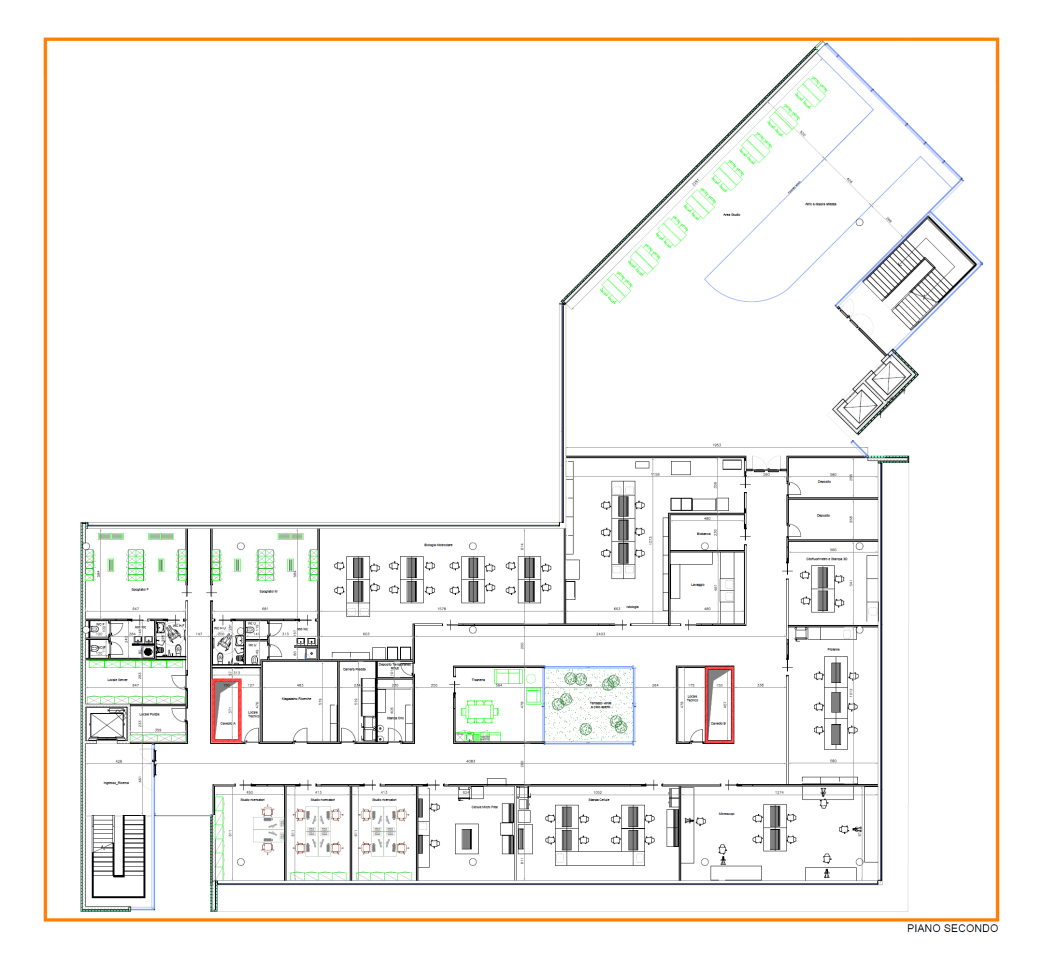

Figura 13.3: *Tavola architettonica del secondo piano del corpo 1*

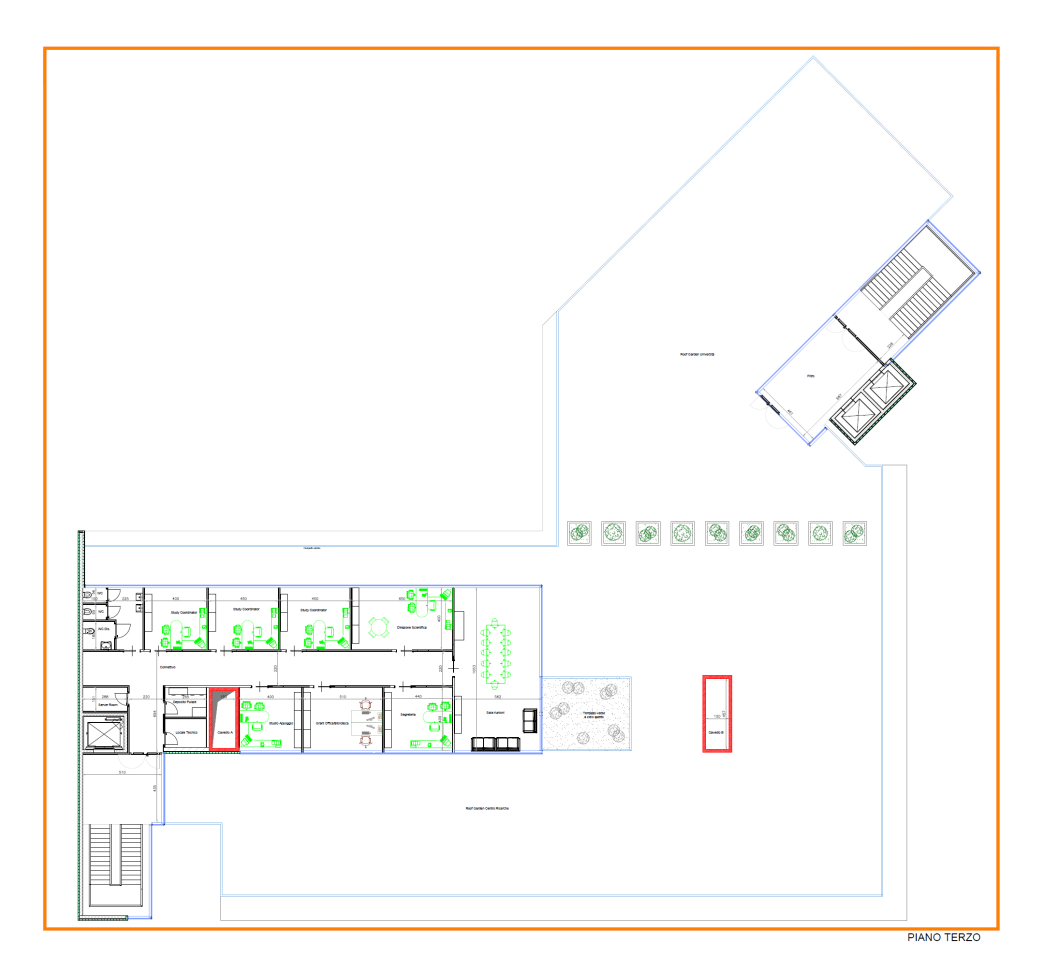

Figura 13.4: *Tavola architettonica della copertura del copro 1*

# **Appendice B: Accelerogrammi di input analisi di RSL**

In questa appendice sono riportati gli accelerogrammi ricavati con il software Rexel e utilizzati come input nel software Deepsoil per l'analisi di risposta sismica locale.

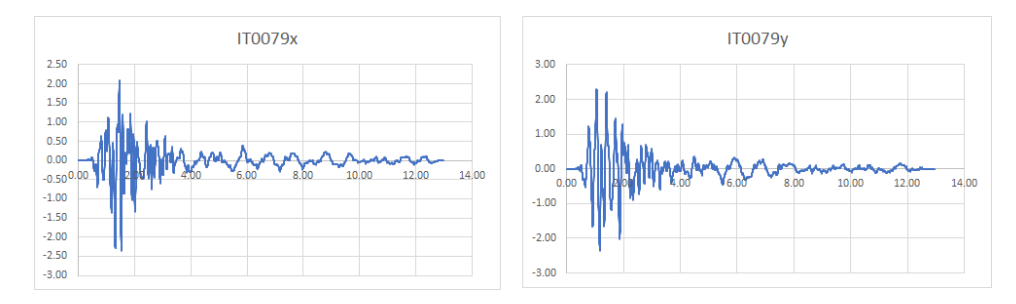

Figura 13.5: *Accelerogramma IT0079 nelle due componenti spaziali ortogonali*

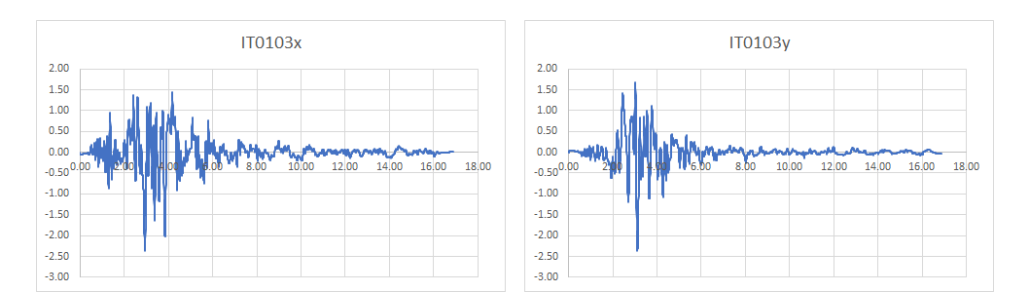

Figura 13.6: *Accelerogramma IT0103 nelle due componenti spaziali ortogonali*

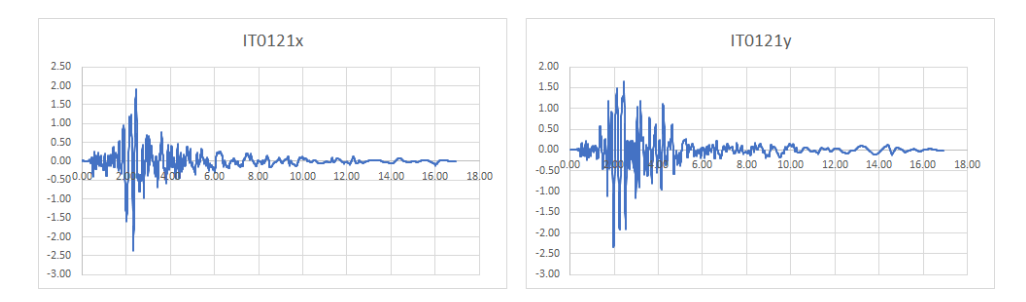

Figura 13.7: *Accelerogramma IT0121 nelle due componenti spaziali ortogonali*

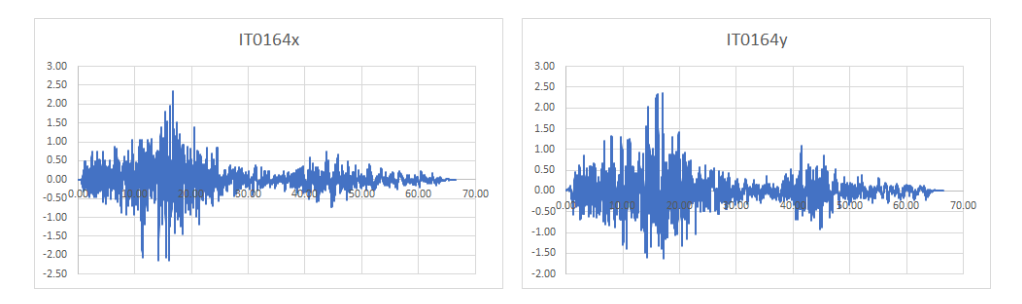

Figura 13.8: *Accelerogramma IT0164 nelle due componenti spaziali ortogonali*

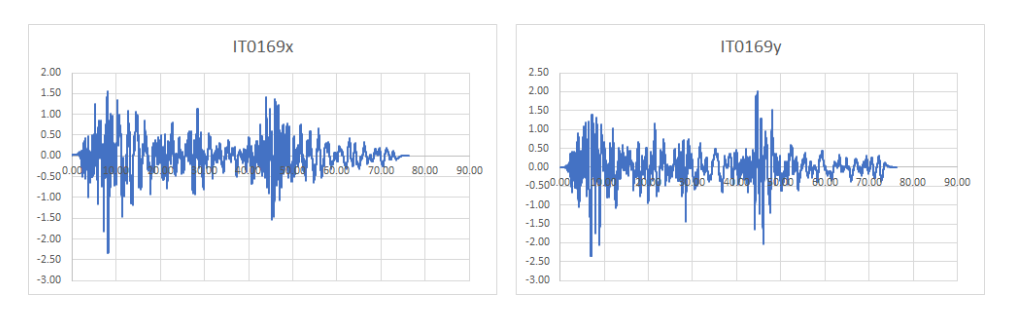

Figura 13.9: *Accelerogramma IT0169 nelle due componenti spaziali ortogonali*

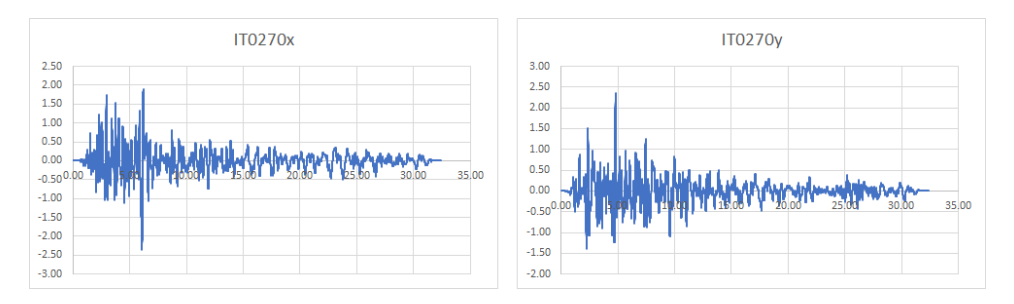

Figura 13.10: *Accelerogramma IT0270 nelle due componenti spaziali ortogonali*

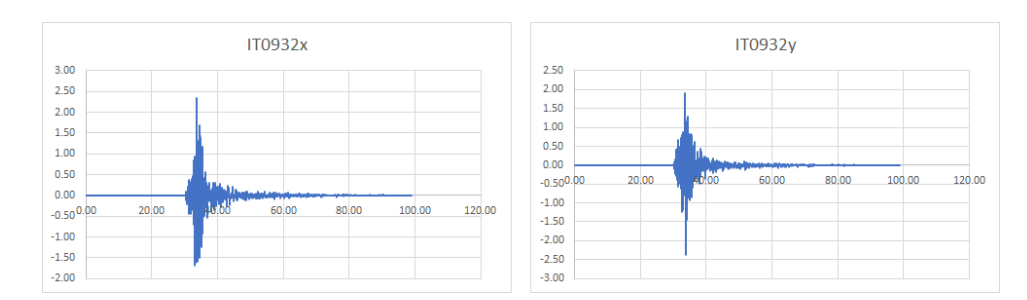

Figura 13.11: *Accelerogramma IT0932 nelle due componenti spaziali ortogonali*

### **Appendice C: Accelerogrammi di input corretti analisi di RSL**

In questa appendice sono riportati gli accelerogrammi corretti con il software Deepsoil.

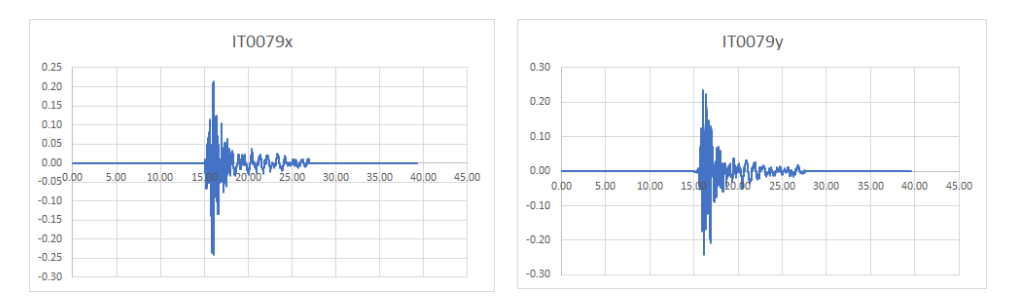

Figura 13.12: *Accelerogramma IT0079 corretto nelle due componenti spaziali ortogonali*

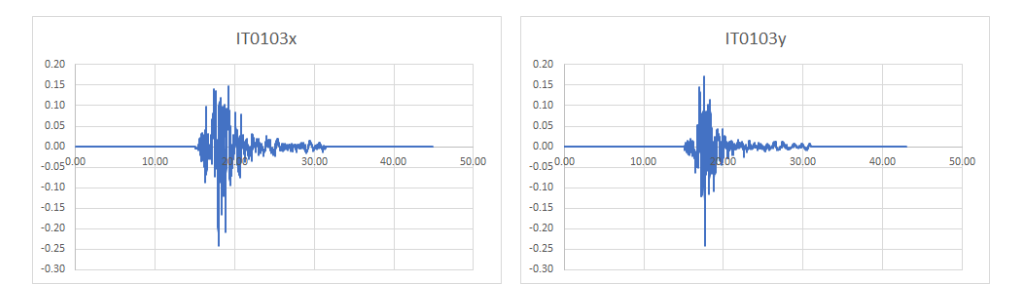

Figura 13.13: *Accelerogramma IT0103 corretto nelle due componenti spaziali ortogonali*

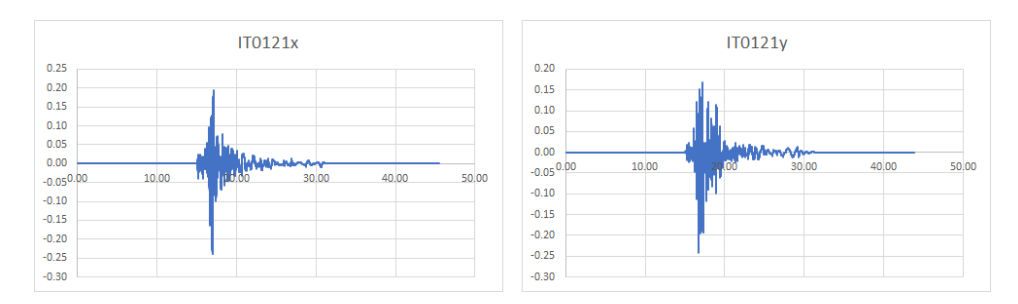

Figura 13.14: *Accelerogramma IT0121 corretto nelle due componenti spaziali ortogonali*

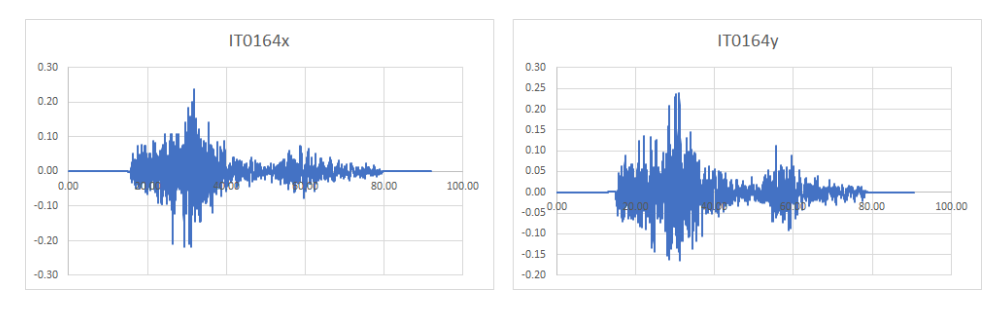

Figura 13.15: *Accelerogramma IT0164 corretto nelle due componenti spaziali ortogonali*

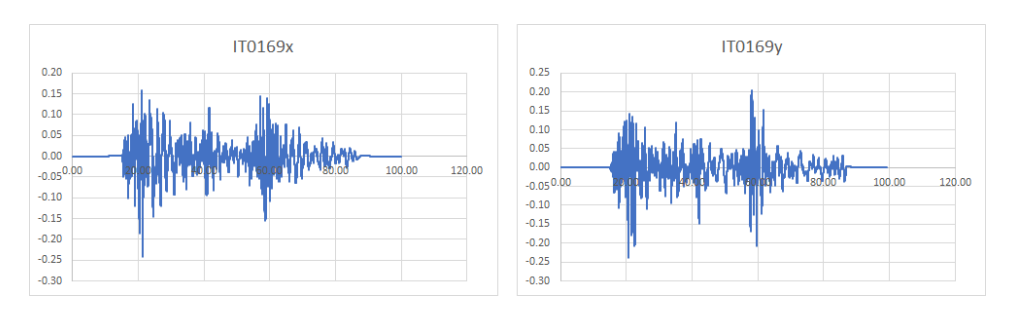

Figura 13.16: *Accelerogramma IT0169 corretto nelle due componenti spaziali ortogonali*

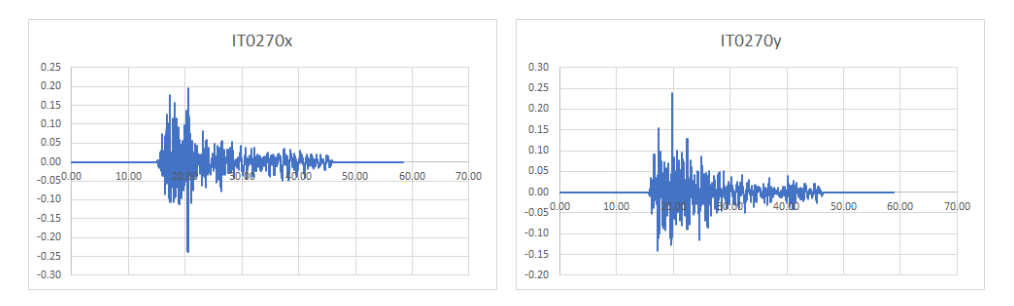

Figura 13.17: *Accelerogramma IT0270 corretto nelle due componenti spaziali ortogonali*

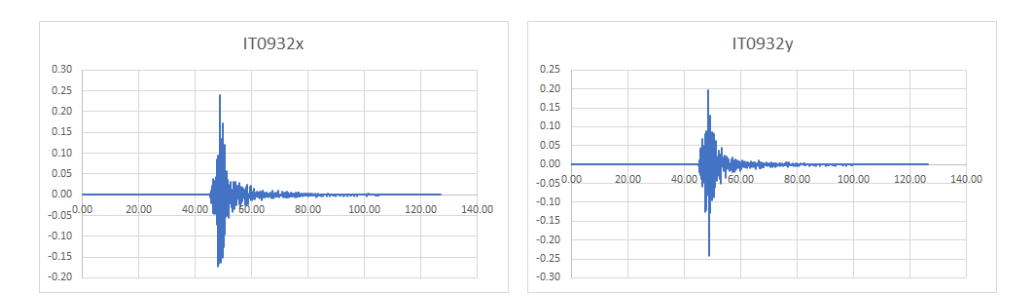

Figura 13.18: *Accelerogramma IT0932 corretto nelle due componenti spaziali ortogonali*

# **Appendice D: Accelerogrammi di output analisi di RSL**

In questa appendice sono riportati gli accelerogrammi risultanti dall'analisi di risposta sismica locale.

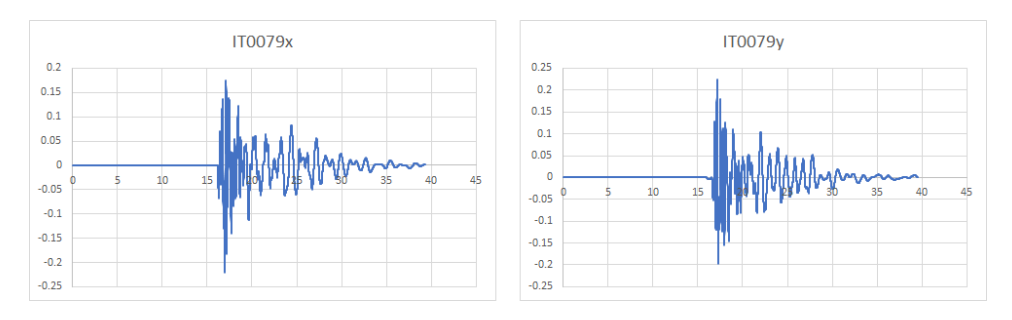

Figura 13.19: *Accelerogramma IT0079 di output nelle due componenti spaziali ortogonali*

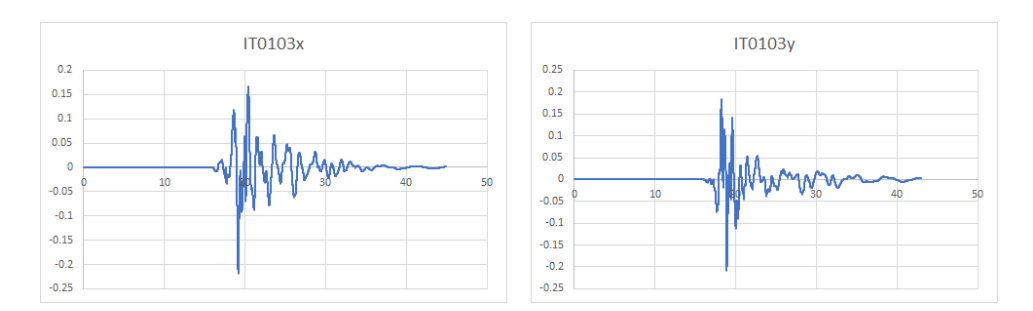

Figura 13.20: *Accelerogramma IT0103 di output nelle due componenti spaziali ortogonali*

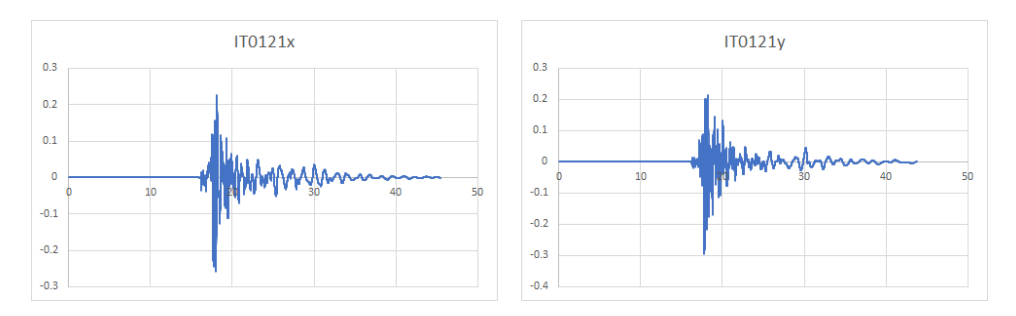

Figura 13.21: *Accelerogramma IT0121 di output nelle due componenti spaziali ortogonali*

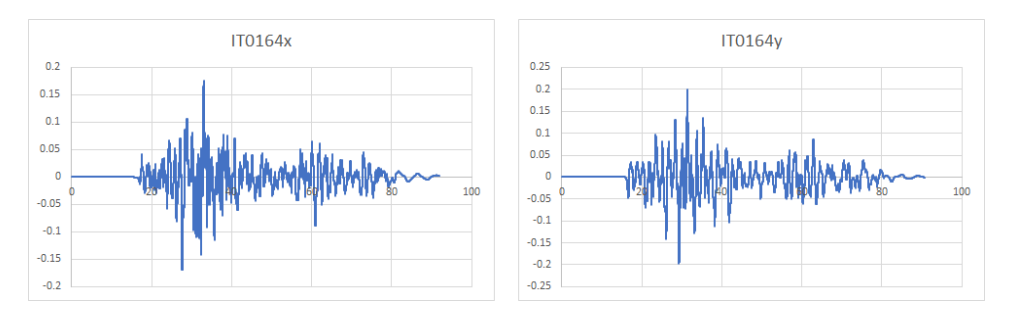

Figura 13.22: *Accelerogramma IT0164 di output nelle due componenti spaziali ortogonali*

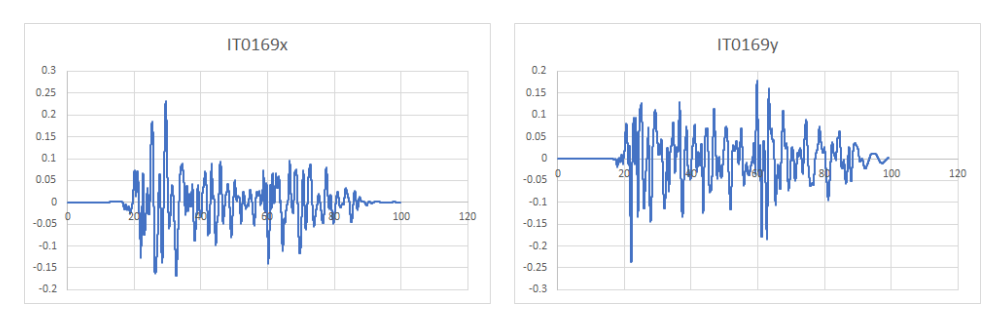

Figura 13.23: *Accelerogramma IT0169 di output nelle due componenti spaziali ortogonali*

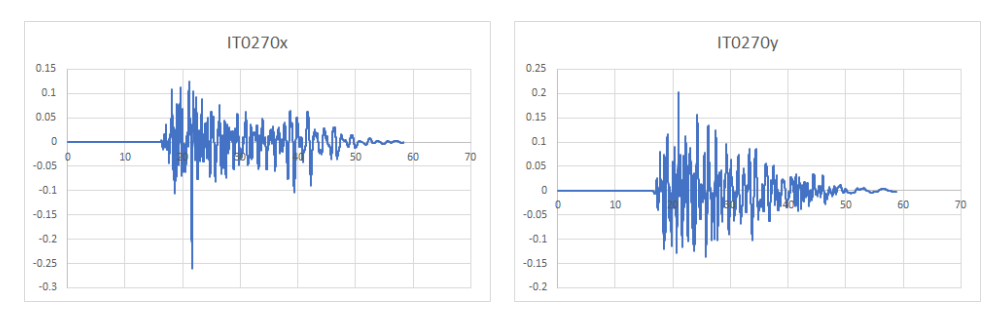

Figura 13.24: *Accelerogramma IT0270 di output nelle due componenti spaziali ortogonali*

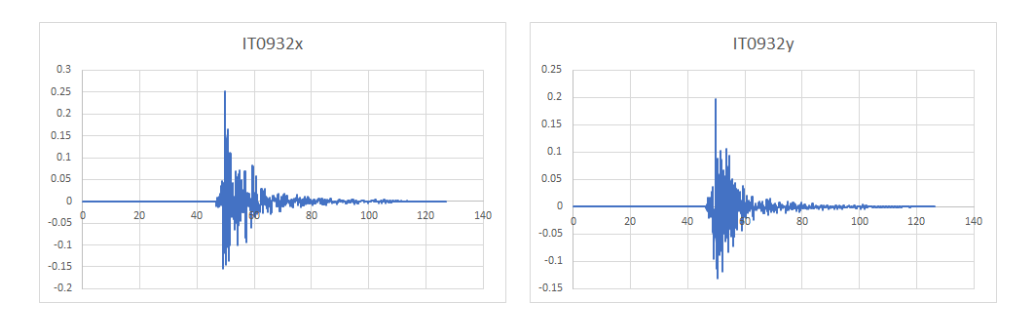

Figura 13.25: *Accelerogramma IT0932 di output nelle due componenti spaziali ortogonali*

#### **Appendice E: Spettri di Fourier analisi di RSL**

In questa appendice sono riportati gli spettri di Fourier di ingresso e di uscita per ogni accelerogramma e le relative funzioni di trasferimento.

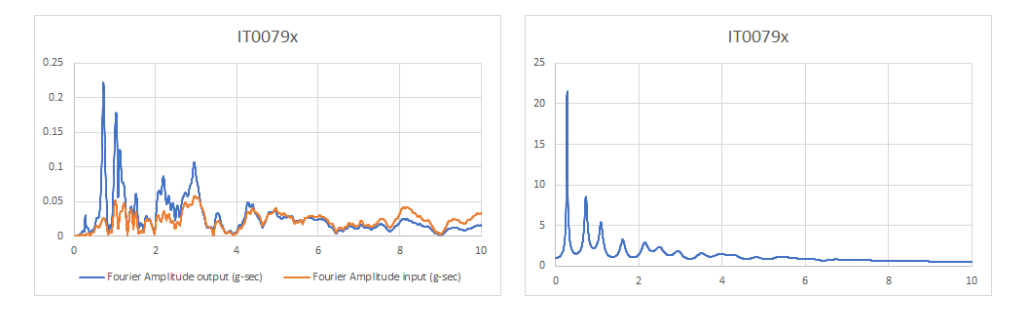

Figura 13.26: *Spettro di Fourier di input e di output e funzione di trasferimento Hrs per la componente in x dell'accelerogramma IT0079*

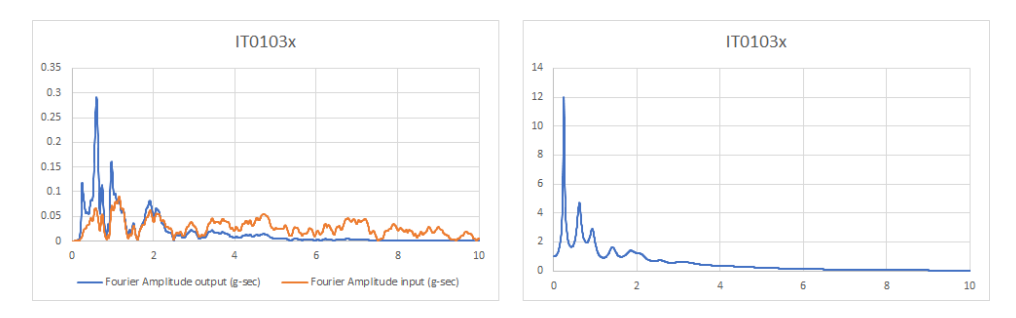

Figura 13.27: *Spettro di Fourier di input e di output e funzione di trasferimento Hrs per la componente in x dell'accelerogramma IT0103*

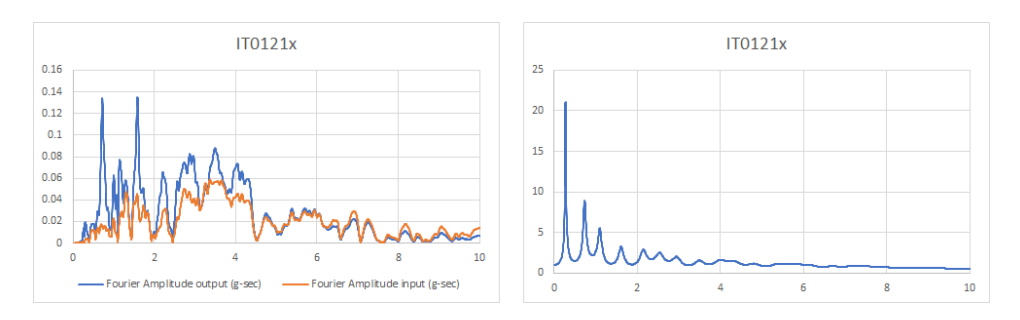

Figura 13.28: *Spettro di Fourier di input e di output e funzione di trasferimento Hrs per la componente in x dell'accelerogramma IT0121*

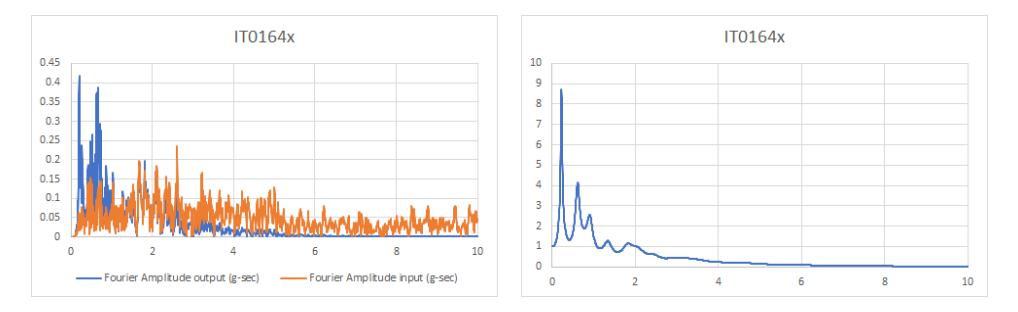

Figura 13.29: *Spettro di Fourier di input e di output e funzione di trasferimento Hrs per la componente in x dell'accelerogramma IT0164*

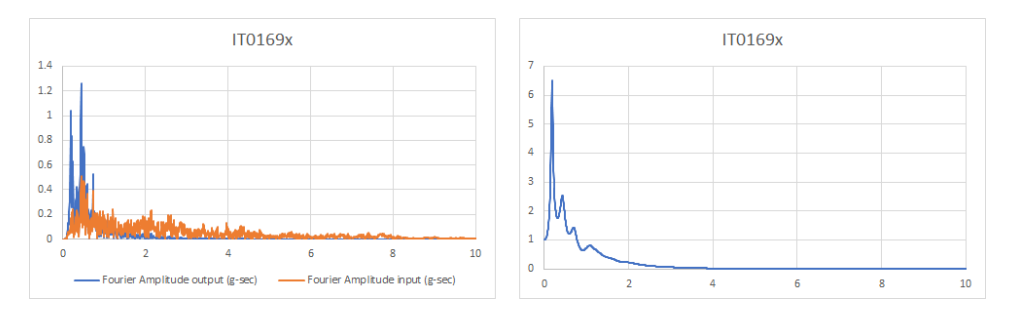

Figura 13.30: *Spettro di Fourier di input e di output e funzione di trasferimento Hrs per la componente in x dell'accelerogramma IT0169*

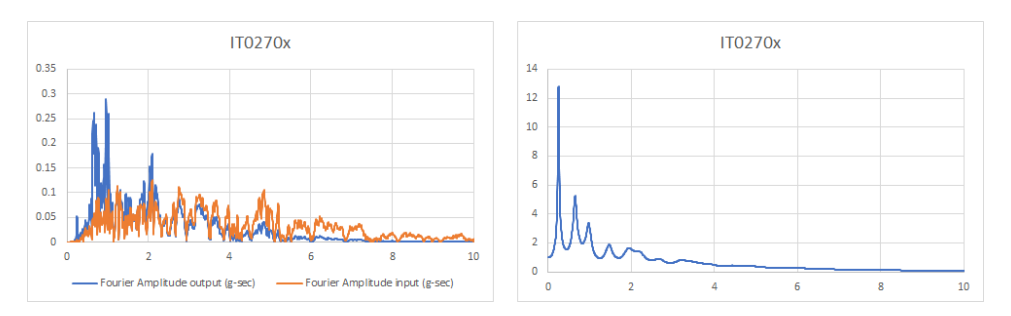

Figura 13.31: *Spettro di Fourier di input e di output e funzione di trasferimento Hrs per la componente in x dell'accelerogramma IT0270*

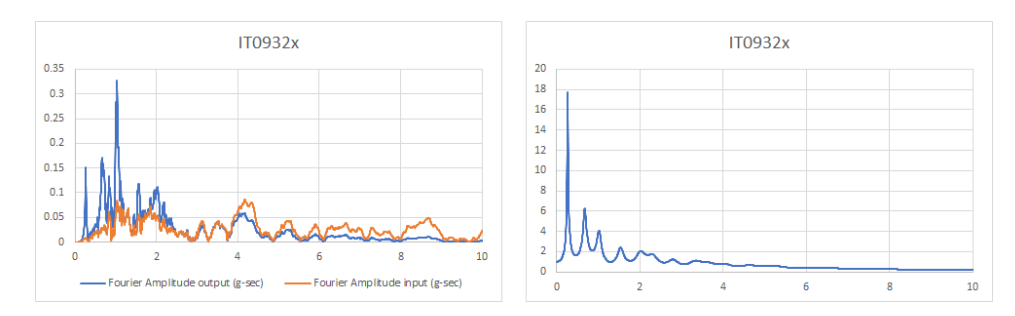

Figura 13.32: *Spettro di Fourier di input e di output e funzione di trasferimento Hrs per la componente in x dell'accelerogramma IT0932*

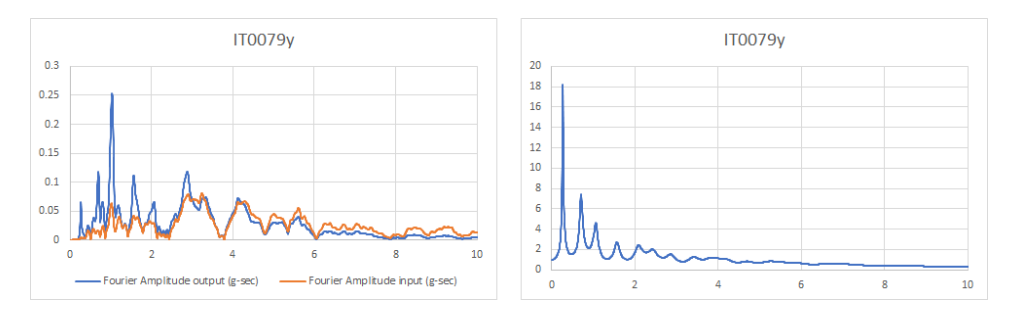

Figura 13.33: *Spettro di Fourier di input e di output e funzione di trasferimento Hrs per la componente in y dell'accelerogramma IT0079*

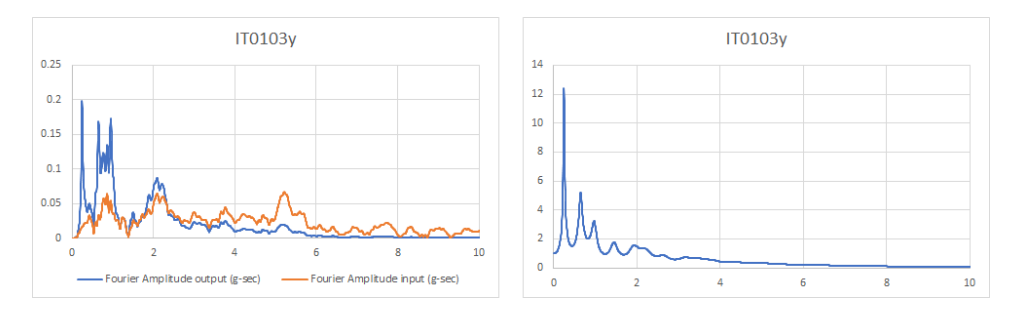

Figura 13.34: *Spettro di Fourier di input e di output e funzione di trasferimento Hrs per la componente in y dell'accelerogramma IT0103*

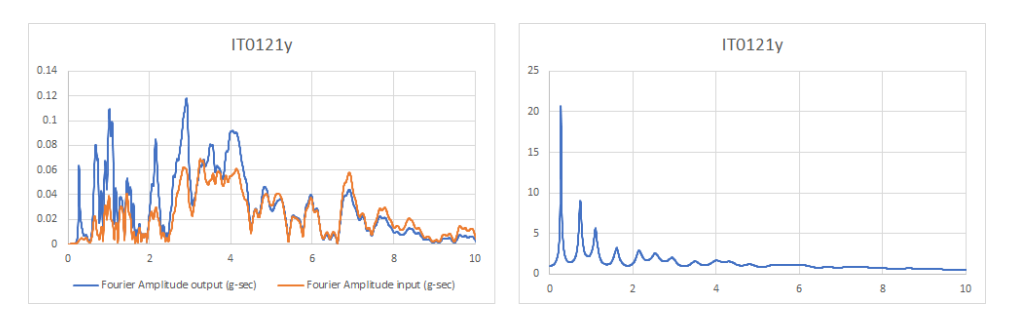

Figura 13.35: *Spettro di Fourier di input e di output e funzione di trasferimento Hrs per la componente in y dell'accelerogramma IT0121*

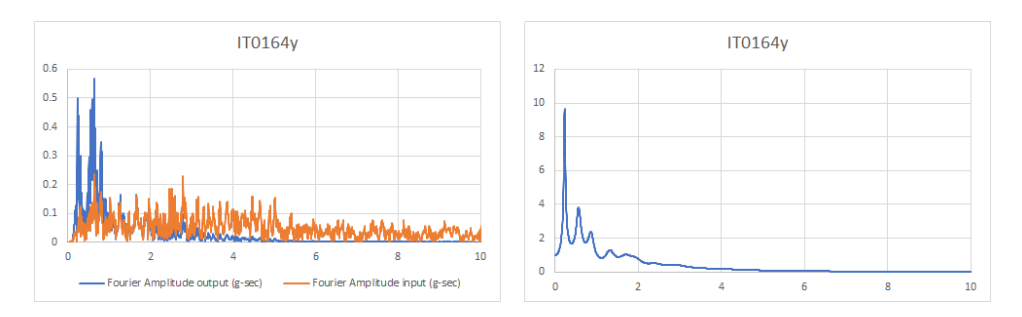

Figura 13.36: *Spettro di Fourier di input e di output e funzione di trasferimento Hrs per la componente in y dell'accelerogramma IT0164*

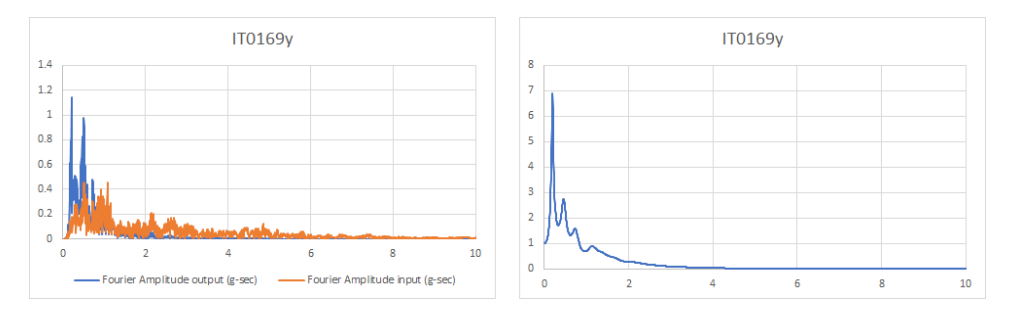

Figura 13.37: *Spettro di Fourier di input e di output e funzione di trasferimento Hrs per la componente in y dell'accelerogramma IT0169*

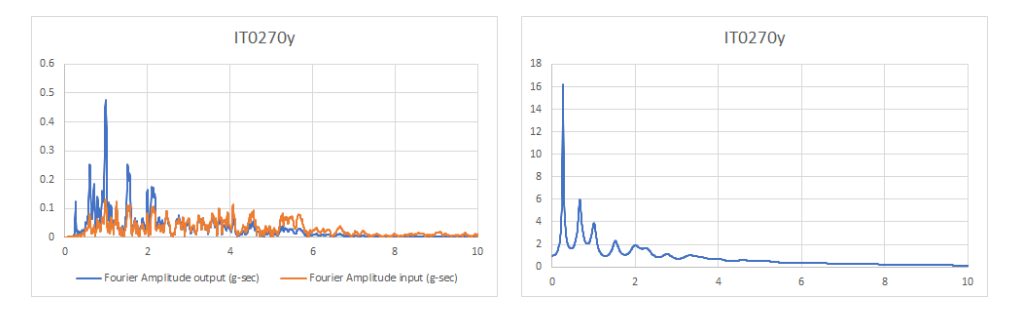

Figura 13.38: *Spettro di Fourier di input e di output e funzione di trasferimento Hrs per la componente in y dell'accelerogramma IT0270*

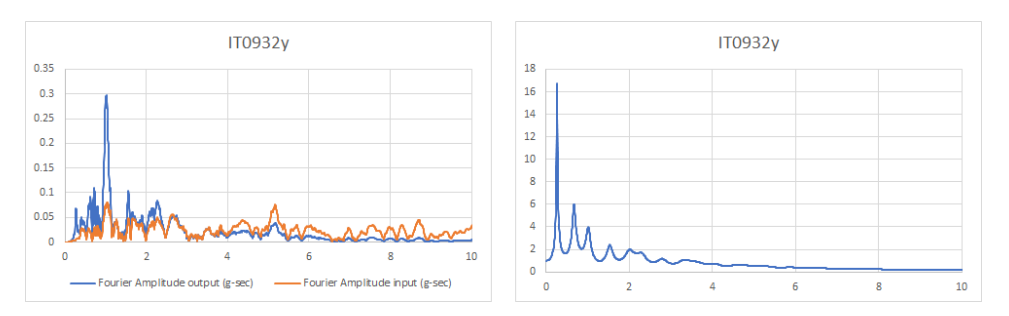

Figura 13.39: *Spettro di Fourier di input e di output e funzione di trasferimento Hrs per la componente in y dell'accelerogramma IT0932*

### **Appendice F: Andamento della PGA negli strati di terreno**

In questa appendice sono riportati gli andamenti dell'accelerazione di picco lungo gli strati di terreno dal bedrock fino in superficie per tutti gli accelerogrammi utilizzati.

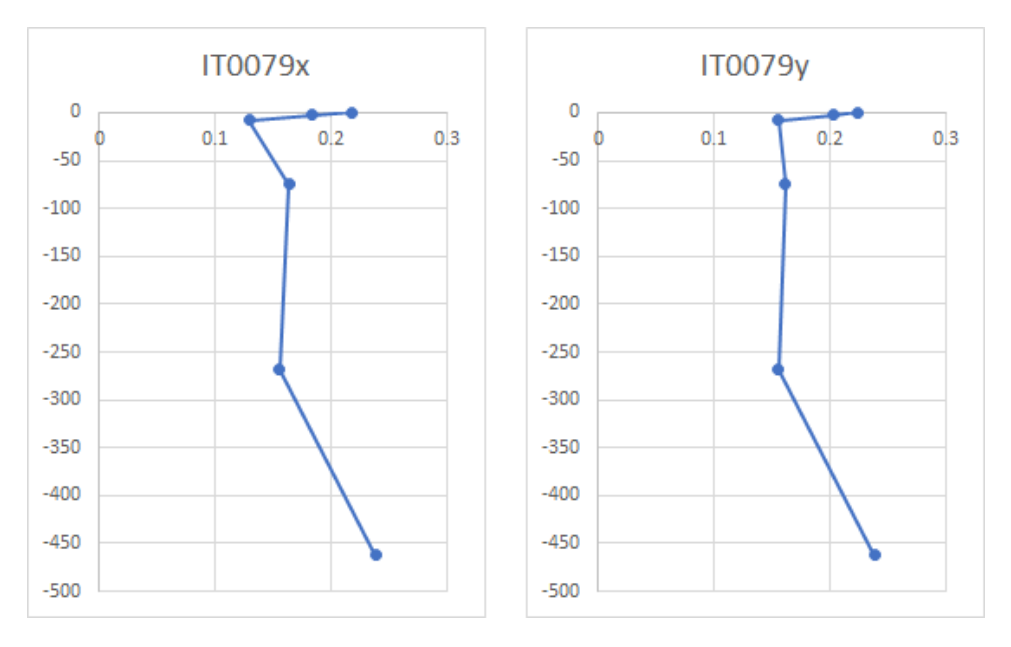

Figura 13.40: *Andamento dell'accelerazione massima nel deposito di terreno per l'accelerogramma IT0079*

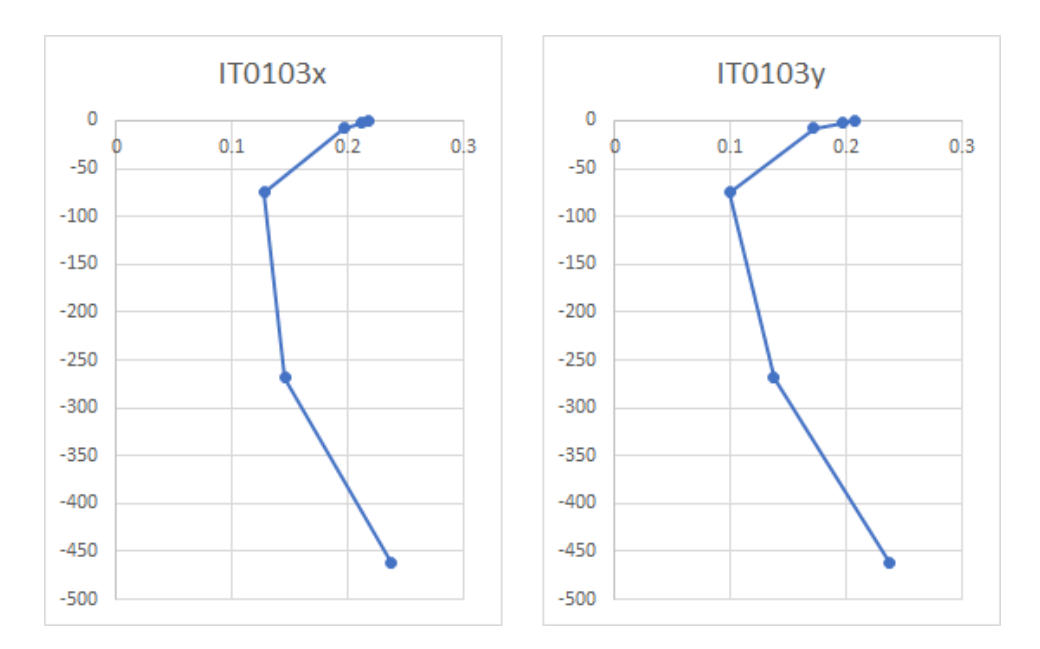

Figura 13.41: *Andamento dell'accelerazione massima nel deposito di terreno per l'accelerogramma IT0103*

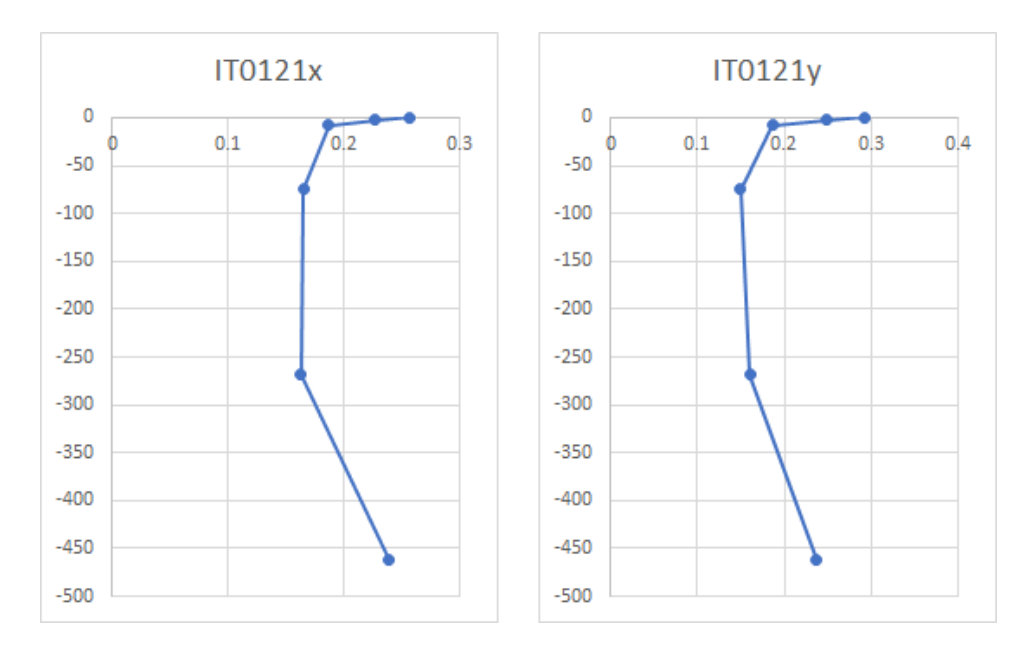

Figura 13.42: *Andamento dell'accelerazione massima nel deposito di terreno per l'accelerogramma IT0121*

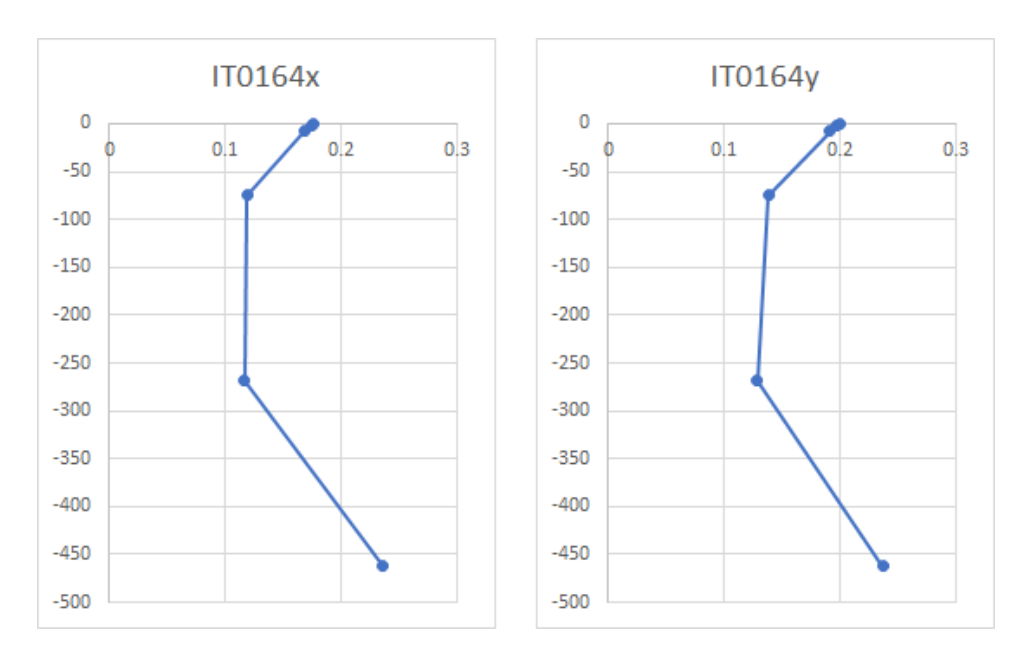

Figura 13.43: *Andamento dell'accelerazione massima nel deposito di terreno per l'accelerogramma IT0164*

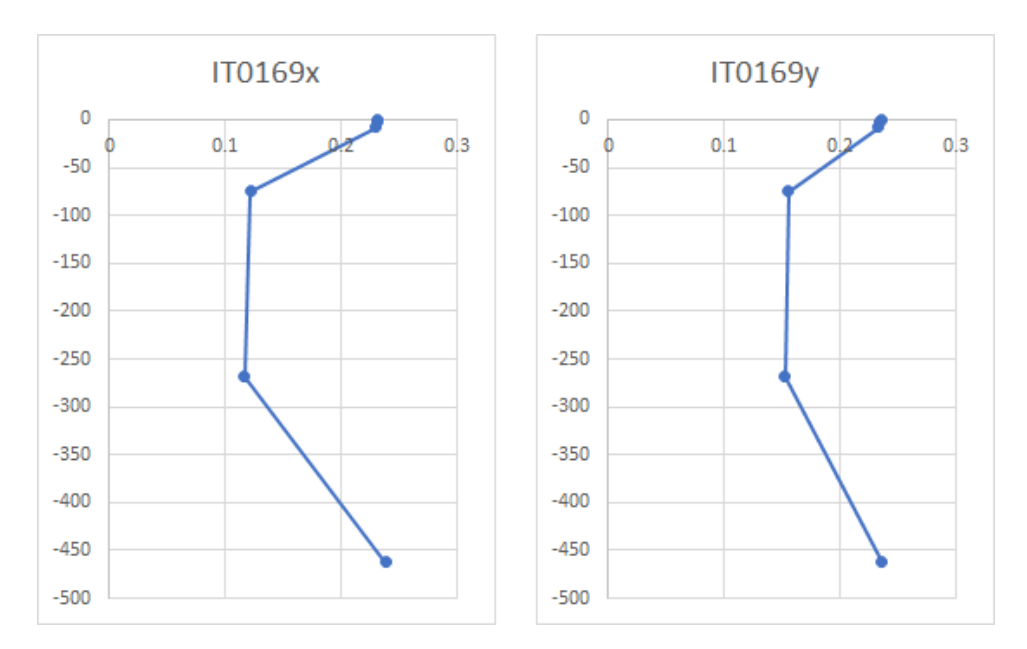

Figura 13.44: *Andamento dell'accelerazione massima nel deposito di terreno per l'accelerogramma IT0169*

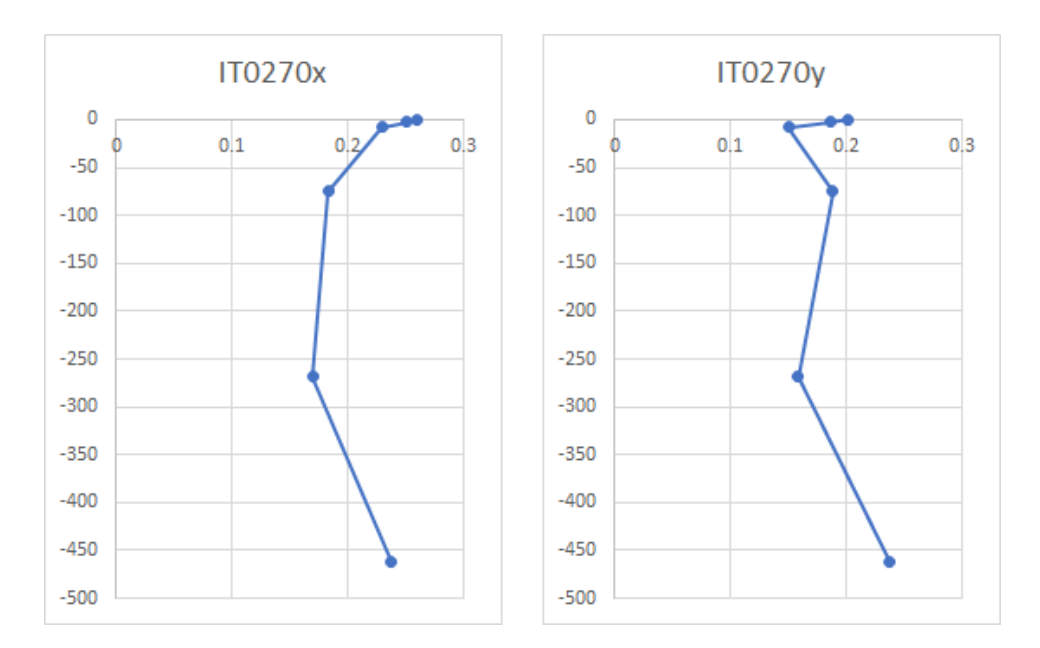

Figura 13.45: *Andamento dell'accelerazione massima nel deposito di terreno per l'accelerogramma IT0270*

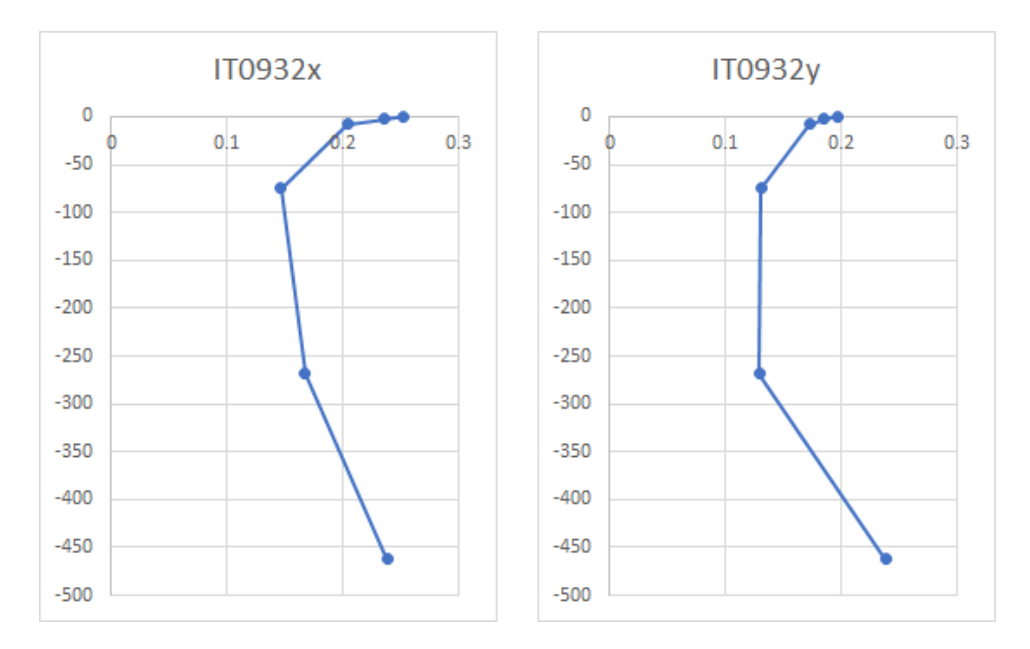

Figura 13.46: *Andamento dell'accelerazione massima nel deposito di terreno per l'accelerogramma IT0932*

#### **Appendice G: Spettri di risposta analisi di RSL**

In questa appendice sono riportati gli spettri di risposta di input e di output di tutti gli accelerogrammi utilizzati.

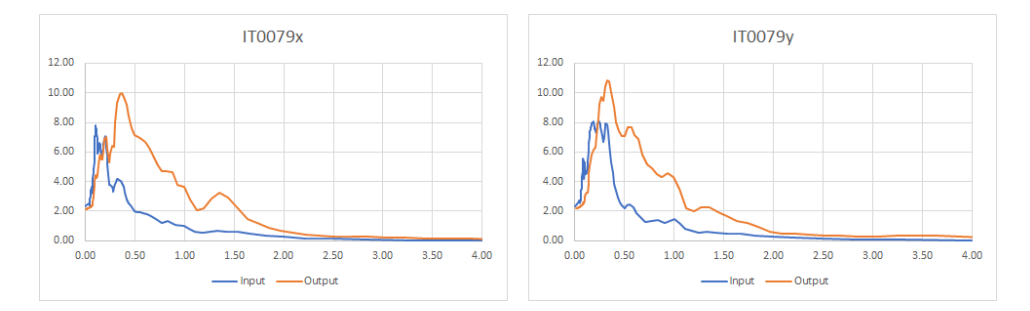

Figura 13.47: *Spettri di risposta elastici in termini di accelerazione relativi all'accelerogramma IT0079*

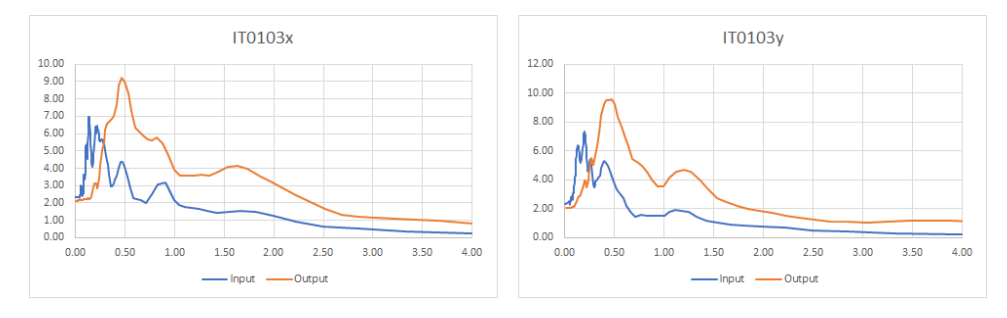

Figura 13.48: *Spettri di risposta elastici in termini di accelerazione relativi all'accelerogramma IT0103*

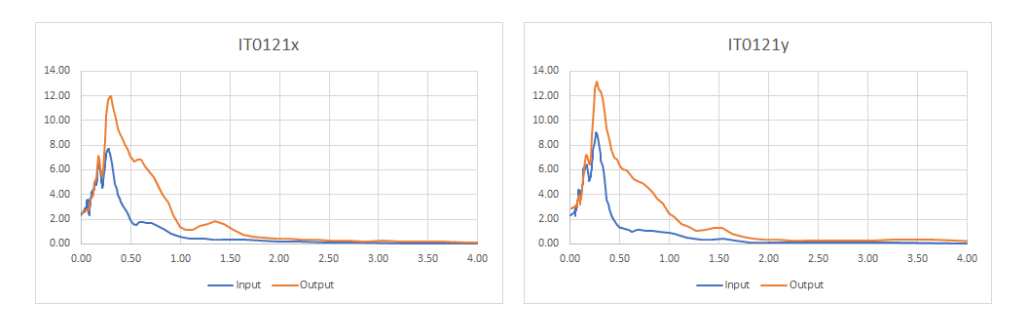

Figura 13.49: *Spettri di risposta elastici in termini di accelerazione relativi all'accelerogramma IT0121*

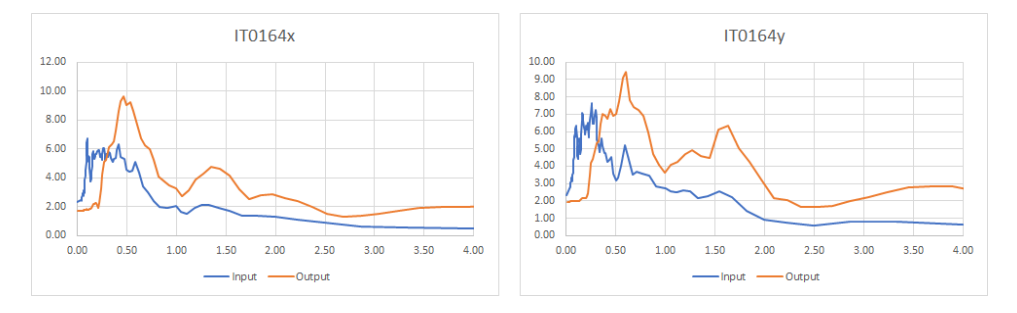

Figura 13.50: *Spettri di risposta elastici in termini di accelerazione relativi all'accelerogramma IT0164*

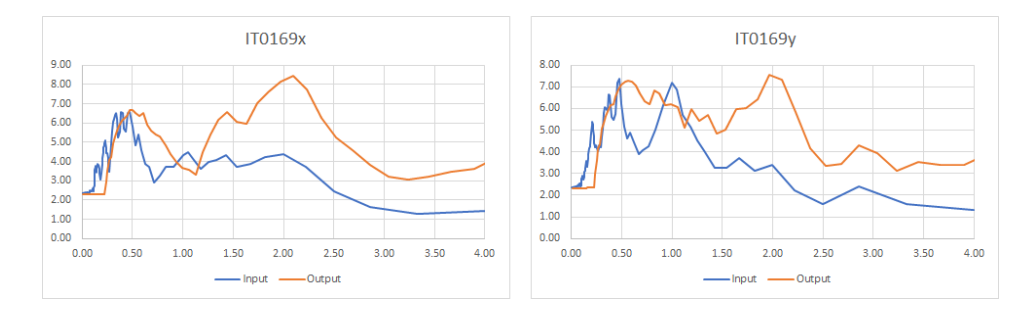

Figura 13.51: *Spettri di risposta elastici in termini di accelerazione relativi all'accelerogramma IT0169*

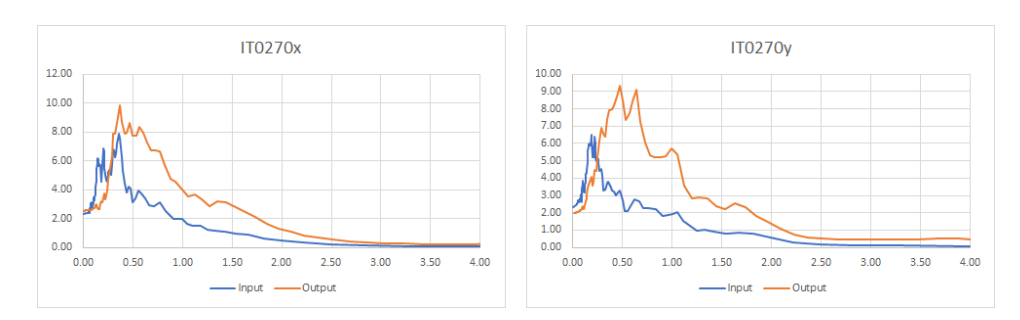

Figura 13.52: *Spettri di risposta elastici in termini di accelerazione relativi all'accelerogramma IT0270*

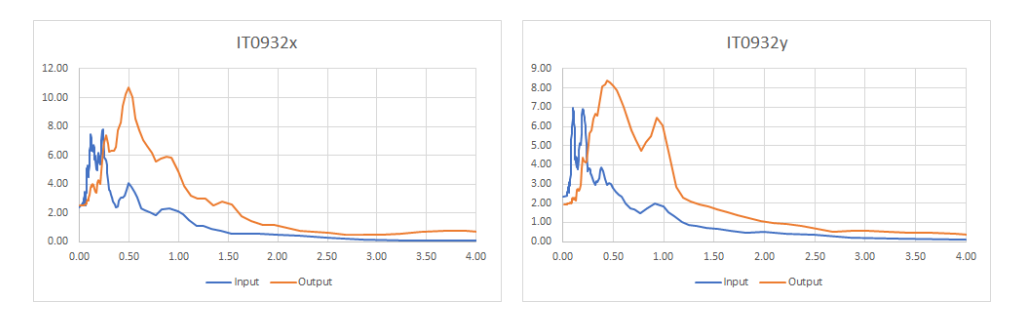

Figura 13.53: *Spettri di risposta elastici in termini di accelerazione relativi all'accelerogramma IT0932*

#### **Appendice H: Sollecitazioni modello ES**

In questa appendice sono riportati i diagrammi di inviluppo delle sollecitazioni assiali, di taglio e flettenti derivanti dalle analisi dinamiche non lineari del modello equipaggiato con il sistema di dissipazione.

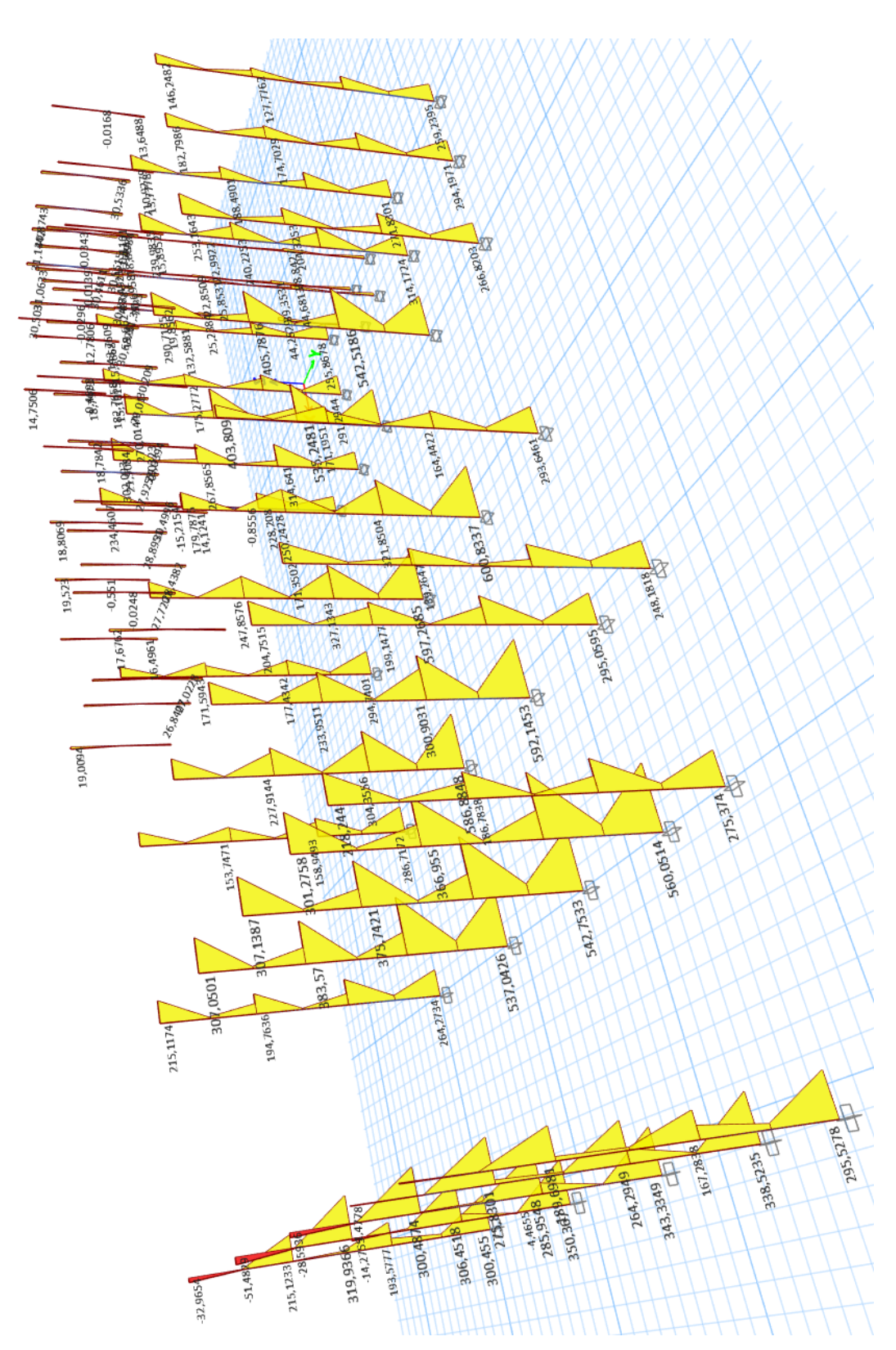

Figura 13.54: *Momenti flettenti M3 delle colonne, inviluppo dei massimi*

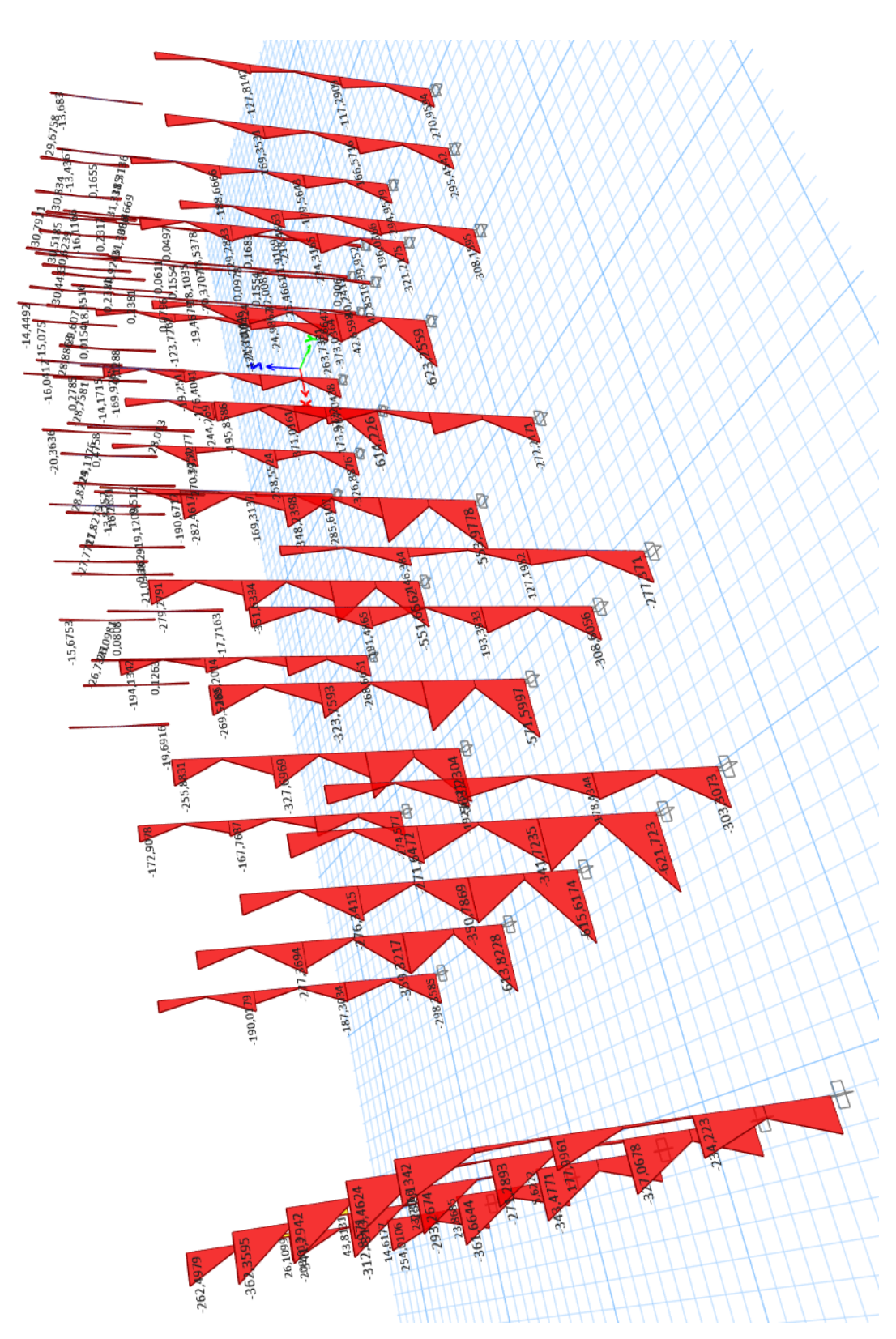

Figura 13.55: *Momenti flettenti M3 delle colonne, inviluppo dei minimi*

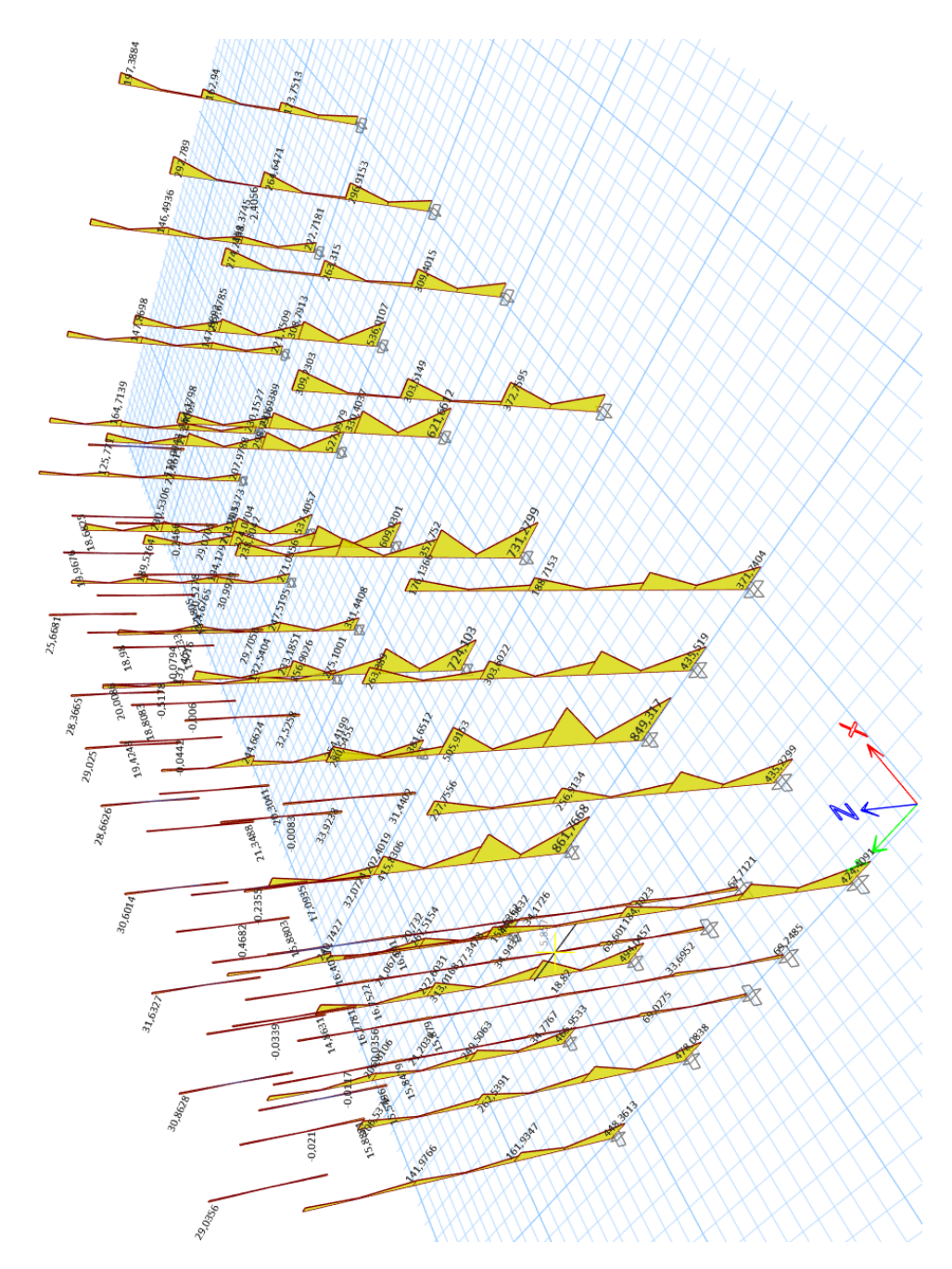

Figura 13.56: *Momenti flettenti M2 delle colonne, inviluppo dei massimi*

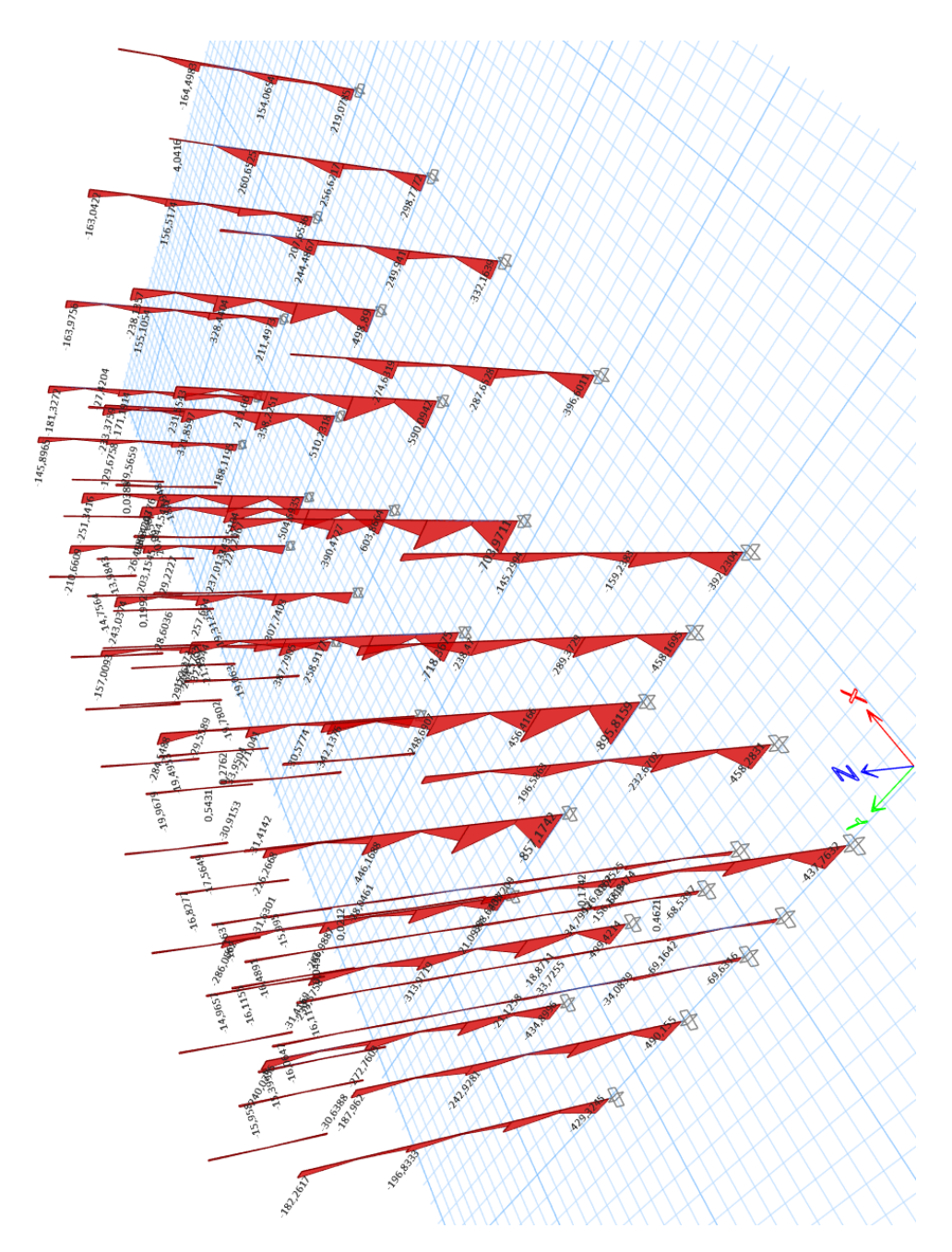

Figura 13.57: *Momenti flettenti M2 delle colonne, inviluppo dei minimi*

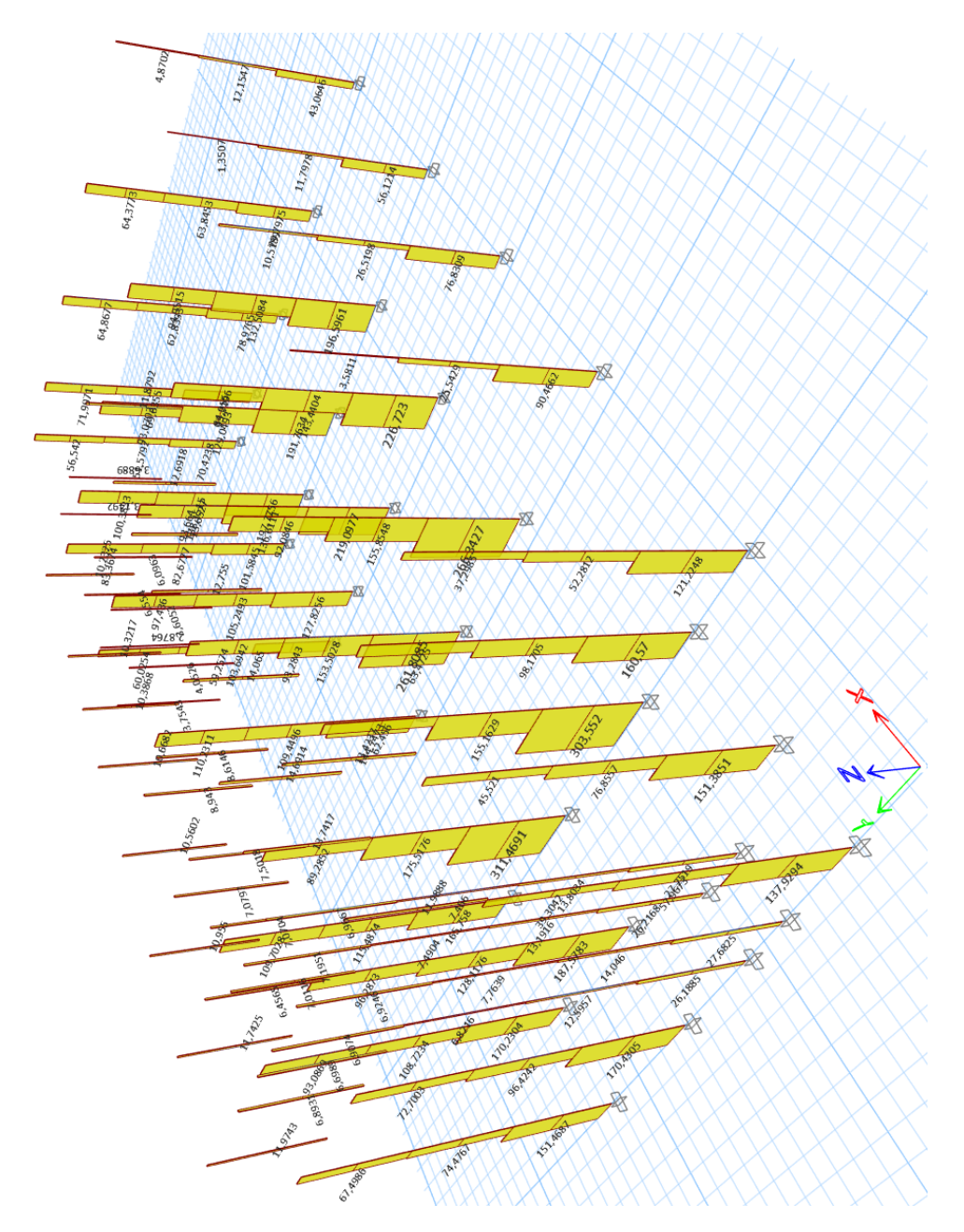

Figura 13.58: *Tagli F3 delle colonne, inviluppo dei massimi*

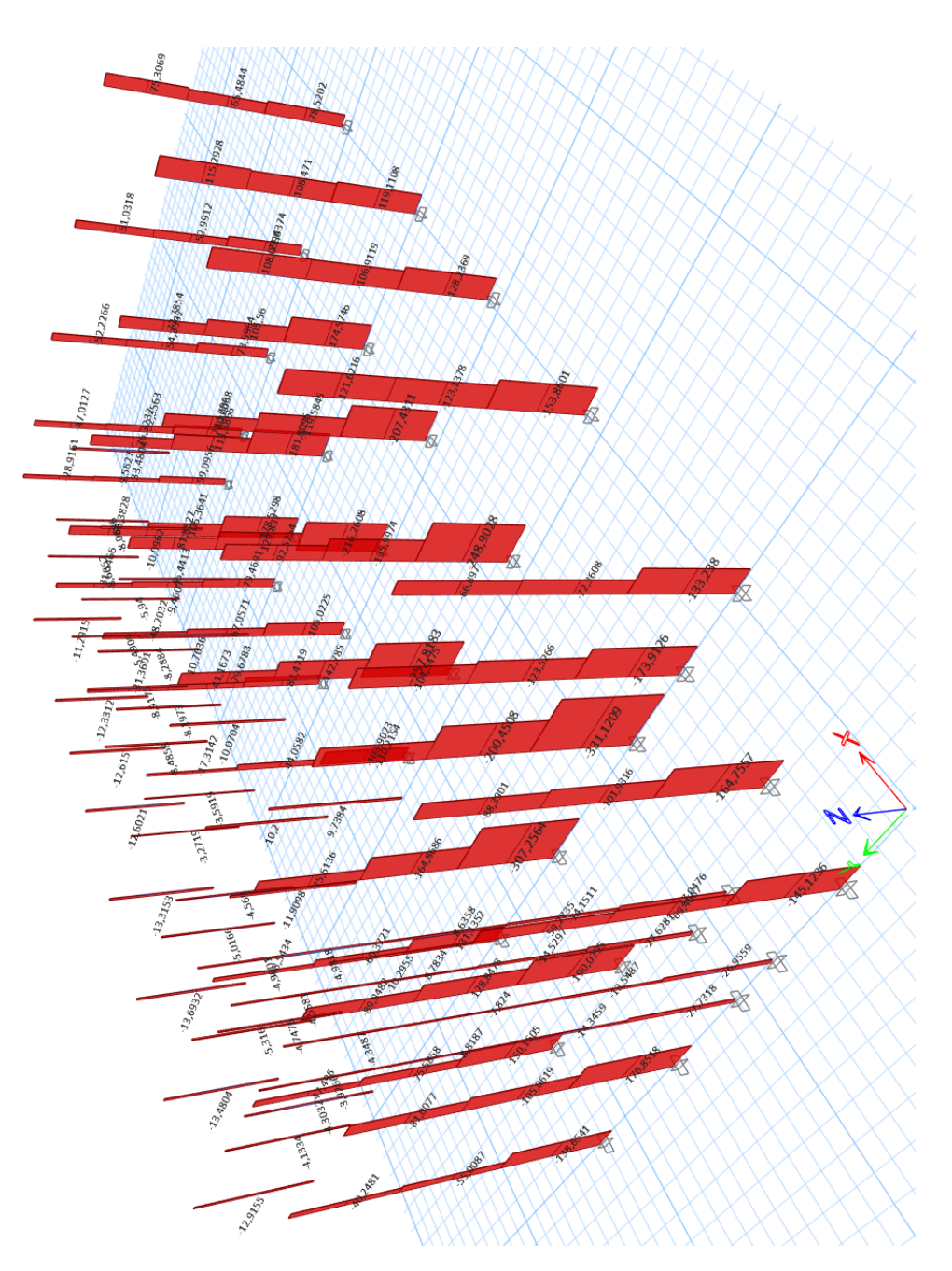

Figura 13.59: *Tagli F3 delle colonne, inviluppo dei minimi*

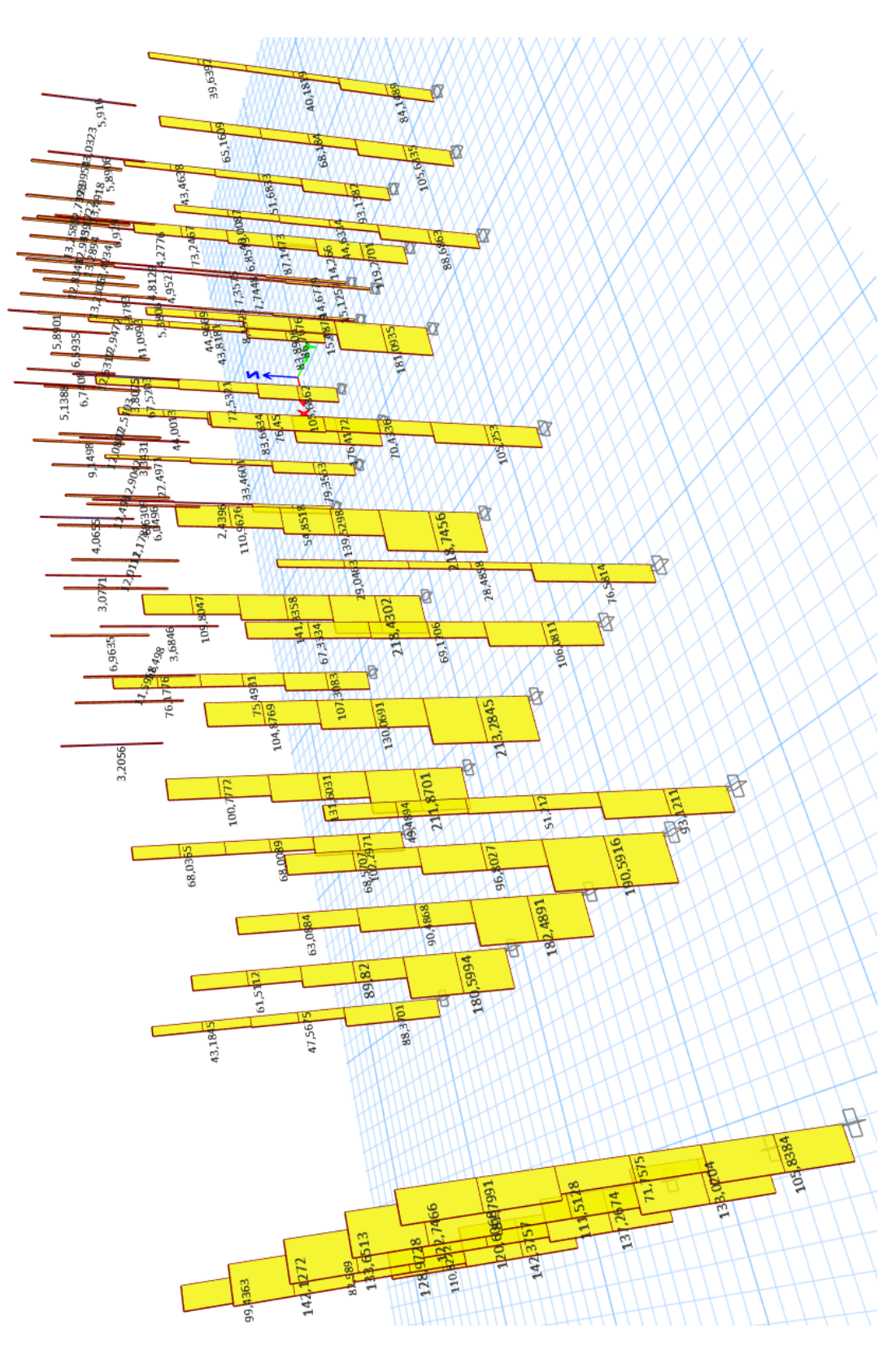

Figura 13.60: *Tagli F2 delle colonne, inviluppo dei massimi*
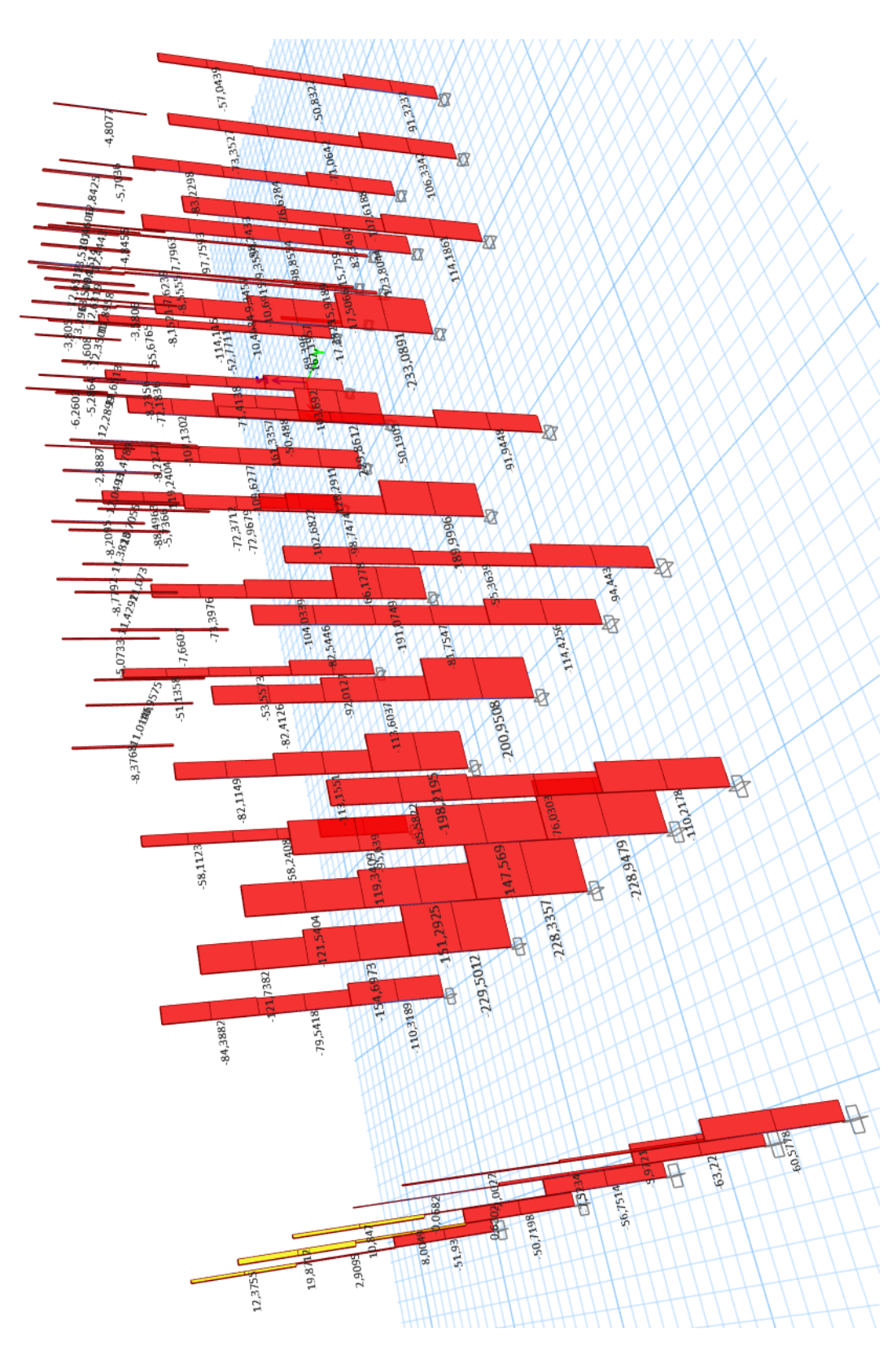

Figura 13.61: *Tagli F2 delle colonne, inviluppo dei minimi*

231

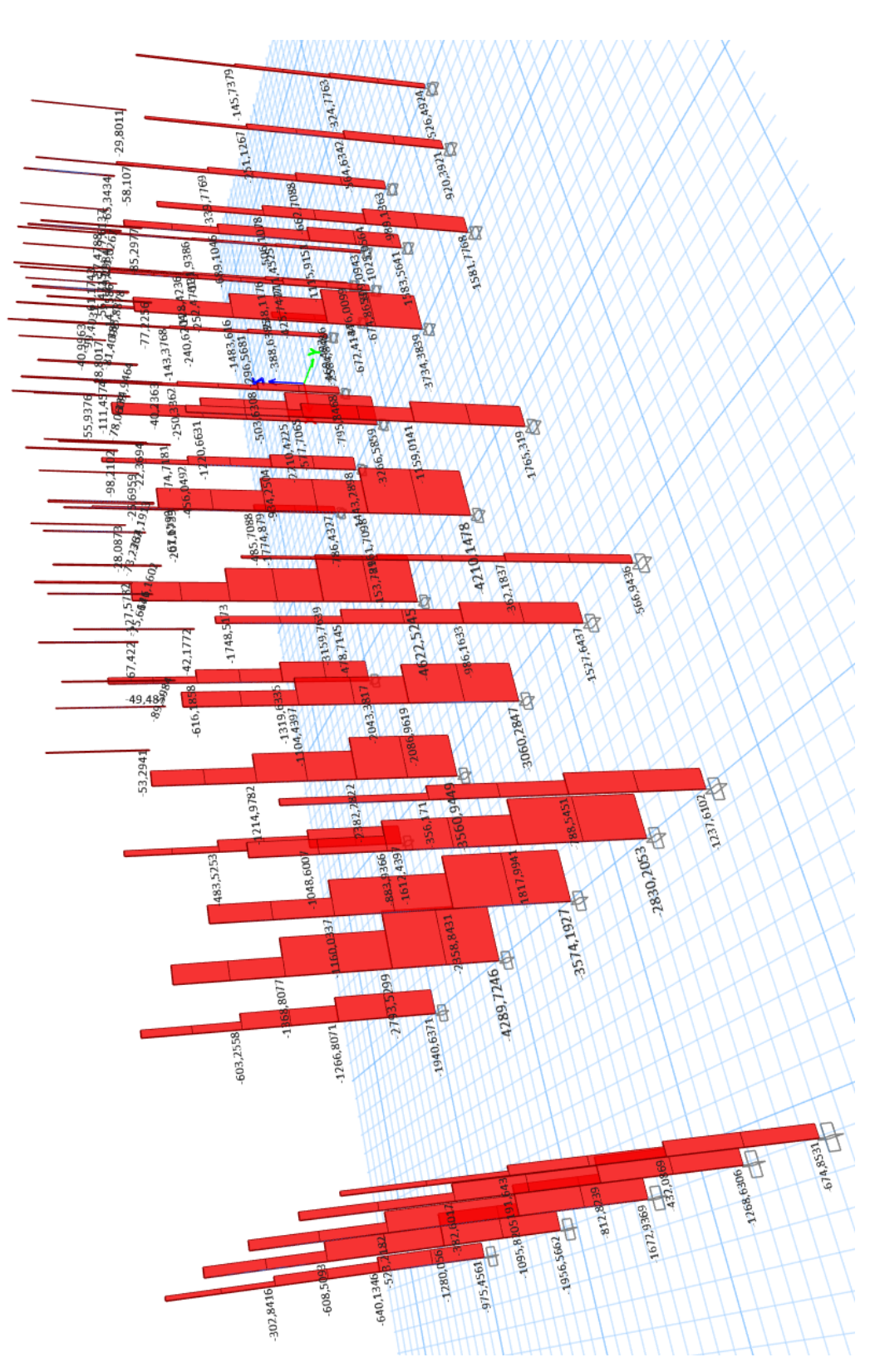

Figura 13.62: *Azione assiale F1 delle colonne, inviluppo dei minimi*

## **Bibliografia**

- [1] Amir-Faryar B., Sherif Aggour M., McCuen R. H., *Universal model forms for predicting the shear modulus and material damping of soils*, Geomechanics and Geoengineering, 2016.
- [2] Apostolakis G., Dargush G. F., *Optimal seismic design of momentresisting steel frames with hysteretic passive devices*, Earthquake Engineering & Structural Dynamics, Vol. 39, N. 4, pp. 355-376, 2010.
- [3] Aydin E., Boduroglu M.H., Guney D., *Optimal damper distribution for seismic rehabilitation of planar building structures*, Engineering Structures, Vol. 29, N. 2, pp. 176-185, 2007.
- [4] Aydin E., *Optimal damper placement based on base moment in steel building frames*, Journal of Constructional Steel Research, Vol. 79, pp. 216-225, 2012.
- [5] Aydin E., Öztürk B., Dutkiewicz M., *Analysis of efficiency of passive dampers in multistorey buildings*, Journal of Sound and Vibration, Vol. 439, pp. 17-28, 2019.
- [6] Cetraro F., *Approccio geotecnico sugli effetti della risposta sismica locale*, Dario Flaccovio Editore, 2019.
- [7] Christopoulos C, Filiatrault A., *Principles of passive supplemental damping and seismic isolation*, IUSS Press, Pavia, 2006.
- [8] Circolare applicativa n. 7 del 21 gennaio 2019, *Istruzioni per l'applicazione dell'Aggiornamento delle Norme tecniche per le costruzioni di cui al decreto ministeriale 17 gennaio 2018*, G.U. serie generale n. 35 del 11 febbraio 2019, Suppl.ordinario n. 5.
- [9] Darendeli M., *Development of a new family of normalized modulus reduction and material damping curves*, Ph.D. Thesis, Dept. of Civil Eng., University of Texas, Austin, 2001.
- [10] De Domenico D., Ricciardi G., Takewaki I., *Design strategies of viscous dampers for seismic protection of building structures: A review*, Soil Dynamics and Earthquake Engineering, Vol. 118, pp. 144-165, 2019.
- [11] Dilip I., Sinha N., Sinha R., *Behavior of nonlinear fluid viscous dampers for control of shock vibrations*, Journal of Sound and Vibration, Vol. 333, pp. 80-98, 2014.
- [12] D.M. del 14 gennaio 2008, *Norme tecniche per le costruzioni*, G.U. serie generale n. 29 del 4 febbraio 2008, Suppl.ordinario n. 30.
- [13] D.M. del 17 gennaio 2018, *Aggiornamento delle «Norme tecniche per le costruzioni»*, G.U. serie generale n. 42 del 20 febbraio 2018, Suppl.ordinario n. 8.
- [14] Dobry R., Vucetic M., *Dynamic properties and seismic response of soft clay deposits*, Proceedings, International Symposium on Geotechnical Engineering of Soft Soils, Vol. 2, pp. 51-87, Mexico city, 1987.
- [15] Elnashai A. S., Di Sarno L., *Fundamentals of earthquake engineering*, Wiley, USA, 2008.
- [16] Ente nazionale italiano di unificazione (UNI), *Dispositivi antisismici*, UNI EN 15129:2018, 21 giugno 2018.
- [17] Federal Emergency Management Agency (FEMA), *NEHRP commentary on the guidelines for the seismic rehabilitation of buildings*, Report FEMA-274, Washington, DC, October 1997.
- [18] Federal Emergency Management Agency (FEMA), American Society of Civil Engineers (ASCE), *Prestandard and commentary for the seismic rehabilitation of buildings*, Report FEMA-356, Washington, DC, November 2000.
- [19] Gluck N., Reinhorn A. M., Gluck J., Levy R., *Design of Supplemental Dampers for Control of Structures*, Journal of Structural Engineering, Vol. 122, N. 12, pp. 1394-1399, 1996.
- [20] Hashash Y.M.A., Musgrove M.I., Harmon J.A., Ilhan O., Groholski D.R., Phillips C.A., Park D., *DEEPSOIL 7.0, User Manual*, 2018.
- [21] Hwang J. S., Lin W. C., Wu N. J., *Comparison of distribution methods for viscous damping coefficients to buildings*, Structure and Infrastructure Engineering, Vol. 9, N. 1, pp. 28-41, 2013.
- [22] Iervolino I., Galasso C., Cosenza E., *REXEL: computer aided record selection for code-based seismic structural analysis*, Bulletin of Earthquake Engineering, 8:339-362, 2010.
- [23] Ishibashi I., Zhang X., *Unified dynamic shear moduli and damping ratios of sand and clay*, Soils and Foundations, Vol. 33, N. 1, pp. 182-191, 1993.
- [24] Istituto Nazionale di Geologia e Vulcanologia, *Progetto S1. Proseguimento della assistenza a DPC per il completamento e la gestione della mappa di pericolosità sismica prevista dall'Ordinanza PCM 3274 e progettazione di ulteriori sviluppi*, INGV, maggio 2005. Tutti i dati ed i rendiconti reperibili al sito <http://esse1.mi.ingv.it/index.html>.
- [25] Istituto Nazionale di Geologia e Vulcanologia, *Redazione della mappa di pericolosità sismica prevista dall'Ordinanza PCM 3274 del 20 marzo 2003. Rapporto conclusivo per il Dipartimento della Protezione Civile*, INGV, aprile 2004.
- [26] Karavasilis T. L., *Assessment of capacity design of columns in steel moment resisting frames with viscous dampers*, Soil Dynamics and Earthquake Engineering, Vol. 88, pp. 215-222, 2016.
- [27] Kokusho T., Yoshida Y., Esashi Y., *Dynamic properties of soft clay for wide strain range*, Soil and Foundation, Vol. 22, N. 4, pp. 1-18, 1982.
- [28] Kramer S. L., *Geotechnical earthquake engineering*, Prentice Hall, 1996.
- [29] Landi L., Fabbri O., Diotallevi P.P., *A two-step direct method for estimating the seismic response of nonlinear structures equipped with nonlinear viscous dampers*, Earthquake Engineering & Structural Dynamics, Vol. 43, N. 11, pp. 1641-1659, 2014.
- [30] Lanzo G., Silvestri F., *Risposta sismica locale. Teoria ed esperienze*, Hevelius, 1999.
- [31] Lavan O., Dargush G. F., *Multi-Objective Evolutionary Seismic Design with Passive Energy Dissipation Systems*, Journal of Earthquake Engineering, Vol. 13, N. 6, pp. 758-790, 2009.
- [32] Levy R., Lavan O., *Fully stressed design of passive controllers in framed structures for seismic loadings*, Structural and Multidisciplinary Optimization, Vol. 32, N. 6, pp. 485-498, 2006.
- [33] Liang Z., Lee G. C., Dargush G. F., Song J., *Structural damping. Applications in seismic response modification*, CRC Press, 2011.
- [34] Li M., Li B., *Simplified seismic design and analysis of structures with nonlinear fluid viscous dampers*, 2011 Second International Conference on Mechanic Automation and Control Engineering, pp. 2558-2561, 2011.
- [35] Lin Y.Y., Tsai M.H., Hwang J.S., Chang K.C., *Direct displacement-based design for building with passive energy dissipation systems*, Engineering Structures, Vol. 25, N. 1, pp. 25-37, 2003.
- [36] López García D., *A Simple Method for the Design of Optimal Damper Configurations in MDOF Structures*, Earthquake Spectra, Vol. 17, N. 3, pp. 387-398, 2001.
- [37] López García D., Soong T. T., *Efficiency of a simple approach to damper allocation in MDOF structures*, Journal of Structural Control, Vol. 9, N. 1, pp. 19-30, 2002.
- [38] Makris N., Constantinou M. C., *Fractional-Derivative Maxwell Model for Viscous Dampers*, Journal of Structural Engineering, Vol. 117, N. 9, pp. 2708-2724, 1991.
- [39] Mezzi M., *Innovative configurations and morphologies using dissipating bracing systems*, Proceedings of 9th U.S. national and 10th Canadian conference on earthquake engineering, Toronto, Canada, 2010.
- [40] Moradpour S., Dehestani M., *Optimal DDBD procedure for designing steel structures with nonlinear fluid viscous dampers*, Structures, Vol. 22, pp. 154-174, 2019.
- [41] Movaffaghi H., Friberg O., *Optimal placement of dampers in structures using genetic algorithm*, Engineering Computations, Vol. 23, N. 6, pp. 597-606, 2006.
- [42] Nori L., Di Marcantonio P., *Manuale pratico di risposta sismica locale*, EPC, 2014.
- [43] Palermo M., Muscio S., Silvestri S., Landi L., Trombetti T., *On the dimensioning of viscous dampers for the mitigation of the earthquakeinduced effects in moment-resisting frame structures*, Bullettin of Earthquake Engineering, Vol. 11, N. 6, pp. 2429-2446, 2013.
- [44] Palermo M., Silvestri S., Landi L., Gasparini G., Trombetti T., *Peak velocities estimation for a direct five-step design procedure of inter-storey viscous dampers*, Bullettin of Earthquake Engineering, Vol. 14, N. 2, pp. 599-619, 2015.
- [45] Palermo M., Silvestri S., Landi L., Gasparini G., Trombetti T., *A "direct five-step procedure" for the preliminary seismic design of buildings with added viscous dampers*, Engineering Structures, Vol. 173, pp. 933-950, 2018.
- [46] Palermo M., Silvestri S., Trombetti T., Landi L., *Force reduction factor for building structures equipped with added viscous dampers*, Bullettin of Earthquake Engineering, Vol. 11, N. 5, pp. 1661-1681, 2013.
- [47] Palermo M., Silvestri S., Trombetti T., *On the peak inter-storey drift and peak inter-storey velocity profiles for frame structures*, Soil Dynamics and Earthquake Engineering, Vol. 94, pp. 18-34, 2017.
- [48] Parcianello E., Chisari C., Amadio C:, *Optimal design of nonlinear viscous dampers for frame structures*, Soil Dynamics and Earthquake Engineering, Vol. 100, pp. 257-260, 2017.
- [49] Park K., Koh H., Hahm D., *Integrated optimum design of viscoelastically damped structural systems*, Engineering Structures, Vol. 26, N. 5, pp. 581-591, 2004.
- [50] Pekcan G., Mander J., Chen S. S., *Design and Retrofit Methodology for Building Structures with Supplemental Energy Dissipating Systems*, Report No. MCEER-99-0021. New York: Multidisciplinary Center for Earthquake Engineering Research, State University of New York at Buffalo, 1999.
- [51] Priestley M. J. N., Calvi G.M., Kowalsky M. J., *Displacement-Based Seismic Design of Structures*, IUSS Press, Pavia, 2007.
- [52] Rainieri C., Fabbrocino G., Cosenza E., *Smorzamento strutturale: modelli teorici e valutazioni sperimentali*, Anidis, Bologna, 2009.
- [53] Sánchez W.E.D., Avila S.M., De Brito J.L.V., *Optimal placement of damping devices in buildings*, Journal of the Brazilian Society of Mechanical Sciences and Engineering, Vol. 40, N. 337, 2018.
- [54] Seed H. B., Idriss I.M., *Soil moduli and damping factors for dynamic response analysis*, Report EERC 70-10, Earthquake Engineering Research Center, Berkeley, California, 1970.
- [55] Seed H. B., Wong R. T., Idriss I. M., Tokimatsu K., *Moduli and damping factors for dynamic analyses of cohesionless soils*, Journal of Geotechnical Engineering, ASCE, Vol. 112, N. GT11, pp. 1016-1032, 1986.
- [56] Silvestri S., Trombetti T., *Physical and Numerical Approaches for the Optimal Insertion of Seismic Viscous Dampers in Shear-Type Structures*, Journal of Earthquake Engineering, Vol. 11, N. 5, pp. 787-828, 2007.
- [57] Silvestri S., Gasparini G., Trombetti T., *A Five-Step Procedure for the Dimensioning of Viscous Dampers to Be Inserted in Building Structures*, Journal of Earthquake Engineering, Vol. 14, N. 3, pp. 417-447, 2010.
- [58] Soong T.T., Dargush G.F., *Passive Energy Dissipation Systems in Structural Engineering*, Wiley, USA, 1997.
- [59] Sun J. I., Golesorkhi R., Seed H. B., *Dynamic moduli and damping ratios for cohesive soils*, Report EERC 88-15, Earthquake Engineering Research Center, Berkeley, California, 1988.
- [60] Takewaki I., *Optimal damper placement for minimum transfer functions*, Earthquake Engineering & Structural Dynamics, Vol. 26, N. 11, pp. 1113-1124, 1997.
- [61] Trombetti T., Silvestri S., *Added viscous dampers in shear-type structures: the effectiveness of mass proportional damping*, Journal of Earthquake Engineering, Vol. 8, N. 2, pp. 275-313, 2004.
- [62] Trombetti T., Silvestri S., *On the modal damping ratios of shear-type structures equipped with Rayleigh damping systems*, Journal of Sound and Vibration, Vol. 292, N. 1, pp. 21-58, 2006.
- [63] Trombetti T., Silvestri S., *Novel schemes for inserting seismic dampers in shear-type systems based upon the mass proportional component of the Rayleigh damping matrix*, Journal of Sound and Vibration, Vol. 302, N. 3, pp. 486-526, 2007.
- [64] Viola E., Guidi F., *Influence of the supporting braces on the dynamic control of buildings with added viscous dampers*, Structural Control and Health Monitoring, Vol. 16, N. 3, pp. 267-286, 2009.
- [65] Whittle J. K., Williams M. S., BlakeBorough A., *Performance of structural members in seismic retrofitted frames with viscous dampers*, Proceedings of 15WCEE, Lisbona, 2012.
- [66] Wilson E. L., *Three Dimensional Static and Dynamic Analysis of Structures*, Computer and Structures Inc., Berkeley, California, 2002.
- [67] Zen K., Umehara Y., Hamada K., *Laboratory tests and in-situ seismic survey on vibratory shear modulus of clayey soils with different plasticities*, Proceedings, Fifth Japan Earthquake Engineering Symposium, Tokyo, pp. 721-728, 1978.

## **Ringraziamenti**

Ringrazio il Prof. Ing. Mazzotti per avermi seguito ed aiutato in questa ultima ed importante fase del mio percorso accademico.

Ringrazio Roberto, Antonio, Lorenzo, Giuseppe e tutto lo Studio Tassinari e Associati di Ravenna per avermi dato questa opportunità di studio e di crescita.

Ringrazio la mia famiglia, le mie donne, che con me hanno passato le gioie ed i dolori di questi intensi anni di sacrifici e soddisfazioni.

Ringrazio Maria per tutto, veramente tutto. C'era, c'è e ci sarà. Ringrazio i miei amici, mai domi.

Ringrazio i miei colleghi di studi, Pippo, Pingu ed Il Maestro. Ce la abbiamo fatta.

In ultimo ringrazio chi ha permesso questo bellissimo percorso, chi mi è stato faro e chi tempesta. Siete serviti tutti.